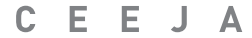

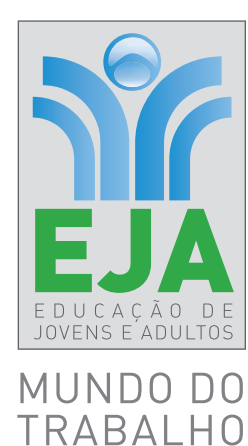

# CADERNO DO ESTUDANTE **MATEMÁTICA**

 $\bigoplus$ 

**VOLUME 3** Ensino fundamental **A NOS F I N AI S**

 $\bigoplus$ 

Nos Cadernos do Programa Educação de Jovens e Adultos (EJA) – Mundo do Trabalho/CEEJA são indicados *sites* para o aprofundamento de conhecimentos, como fonte de consulta dos conteúdos apresentados e como referências bibliográficas. Todos esses endereços eletrônicos foram verificados. No entanto, como a internet é um meio dinâmico e sujeito a mudanças, a Secretaria de Desenvolvimento Econômico, Ciência, Tecnologia e Inovação não garante que os *sites* indicados permaneçam acessíveis ou inalterados após a data de consulta impressa neste material.

 $\bigoplus$ 

A Secretaria de Desenvolvimento Econômico, Ciência, Tecnologia e Inovação autoriza a reprodução do conteúdo do material de sua titularidade pelas demais secretarias do País, desde que mantida a integridade da obra e dos créditos, ressaltando que direitos autorais protegidos\* deverão ser diretamente negociados com seus próprios titulares, sob pena de infração aos artigos da Lei nº 9.610/98.

\* Constituem "direitos autorais protegidos" todas e quaisquer obras de terceiros reproduzidas neste material que não estejam em domínio público nos termos do artigo 41 da Lei de Direitos Autorais.

Matemática : caderno do estudante. São Paulo: Secretaria de Desenvolvimento Econômico, Ciência, Tecnologia e Inovação (SDECTI) : Secretaria da Educação (SEE), 2014.

il. - - (Educação de Jovens e Adultos (EJA) : Mundo do Trabalho modalidade semipresencial, v. 3)

Conteúdo: v. 3. 8º ano do Ensino Fundamental Anos Finais. ISBN: 978-85-8312-050-6 (Impresso) 978-85-8312-015-5 (Digital)

1. Matemática – Estudo e ensino. 2. Educação de Jovens e Adultos (EJA) – Ensino Fundamental Anos Finais. 3. Modalidade Semipresencial. I. Secretaria de Desenvolvimento Econômico, Ciência, Tecnologia e Inovação. II. Secretaria da Educação. III. Título.

CDD: 372.5

FICHA CATALOGRÁFICA

Tatiane Silva Massucato Arias – CRB-8 / 7262

 $\bigoplus$ 

 $\bigoplus$ 

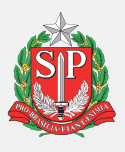

#### **GOVERNO DO ESTADO DE SÃO PAULO**

Geraldo Alckmin *Governador*

#### **Secretaria de Desenvolvimento Econômico, Ciência, Tecnologia e Inovação**

Nelson Luiz Baeta Neves Filho *Secretário em exercício*

Maria Cristina Lopes Victorino *Chefe de Gabinete*

> Ernesto Mascellani Neto *Coordenador de Ensino Técnico, Tecnológico e Profissionalizante*

#### **Secretaria da Educação**

Herman Voorwald *Secretário*

Cleide Bauab Eid Bochixio *Secretária-Adjunta*

Fernando Padula Novaes *Chefe de Gabinete*

Maria Elizabete da Costa *Coordenadora de Gestão da Educação Básica*

Mertila Larcher de Moraes *Diretora do Centro de Educação de Jovens e Adultos* 

Adriana Aparecida de Oliveira Adriana dos Santos Cunha Luiz Carlos Tozetto Virgínia Nunes de Oliveira Mendes *Técnicos do Centro de Educação de Jovens e Adultos*

⊕

 $\bigoplus$ 

#### **Concepção do Programa e elaboração de conteúdos**

#### **Secretaria de Desenvolvimento Econômico, Ciência, Tecnologia e Inovação**

*Coordenação Geral do Projeto* **Ernesto Mascellani Neto**

*Equipe Técnica* **Cibele Rodrigues Silva, João Mota Jr. e Raphael Lebsa do Prado**

#### **Fundação do Desenvolvimento Administrativo – Fundap**

**Wanderley Messias da Costa** *Diretor Executivo*

**Márgara Raquel Cunha** *Diretora de Políticas Sociais*

*Coordenação Executiva do Projeto* **José Lucas Cordeiro**

*Coordenação Técnica Impressos:* **Dilma Fabri Marão Pichoneri** *Vídeos:* **Cristiane Ballerini**

*Equipe Técnica e Pedagógica*

 $\bigoplus$ 

Ana Paula Alves de Lavos, Cláudia Beatriz de Castro N. Ometto, Clélia La Laina, Elen Cristina S. K. Vaz Döppenschmitt, Emily Hozokawa Dias, Fernando Manzieri Heder, Herbert Rodrigues, Laís Schalch, Liliane Bordignon de Souza, Marcos Luis Gomes,

#### **Gestão do processo de produção editorial**

#### **Fundação Carlos Alberto Vanzolini**

**Mauro de Mesquita Spínola** *Presidente da Diretoria Executiva*

**Gestão de Tecnologias em Educação**

*Direção da Área* **Guilherme Ary Plonski**

*Coordenação Executiva do Projeto* **Angela Sprenger e Beatriz Scavazza**

*Gestão do Portal* **Luis Marcio Barbosa, Luiz Carlos Gonçalves, Sonia Akimoto e Wilder Rogério de Oliveira**

*Gestão de Comunicação* **Ane do Valle**

*Gestão Editorial* **Denise Blanes**

*CTP, Impressão e Acabamento* **Imprensa Oficial do Estado de São Paulo** Maria Etelvina R. Balan, Maria Helena de Castro Lima, Paula Marcia Ciacco da Silva Dias, Rodnei Pereira, Selma Venco e Walkiria Rigolon

#### *Autores*

*Arte*: Carolina Martins, Eloise Guazzelli, Emily Hozokawa Dias, Gisa Picosque e Lais Schalch; *Ciências*: Gustavo Isaac Killner, Maria Helena de Castro Lima e Rodnei Pereira; *Geografia*: Cláudia Beatriz de Castro N. Ometto, Clodoaldo Gomes Alencar Jr., Edinilson Quintiliano dos Santos, Liliane Bordignon de Souza e Mait Bertollo; *História*: Ana Paula Alves de Lavos, Fábio Luis Barbosa dos Santos e Fernando Manzieri Heder; *Inglês*: Clélia La Laina e Eduardo Portela; *Língua Portugues*a: Claudio Bazzoni, Giulia Mendonça e Walkiria Rigolon; *Matemática*: Antonio José Lopes, Marcos Luis Gomes, Maria Etelvina R. Balan e Paula Marcia Ciacco da Silva Dias; *Trabalho*: Maria Helena de Castro Lima e Selma Venco (material adaptado e inserido nas demais disciplinas)

*Equipe de Produção*

*Assessoria pedagógica*: Ghisleine Trigo Silveira *Editorial*: Carolina Grego Donadio e Paulo Mendes *Equipe Editorial*: Adriana Ayami Takimoto, Airton Dantas de Araújo, Amanda Bonuccelli Voivodic, Ana Paula Santana Bezerra, Bárbara Odria Vieira, Bruno Pontes Barrio, Camila De Pieri Fernandes, Cláudia Letícia Vendrame Santos, David dos Santos Silva, Jean Kleber Silva, Lucas Puntel Carrasco, Mainã Greeb Vicente, Mariana Padoan de Sá Godinho, Patrícia Pinheiro de Sant'Ana, Tatiana Pavanelli Valsi e Thaís Nori Cornetta

*Direitos autorais e iconografia*: Aparecido Francisco, Camila Terra Hama, Fernanda Catalão Ramos, Mayara Ribeiro de Souza, Priscila Garofalo, Rita De Luca, Sandro Dominiquini Carrasco *Apoio à produção*: Bia Ferraz, Maria Regina Xavier de Brito e Valéria Aranha

*Projeto gráfico-editorial e diagramação*: R2 Editorial, Michelangelo Russo e Casa de Ideias

### Caro(a) estudante

É com grande satisfação que a Secretaria da Educação do Estado de São Paulo, em parceria com a Secretaria de Desenvolvimento Econômico, Ciência, Tecnologia e Inovação, apresenta os Cadernos do Estudante do Programa Educação de Jovens e Adultos (EJA) – Mundo do Trabalho para os Centros Estaduais de Educação de Jovens e Adultos (CEEJAs). A proposta é oferecer um material pedagógico de fácil compreensão, que favoreça seu retorno aos estudos.

Sabemos quanto é difícil para quem trabalha ou procura um emprego se dedicar aos estudos, principalmente quando se parou de estudar há algum tempo.

O Programa nasceu da constatação de que os estudantes jovens e adultos têm experiências pessoais que devem ser consideradas no processo de aprendizagem. Trata-se de um conjunto de experiências, conhecimentos e convicções que se formou ao longo da vida. Dessa forma, procuramos respeitar a trajetória daqueles que apostaram na educação como o caminho para a conquista de um futuro melhor.

Nos Cadernos e vídeos que fazem parte do seu material de estudo, você perceberá a nossa preocupação em estabelecer um diálogo com o mundo do trabalho e respeitar as especificidades da modalidade de ensino semipresencial praticada nos CEEJAs.

Esperamos que você conclua o Ensino Fundamental e, posteriormente, continue estudando e buscando conhecimentos importantes para seu desenvolvimento e sua participação na sociedade. Afinal, o conhecimento é o bem mais valioso que adquirimos na vida e o único que se acumula por toda a nossa existência.

Bons estudos!

Secretaria da Educação

Secretaria de Desenvolvimento Econômico, Ciência, Tecnologia e Inovação

# apresentação

Estudar na idade adulta sempre demanda maior esforço, dado o acúmulo de responsabilidades (trabalho, família, atividades domésticas etc.), e a necessidade de estar diariamente em uma escola é, muitas vezes, um obstáculo para a retomada dos estudos, sobretudo devido à dificuldade de se conciliar estudo e trabalho. Nesse contexto, os Centros Estaduais de Educação de Jovens e Adultos (CEEJAs) têm se constituído em uma alternativa para garantir o direito à educação aos que não conseguem frequentar regularmente a escola, tendo, assim, a opção de realizar um curso com presença flexível.

 $\mathbin{\textcircled{\small{-}}}$ 

Para apoiar estudantes como você ao longo de seu percurso escolar, o Programa Educação de Jovens e Adultos (EJA) – Mundo do Trabalho produziu materiais especificamente para os CEEJAs. Eles foram elaborados para atender a uma justa e antiga reivindicação de estudantes, professores e sociedade em geral: poder contar com materiais de apoio específicos para os estudos desse segmento.

Esses materiais são seus e, assim, você poderá estudar nos momentos mais adequados – conforme os horários que dispõe –, compartilhá-los com sua família, amigos etc. e guardá-los, para sempre estarem à mão no caso de futuras consultas.

Os Cadernos do Estudante apresentam textos que abordam e discutem os conteúdos propostos para cada disciplina e também atividades cujas respostas você poderá registrar no próprio material. Nesses Cadernos, você ainda terá espaço para registrar suas dúvidas, para que possa discuti-las com o professor sempre que for ao CEEJA.

Os vídeos que acompanham os Cadernos do Estudante, por sua vez, explicam, exemplificam e ampliam alguns dos assuntos tratados nos Cadernos, oferecendo informações que vão ajudá-lo a compreender melhor os conteúdos. São, portanto, um importante recurso com o qual você poderá contar em seus estudos.

Além desses materiais, o Programa EJA – Mundo do Trabalho tem um *site* exclusivo, que você poderá visitar sempre que desejar: <http://www.ejamundodotrabalho. sp.gov.br>. Nele, além de informações sobre o Programa, você acessa os Cadernos do Estudante e os vídeos de todas as disciplinas, ao clicar na aba **Conteúdo CEEJA**. Lá também estão disponíveis os vídeos de Trabalho, que abordam temas bastante significativos para jovens e adultos como você. Para encontrá-los, basta clicar na aba **Conteúdo EJA**.

Os materiais foram produzidos com a intenção de estabelecer um diálogo com você, visando facilitar seus momentos de estudo e de aprendizagem. Espera-se que, com esse estudo, você esteja pronto para realizar as provas no CEEJA e se sinta cada vez mais motivado a prosseguir sua trajetória escolar.

 $\bigoplus$ 

# MATEMÁTICA

# SUMÁRIO

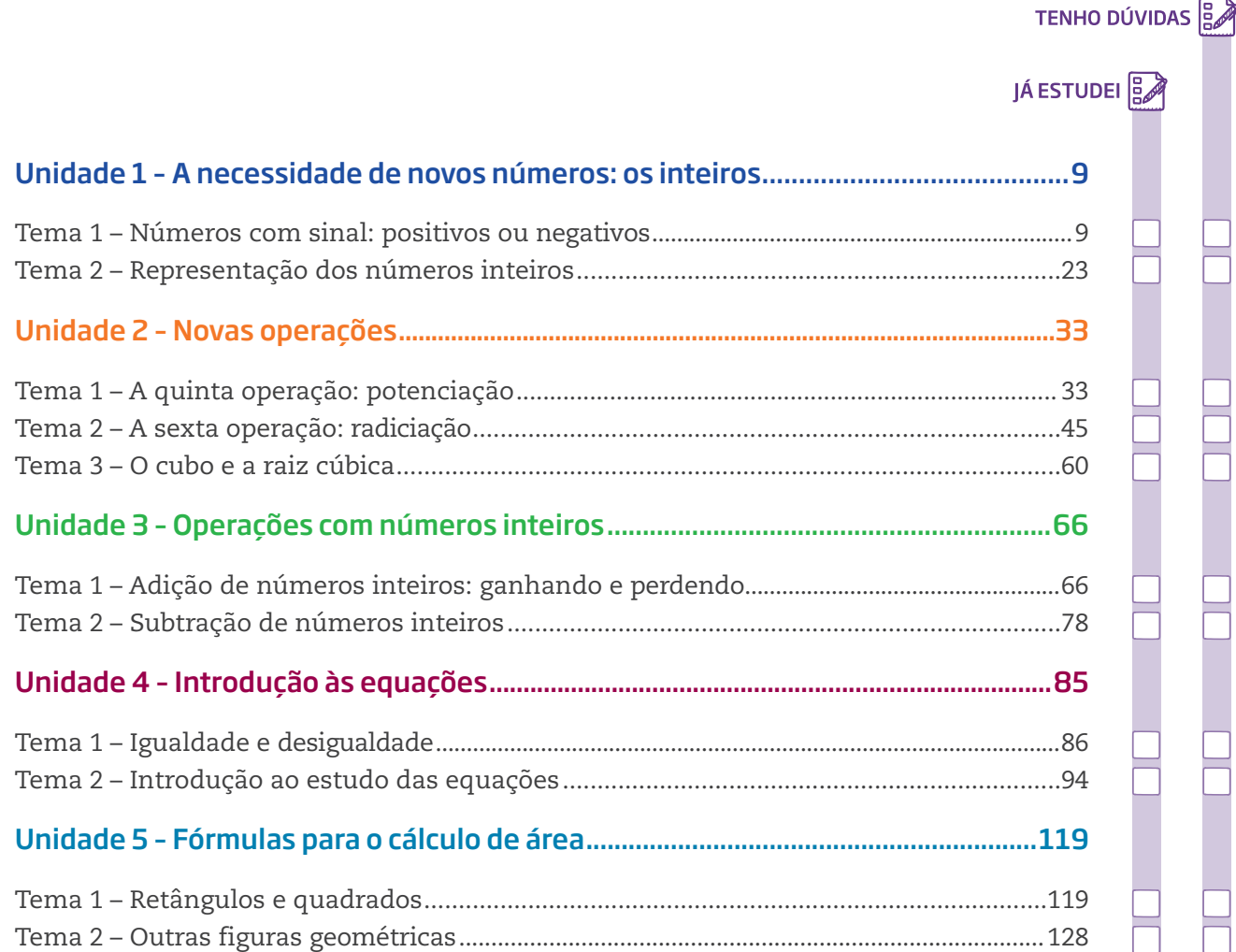

 $\bigoplus$ 

Caro(a) estudante,

Bem-vindo à disciplina de Matemática do Programa EJA – Mundo do Trabalho, CEEJA – Semipresencial.

 $\bigcirc$ 

Este é o Volume 3 do material, no qual você vai continuar a ver como a Matemática faz parte de suas atividades cotidianas.

Na Unidade 1, você vai explorar as características dos números inteiros.

Na Unidade 2, vai estudar a quinta e a sexta operações – potenciação e radiciação –, além de alguns contextos em que elas são utilizadas.

Na Unidade 3, estudará como são feitos os cálculos com os números inteiros. Fará, também, uma primeira aproximação com o conteúdo de equação, com base na ideia de equilíbrio de uma balança de dois pratos, apresentada na Unidade 4.

Por fim, na Unidade 5, vai descobrir as fórmulas para o cálculo de áreas. Você aprenderá que é possível calcular medidas de áreas usando diversos procedimentos: diretamente, por meio de instrumentos e de estimativas, ou indiretamente, usando fórmulas matemáticas que são escritas como expressões algébricas.

Bons estudos!

⊕

⊕

# A necessidade de novos números: os inteiros

#### **TEMAS**

1. Números com sinal: positivos ou negativos

MATEMÁTICA

MATEMÁTICA

⊕

2. Representação dos números inteiros

### Introdução

Desde as primeiras medições realizadas pelos povos do antigo Egito e da Mesopotâmia, há cerca de 5 mil anos, a humanidade convivia com os números naturais e as frações. Eles eram suficientes para fazer contagens, calcular e medir. Mas, a partir do século XVI, com as grandes navegações, o desenvolvimento do comércio e, mais tarde, o surgimento dos bancos na Europa, novos problemas levaram à necessidade de se criar outros tipos de número, pois os que eram usados não representavam devidamente os ganhos e as perdas em operações comerciais.

 $\bigoplus$ 

Esta Unidade tem como objetivo explorar as características dos **números inteiros**, que incluem os números negativos. Os números inteiros são úteis para a resolução de problemas práticos e mais complexos que os resolvidos somente com os naturais.

Números com sinal: positivos ou negativos TEMA 1

Neste Tema, você estudará os números inteiros, que podem ser entendidos como uma extensão dos números naturais, porque incluem também os números negativos.

# O QUE VOCÊ JÁ SABE?

Os números negativos estão presentes no dia a dia e são expressos de várias maneiras. Reflita sobre as situações que você vivencia e procure se lembrar daquelas em que os números negativos aparecem.

• O Ministério do Trabalho e Emprego anunciou que a taxa de desemprego em certo período foi negativa. O que isso significa?

• E o saldo bancário: pode ficar negativo? Qual é a explicação matemática para essa situação?

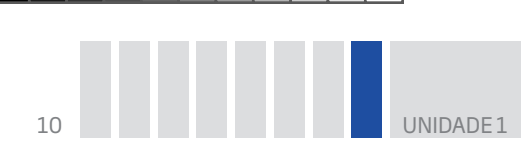

• No Campeonato Paulista de Futebol, um time ficou com saldo de gols negativo. Como isso aconteceu? Nesse caso, o que você pode dizer sobre o número de gols marcados e o número de gols sofridos?

⊕

## Algumas situações onde os números positivos ou negativos são encontrados

• Os trabalhadores costumam ter conta-corrente em um banco, na qual podem receber o salário, fazer pagamentos e realizar depósitos em aplicações financeiras, como a caderneta de poupança. A maioria dos bancos oferece ainda empréstimos automáticos com limites de crédito.

• Em muitos casos, mesmo quando o cliente não tem dinheiro na conta-corrente, ele pode efetuar saques ou fazer pagamentos, o que faz o saldo da conta ficar negativo.

• Considere a situação da conta-corrente de seu Osvaldo, que possui um limite de crédito de R\$ 500,00. Com esse limite, mesmo que seu Osvaldo não tenha dinheiro na conta-corrente em determinado momento, o banco disponibilizará dinheiro, no máximo até esse valor, para que ele o use (e depois pague com juros) conforme suas necessidades.

• Veja ao lado um extrato bancário da conta-corrente de seu Osvaldo.

Analise o extrato e verifique que, a partir do dia 6, seu Osvaldo está em débito com o banco. Cada vez que ele fica devendo para o banco, o extrato da conta indica o débito, no saldo, com um "D" à di reita do valor; caso contrário, há um "C", de crédito.

De acordo com esse extrato, seu Osvaldo ficou devendo para o banco no período de 6 a 10 e voltou a dever no dia 12. Em linguagem bancária, é comum dizer que a conta ficou "negativa" nesses dias, ou seja, o saldo se manteve

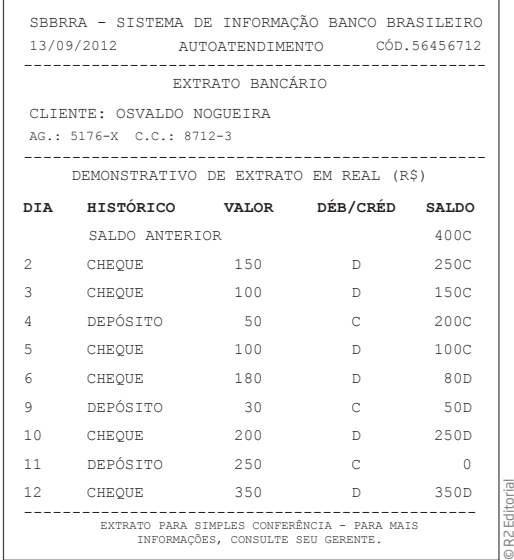

abaixo de zero. Outra forma de dizer que uma pessoa está em débito com o banco é dizer que sua conta está "no vermelho". Se uma empresa terminou o ano com prejuízo, diz-se que fechou o ano "no vermelho", isto é, seu balanço final registrou mais despesas (saídas, débitos) do que receitas (entradas, créditos). Portanto, o saldo da conta-corrente de seu Osvaldo, no fim desse período, é **negativo**.

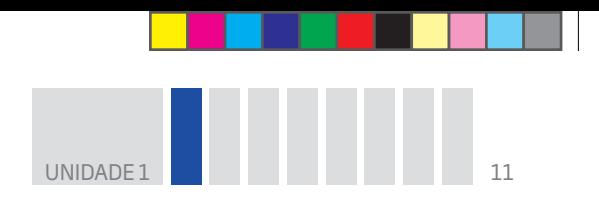

Observe ainda que, no dia 10, seu Osvaldo devia R\$ 250,00 para o banco, mas, após um depósito de R\$ 250,00 no dia 11, **zerou** sua dívida, ou seja, reduziu-a a zero.

 $\bigcirc$ 

Veja agora como fica o extrato de seu Osvaldo usando o sinal "–" para indicar débito e saldo negativo.

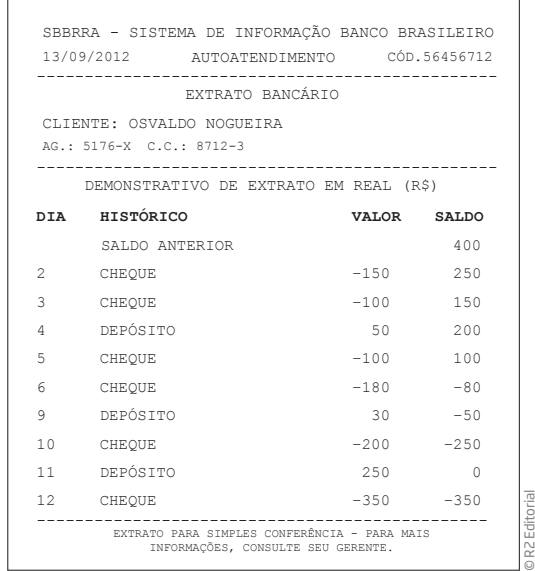

# Atividade 1 Calculando o saldo da conta-corrente

 **1** Um comerciante tinha em sua conta-corrente um saldo positivo de R\$ 352,00 e deu um cheque de R\$ 463,00 para pagar uma prestação. Qual é o saldo de sua conta-corrente após ter dado o cheque?

 **2** Um correntista tem um saldo negativo de R\$ 232,00 em sua conta bancária.

**a)** Quanto ele deverá depositar na conta para ficar com um saldo positivo de R\$ 150,00?

**b)** Qual será seu saldo se ele depositar R\$ 500,00?

 $\bigoplus$ 

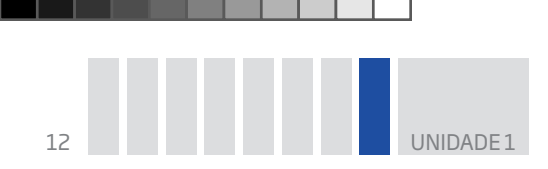

**c)** Se não fizer depósito, qual será o saldo após um cheque de R\$ 123,50 ser descontado?

 $\bm \Theta$ 

# Números negativos no cotidiano

Os números negativos estão presentes em diversas situações da vida cotidiana, por exemplo, para expressar temperaturas muito baixas.

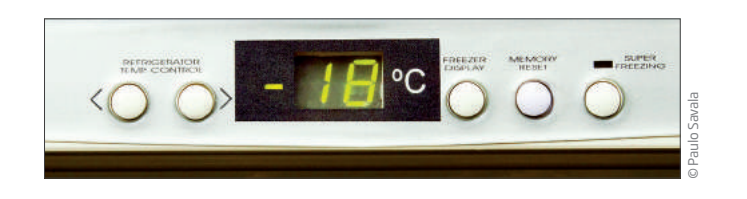

Na superfície terrestre, as temperaturas variam de uma região para a outra. No Brasil, que é um país tropical, as temperaturas médias ficam em torno de 25 °C durante boa parte do ano. Porém, no inverno, em alguns municípios da região Sul, são registradas temperaturas abaixo de 0 °C.

Nas regiões vizinhas aos polos – Antártida (no Hemisfério Sul) e Alasca, Groenlândia, norte do Canadá e Sibéria (no Hemisfério Norte) –, as temperaturas chegam a variar entre 30 °C e 50 °C abaixo de zero.

As temperaturas acima de zero são chamadas "positivas", e as abaixo de zero, "negativas".

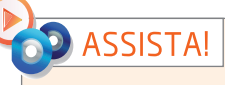

**Matemática – Volume 3**

*Números inteiros*

Este vídeo aborda, em situações práticas do dia a dia, a existência dos números negativos.

### **VOCÊ SABIA?**

⊕

A escala de temperatura, em grau Celsius (°C), tem como referência as temperaturas de ebulição e de congelamento da água.

Quando a água é submetida a altas temperaturas, em determinado momento ela começa a evaporar. Essa transformação do estado líquido para o gasoso chama-se "ebulição". Isso acontece quando a água atinge 100 °C.

Por outro lado, quando a água é submetida a baixas temperaturas, em determinado momento ela congela ou solidifica, transformando-se em gelo. Isso acontece quando a água atinge 0 °C.

Quem definiu essa unidade de medida pela primeira vez foi Anders Celsius (1701-1744), cientista que batizou o nome da escala, também conhecida como "graus centígrados", pois entre o ponto de ebulição e o de congelamento há 100 unidades de medida.

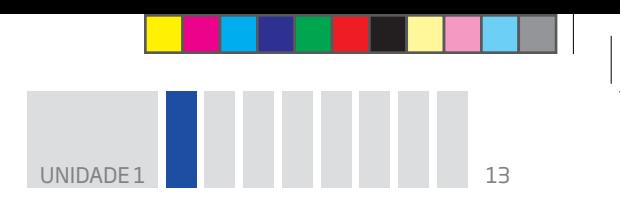

Outras aplicações dos negativos

### Saldo de pontos em esportes

Em alguns esportes, como no basquete, no futebol e no vôlei, vence quem faz mais pontos. A ideia de saldo positivo ou negativo aparece na pontuação de alguns campeonatos de futebol em que o saldo de gols é a diferença entre o número de gols pró (GP), ou seja, gols a favor, e o número de gols contra (GC). Quando o time sofre mais gols do que marca, seu saldo é negativo.

 $\bigoplus$ 

GP > GC: saldo positivo GP = GC: saldo nulo GP < GC: saldo negativo

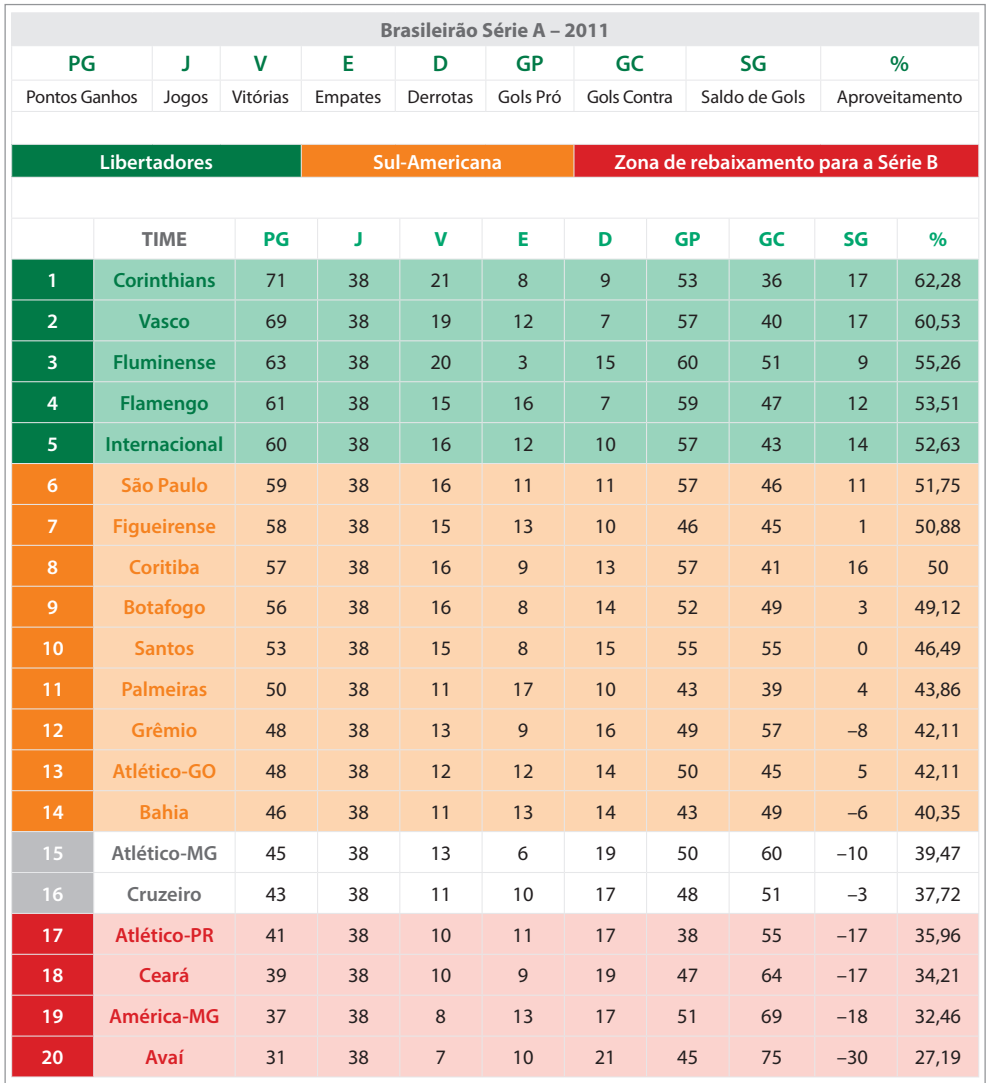

Classificação — Brasileirão Série A, 2011. R7, Esportes.

Disponível em: <http://esportes.r7.com/futebol/brasileirao-2011/serie-a/classificacao.html>. Acesso em: 24 mar. 2014.

⊕

**UNIDADE** 

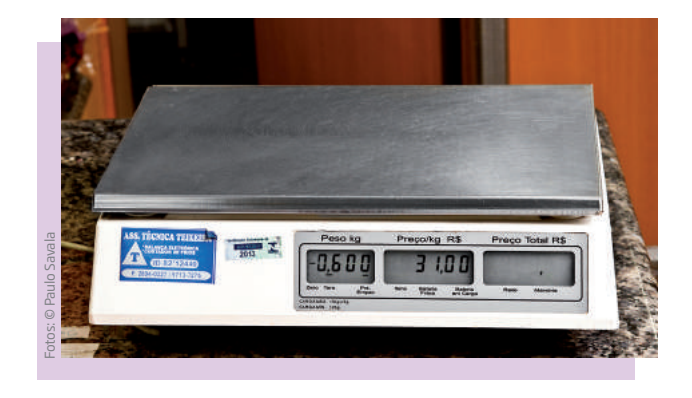

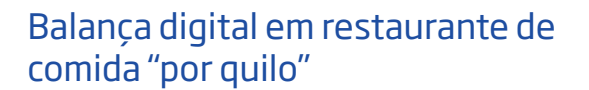

Nos restaurantes de comida "por quilo", também conhecidos como *self- -service*, é o cliente quem prepara o prato de acordo com sua fome e preferência por determinados alimentos. Depois de se servir, ele coloca o prato de comida

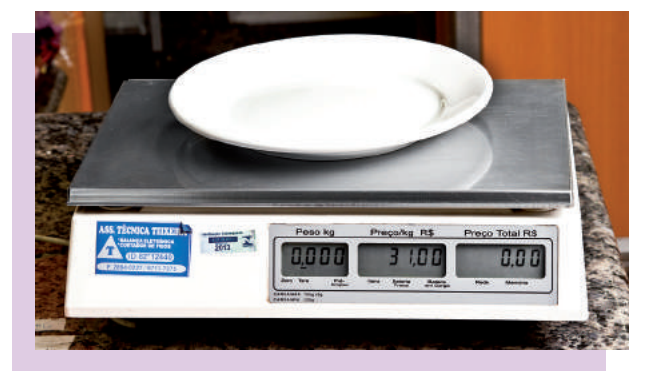

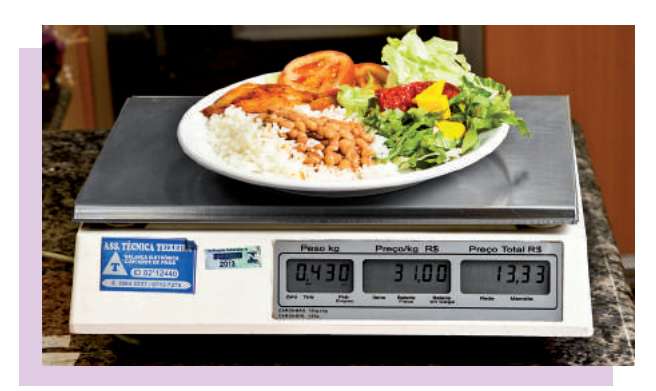

sobre uma balança digital, que exibe quantos gramas de comida há no prato e quanto ele deve pagar. Mas a balança pesa a comida e também o prato. Para garantir que se pague apenas pela comida, ela é ajustada de modo a exibir, no visor, o valor negativo referente ao peso do prato.

 $\bigoplus$ 

O ponto de partida para a pesagem na balança digital costuma ser o peso de um prato vazio. Se, por exemplo, o prato pesa 600 g, a balança registra −600 g. O peso total de um prato com 430 g de comida é 600 g + 430 g = 1.030 g. Colocando o prato sobre a balança, ela vai registrar 430 g, pois está programada para descontar o peso do prato vazio.

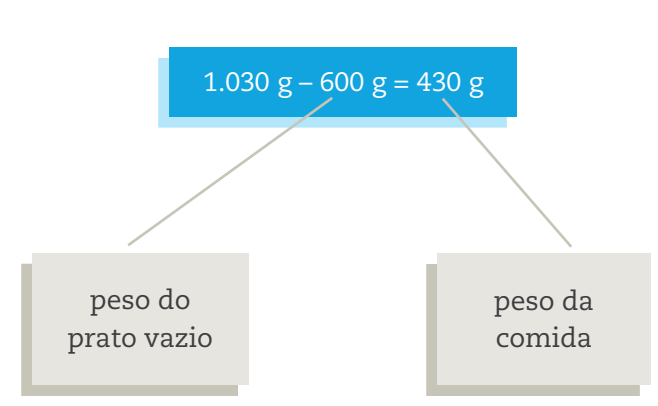

Observe:

⊕

O termo "pesar" tem origem nos pesos de ferro que eram usados nas balanças antigas.

Na realidade, o uso do verbo "pesar", nesses casos, refere-se ao ato de utilizar a balança para medir a massa (gramas, quilogramas etc.) de algo.

Assim, por familiaridade, neste Volume, os termos "pesar" e "peso" são empregados para se referir à medida de massa.

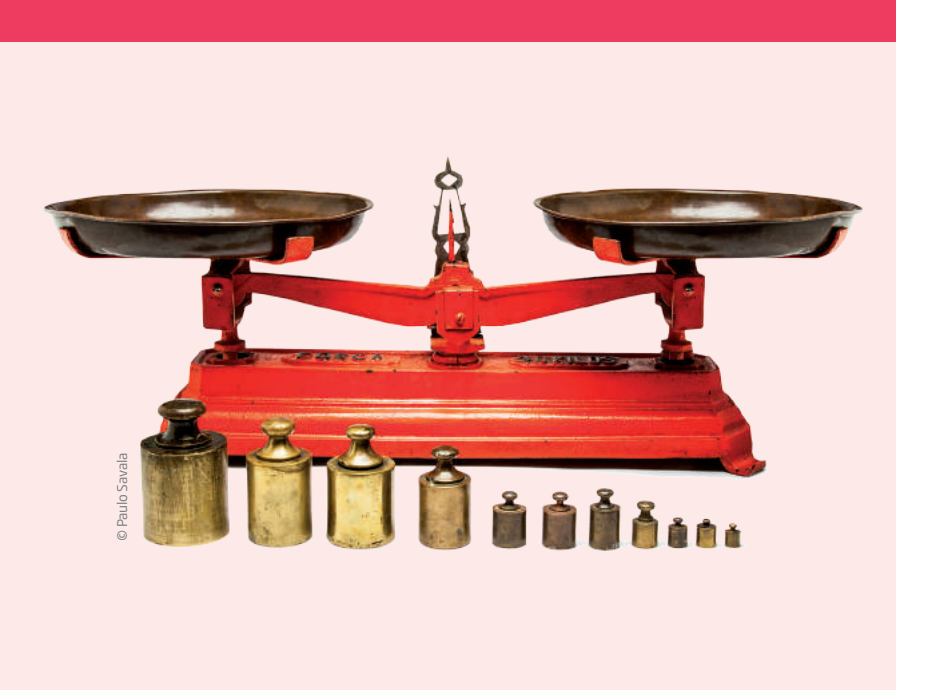

#### Profundidade

⊕

Os números negativos também são usados para indicar profundidade. Um dos pontos de maior profundidade da Terra é a Depressão Challenger. Ela faz parte da Fossa das Marianas, que fica no Oceano Pacífico, perto do Arquipélago das Filipinas, na Ásia, e está a 11.034 m abaixo do nível do mar.

 $\bigoplus$ 

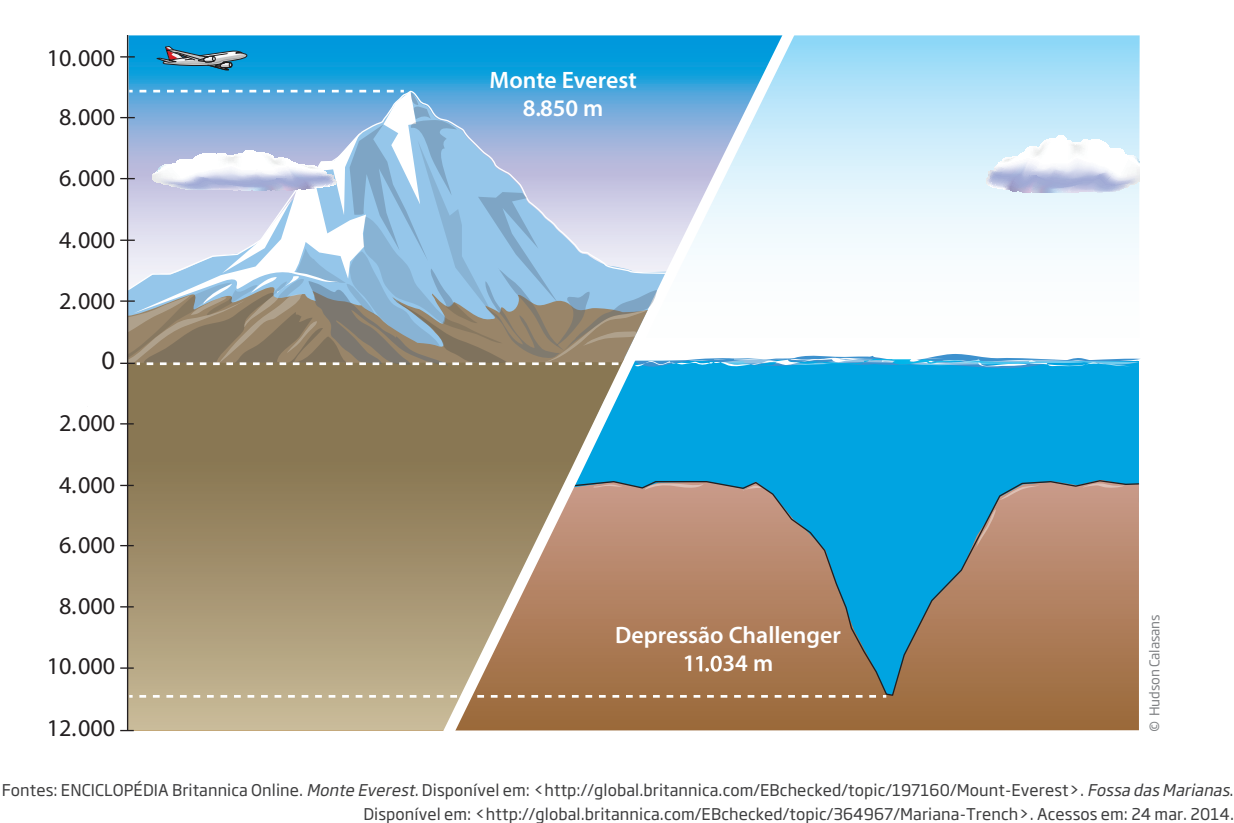

Fontes: ENCICLOPÉDIA Britannica Online. Monte Everest. Disponível em: <http://global.britannica.com/EBchecked/topic/197160/Mount-Everest>. Fossa das Marianas.

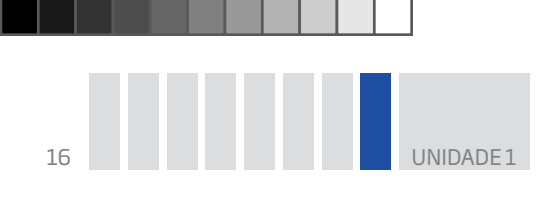

### Andares de edifícios

Alguns edifícios têm pisos que ficam abaixo do nível da rua e que, em geral, são utilizados como garagem. Em determinados tipos de elevador, a indicação dos andares abaixo do térreo é feita com números negativos.

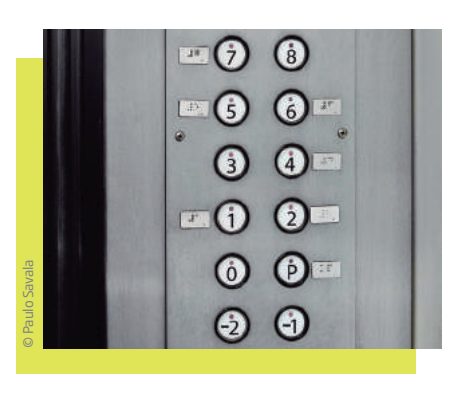

# Atividade 2 Contextos em que se usam os números negativos

 **1** Liste outras situações cotidianas ou profissionais em que os números negativos são utilizados.

 $\bigcirc$ 

 **2** Se, em determinado jogo, um jogador tem 12 pontos e perde 15, seu saldo é positivo ou negativo? Qual é o saldo?

 **3** Um edifício tem 20 andares além do térreo e três níveis de subsolo, onde ficam as garagens. Se um funcionário está no nível mais baixo da garagem, quantos andares ele precisa subir de elevador para chegar ao 4º andar?

 $\bigoplus$ 

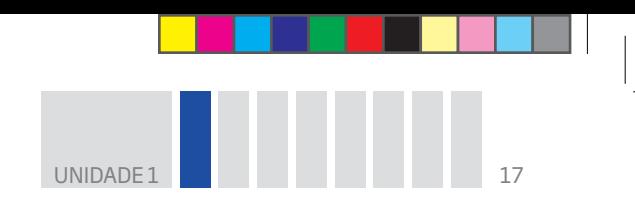

# Explorando a calculadora

É possível obter números negativos usando uma calculadora. Em geral, o visor da calculadora mostra o sinal "–" quando o resultado é negativo. Entretanto, não registra o sinal "+" para indicar números positivos.

 $\bigoplus$ 

Veja, no exemplo a seguir, o que aparece no visor quando são pressionadas algumas teclas.

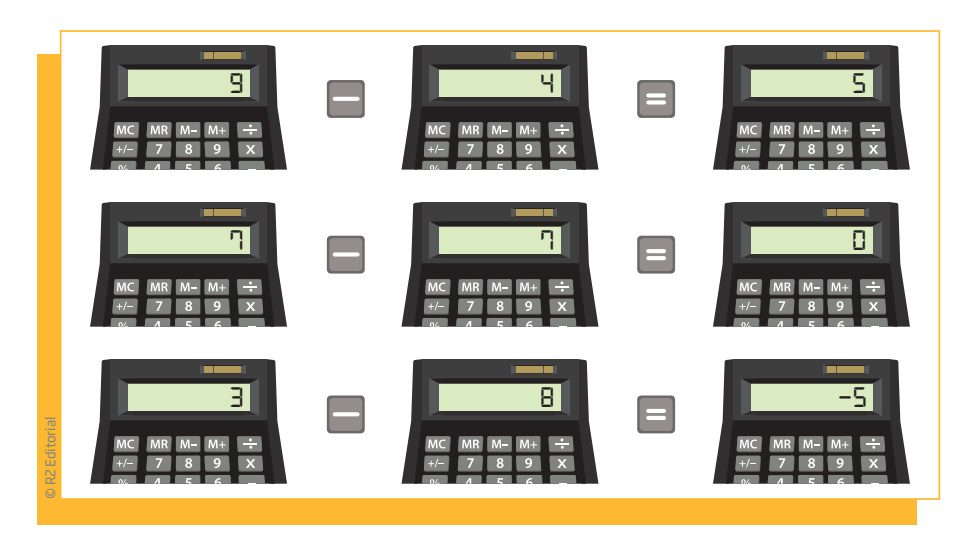

Uma regularidade que se pode observar no uso das calculadoras diz respeito à função da tecla "=" (igual). Quando acionada seguidamente, ela repete a operação inicial. Assim, por exemplo, ao teclar 2 + 3 = = = =, aparecem no visor os números 5, 8, 11, 14..., ou seja, a máquina "entende" que deve ser acrescentado 3 ao número que aparece no visor.

# Atividade 3 Pratique com a calculadora e resolva problemas

Use a calculadora para resolver os Exercícios 1 a 4.

 **1** Pressione, na calculadora, as teclas indicadas a seguir e anote o resultado no visor que corresponde a cada caso. O que você descobriu?

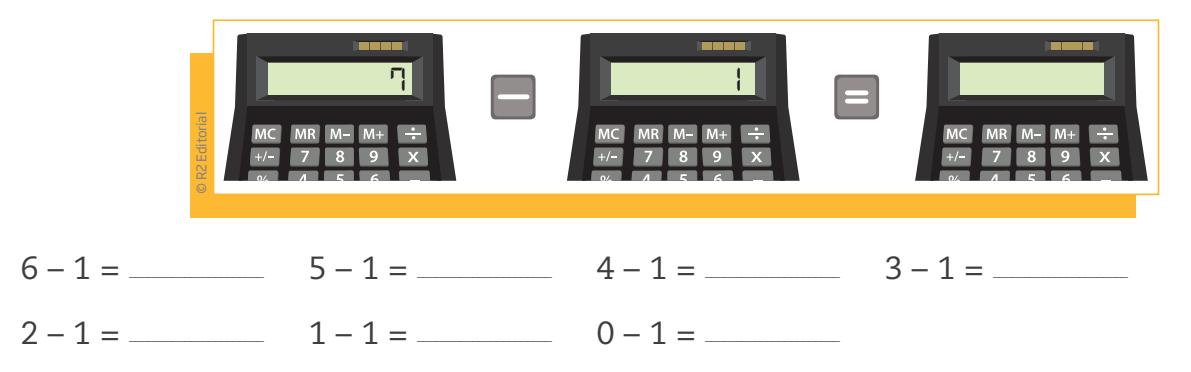

 $\bigoplus$ 

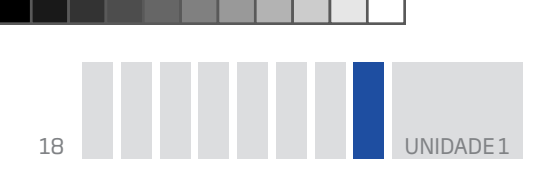

**2** Coloque o número 4 no visor de sua calculadora e, em seguida, tecle: Repita esse procedimento mais seis vezes. Qual é o resultado obtido no visor?

⊕

 **3** Coloque novamente o número 4 no visor da calculadora. Em seguida, subtraia 1 e tecle  $\Box$ . Continue teclando  $\Box$ , mais treze vezes. Que resultado você obteve no visor? Ao teclar 4 – 1 = = = = = = = = = = = = = =, a calculadora "entende" que deve ser subtraído 1 do número que aparece no visor, então aparecem os números \_\_\_\_\_, \_\_\_\_\_,

Logo, o resultado final é \_\_\_\_\_\_\_\_\_\_\_\_\_.

 **4** Ajude dona Joana a controlar os créditos e débitos de sua conta-corrente.

\_\_\_\_\_\_\_\_\_\_\_\_\_, \_\_\_\_\_\_\_\_\_\_\_\_\_, \_\_\_\_\_\_\_\_\_\_\_\_\_, \_\_\_\_\_\_\_\_\_\_\_\_\_, \_\_\_\_\_\_\_\_\_\_\_\_\_, \_\_\_\_\_\_\_\_\_\_\_\_\_, \_\_\_\_\_\_\_\_\_\_\_\_\_, \_\_\_\_\_\_\_\_\_\_\_\_\_, \_\_\_\_\_\_\_\_\_\_\_\_\_, \_\_\_\_\_\_\_\_\_\_\_\_\_, \_\_\_\_\_\_\_\_\_\_\_\_\_, \_\_\_\_\_\_\_\_\_\_\_\_\_.

**a)** Sublinhe, com a cor azul ou preta, os créditos (depósitos) e, com a cor vermelha, os débitos (retiradas).

• **Movimento de segunda-feira** Saldo inicial: R\$ 100,00 Depósito de R\$ 15,00 e retirada de R\$ 25,00 • **Movimento de terça-feira** Retirada de R\$ 120,00 • **Movimento de quarta-feira** Retirada de R\$ 65,00 • **Movimento de quinta-feira** Depósito de R\$ 20,00 e retirada de R\$ 35,00

**b)** Complete a tabela a seguir, indicando as entradas, as retiradas e o saldo da conta de dona Joana.

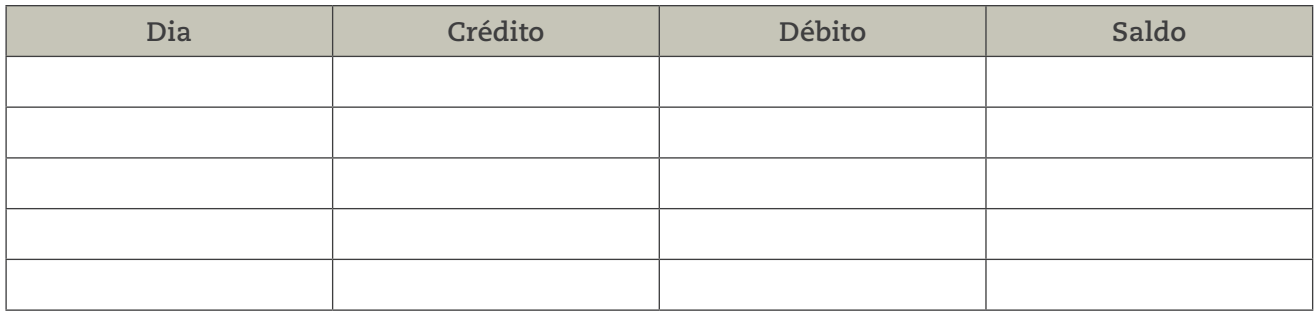

**c)** Qual era o saldo da conta no final da quinta-feira?

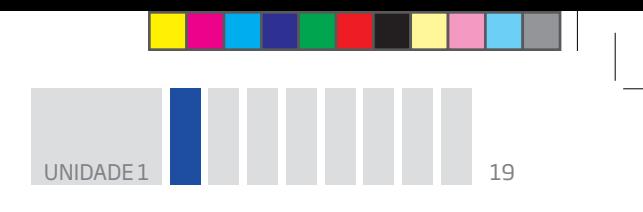

 **5** Saindo do banco, dona Joana foi para seu apartamento. A vaga de seu carro, no estacionamento do prédio, fica no 1º subsolo, e ela mora no 13º andar.

 $\bigoplus$ 

**a)** Desenhe uma reta vertical graduada de 0,5 cm em 0,5 cm. Indique o térreo com a letra "T". Marque os dois pontos correspondentes ao 1º subsolo e ao 13º andar.

**b)** Agora responda: Saindo do 1º subsolo, quantos andares o elevador vai percorrer até chegar ao andar do apartamento de dona Joana?

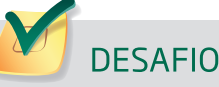

⊕

Leia a notícia abaixo:

Uma onda de frio já causou 46 mortes nos últimos dias nos países da Europa Central. No centro da Romênia, a temperatura chegou a – 32 °C na noite passada. No noroeste da Bulgária, a temperatura era de – 22 °C e as ruas ficaram cobertas por uma camada de 10 cm de gelo.

Foram registradas as marcas de – 30 °C na República Tcheca e de – 23 °C na Eslováquia.

Segundo a notícia, o país em que a temperatura estava mais alta é:

- **a)** Romênia
- **b)** Bulgária
- **c)** República Tcheca
- **d)** Eslováquia

Saresp 2007. Disponível em: <http://saresp.fde.sp.gov.br/2007/Arquivos/Provas%202007/Matem%C3%A1tica/ 6%C2%AA%20s%C3%A9rie%20EF/1\_Manh%C3%A3/Prova-MAT-6EF-Manha.pdf>. Acesso em: 17 abr. 2014.

#### HORA DA CHECAGEM

#### Atividade 1 – Calculando o saldo da conta-corrente

 **1** Se o comerciante precisou dar um cheque de valor maior do que o saldo em sua conta-corrente, então o saldo vai ficar negativo.

 $\bigoplus$ 

352 – 463 = – 111, isto é, ele ficará com um saldo devedor de R\$ 111,00.

### **2**

♠

**a)** Como o saldo do correntista está negativo em R\$ 232,00, ele precisa depositar esse valor, para quitar seu débito, mais R\$ 150,00.

232 + 150 = 382, ou seja, ele precisa depositar R\$ 382,00 em sua conta.

**b)** Ao depositar R\$ 500,00, parte desse dinheiro cobrirá o saldo negativo de R\$ 232,00 e o restante será seu saldo positivo.

500 − 232 = 268, o que significa que ele terá um saldo de R\$ 268,00.

**c)** O saldo será de R\$ 355,50 negativo, pois, como ele já estava negativo em R\$ 232,00 e teve o desconto de um cheque de R\$ 123,50, somando essas duas dívidas tem-se 232 + 123,50 = 355,50 de dívida, logo, saldo negativo.

#### Atividade 2 – Contextos em que se usam os números negativos

 **1** Resposta pessoal, pois depende da natureza das atividades cotidianas ou profissionais listadas. Alguns exemplos de atividades profissionais que lidam com números negativos são: de economistas e investidores (ao tratar de quedas de valores na Bolsa, quedas de produção de empresas), de analistas de empregos (ao acompanhar taxas de emprego e desemprego), de importadores e exportadores (por trabalharem com taxas de câmbio), de contadores e bancários (na realização do controle da contabilidade de bancos e empresas).

 **2** O saldo é negativo. O jogador tem saldo de – 3 pontos.

**3** O funcionário precisa subir três andares até o térreo e mais quatro até o 4<sup>o</sup> andar, ou seja,  $3 + 4 = 7$  andares, que é a distância do 3º subsolo até o 4º andar.

#### Atividade 3 – Pratique com a calculadora e resolva problemas

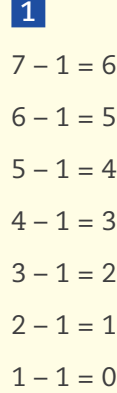

 $0 - 1 = -1$ 

Essa sequência decrescente, em que cada número é uma unidade menor que o anterior, é um modo de perceber a entrada no conjunto dos números negativos e que, assim, −1 é menor que 0, −2 é menor que − 1, e assim por diante. Dessa forma, tem-se a sequência dos números inteiros.

#### **2** O resultado obtido é – 3.

 **3** No exercício proposto, há subtrações sucessivas de 1 unidade. A partir de certo ponto (1 – 1 = 0), quando o visor fica zerado, ele passa a exibir números negativos como resultado das operações seguintes. Os números que aparecem no visor são 3, 2, 1, 0, – 1, – 2, – 3, – 4, – 5, – 6, – 7, – 8, – 9, – 10. Logo, o resultado final obtido no visor é – 10.

 $\bigoplus$ 

#### **4**

**a)** Os créditos, sublinhados de azul ou preto, são: depósito de R\$ 15,00 (segunda-feira) e depósito de R\$ 20,00 (quinta-feira).

Os débitos, que você deve sublinhar em vermelho, são: retirada de R\$ 25,00 (segunda-feira), retirada de R\$ 120,00 (terça-feira), retirada de R\$ 65,00 (quarta-feira) e retirada de R\$ 35,00 (quinta-feira).

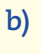

 $\bigoplus$ 

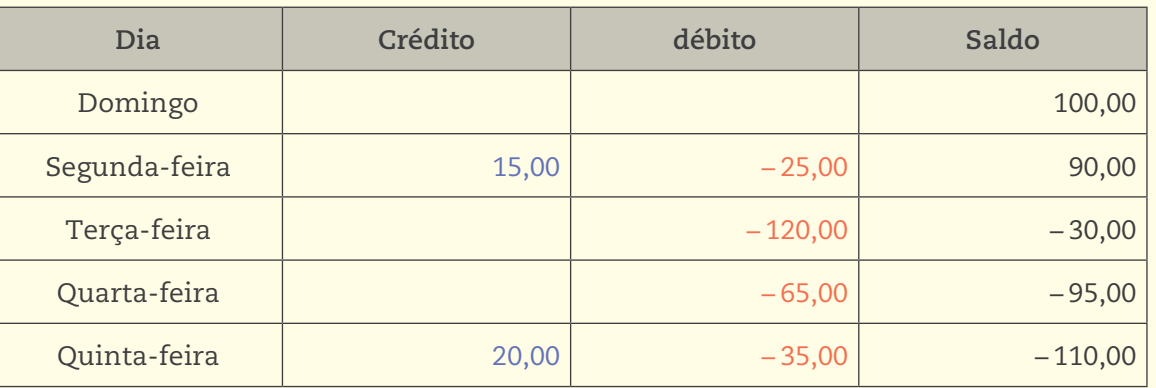

**c)** Saldo negativo de R\$ 110,00.

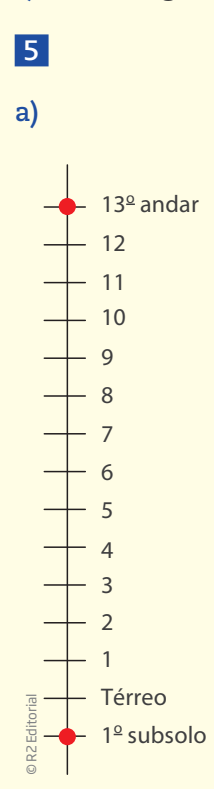

**HORA DA CHECAGEM** DA CHECAGEM

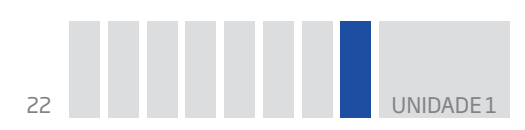

**b)** Como dona Joana está no 1º subsolo, ou seja, um andar abaixo do térreo, o elevador vai percorrer  $1 + 13 = 14$  andares.

 $\bigoplus$ 

#### Desafio

Alternativa correta: **b**. O país com a temperatura mais alta, no enunciado apresentado, é a Bulgária, com −22 °C.

Lembre-se de que, ao se utilizar números negativos, a "melhor" situação será sempre quando ele estiver mais próximo do zero, isto é, – 22 °C é melhor do que – 30 °C; ter saldo negativo de R\$ 5,00 é melhor do que ter saldo negativo de R\$ 20,00; ter saldo de – 3 gols é melhor do que ter um saldo de – 7 gols etc.

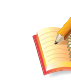

 $\bigoplus$ 

# Registro de dúvidas e comentários

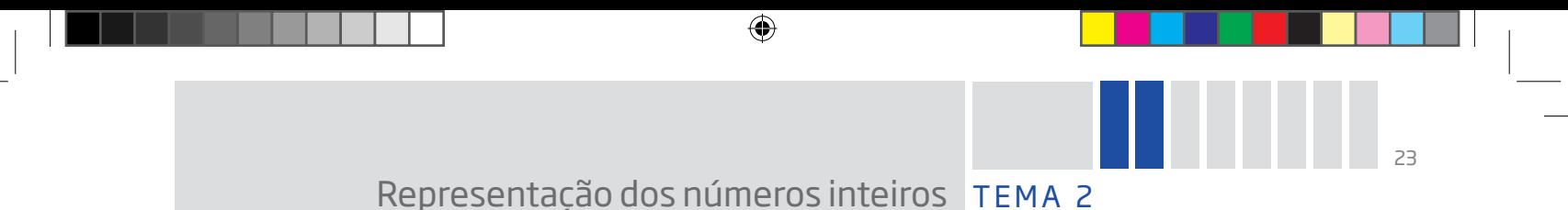

Este Tema pretende ampliar seu conhecimento na medida em que apresenta as nomenclaturas usuais dos números e suas representações na reta numérica em que o zero é tomado como origem; à direita ficam os números positivos e, à esquerda, os negativos. Assim, por meio de exercícios, você perceberá que todo número tem o seu simétrico.

# O QUE VOCÊ JÁ SABE?

Se você, andando em linha reta, fosse 3 passos para a frente e voltasse 2 passos para trás, a que distância, em passos, você ficaria do ponto de origem (aquele do qual você saiu)?

Como você representaria isso matematicamente?

E se, nesse mesmo trajeto, você fosse 3 passos para a frente e 5 para trás? Como ficaria a representação matemática agora?

# Representação dos números inteiros

Reunindo os números naturais e os números negativos, obtém-se o **conjunto dos números inteiros**.

Números naturais: 0, 1, 2, 3, 4, 5, 6...

Números positivos: 1, 2, 3, 4, 5, 6...

Números negativos: -1, -2, -3, -4, -5, -6...

Números inteiros: ... –6, –5, –4, –3, –2, –1, 0, 1, 2, 3, 4, 5, 6...

Os números inteiros podem ser representados em uma reta graduada (numérica).

Nesta reta numérica, as setas indicam que os números positivos e negativos são infinitos. Nesta reta numérica, as setas indicam que os números positivos e negativos são infinitos e positivos.<br>.

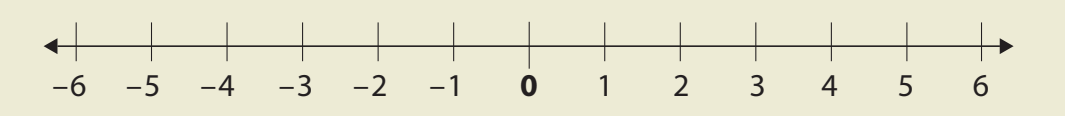

⊕

⊕

### **VOCÊ SABIA?**

Os matemáticos criaram alguns símbolos para representar todos os números de determinado conjunto. Por exemplo, usam a letra N, que é a inicial da palavra "natural", para representar todos os números naturais.

 $\bigoplus$ 

 $IN = \{0, 1, 2, 3, 4, 5...\}$ 

O conjunto de todos os números inteiros é representado pela letra Z.

 $\mathbb{Z} = \{ \dots -5, -4, -3, -2, -1, 0, 1, 2, 3, 4, 5 \dots \}$ 

Z é a inicial da palavra alemã *Zahlen*, que significa "números".

Imagine que, na reta, seja possível registrar os infinitos números positivos e negativos. A partir do 0 (zero), denominado **origem**, para a direita, estão todos os números naturais.

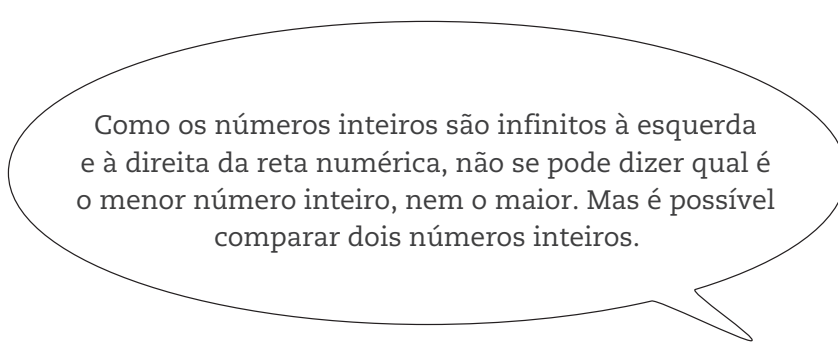

# Distâncias na reta numérica

Observe a reta numérica. Considere "passo" a distância entre um número inteiro e seu sucessor ou antecessor.

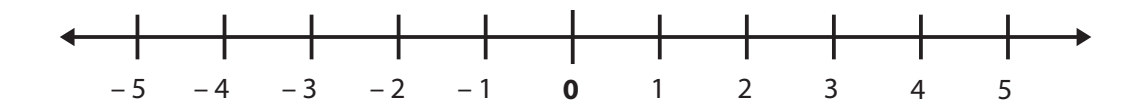

• Quantos passos são necessários para ir de – 5 a 0?

A distância do inteiro – 5 à origem são 5 passos.

• Quantos passos são necessários para ir de +3 a 0?

A distância do inteiro +3 à origem são 3 passos.

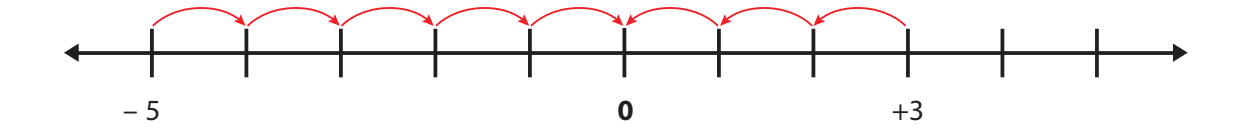

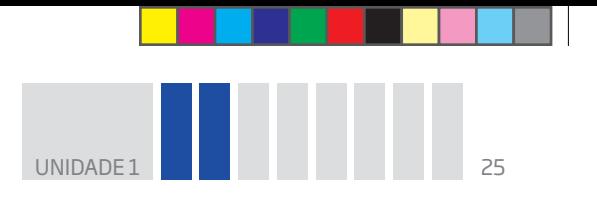

Para determinar, na reta, a **distância entre dois pontos** quaisquer, representados por números inteiros, realiza-se a adição ou a subtração, dependendo dos lugares da reta em que estão esses pontos.

 $\bigoplus$ 

Veja os exemplos:

• Quantos passos são necessários para ir de 5 a 3?

Como se trata de dois números positivos, basta fazer a subtração 5 – 3 = 2 passos.

• Quantos passos são necessários para ir de – 5 a +3?

Determina-se a distância de – 5 a 0 e de 3 a 0; em seguida, somam-se as distâncias. Assim, a distância entre – 5 e +3 na reta é 5 + 3 = 8 passos.

• Quantos passos são necessários para ir de – 5 a – 3?

Nesse caso, procede-se como se os pontos estivessem na parte positiva da reta, ou seja, +5 e +3, e se faz a subtração 5 – 3 = 2. Portanto, a distância entre os pontos correspondentes a – 5 e – 3 é de 2 passos.

## Atividade 1 Cálculo das distâncias na reta

 **1** Determine a distância de cada um dos pontos representados abaixo até o zero (origem):

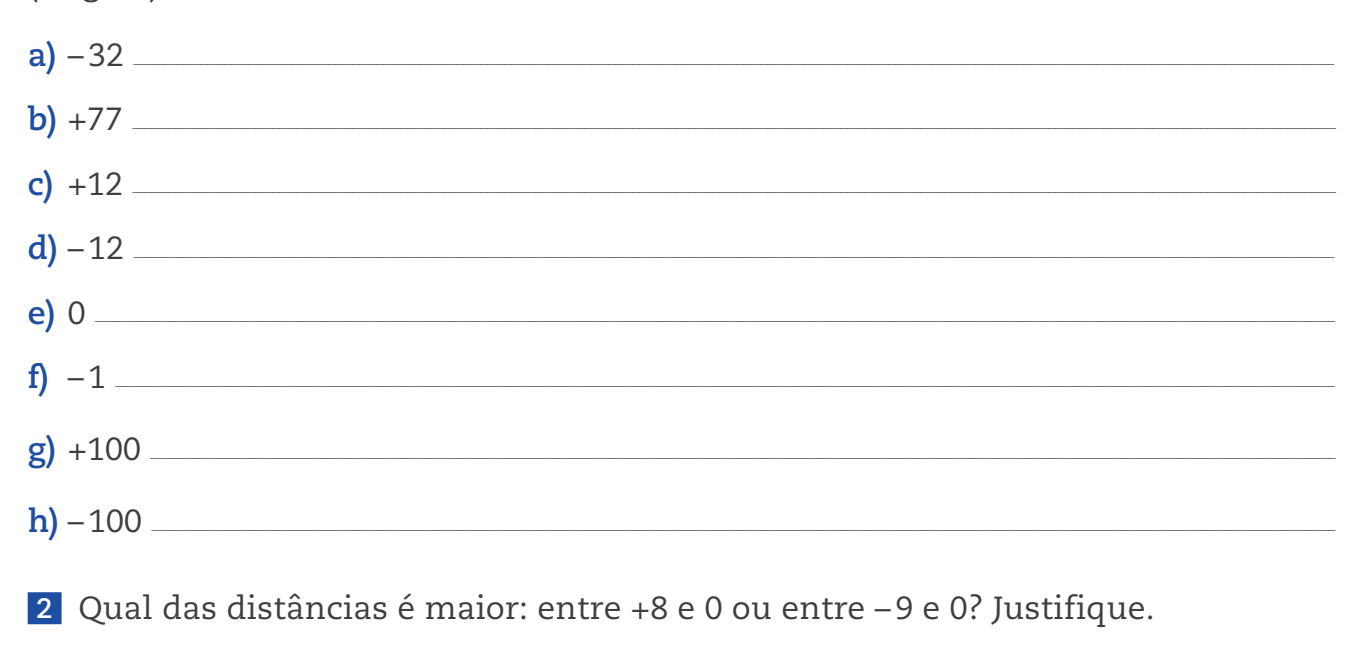

⊕

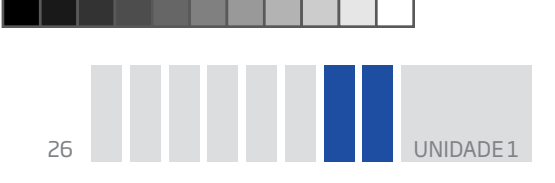

3 Determine, em cada caso, qual é o ponto da reta numérica mais distante da origem, isto é, de onde está o zero.

 $\bigoplus$ 

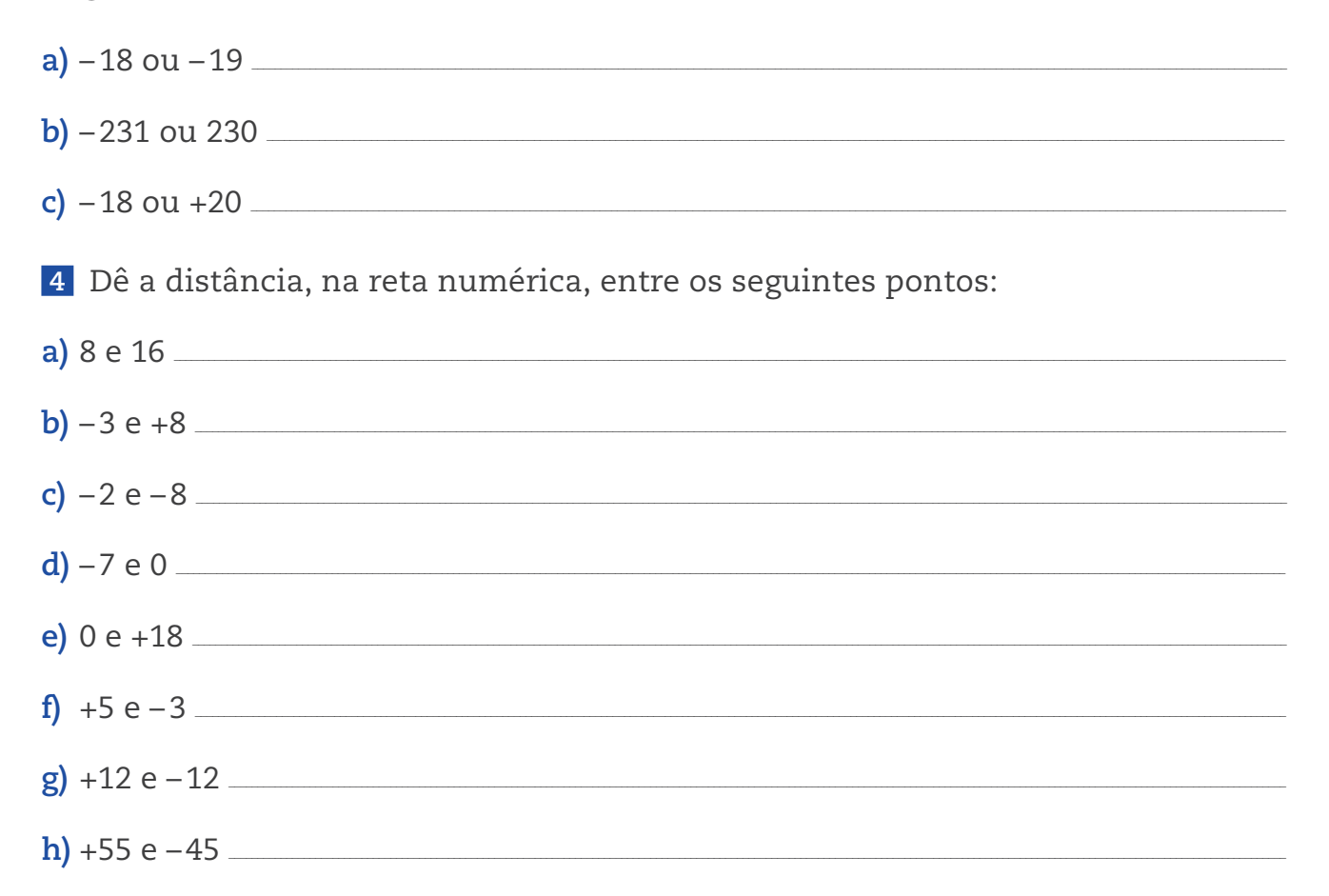

# Comparação de números inteiros

Você já sabe comparar dois números naturais entre si. Aprendeu isso tanto nas aulas como no dia a dia, comparando medidas, quantias, idades etc.

Antes de seguir em frente, reflita sobre as seguintes frases:

• Qualquer número negativo é menor que zero.

· Qualquer número negativo é menor que qualquer número positivo.

A comparação de dois números positivos não tem segredo: faz-se como sempre se fez na comparação dos números naturais. Já quando os dois números são negativos, a comparação é diferente.

Uma pessoa que deve R\$ 8,00 está mais ou menos endividada que outra que deve R\$ 6,00?

E uma temperatura de -8 °C é menor ou maior que uma temperatura de -6 °C?

⊕

⊕

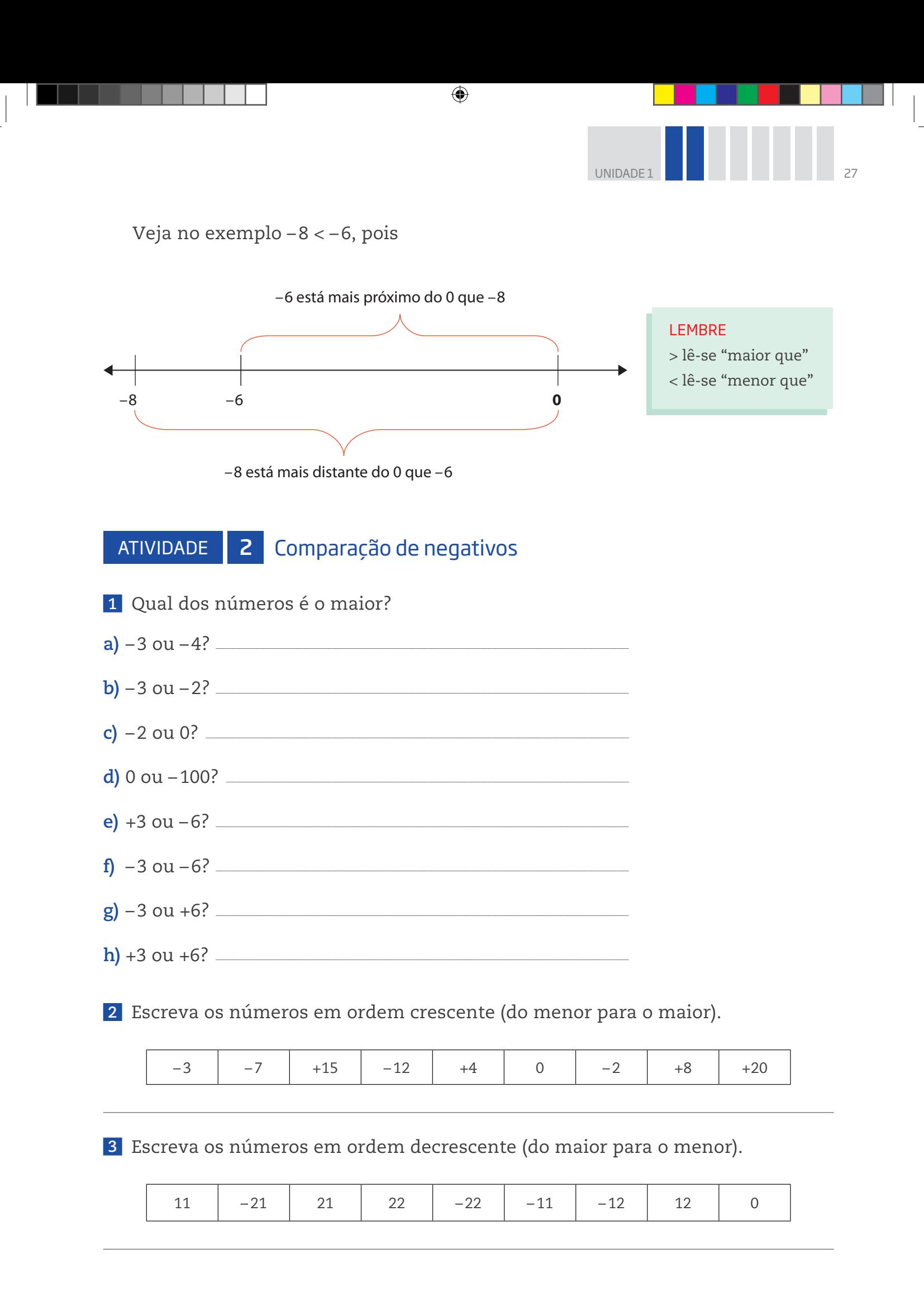

 $\bigoplus$ 

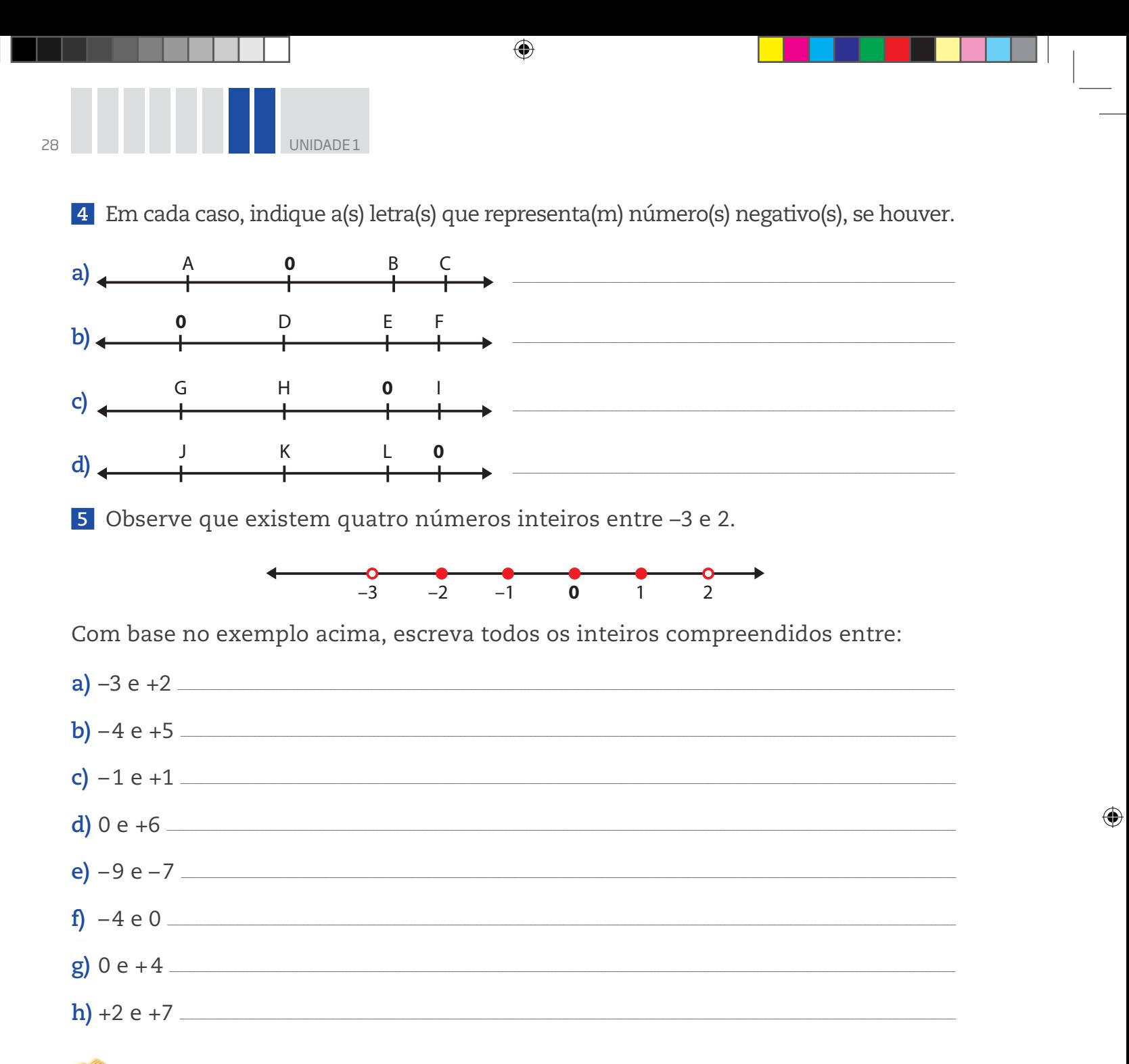

# Simétrico de um número

Observe que os números inteiros -5 e +5 na reta numérica estão à mesma distância da origem.

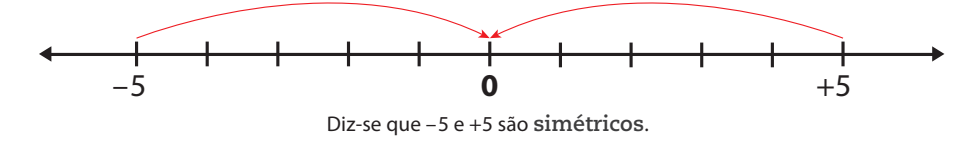

Exemplos de números simétricos:

 $-2e+2$ 

 $\bigoplus$ 

 $+12 e - 12$ 

 $-137e + 137$ 

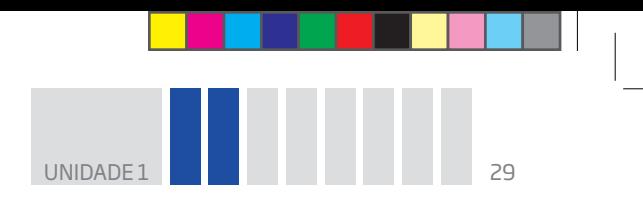

Quando dois inteiros são simétricos, diz-se que um é o **oposto** do outro.

 $\bigoplus$ 

- $\bullet$  O oposto de  $-1$  é  $+1$ .
- O oposto de  $+1$  é  $-1$ .
- • O oposto do inteiro **a** é **–a**.

Assim, é universalmente aceito que o sinal "–" à esquerda de um número indica o oposto desse número.

Veja:

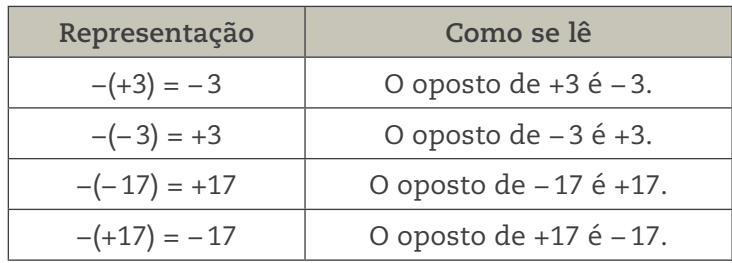

#### Simétrico de um número

Os números inteiros que estão à mesma distância do zero na reta numérica são chamados "simétricos", pois é como se existisse um espelho sobre o zero, em que os números opostos aparecessem um como imagem do outro.

# **DESAFIO**

 $\bigoplus$ 

 **1** Observe atentamente as retas ordenadas a seguir:

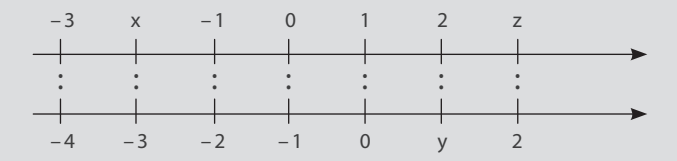

A ordenação correta entre os números representados pelas letras **x**, **y** e **z** é

a)  $x < y < z$  **b**)  $x < z < y$  **c**)  $y < x < z$  **d**)  $y < z < x$ 

Saresp 2007. Disponível em: <http://saresp.fde.sp.gov.br/2007/Arquivos/Provas%202007/ Matemática/6ª%20série%20EF/1\_Manhã/Prova-MAT-6EF-Manha.pdf>. Acesso em: 17 abr. 2014.

**2** Os números – 2 e – 1 ocupam, na reta numérica abaixo, as posições indicadas respectivamente pelas letras:

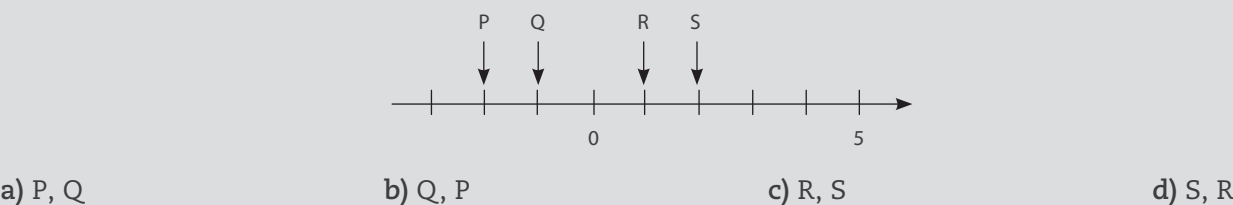

Saresp 2005. Disponível em: < http://saresp.fde.sp.gov.br/2005/Arquivos/ Provas\_EF\_2005/6°série%20EF%20tarde.pdf>. Acesso em: 17 abr. 2014.

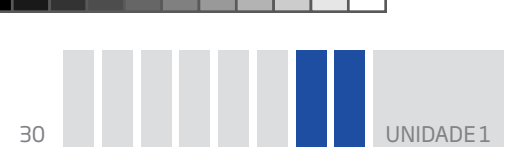

**PENSE SOBRE...** 

A movimentação de emprego e desemprego no Brasil pode ser verificada pelos registros das demissões e admissões, segundo o Cadastro Geral de Empregados e Desempregados (Caged). Trata-se de um registro que as próprias empresas devem realizar e, em seguida, encaminhar as informações recolhidas sobre admissões e desligamentos de funcionários ao Ministério do Trabalho e Emprego (MTE).

 $\bigoplus$ 

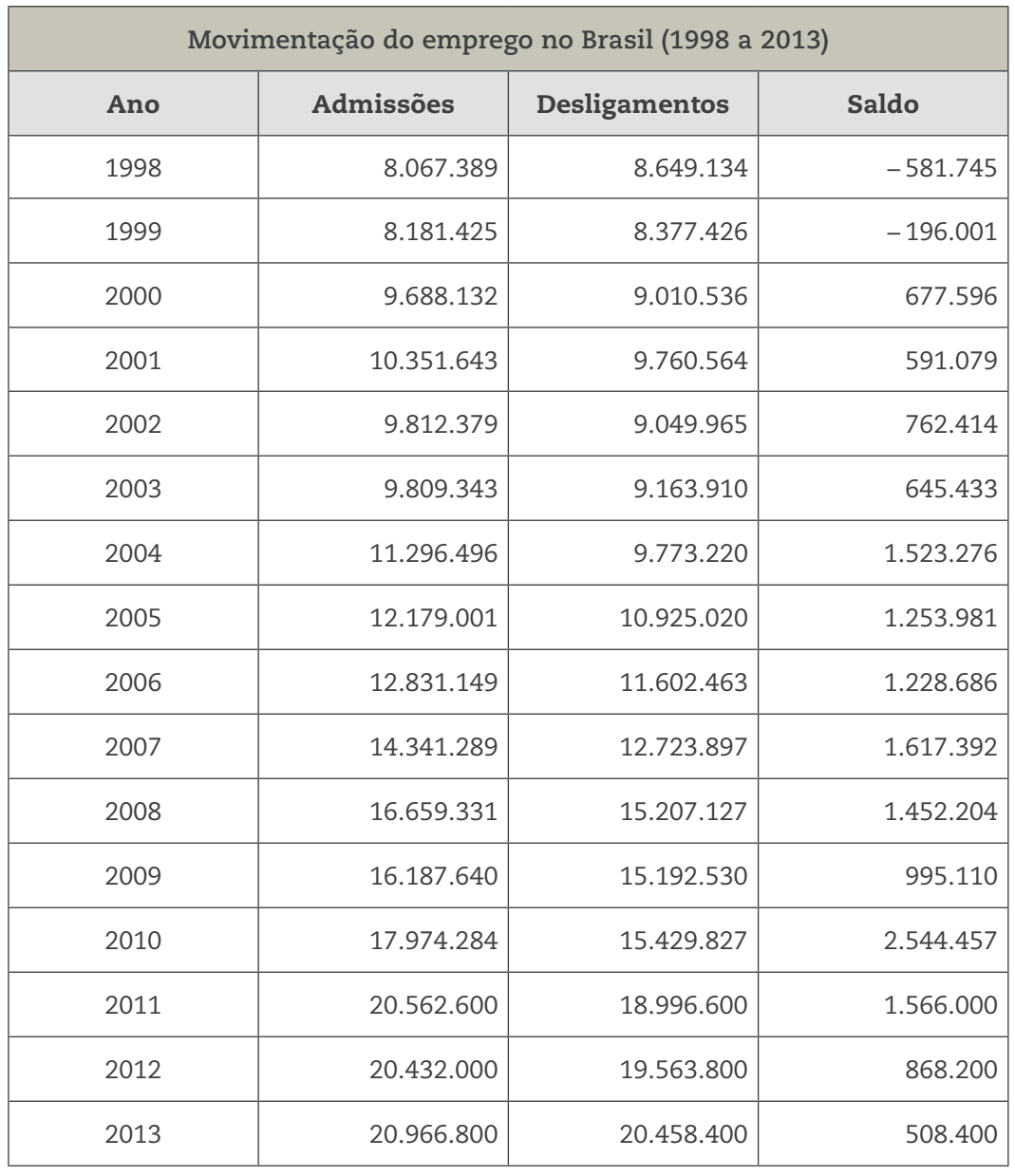

Fontes: DIEESE. Nota técnica, n. 80, mar. 2009. Disponível em: < http://www.dieese.org.br/notatecnica/2009/notatec80raisCaged.pdf>. Ministério da Fazenda. Secretaria de Política Econômica. Informativo Econômico. Disponível em: <http://www1.fazenda.gov.br/spe/ publicacoes/conjuntura/informativo\_economico/2013/2013\_11/emprego\_renda/IE%202013%2011%2021%20CAGED.pdf>. Acessos em: 24 mar. 2014.

O que esses dados dizem sobre a movimentação do emprego no Brasil?

 $\bigoplus$ 

UNIDADE 1

 $\bigoplus$ 

#### HORA DA CHECAGEM

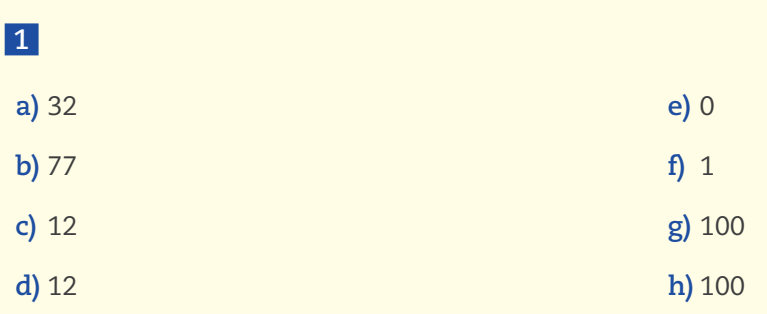

Atividade 1 – Cálculo das distâncias na reta

 **2** A distância de – 9 até 0 é maior, pois +8 está a oito "passos" do zero na reta numérica, enquanto – 9 está a nove "passos" do zero.

 $\bigoplus$ 

#### **3**

 $\bigoplus$ 

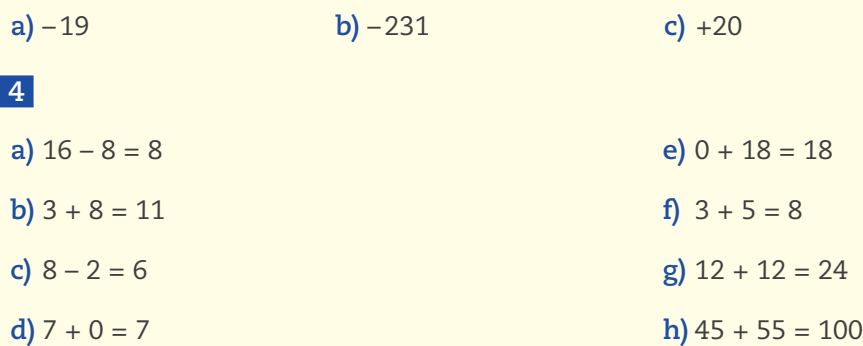

#### Atividade 2 – Comparação de negativos

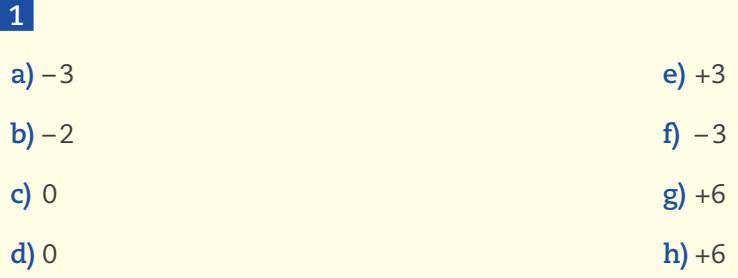

**2**  $-12, -7, -3, -2, 0, +4, +8, +15, +20$ 

 **3** Observe que, nesse exercício, são usados números de dois algarismos formados por 1 e 2; 22, 21, 12, 11, 0, – 11, – 12, – 21, – 22.

 **4** Basta observar a posição de cada ponto em relação ao zero na reta numérica. O número negativo sempre está à esquerda em relação ao zero.

**a)** A é negativo.

**b)** Não há negativo.

**c)** G e H são negativos.

**d)** J, K e L são negativos.

 **5** 

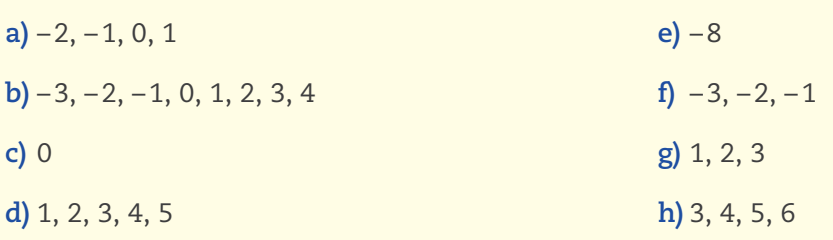

### Desafio

 **1** Alternativa correta: **a**. Como **x** está entre os números inteiros − 3 e − 1, isso significa que ele é um número negativo e, como **y** e **z** estão à direita do 0 (zero), eles são números positivos, ou seja, **x** é menor que **y** e **z**. Como **y** está à esquerda do número 2, significa que ele é menor que 2, e como **z** está à direita do 2, significa que ele é maior que 2.

 $\bigoplus$ 

Dessa forma, é possível dizer que x < y < z.

Outra solução seria observar que a diferença entre dois pontos de ambas as retas é 1. Desse modo, como **x** está entre os números inteiros − 3 e − 1, tem-se que x = − 2. Já **y**, por estar entre os números 0 e 2, seria igual a 1, e **z**, por estar à direita do número 2, seria igual a 3.

 **2** Alternativa correta: **a**. Como entre os números 0 e 5 na reta há quatro pontos, pode-se dizer que eles são 1, 2, 3 e 4. Logo, a diferença entre dois pontos da reta é 1. Portanto, R = 1 e S = 2. Estando **P** dois "passos" à esquerda do 0 (zero), e **Q** um "passo" à esquerda do 0 (zero), tem-se que P = − 2 e Q = − 1.

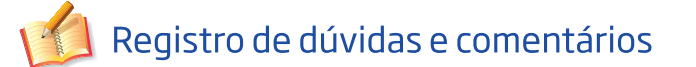

◈

⊕

# Novas Operações

### **TEMAS**

- 1. A quinta operação: potenciação
- 2. A sexta operação: radiciação
- 3. O cubo e a raiz cúbica

### Introdução

Esta Unidade tem como objetivo estudar a quinta e a sexta operações. Lembre- -se de que você já conhece bem as quatro operações básicas: adição, subtração, multiplicação e divisão, porém elas são insuficientes para resolver problemas mais complexos. O estudo de outras operações, a potenciação e a radiciação, mostrará como elas são importantes para a resolução de determinadas situações práticas. O estudo será feito por meio do cálculo mental, da estimativa e do uso da calculadora, e não por procedimentos mecânicos de cálculo, incompatíveis com as necessidades do século XXI.

 $\bigoplus$ 

### A quinta operação: potenciação TEMA 1

Neste Tema, você tomará conhecimento de uma nova operação, a potenciação, e verá a conceituação de números inteiros e equações, sempre de maneira a aproximar a abordagem de cada assunto ao cotidiano de sua vida.

# O QUE VOCÊ JÁ SABE?

O cálculo é vital no dia a dia. Alguns deles são simples e outros exigem o domínio de instrumentos como calculadoras e computadores.

Reflita sobre os cálculos que você faz ou já presenciou em seu cotidiano e liste ao menos cinco situações, relacionadas a atividades profissionais, nas quais os cálculos são utilizados. Depois, pense:

• Nessas atividades, quais situações exigem cálculos mais complexos?

• Você faz cálculos em seu trabalho ou nas atividades cotidianas? Esses cálculos são feitos mentalmente, por escrito ou usando calculadora? Quais tipos de cálculo são feitos em cada caso?

 $\boldsymbol{\Sigma}$  $\Xi$ EMÁTIC A

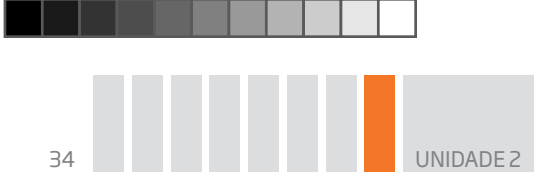

• Se possível, converse com um pedreiro ou mestre de obras e procure saber como ele decide a quantidade de areia ou tijolos a ser usada em uma obra.

 $\bigoplus$ 

• Você conhece ocupações nas quais é necessário calcular a área de uma região?

# A quinta operação: potenciação

Para entender a quinta operação, reflita sobre as situações-problema apresentadas abaixo.

> Problema 1 Qual é o número dos avós dos avós de seus avós?

#### Problema 2

⊕

Uma empresa de notícias distribui uma informação para as sedes de 10 Estados; em cada uma delas, a notícia é enviada para 10 cidades, e cada cidade repassa a informação para 10 veículos de comunicação, entre rádios, jornais e TVs. Quantos veículos de comunicação recebem a notícia?

#### Problema 3

A população de determinada cultura de bactérias dobra seu número de hora em hora. Qual é a população de bactérias após 10 horas?

Apesar de os problemas anteriores tratarem de temas e situações bem diferentes, há algo em comum entre eles, que a Matemática vai mostrar.

No caso da quantidade de avós dos avós de seus avós, pense, primeiro, em um modelo mais simples, contando apenas seus avós.

Cada pessoa tem 1 pai e 1 mãe  $\rightarrow$  (2).

Isso vale para você, para seus pais, para os pais de seus pais, para os pais de seus avós e assim por diante.

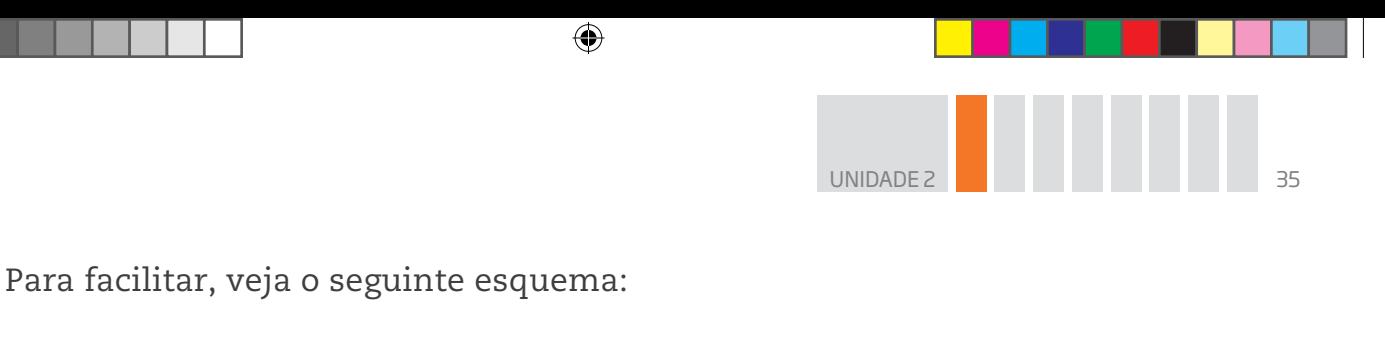

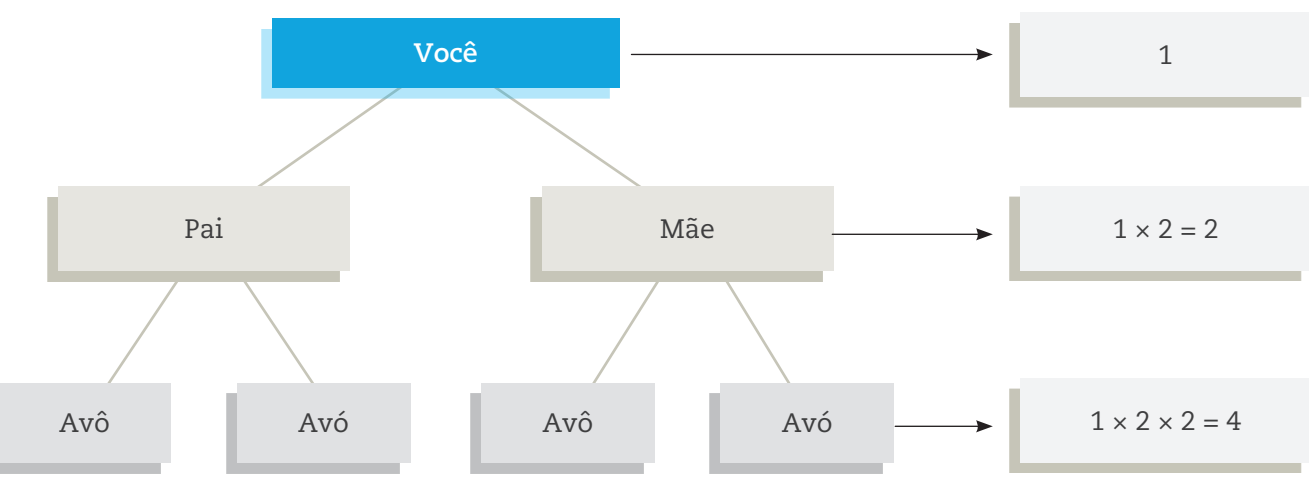

Observe que, em cada geração, multiplica-se o número de indivíduos da geração anterior por 2.

Pode-se dizer que uma pessoa tem 4 avós (avô e avó paternos; avô e avó maternos); e que cada avô ou avó tem também 4 avós, e que estes, da mesma forma, têm 4 avós cada um.

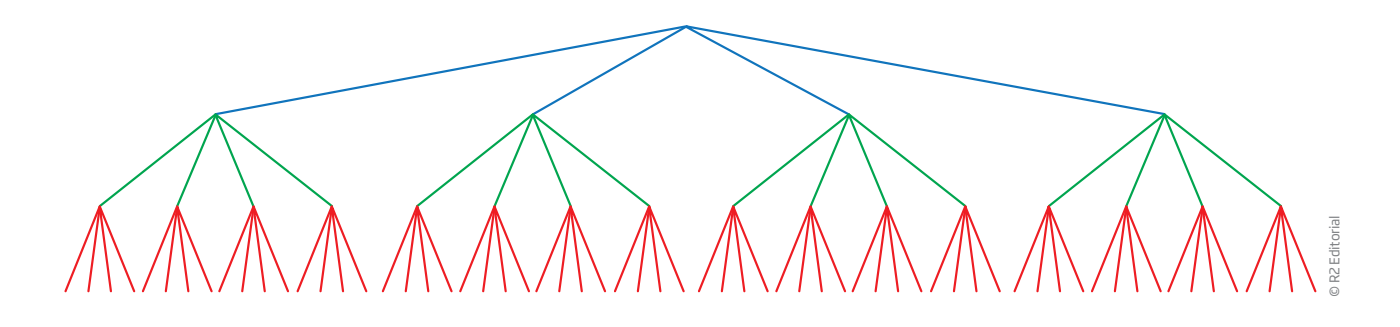

Portanto, o número total de avós dos avós de seus avós é 4 × 4 × 4 = **64**.

Esse número também poderia ser obtido multiplicando-se apenas o fator 2, já que  $4 = 2 \times 2$ , ou seja,  $4 \times 4 \times 4 = 2 \times 2 \times 2 \times 2 \times 2 = 64$ .

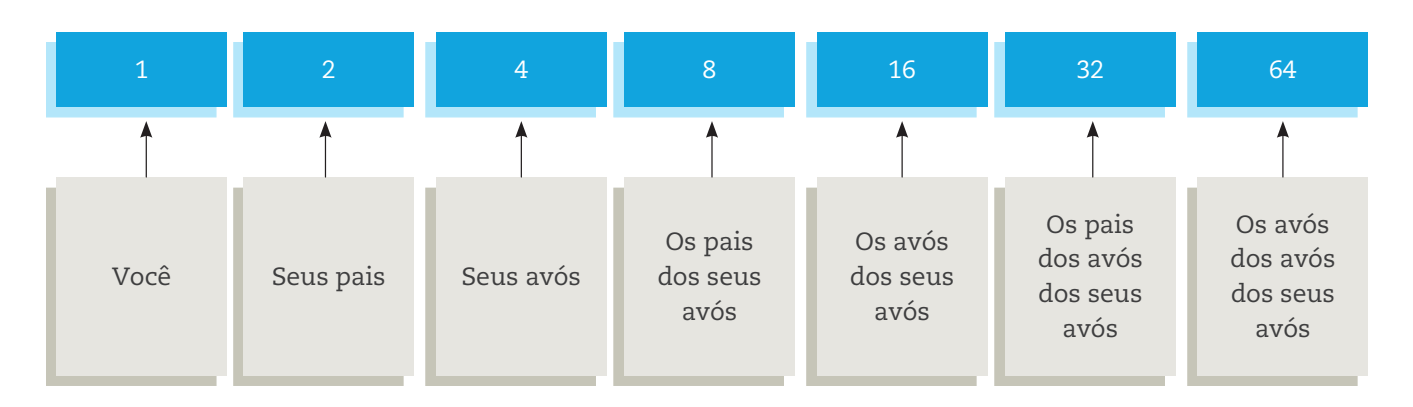

 $\bigoplus$ 

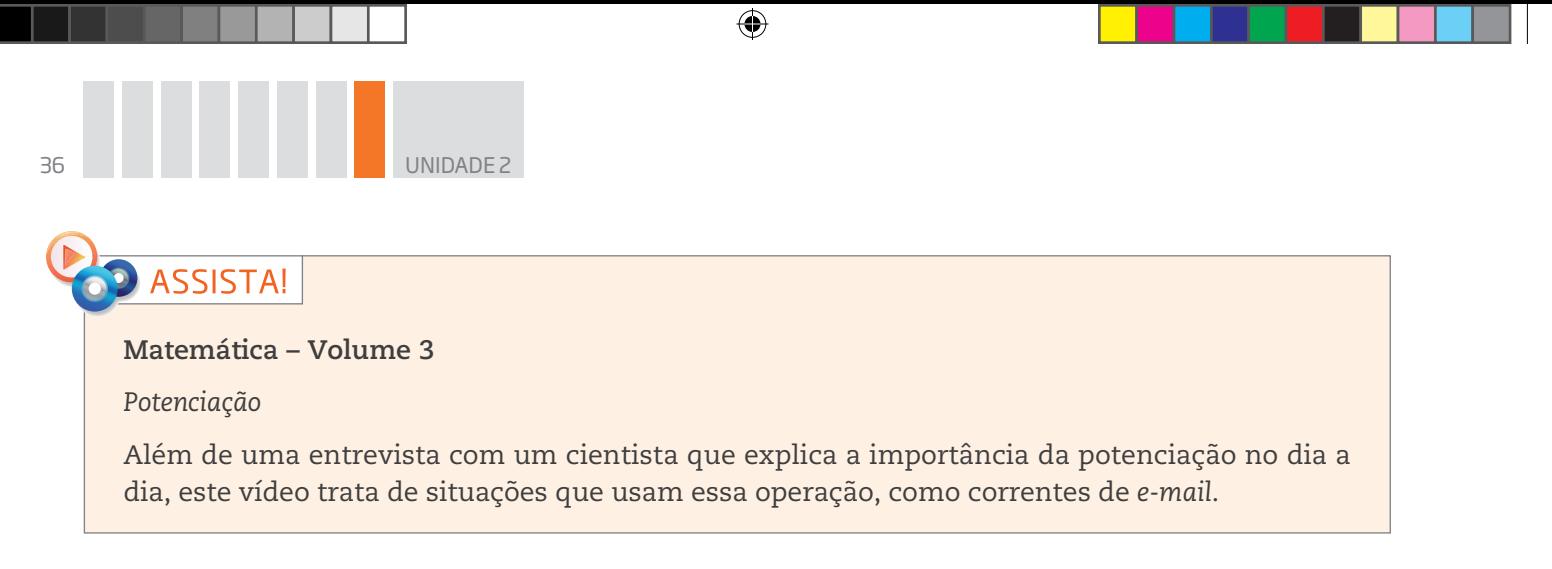

O problema da distribuição da informação pode ser resolvido por meio de uma estratégia semelhante.

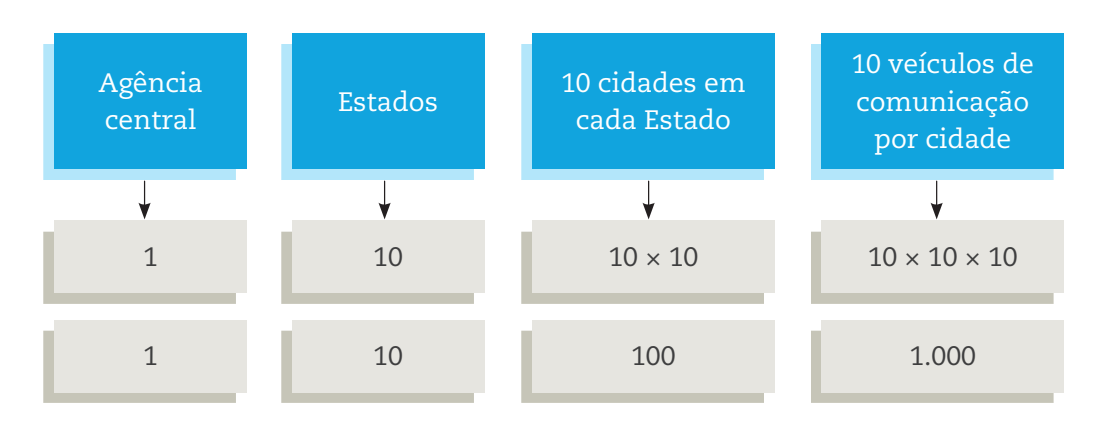

A notícia chegou a 10 × 10 × 10 = 1.000 veículos de comunicação.

No caso do crescimento das bactérias, é possível pensar no mesmo modelo, partindo de uma única bactéria.

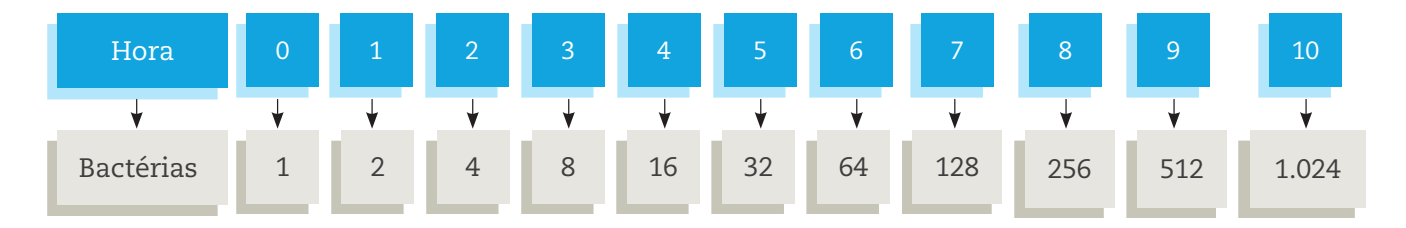

O número de bactérias após 10 horas é:

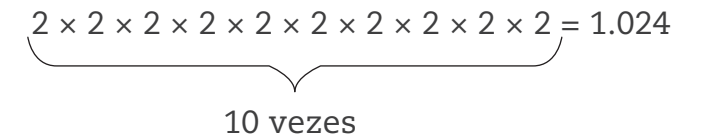

Observe a expressão acima. Trata-se de uma multiplicação em que todos os fatores são iguais.

Para calcular esse número com o uso da calculadora, seria necessário pressionar as teclas 2 **×** √ (10 vezes), 2 **×** (9 vezes) e 2<sup>√</sup> **×** √ (1 vez), totalizando 20 sinais teclados. Pode não parecer, mas isso gasta energia e tempo. A fim de simplificar operações desse tipo, os matemáticos inventaram uma nova operação, que chamaram de potenciação.

 $\bigoplus$
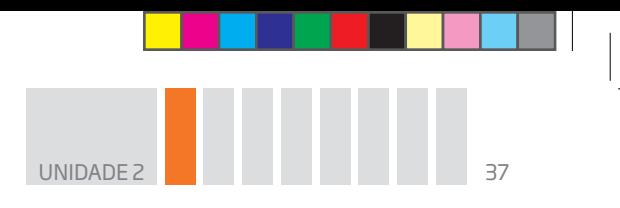

O produto 2 × 2 × 2 × 2 × 2 × 2 × 2 × 2 × 2 × 2 (número 2 multiplicado por ele mesmo 10 vezes) pode ser substituído por 210, em que:

 $\bigoplus$ 

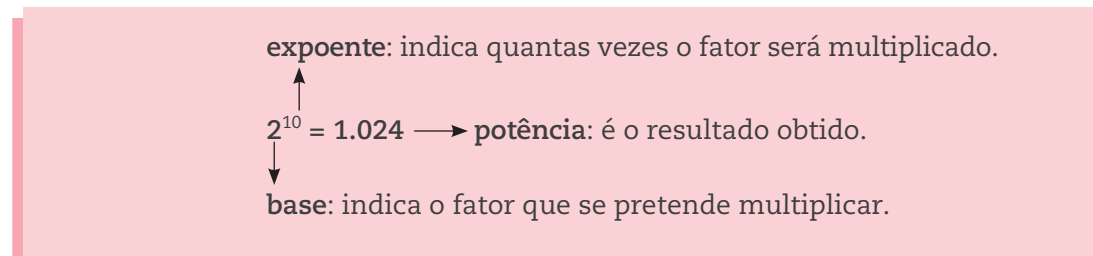

Outros exemplos:

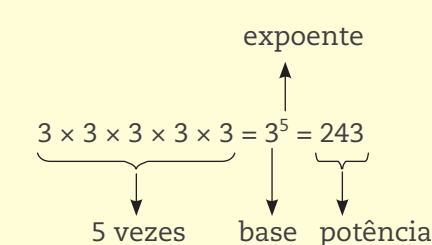

Nesse caso, 3 é a base, 5 é o expoente, e 243 é a potência. Lê-se: "três elevado à quinta potência" ou "três elevado à quinta".

 $4 \times 4 \times 4 = 4^3 = 64$ 

⊕

Nesse caso, 4 é a base, 3 é o expoente e 64 é a potência.

Diz-se que este 4<sup>3</sup> está expresso na forma exponencial, ou seja, que é relativo ao expoente. Lê-se: "quatro elevado à terceira potência" ou "quatro elevado ao cubo".

## Leitura dos expoentes 2 e 3

Nos casos de potência de expoente 2, a maneira mais comum de se ler é "base elevada ao quadrado". Por exemplo, lê-se 5<sup>2</sup> como "cinco elevado ao quadrado".

Quando a potência é de expoente 3, em vez de se ler que o número está "elevado à terceira potência", costuma- -se dizer "elevado ao cubo".

Os nomes **quadrado** e **cubo** estão relacionados às suas formas geométricas.

As potências de expoente 2 e 3 têm muitas aplicações na vida cotidiana, e, em especial, na Geometria.

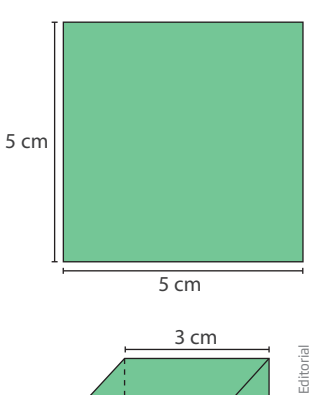

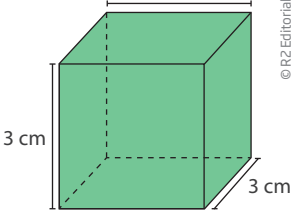

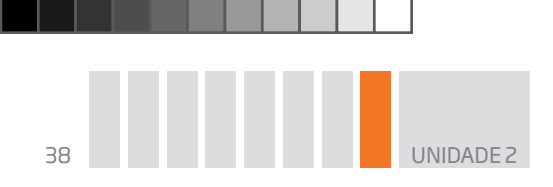

ATIVIDADE 1 Escrita de potências

1 As multiplicações a seguir estão na forma multiplicativa. Escreva-as na forma exponencial.

 $\bigoplus$ 

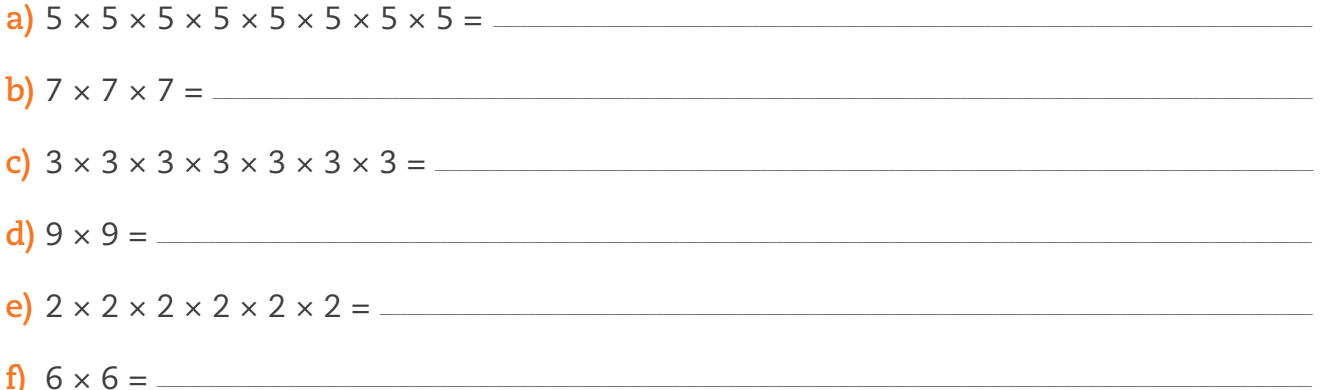

2 As multiplicações a seguir estão na forma exponencial. Escreva-as na forma multiplicativa.

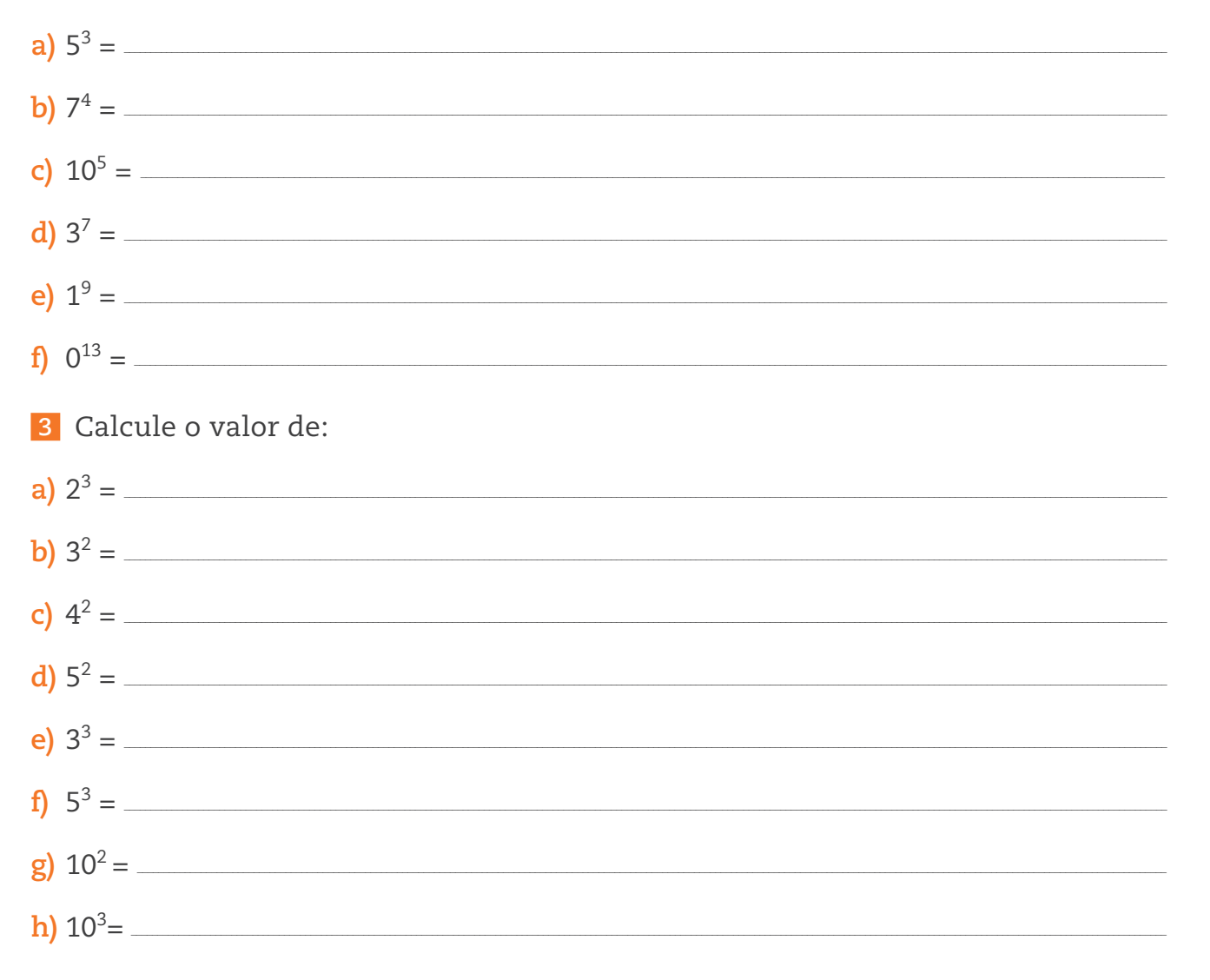

⊕

⊕

**UNIDADE** 

Para resolver esse exercício,

siga o exemplo:

 $25 = 5 \times 5 = 5^2$ 

 **4** Escreva os números a seguir como um produto de fatores iguais e, em seguida, na forma de potência.

 $\bigoplus$ 

- **a)**  $27 = \_$
- **b)**  $49 =$
- **c)**  $121 = \_$
- **d**)  $32 = \_$
- **e)**  $100 = \_$

# O caso geral

⊕

De modo geral, se **a** é um número inteiro e **n** é um número natural:

$$
a^n = \underbrace{a \times a \times a \times \ldots \times a}_{n \text{ vezes}}
$$

Como o expoente **n** indica quantas vezes o fator **a** aparece na multiplicação, considera-se que **n** deve ser maior ou igual a 2.

### O símbolo da multiplicação

Nos livros de Matemática e nas calculadoras, são vários os símbolos para expressar a multiplicação. O primeiro você já aprendeu; é o " $\times$ ", o sinal de vezes (3  $\times$  5 = 15).

Mas os matemáticos usam o "xis" também para expressar um número desconhecido. Assim, passaram a usar um ponto para representar uma multiplicação (3 ∙ 5 = 15).

Nas calculadoras, aparecem outros símbolos, como o "\*" (asterisco). A partir de agora, neste Volume, também será usado o ponto para indicar uma multiplicação.

## As potências e a fatoração de números

A linguagem das potências ajuda a simplificar a forma de escrever um número decomposto em fatores. Veja, no exemplo, várias decomposições do número 36.

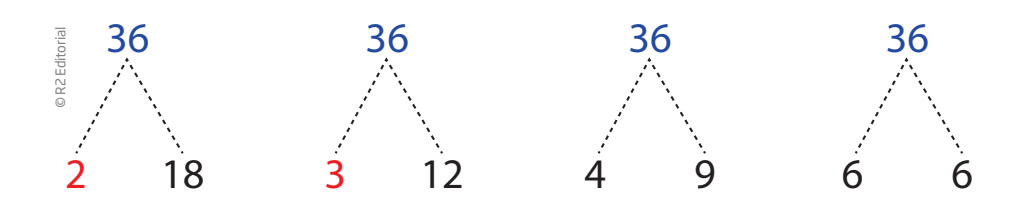

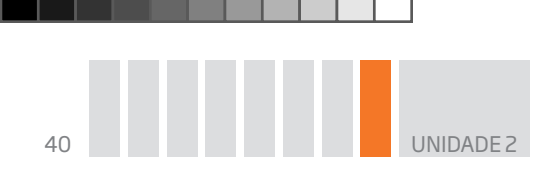

Observe que, nessas quatro decomposições, ainda é possível continuar a decomposição, uma vez que os números 18, 12, 9, 6 e 4 ainda podem ser decompostos em um produto de fatores.

 $\bigoplus$ 

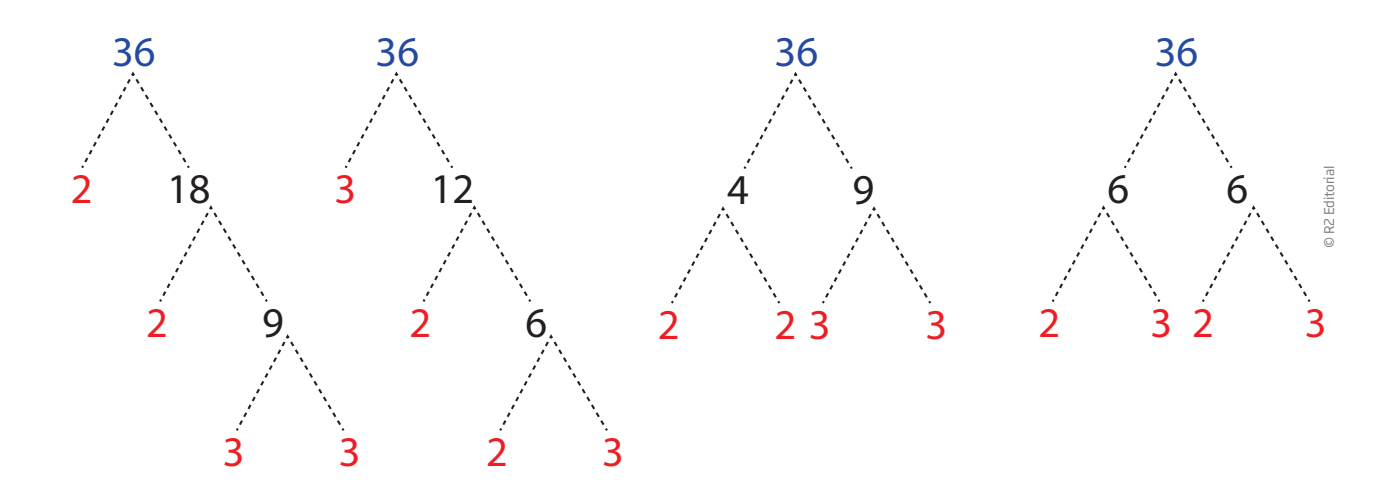

Esse esquema de decomposição de um número é conhecido como "diagrama em árvore". Se o número que aparece em um "galho" ainda puder ser decomposto em fatores primos, continua-se a decomposição enquanto for possível.

Na decomposição 36 = 2 ∙ 2 ∙ 3 ∙ 3, formada apenas por fatores 2 e 3, não é possível continuar a decomposição, pois tanto o 2 como o 3 não têm outros fatores diferentes deles mesmos e do 1. Números que não são divisíveis por nenhum outro número que não seja ele mesmo ou o número 1 são chamados de **números primos**.

#### OCÊ SABIA?

 $\bigoplus$ 

A ideia de número primo foi criada em 300 a.C. *Os elementos* é o livro mais antigo que registra, de modo sistemático, o estudo dos números primos. Foi escrito aproximadamente em 300 a.C. por Euclides (por volta de 325-265 a.C.), um professor e matemático grego que vivia em Alexandria, no Egito. Em seu livro, Euclides provou que qualquer número natural ou é um número primo, ou pode ser decomposto em um produto de números primos.

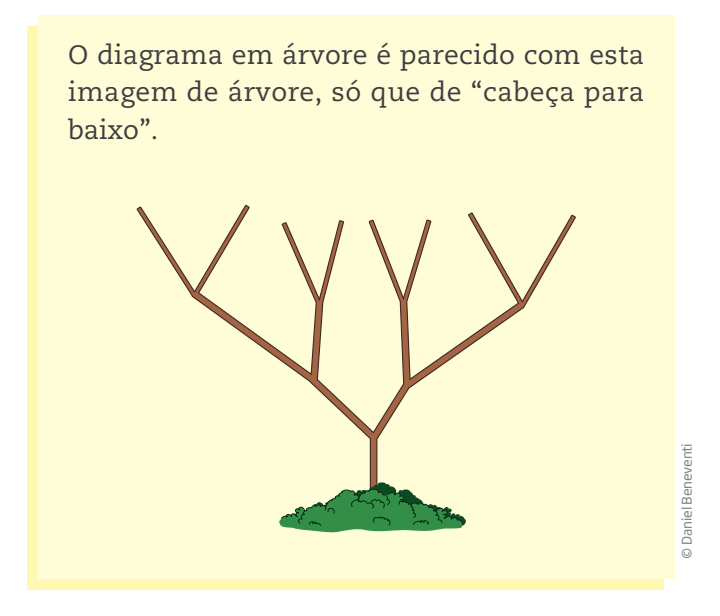

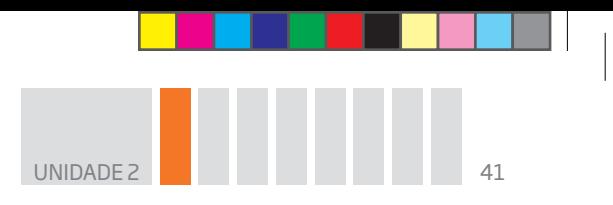

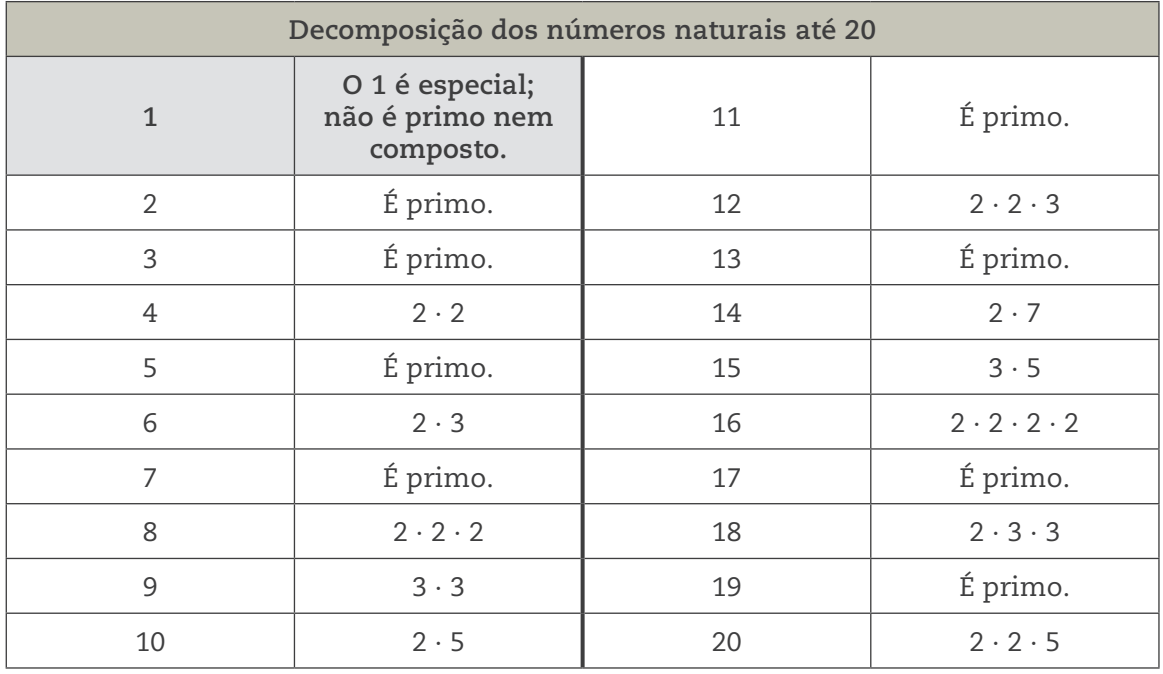

 $\bigoplus$ 

Veja a decomposição dos primeiros números naturais.

Observe que, na decomposição dos números 4, 8, 9, 12, 16, 18 e 20, alguns fatores aparecem repetidos. Nesses casos, é útil usar a linguagem de potências para expressá-los. Assim:

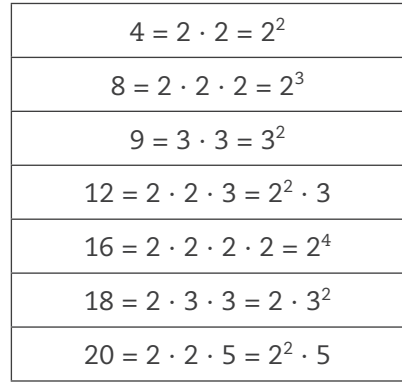

**Fatorar** um número é o mesmo que decompô-lo em um produto de fatores.

Diz-se que a **fatoração** é completa quando todos os fatores são números primos.

Atividade 2 Decomposição de números: fatoração

 **1** Pratique a fatoração decompondo os números 16 e 24 em um produto de números primos.

**a)** 16 = –––––––––––––––––––––––––––––––––––––––––––––––––––––––––––––––––––––––––––––––––––– **b)** 24 = –––––––––––––––––––––––––––––––––––––––––––––––––––––––––––––––––––––––––––––––––––––––––

 $\bigoplus$ 

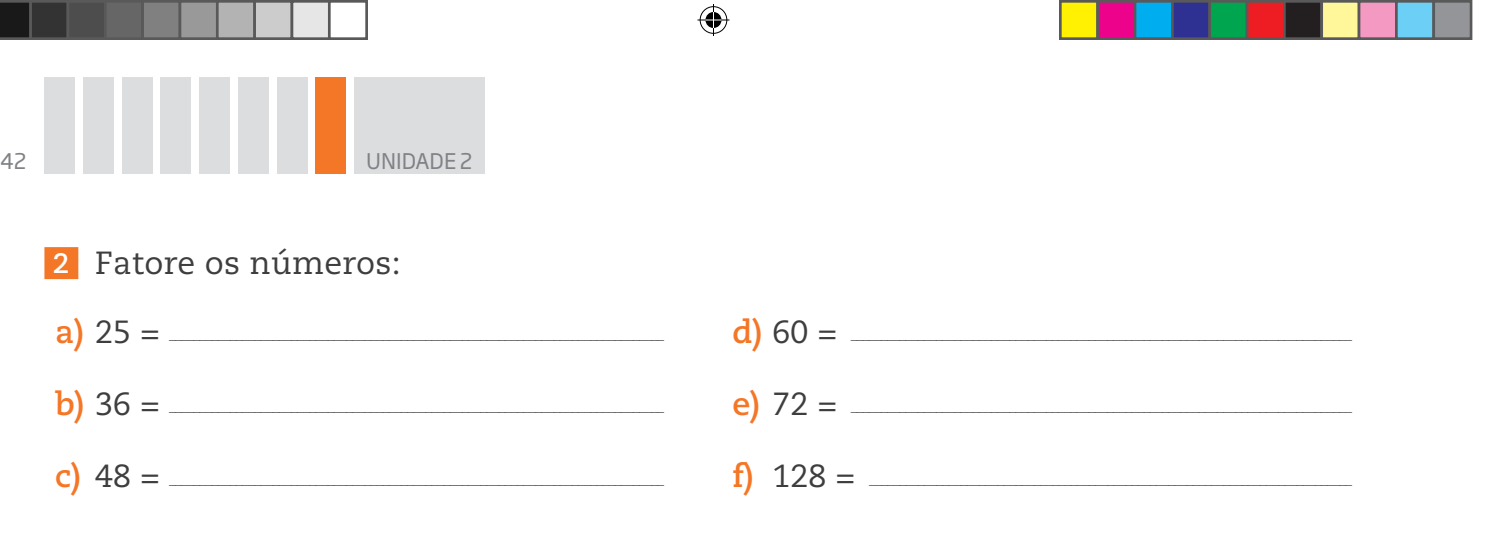

 **3** Use o diagrama de árvore para fatorar o número 100.

 **4** Escreva a fatoração dos números a seguir usando a linguagem das potências.

- **a**)  $24 = \_$ **b)** 25 = \_\_\_\_\_\_\_\_\_\_\_\_\_\_\_\_\_\_\_\_\_\_\_\_\_\_\_\_\_\_\_\_\_\_\_\_\_\_\_\_\_\_\_\_\_\_\_\_\_\_\_\_\_\_\_\_\_\_\_\_\_\_\_\_\_\_\_\_\_\_\_\_\_\_\_\_\_\_\_\_\_\_\_ **c)** 48 = \_\_\_\_\_\_\_\_\_\_\_\_\_\_\_\_\_\_\_\_\_\_\_\_\_\_\_\_\_\_\_\_\_\_\_\_\_\_\_\_\_\_\_\_\_\_\_\_\_\_\_\_\_\_\_\_\_\_\_\_\_\_\_\_\_\_\_\_\_\_\_\_\_\_\_\_\_\_\_\_\_\_\_ **d)** 60 = \_\_\_\_\_\_\_\_\_\_\_\_\_\_\_\_\_\_\_\_\_\_\_\_\_\_\_\_\_\_\_\_\_\_\_\_\_\_\_\_\_\_\_\_\_\_\_\_\_\_\_\_\_\_\_\_\_\_\_\_\_\_\_\_\_\_\_\_\_\_\_\_\_\_\_\_\_\_\_\_\_\_\_ **e**) 128 = **f)** 100 = \_\_\_\_\_\_\_\_\_\_\_\_\_\_\_\_\_\_\_\_\_\_\_\_\_\_\_\_\_\_\_\_\_\_\_\_\_\_\_\_\_\_\_\_\_\_\_\_\_\_\_\_\_\_\_\_\_\_\_\_\_\_\_\_\_\_\_\_\_\_\_\_\_\_\_\_\_\_\_\_
- **5** Descubra todos os números primos menores que 100.

# **DESAFIO** O teatro Martins Pena tem 243 poltronas. O número de poltronas do teatro equivale a **a)** 3<sup>4</sup> **b)** 3<sup>5</sup> **c)** 3<sup>6</sup> **d)** 3<sup>7</sup> Saresp 2007. Disponível em: <http://saresp.fde.sp.gov.br/2007/Arquivos/Provas%202007/Matem%C3%A1tica/ 6%C2%AA%20s%C3%A9rie%20EF/1\_Manh%C3%A3/Prova-MAT-6EF-Manha.pdf>. Acesso em: 17 abr. 2014.

 $\bigoplus$ 

UNIDADE 2 43

 $\bigoplus$ 

## HORA DA CHECAGEM

## Atividade 1 – Escrita de potências

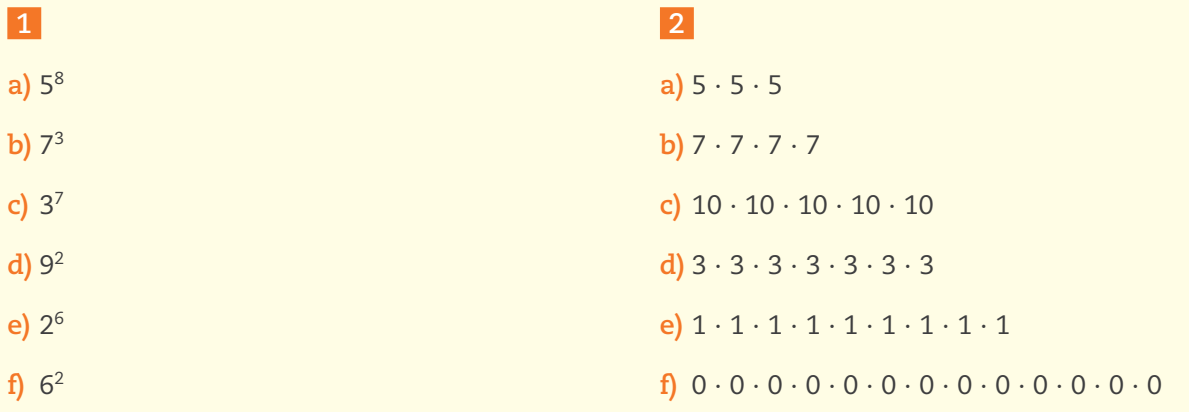

 $\bigoplus$ 

### **3**

 $\bigoplus$ 

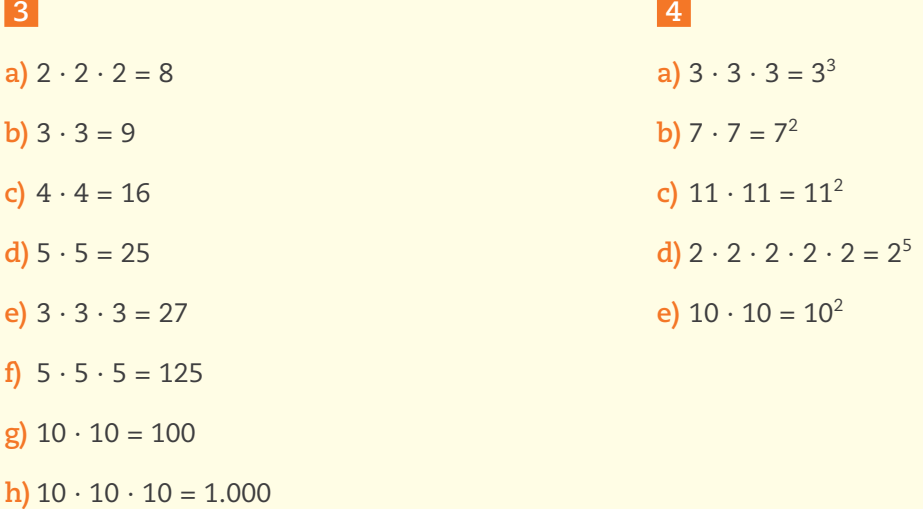

Atividade 2 – Decomposição de números: fatoração

#### **1**

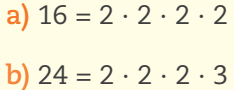

### **2**

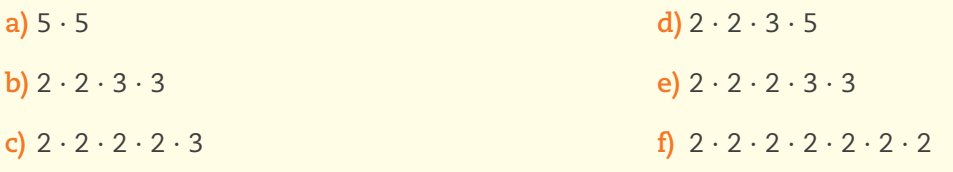

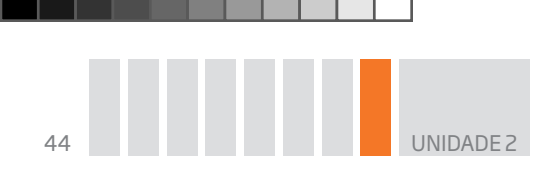

 **3**   $100 = 2 \cdot 2 \cdot 5 \cdot 5$  100  $\frac{4}{9} \times 25$  $2 \times 2 \times 5 \times 5$ 

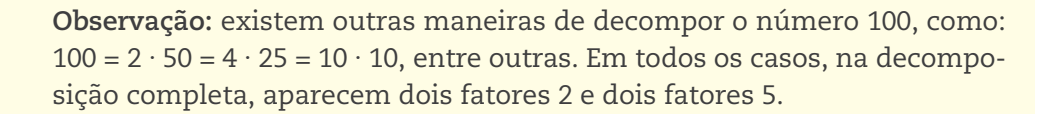

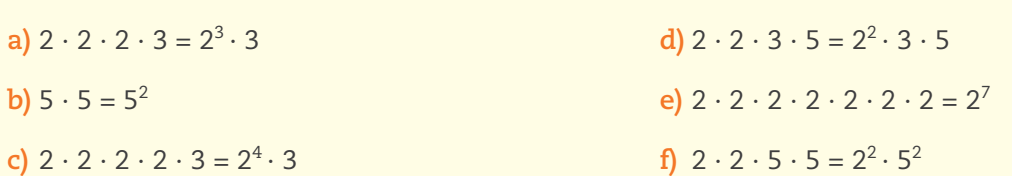

 **5** Aqui é importante que você perceba que os números 2, 3, 5, 7, 11, 13, 17, 19, 23, 29, 31, 37, 41, 43, 47, 53, 59, 61, 67, 71, 73, 79, 83, 89 e 97 são divisíveis apenas por 1 e por si mesmos.

 $\bigoplus$ 

#### Desafio

 **4** 

Alternativa correta: **b**. A potência que representa a quantidade de poltronas do teatro é  $3^5 = 3 \cdot 3 \cdot 3 \cdot 3 \cdot 3 = 243.$ 

# Registro de dúvidas e comentários

HORA DA CH ய CAGE

 $\bigoplus$ 

 $\mathbf{\Sigma}$ 

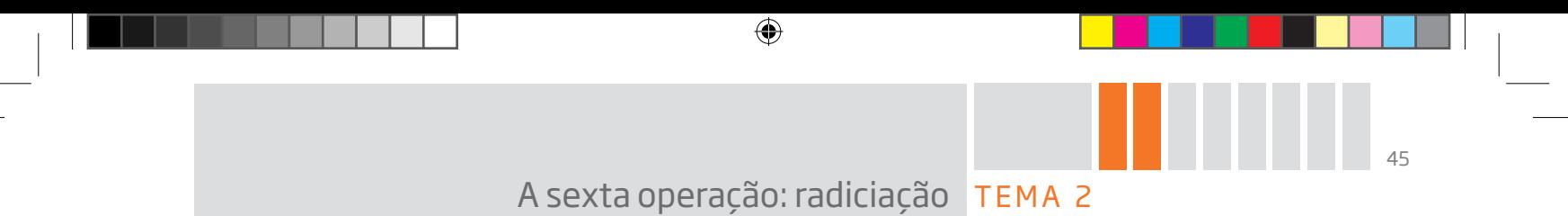

Aqui você irá aprender sobre a radiciação e suas aplicações práticas, perceberá sua relação com a potenciação, e também aprenderá sobre raiz quadrada, quadrados perfeitos e como tudo isso faz parte do mundo do trabalho.

# <sup>2</sup> O QUE VOCÊ JÁ SABE?

Você já deve ter brincado com adivinhação de números, não?

Tente resolver esta: que número multiplicado por si mesmo dá 36?

É fácil, não é? Pois então! É exatamente isso que você verá neste Tema.

# Radiciação

Uma vez conhecida a potenciação, que é a quinta operação, você vai estudar uma nova operação correlacionada. Para compreendê-la melhor, reflita e analise os problemas práticos a seguir e tente resolver o desafio de cálculo mental proposto.

#### PROBLEMA<sub>1</sub>

⊕

Seu Agenor é pedreiro dos bons: levanta paredes, instala encanamentos, cuida da parte elétrica... Na reforma de uma casa, ele resolveu construir a caixa- -d'água porque, na loja de materiais de construção do bairro, havia apenas caixas com capacidade de 1.000 ℓ e de 2.000 ℓ, e o patrão dele pediu uma caixa com capacidade de 3.000 ℓ. Seu Agenor não se deu por vencido e decidiu ele mesmo construir a caixa- -d'água. Resolveu que teria o formato de um cubo, pois assim seria mais fácil construí-la. O problema de seu Agenor é saber quais devem ser as medidas das quinas da caixa-d'água.

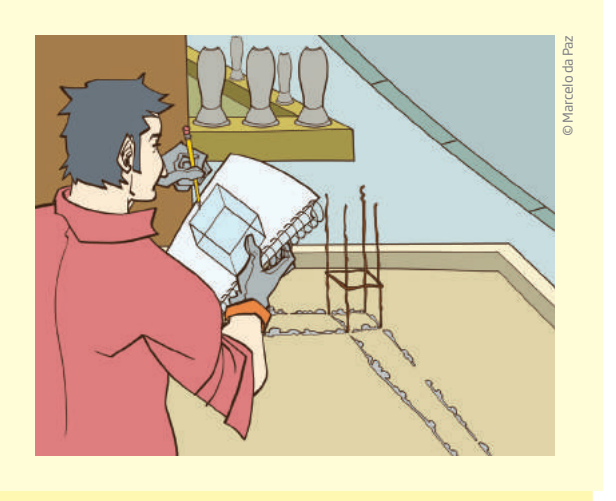

#### Problema 2

Seu Gumercindo mora em um sítio e planta hortaliças.

Ele quer cercar uma horta que ocupa um terreno quadrado de 100 m $^2$  de área e precisa saber quanto de arame vai precisar para isso.

⊕

46 UNIDADE 2

#### PROBLEMA<sub>3</sub>

Diva trabalha no caixa de um supermercado. Ela se dá muito bem com os números e, na maioria das compras, nem precisa usar a calculadora para dar o troco ao freguês. Quando está no ônibus, indo para o trabalho ou voltando para casa, ela fica "bolando" problemas numéricos para desafiar seus colegas.

Diva pensou em um número. Multiplicou esse número por ele mesmo e obteve 289 como resultado. Em que número ela pensou?

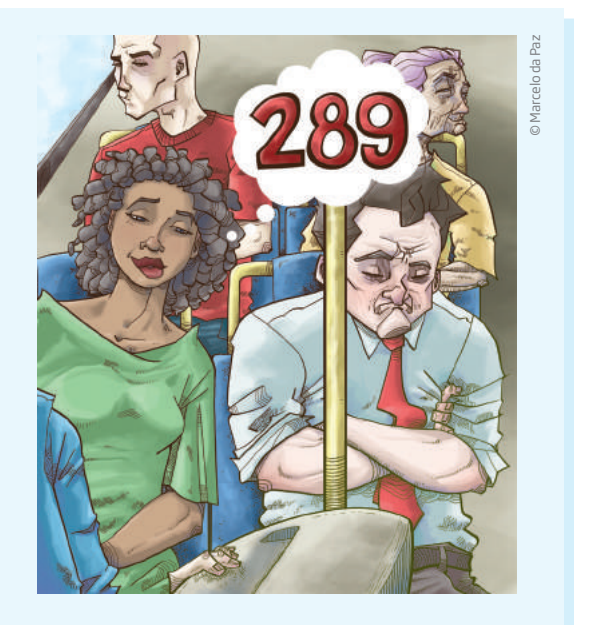

## Adivinhar um número pensado

Os problemas de seu Agenor, de seu Gumercindo e de Diva podem ser facilmente resolvidos quando se sabe Matemática e, em especial, uma operação que ainda não foi estudada nesta Unidade.

Considere primeiro o problema de Diva.

• Você acha que o número em que ela pensou é menor que 10?

• Poderia ser maior que 20?

Sabendo que 10 ∙ 10 = 100 e 20 ∙ 20 = 400, pode-se concluir que o número pensado está **entre** 10 e 20.

Decida se o número pensado é:

- maior ou menor que 15;
- maior ou menor que 18.

Esse problema pode ser resolvido mais facilmente sem adivinhações.

Para isso, basta usar a **radiciação**, que os matemáticos chamam de **sexta operação**.

Mas, antes de estudar a radiciação, é importante explorar alguns problemas numéricos parecidos com o desafio de Diva, em que é preciso descobrir um número que, multiplicado por ele mesmo, resulta em um número conhecido.

⊕

## **ASSISTA!**

#### **Matemática – Volume 3**

*Radiciação e seus usos*

Este vídeo é uma boa opção para compreender o conceito de radiciação, pois nele são apresentadas situações cotidianas nas quais o uso das raízes quadrada e cúbica é importante para facilitar determinados cálculos, por exemplo: para definir a área de uma sala e verificar se um sofá cabe nela ou para construir um móvel no formato de um cubo.

 $\bigcirc$ 

# Atividade 1 Descubra o número

 **1** Pensei em um número, multipliquei-o por ele mesmo e obtive **144**.

Em que número pensei?

 **2** Qual é o número que multiplicado por ele mesmo dá **400**?

 **3** Seja **n** um número natural. Qual é o valor de **n,** sabendo que **n** multiplicado por **n** é igual a **625**?

 **4** Seu Casemiro é pedreiro. Ele está construindo um piso quadrado formado por lajotas quadradas e pretende usar ao todo **225** lajotas.

Quantas lajotas cabem em cada lateral do quadrado que ele está construindo?

 **5** Qual é o número que, multiplicado por ele mesmo, tem **441** como resultado?

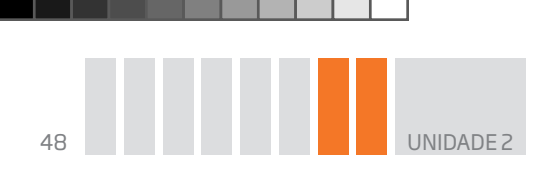

 **6** Joana pensou em um número, multiplicou-o por ele mesmo e obteve **529**. Em que número ela pensou?

 $\bigcirc$ 

# Quadrados perfeitos

Os números 144, 225, 289, 400, 441, 529 e 625, que apareceram nos problemas anteriores, têm uma característica comum: são todos números **quadrados perfeitos**. Um quadrado perfeito é qualquer número que se obtém da multiplicação de um número natural por ele mesmo (n = a<sup>2</sup>).

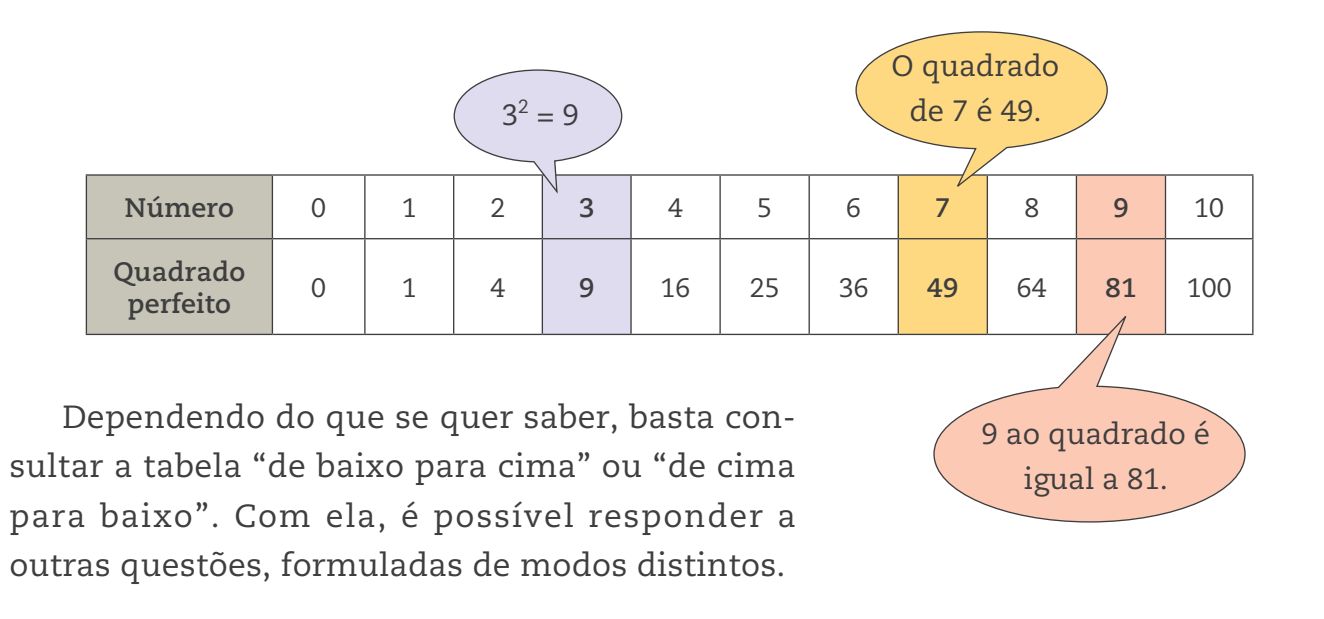

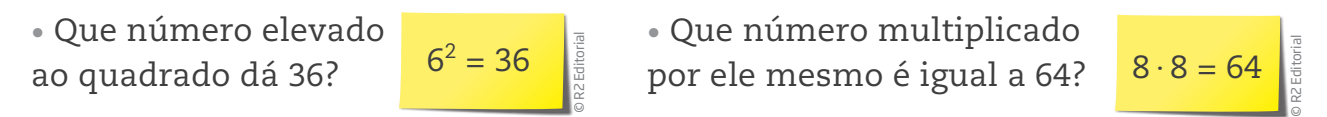

A operação que permite ir "de cima para baixo" na tabela apresentada é a **potenciação**. Nesse caso, "eleva-se ao quadrado" o número da linha de cima.

Por sua vez, a operação que permite ir "de baixo para cima" é a **radiciação**. Nesse caso, "extrai-se a raiz quadrada" do número da linha de baixo.

Potenciação 
$$
6^2 \left( \frac{6}{36} \right)
$$
  $\sqrt{36}$  Radiciação

A radiciação é a operação inversa da potenciação.

⊕

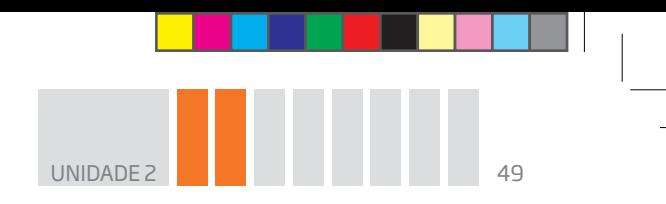

# Atividade 2 Estudo de quadrados perfeitos

 $\bigoplus$ 

- **1** Qual é o número que elevado:
- **a)** ao quadrado dá 169?

**b)** ao cubo dá 8?

**c)** ao cubo dá 1.000?

**d)** à quarta potência dá 16?

**e)** ao quadrado dá 25?

**f)** ao cubo dá 125?

 $\bigoplus$ 

 **2** Complete a tabela preenchendo as lacunas.

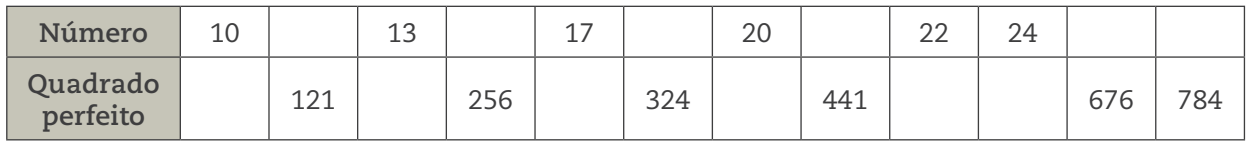

 **3** Calcule o cubo dos números naturais de 1 a 10.

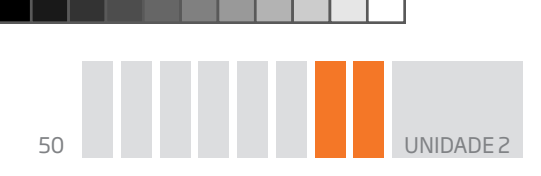

## Raiz quadrada

Se 7 ao quadrado é 49, então a raiz quadrada de 49 é 7.

Em símbolos:

O símbolo √n indica a raiz quadrada de **n**.

 $\sqrt[2]{n} = \sqrt{n}$ 

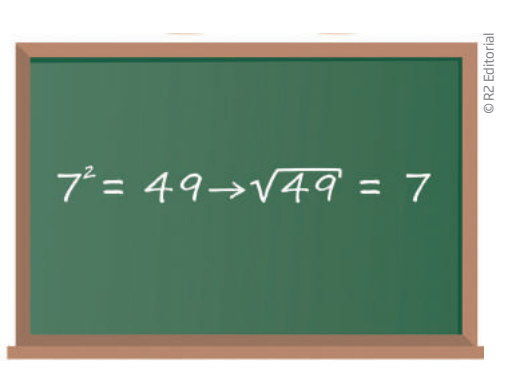

© Marcelo da Paz

⊕

É usual expressar a raiz quadrada de um número sem escrever o índice 2.

 $\bigcirc$ 

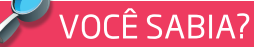

⊕

A forma √ para expressar a raiz quadrada de um número tem sua origem na palavra latina *radix*. *Radix* significa "raiz", que, escrita em estilo antigo, gerou a forma atual R  $\rightarrow\sqrt{\phantom{a}}$  . Veja o desenho da letra inicial da palavra *radix*, cuja escrita simplificada gerou o símbolo usado para radicais.

Para calcular raízes quadradas, é importante conhecer alguns resultados da multiplicação de um número por ele mesmo.

Leia dois exemplos de como se deve fazer para encontrar a raiz quadrada de um número natural qualquer.

1<sup>°</sup> exemplo: Encontrar a raiz quadrada de 10.

Observe abaixo uma parte de uma tabela de quadrados perfeitos.

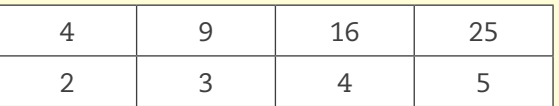

$$
\sqrt{\frac{9}{3}} < \sqrt{10} < \sqrt{16}
$$
\n
$$
3 < \sqrt{10} < 4
$$

A raiz quadrada de 10 é um número entre 3 e 4, maior que 3 e menor que 4.

Pode-se dizer que:

 $\sqrt{10}$  ≅ 3 por falta ou  $\sqrt{10}$  ≅ 4 por excesso.

**2**o  **exemplo:** Calcular √60. Observe que 49 < 60 < 64. Isso indica que √49 < √60 < √64 7 < √60 < 8 Chega-se, então, às seguintes aproximações de √60:

√60 ≅ 7 por falta ou √60 ≅ 8 por excesso.

Agora que você já estudou raiz quadrada, ficou fácil resolver o problema de seu Gumercindo (Problema 2 da p. 45). Para descobrir a medida do lado de um quadrado cuja área é 100, basta calcular  $\sqrt{100}$ , que é igual a 10.

Para cercar o terreno quadrado de seu Gumercindo, é preciso saber a medida do lado desse quadrado. Agora que você sabe que mede 10 m, se ele vai usar apenas uma volta de arame, basta calcular o **perímetro** do terreno (que tem os quatro lados iguais), obtendo  $4 \cdot 10 \text{ m} = 40 \text{ m}$ .

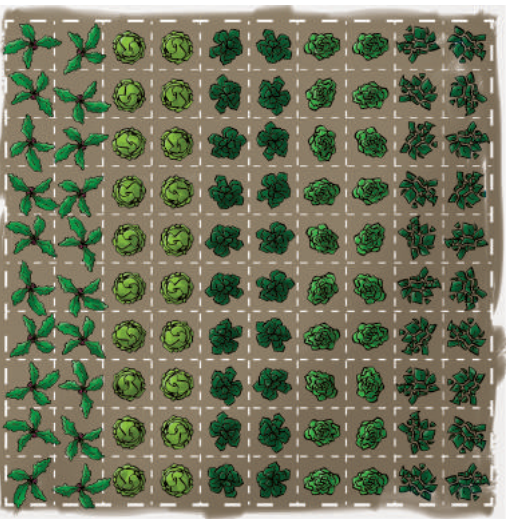

**UNIDADE** 

© Marcelo da Paz

⊕

#### **Perímetro**

⊕

É a medida do contorno de dada figura ou superfície. Assim, calcular o perímetro significa medir a linha que contorna uma figura ou um terreno.

 $\mathbin{\textcircled{\small{-}}}$ 

### Método das aproximações sucessivas

Veja como calcular  $\sqrt{200}$ , com precisão, até a casa dos décimos  $\sqrt{200}$  = x.

Deve-se encontrar o número **x**, tal que x ∙ x = 200.

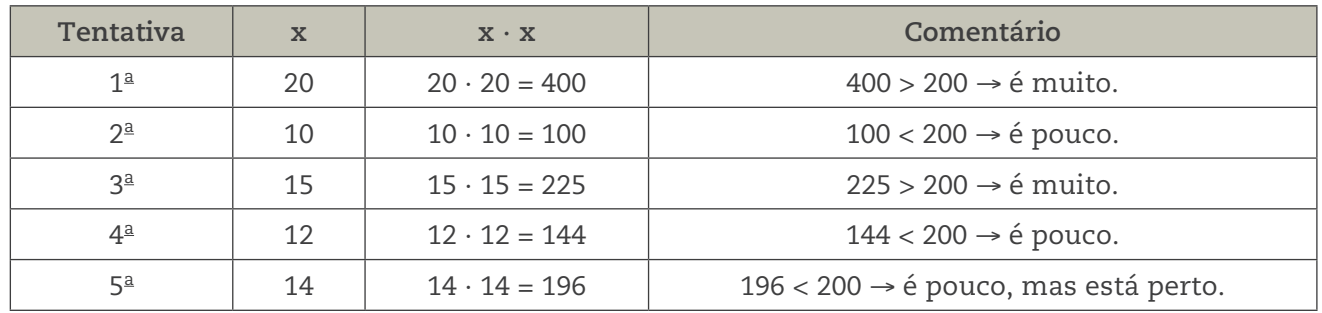

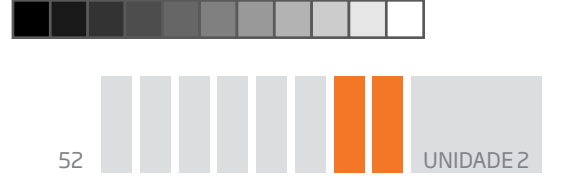

Analisando os resultados da tabela, descobre-se que o número procurado está entre 14 e 15.

⊕

Observe os valores da tabela na reta numérica:

 $14 < x < 15$ 

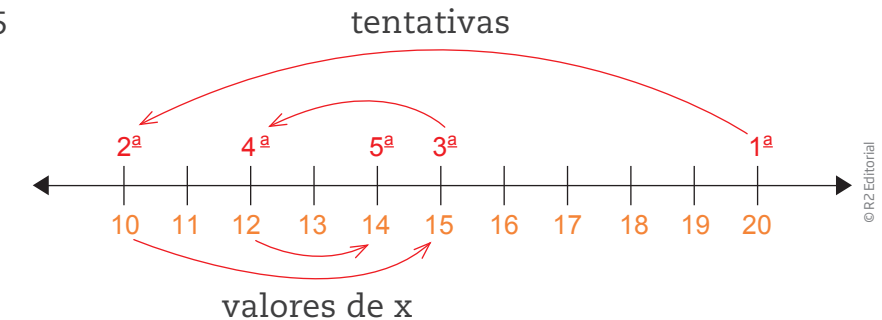

Como a precisão exigida nesse cálculo é a de chegar até a casa dos décimos, é preciso continuar as tentativas e aproximações.

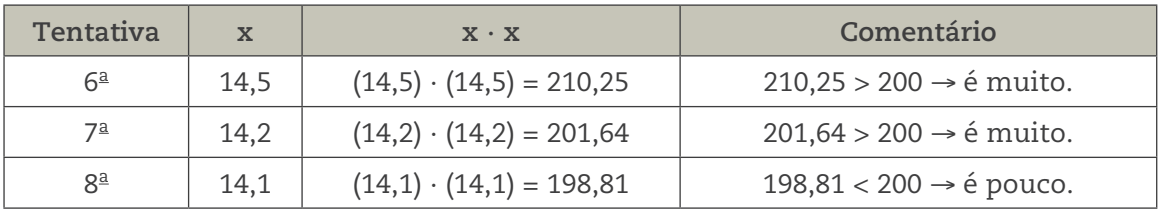

Novamente, analisando os resultados da tabela, descobre-se que o número procurado está entre 14,1 e 14,2.

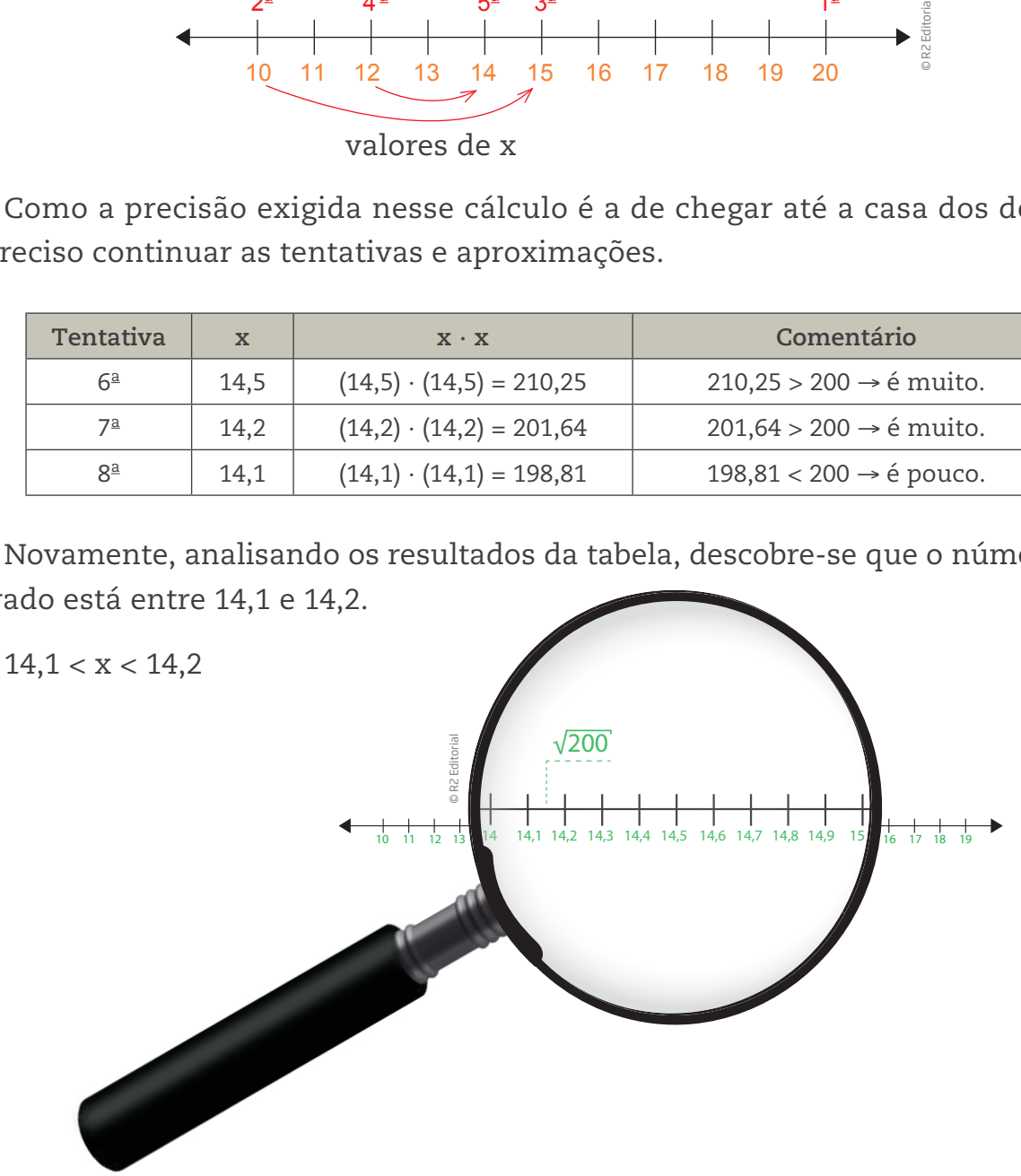

O método das aproximações sucessivas permite que se encontre a raiz quadrada de um número tão precisamente quanto for desejado. No ambiente de trabalho, basta digitar um número e apertar a tecla 2 **×** √ de uma calculadora para se obter sua raiz quadrada. Mas, mesmo que a máquina efetue os cálculos, é importante

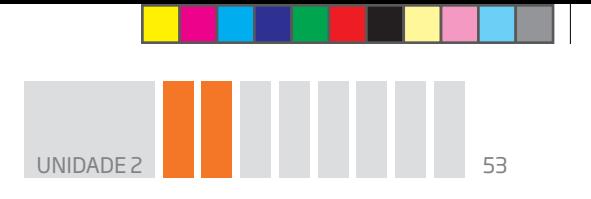

saber estimar um resultado para que você consiga reconhecer um erro de cálculo, por exemplo, se um número foi digitado errado.

 $\mathbin{\textcircled{\small{-}}}$ 

## Aplicações da raiz quadrada no mundo do trabalho

O problema do terreno de seu Gumercindo foi resolvido usando raiz quadrada. Veja outro exemplo de aplicação de raiz quadrada em que o número, cuja raiz se pretende descobrir, não é um quadrado perfeito.

Um terreno quadrado tem área igual a 200 m $^2$ . Para cercá-lo com arame farpado, é necessário saber a medida de seus lados (ℓ).

 $A = 200 \rightarrow \ell = ?$ 

Para encontrar a área de um quadrado, multiplica-se a medida de seus lados.

 $A = \ell \cdot \ell = \ell^2$ 

⊕

 $200 = \ell^2 \to \ell = \sqrt{200} \approx 14.1$ 

Assim, a medida do lado do terreno é de, aproximadamente, 14,1 m. Na verdade, a medida do lado do terreno está entre 14,1 m e 14,2 m.

A diferença, em metro, dessas duas aproximações corresponde a:

 $14,2 m - 14,1 m = 0,1 m$ 

Quem precisa comprar arame para cercar um terreno tem de pensar que, se cada lado mede aproximadamente 14,1 m, será necessário comprar mais do que 4 ∙ 14,1 m = 56,4 m de arame.

Se, em vez do terreno, for considerada uma folha quadrada de 200 cm², o lado dessa folha vai medir aproximadamente 14,1 cm. Essa diferença, na maioria das atividades cotidianas, é desprezível. Verifique esse fato construindo, em um papel quadriculado, um quadrado com área aproximada de 200 cm².

## Atividade 3 Problemas e exercícios com raiz quadrada

 **1** Maria tem um terreno quadrado com 441 m² de área. O terreno de seu irmão Pedro também é um quadrado, mas com 144 m² de área.

Quais são as medidas dos lados de cada terreno?

⇔

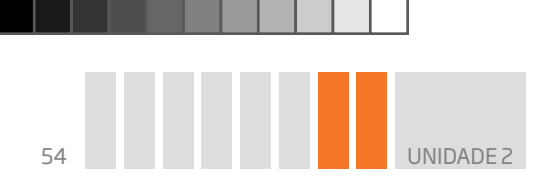

2 Determine as raízes exatas dos números:

 $(e) 6.400 =$  $\frac{b}{200}$  400 = **f**)  $8.100 =$  $g)$  10.000 =  $\frac{d}{d}$  1.600 =  $h)$  40.000 =

 $\bigoplus$ 

3 Indique o número mais próximo dos números a seguir que seja um quadrado perfeito. Caso prefira, pode usar a calculadora.

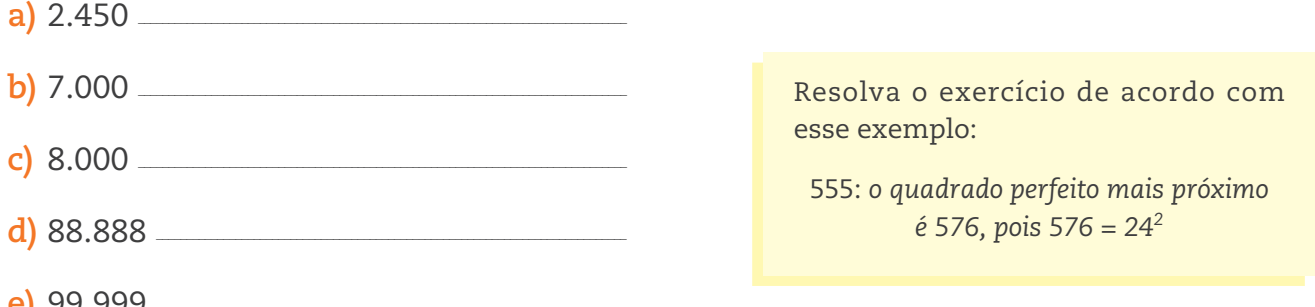

4 Indique o número inteiro mais próximo de (caso prefira, pode usar a calculadora):

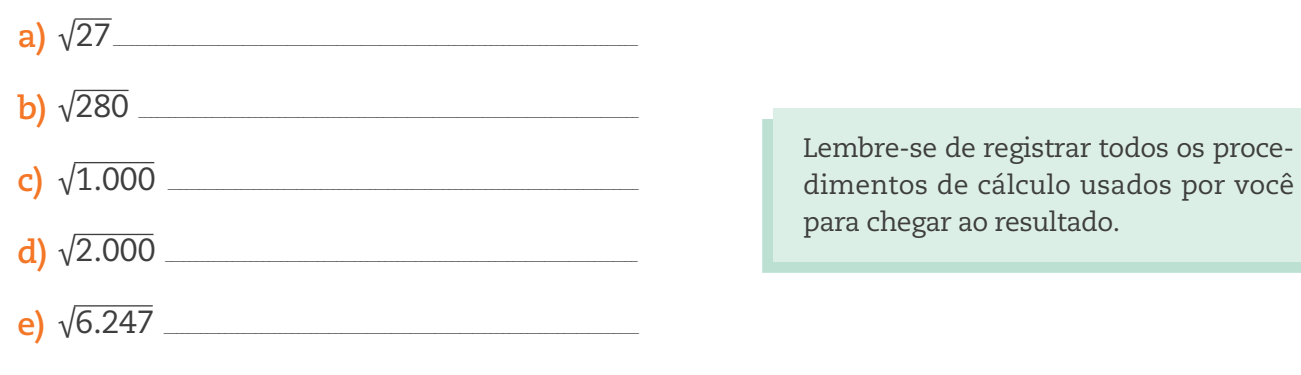

5 Seu João aplica lajotas. Para forrar um pátio quadrado de 500 m<sup>2</sup>, ele vai usar lajotas grandes. Qual é a medida do lado desse pátio?

f)  $\sqrt{6.384}$ 

⊕

⊕

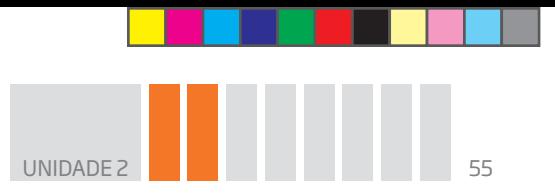

 **6** Considere uma lajota quadrada de 25 cm de lado, dessas que se vendem nas lojas de materiais de construção. Quantas lajotas são necessárias para cobrir uma área de 1 m²?

#### **DICA**

Faça desenhos em uma malha quadriculada para esboçar um modelo do metro quadrado.

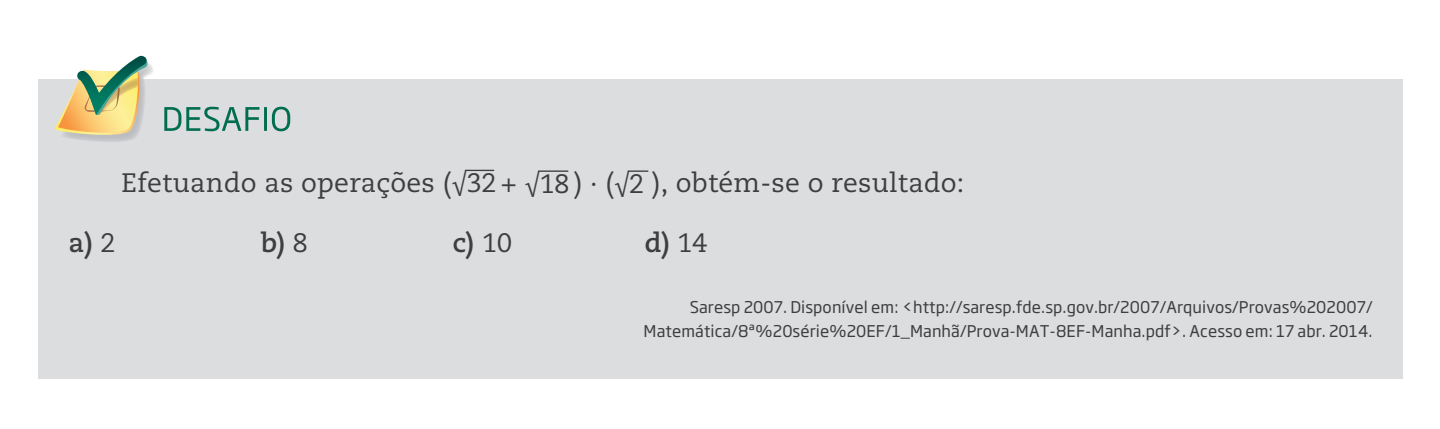

 $\bigoplus$ 

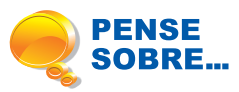

⊕

### Atenção à previdência social!

Será que seu Agenor e seu Gumercindo contribuem com a Previdência Social?

É comum trabalhadores autônomos não formalizarem seu registro nas prefeituras onde moram e, com isso, deixam também de pagar a Previdência, de forma que ficarão excluídos de direitos como a aposentadoria.

Conheça melhor como funciona:

Desde 1990, o órgão que gerencia a previdência é o Instituto Nacional do Seguro Social (INSS).

Veja como essa contribuição pode ser feita.

**Situação 1:** Recolhida diretamente do salário do trabalhador, quando ele trabalha com Carteira de Trabalho assinada. É o que ocorre com os empregados em geral, entre eles os empregados domésticos.

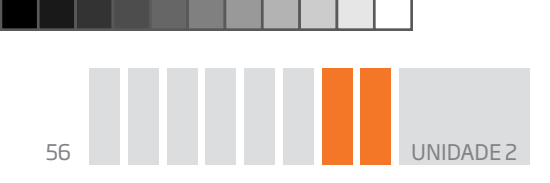

Nesse caso, o valor da contribuição poderá corresponder a 8%, 9% ou 11% do salário bruto do trabalhador, até o teto estabelecido pelo governo. O percentual (ou alíquota) vai depender do valor do salário. Quanto maior o salário, maiores serão o percentual e o valor da contribuição.

 $\bigoplus$ 

Veja a tabela com indicação dos salários e alíquotas para empregados, inclusive domésticos e trabalhadores avulsos:

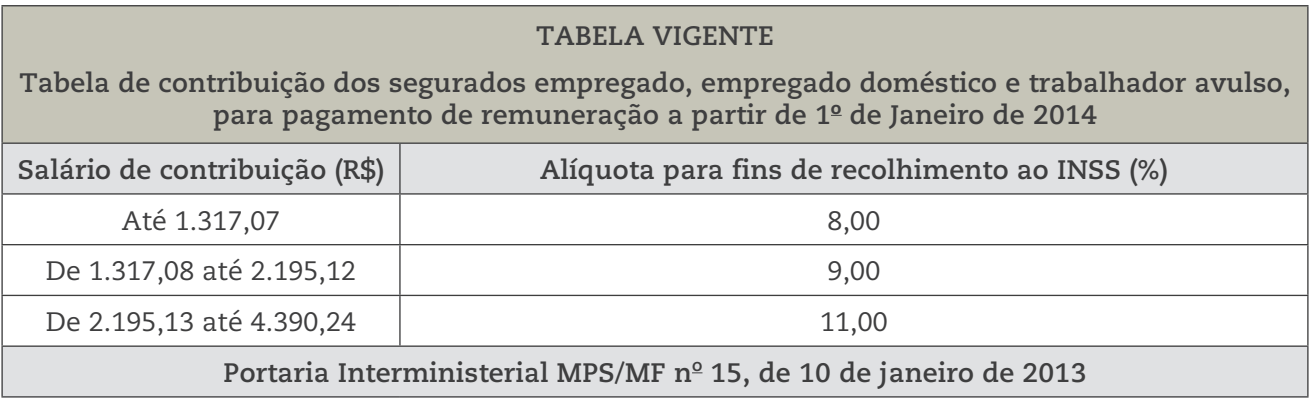

Fonte: Ministério da Previdência Social. Formas de contribuição: empregado. Disponível em: <http://www.previdencia.gov.br/ inicial-central-de-servicos-ao-segurado-formas-de-contribuicao-empregado/>. Acesso em: 25 mar. 2014.

**Situação 2:** Paga diretamente pelo trabalhador, quando ele se enquadrar em uma das seguintes situações:

– trabalhadores avulsos: aqueles que prestam serviços para várias empresas, contratados por sindicatos ou por empresas terceirizadas;

– contribuintes individuais ou autônomos/por conta própria: aqueles que prestam serviços eventuais para empresas, sem vínculo empregatício, ou que têm o próprio negócio;

– segurados especiais: trabalhadores rurais que trabalham na própria terra, sem contar com outros assalariados. Podem também ser incluídos nessa categoria: os familiares desses trabalhadores, desde que tenham mais de 16 anos e que trabalhem na mesma propriedade; as pessoas que vivem da pesca artesanal (não industrial); e os indígenas que trabalham nas próprias terras;

– segurados facultativos: todas as pessoas com mais de 16 anos que não têm renda própria, mas que querem contribuir com a Previdência: estudantes, donas de casa, desempregados, presidiários etc.

O cálculo do valor da contribuição para trabalhadores avulsos é igual ao dos empregados domésticos (8%, 9% ou 11% de seu salário bruto). No caso dos

⊕

⇔

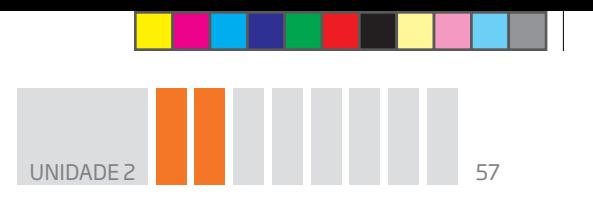

segurados especiais, o valor da contribuição será calculado com base no valor de comercialização da sua produção.

 $\bigoplus$ 

Para contribuintes individuais e segurados facultativos, a contribuição será de 20% do salário de contribuição.

Para calcular o valor da sua contribuição à Previdência Social, confira, primeiro, em qual categoria de contribuinte você se enquadra. Se não se enquadrar em nenhuma delas, imagine-se como um segurado facultativo e determine sobre qual valor, maior ou igual a um salário mínimo, será sua contribuição.

Depois, preencha a tabela a seguir.

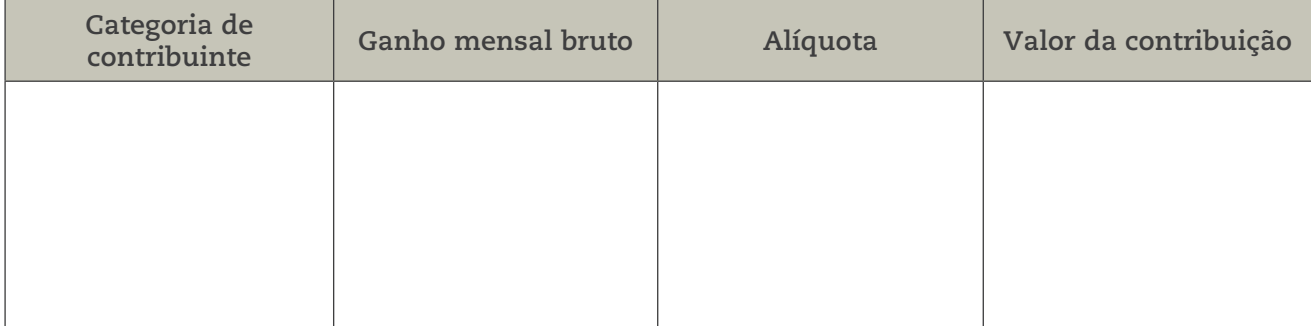

HORA DA CHECAGEM

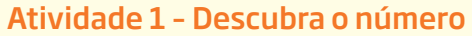

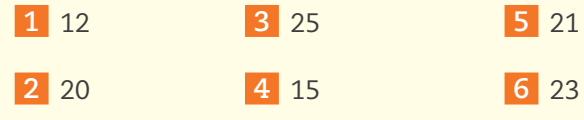

Atividade 2 – Estudo de quadrados perfeitos

 **1** 

⊕

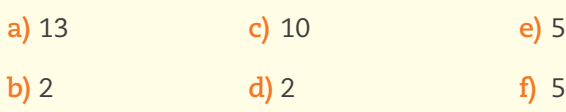

 **2** 

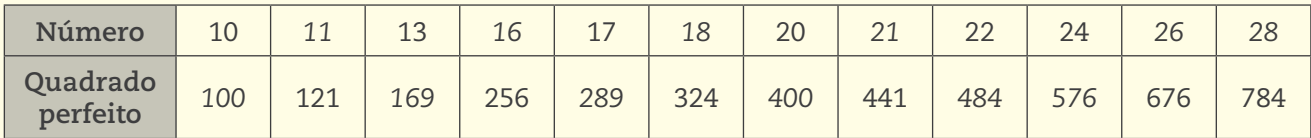

 **3** 1, 8, 27, 64, 125, 216, 343, 512, 729, 1.000.

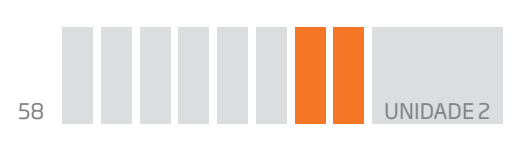

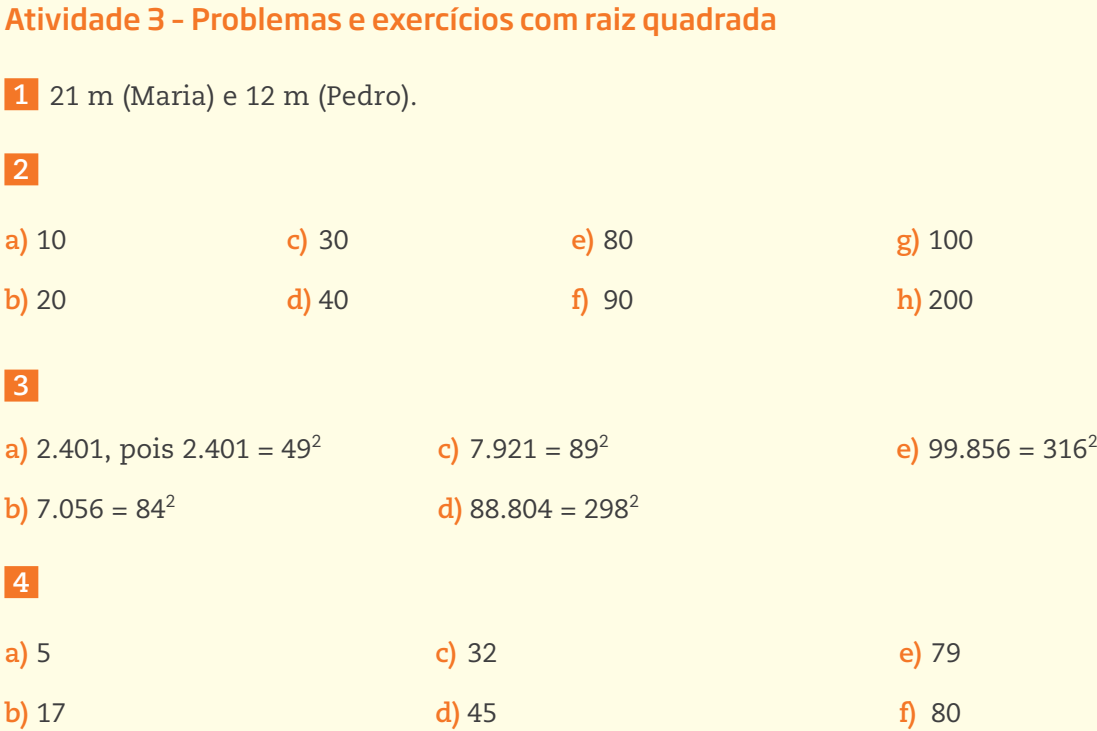

### **5**  $\sqrt{500}$  ≅ 22,3 m

Veja como chegar a esse valor por meio de uma tabela de recorrência, na qual você pode encontrar um valor aproximado:

 $\bigoplus$ 

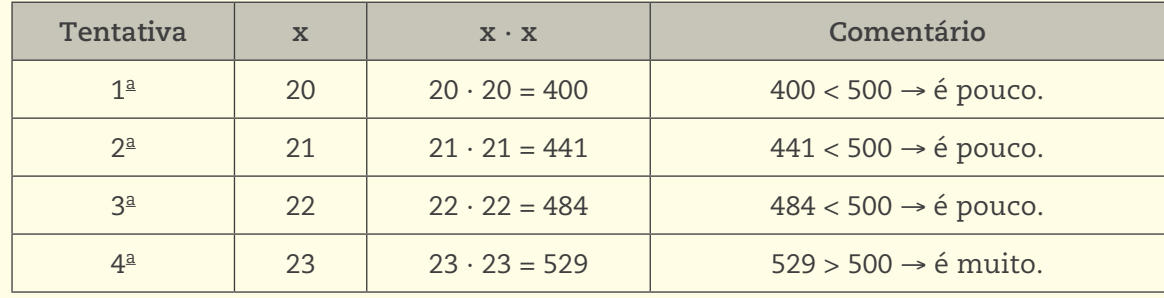

Já é possível perceber que é um número que está entre 22 e 23, então você pode fazer novas tentativas.

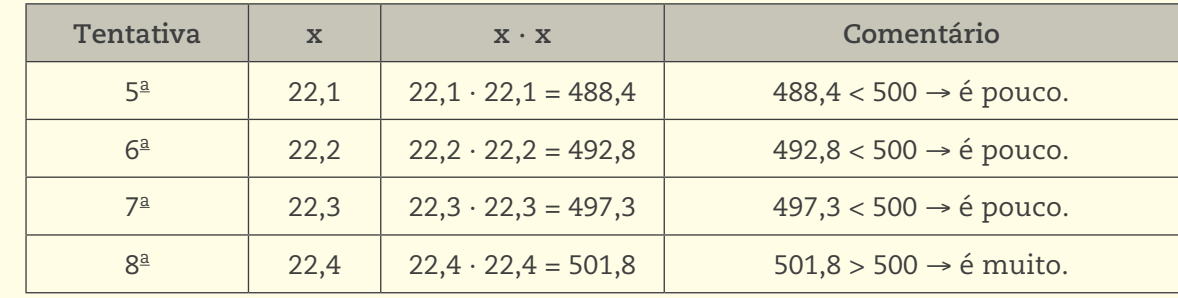

Pela tabela, pode-se observar que √500 ≅ 22,3 por falta ou √500 ≅ 22,4 por excesso.

HORA DA CH ш, CAGE

 $\boldsymbol{\Sigma}$ 

 $\bigoplus$ 

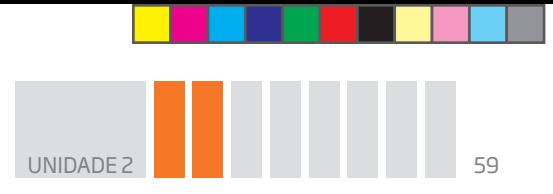

<mark>6</mark> Observe que 4 · 25 cm = 100 cm, ou seja, para cobrir uma área de 1 m<sup>2</sup>, basta formar um quadrado com 4 lajotas em cada lado, o que resulta em 4 ∙ 4 = 16 lajotas.

 $\bigoplus$ 

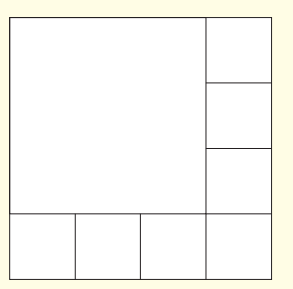

#### Desafio

 $\bigoplus$ 

Alternativa correta: **d**. Como a multiplicação é apenas entre raízes quadradas, pode-se usar a propriedade distributiva da multiplicação:

 $(\sqrt{32} + \sqrt{18}) \cdot \sqrt{2} \Rightarrow \sqrt{32 \cdot 2} + \sqrt{18 \cdot 2} = \sqrt{64} + \sqrt{36} = 8 + 6 = 14$ 

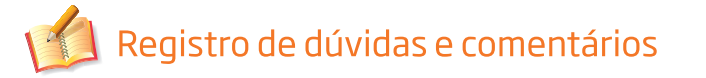

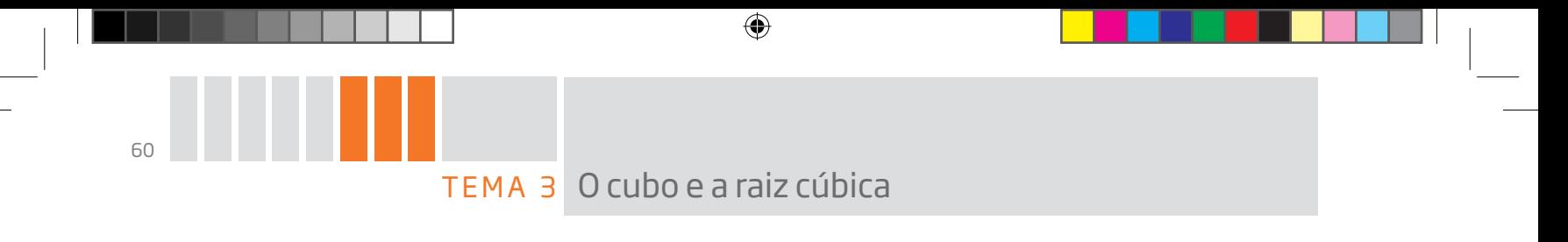

Neste Tema, você vai estudar a raiz cúbica e sua relação com o cálculo de volume de um cubo, observando que existem vários procedimentos para se calcular a raiz de um número.

No dia a dia das atividades profissionais, esse cálculo é feito com calculadoras e computadores, mas é importante saber estimar para avaliar o resultado.

# O QUE VOCÊ JÁ SABE?

Quando você recebe a conta de água para pagar, normalmente não tem ideia de como é calculado o valor nem de como é medida essa água. Entretanto, ao fazer uma leitura mais detalhada, percebe que as informações da conta estão em medidas que não são usuais no cotidiano.

Você descobre a importância do m $^{\rm 2}$  e do m $^{\rm 3}$  para sua vida e se conscientiza da valorização do controle desse líquido.

O símbolo de metro cúbico é m<sup>3</sup>.

# Falando um pouco mais sobre o cubo e a raiz cúbica

Volumes têm a ver com cubos e raízes cúbicas.

Você já se deu conta de que paga a água que consome por metro cúbico?

O metro cúbico é uma unidade de medida de volume. Para se ter uma ideia do que isso representa, pense no volume de um cubo com 1 m de aresta.

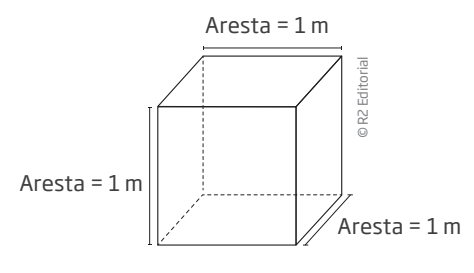

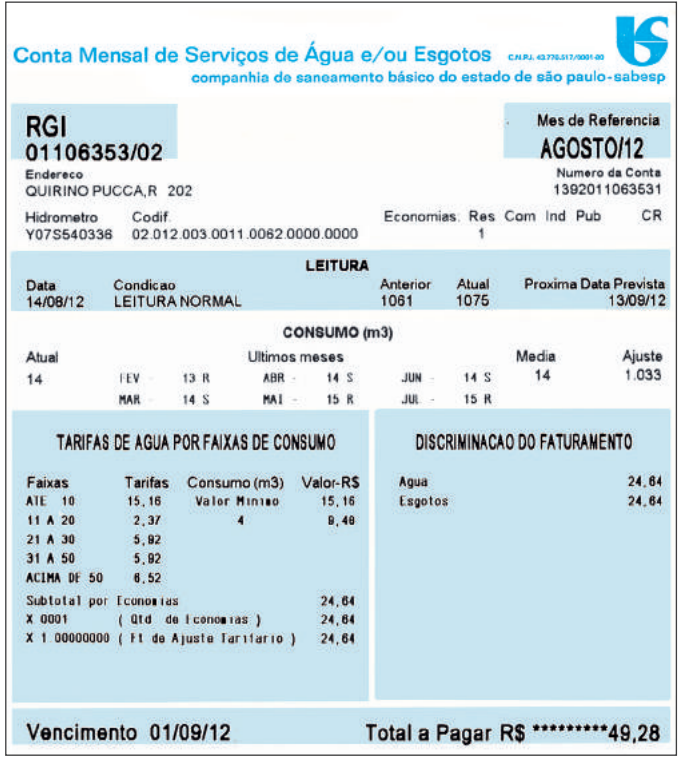

⊕

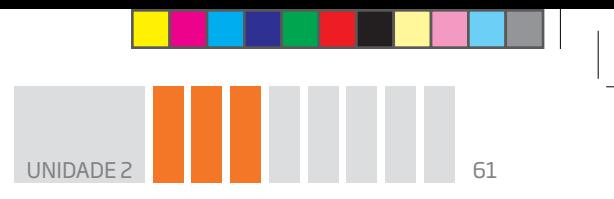

Veja como calcular o volume de um cubo cuja aresta mede 2 m.

Você vai usar como base o cubo de 1 m de aresta.

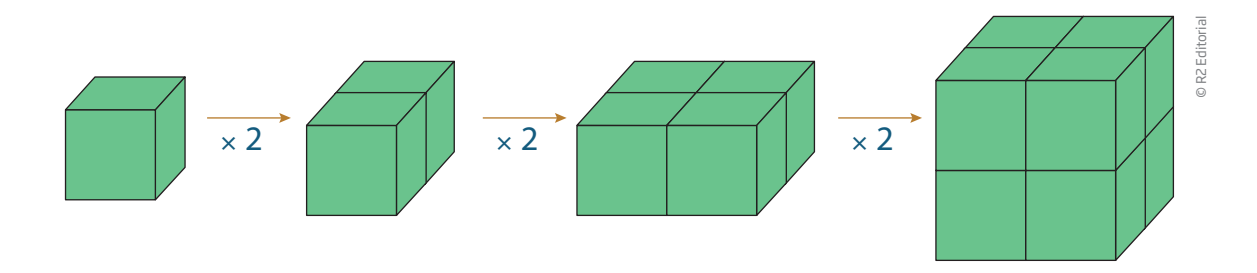

Como o volume do cubo que tem 1 m de aresta é 1 m $^3$ , então um cubo com 2 m $\,$ de aresta tem um volume igual a 2 ∙ 2 ∙ 2 = 8, como se pode observar pela figura. Portanto, o volume é 8 m<sup>3</sup>. Essa ideia pode ser generalizada. Se um cubo tem 7 cm de aresta, pode-se calcular 7  $\cdot$  7  $\cdot$  7 = 343, ou seja, seu volume é 343 cm<sup>3</sup>.

A operação inversa de elevar ao cubo é calcular a raiz cúbica. Veja:

• Se 
$$
5^3 = 125
$$
, então  $\sqrt[3]{125} = 5$ ;

• Se 
$$
7^3 = 343
$$
, então  $\sqrt[3]{343} = 7$ .

 $\bigoplus$ 

Você deve estar se perguntando como fazer para extrair uma raiz cúbica. Veja o próximo tópico.

## A raiz cúbica e o consumo de água

Um cubo oco cujo lado mede 10 cm tem capacidade para 1 ℓ de água, leite ou qualquer outro líquido.

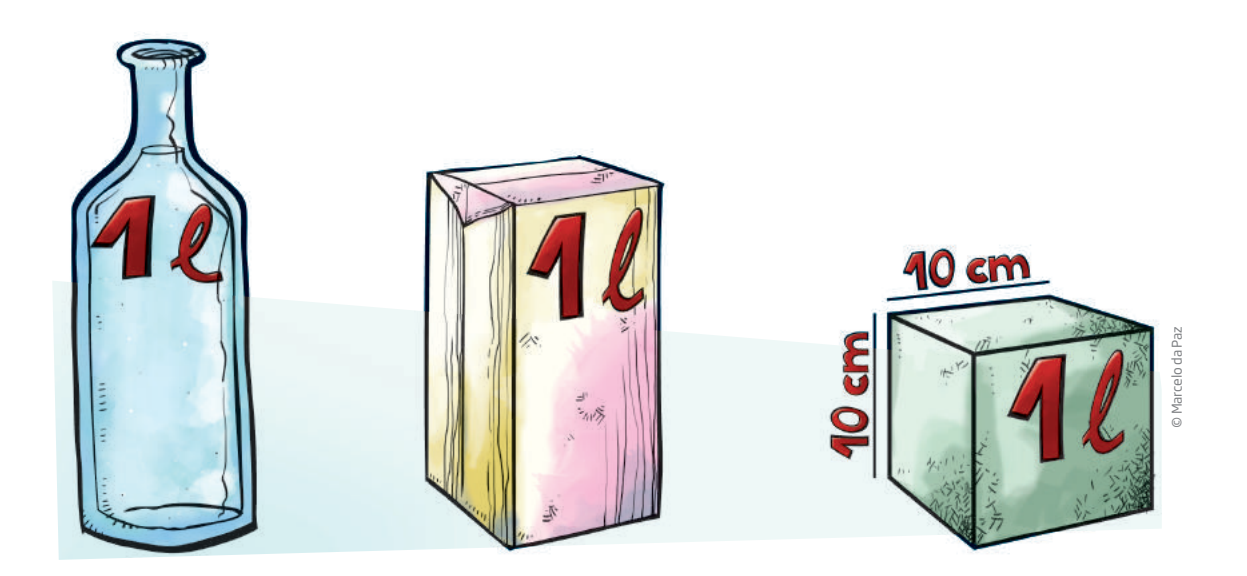

00\_Book Mat\_VOL 3.indb 61 10/03/15 14:54

⊕

O símbolo da raiz cúbica é parecido com o da raiz quadrada:  $\sqrt[3]{\phantom{a}}$ .

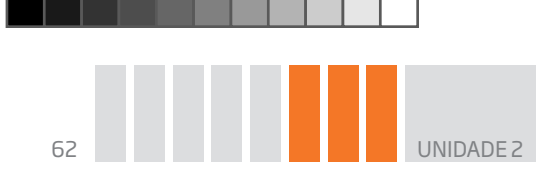

1 m<sup>3</sup> de água equivale a 1.000 ℓ.

Portanto, um recipiente cúbico de 2 m de aresta tem 8 m $^3$  de volume, o que corresponde a uma capacidade de 8.000 ℓ. Algumas casas têm caixa-d'água com capacidade de 2.000 ℓ.

Agora, retome o problema de seu Agenor. Imagine uma caixa-d'água cúbica com capacidade de 3.000 ℓ. Qual deve ser a medida das arestas dessa caixa-d'água?

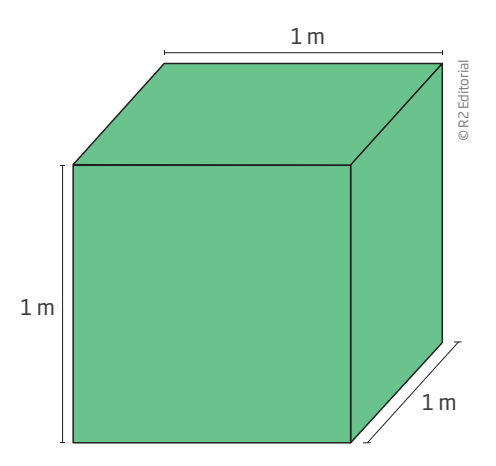

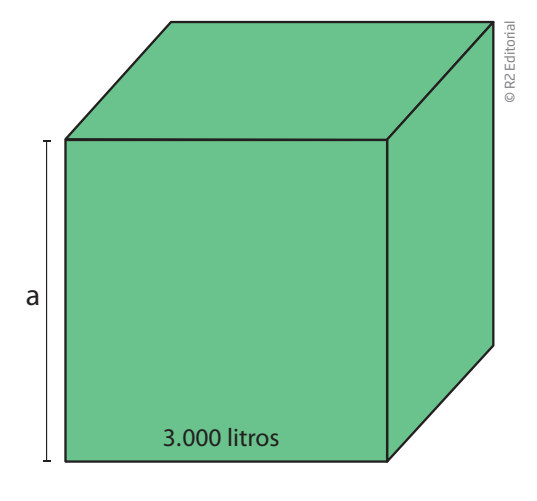

⊕

Para resolver esse problema, pense no cubo, em sua aresta e em seu volume.

Suponha que a medida da aresta desse cubo seja **a**. Nesse caso, seu volume é V = a  $\cdot$  a  $\cdot$  a = a<sup>3</sup>.

Para encontrar a medida da aresta do cubo, é preciso descobrir que número elevado ao cubo é igual a 3.000.

Pode-se resolver o problema por tentativas, preenchendo uma tabela pelo método das aproximações sucessivas, parecida com a que foi utilizada para calcular a raiz quadrada.

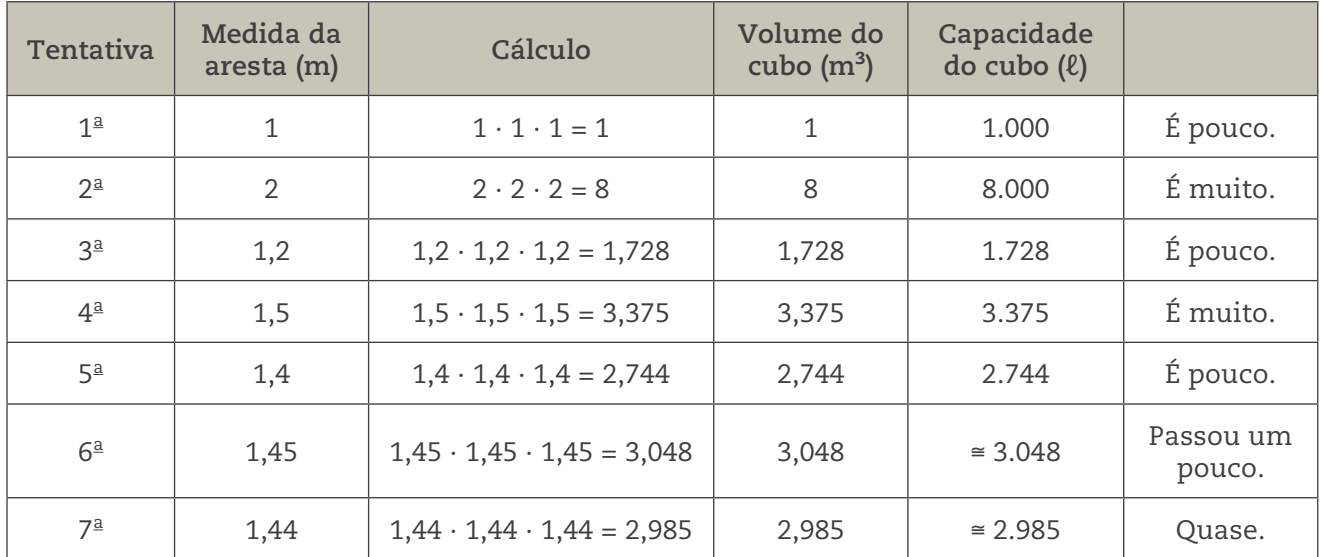

 $\bigoplus$ 

Uma caixa-d'água cúbica com capacidade de 3.000  $\ell$  equivale a um cubo de 3 m<sup>3</sup> de volume. Para determinar a medida da aresta desse cubo, basta calcular a  $\sqrt[3]{3}$ .

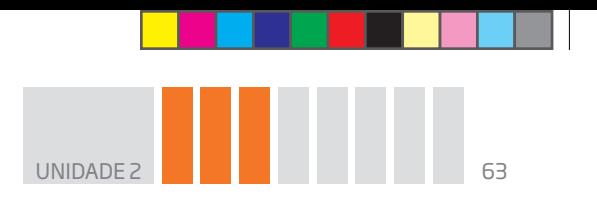

De acordo com a tabela, pode-se concluir que  $1,44 < \sqrt[3]{3} < 1,45$ . Portanto, a medida da aresta do cubo com capacidade de 3.000 ℓ é de, aproximadamente, 1,44 m.

 $\bigoplus$ 

Vale lembrar que, na maioria das atividades profissionais, costuma-se encontrar raízes cúbicas com calculadoras, pois elas fazem o cálculo mais rápido e com precisão. No entanto, é sempre bom fazer estimativas, para, por exemplo, avaliar se o consumo de água não foi exagerado ou se uma carga de areia, tijolos ou grãos pode ser transportada por uma carreta de determinado modelo.

# Atividade 1 Problemas sobre cubos

 **1** Encontre o número que, elevado ao cubo, resulta em:

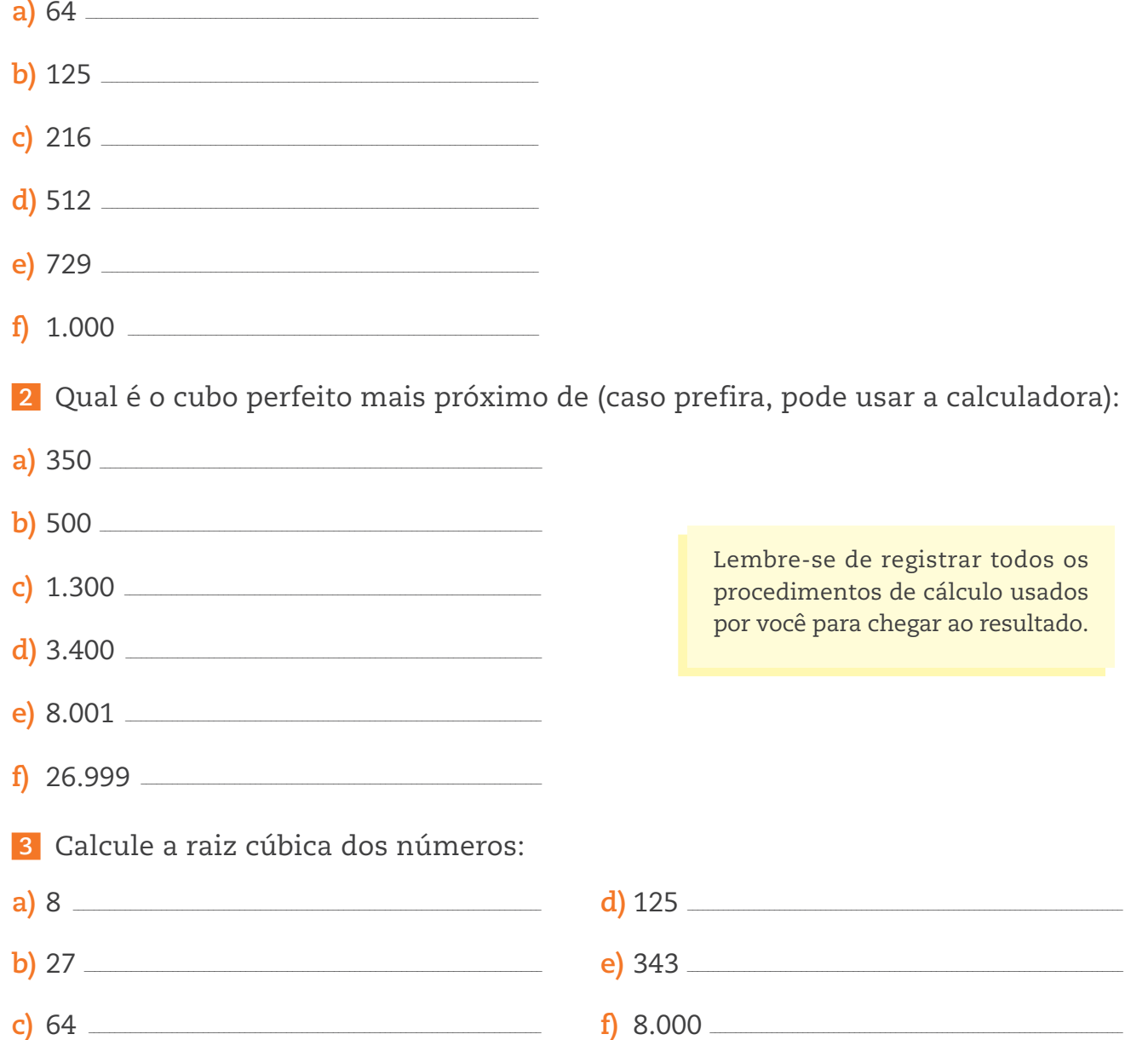

 $\bigoplus$ 

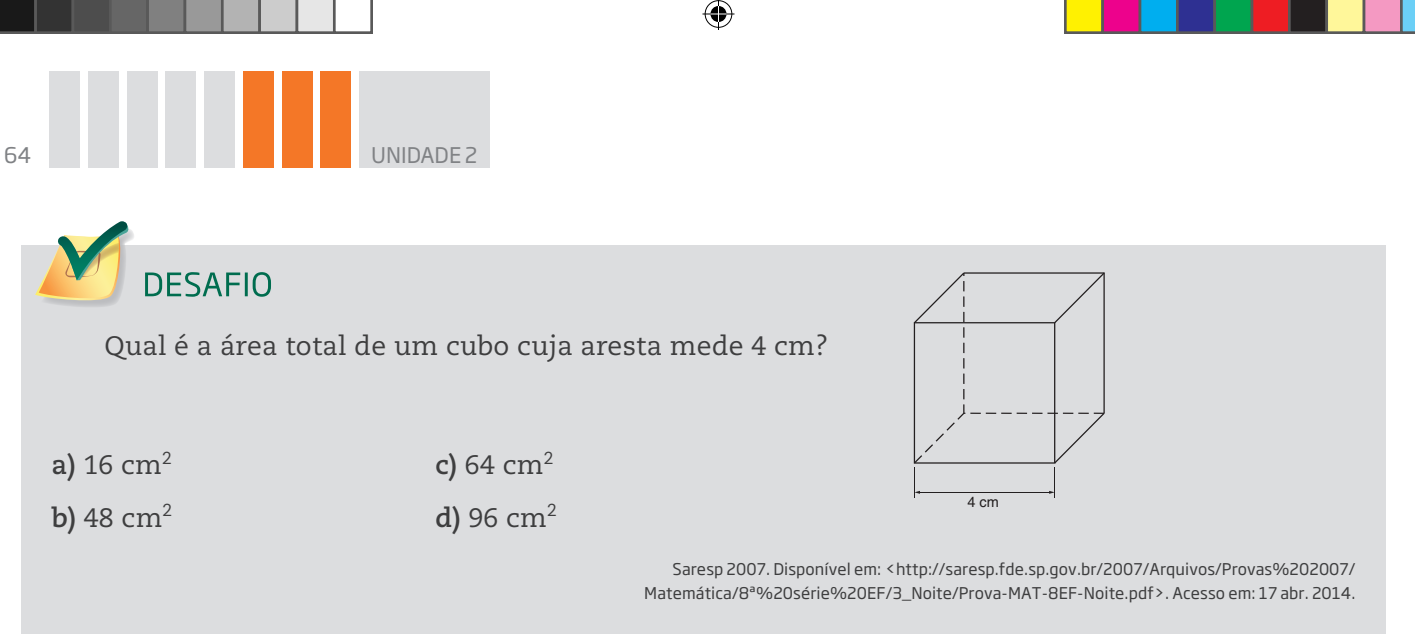

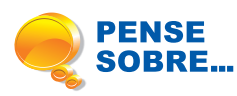

⊕

A economia de água passou a ganhar destaque a partir de 2001, quando houve um grande "apagão", e o risco de uma falta de abastecimento de eletricidade no País tornou-se real.

Com isto, algumas medidas foram tomadas. Além de propagandas que incentivavam a redução de consumo de água, houve um aumento significativo em suas tarifas. Um estudo do Sistema Nacional de Informações sobre Saneamento (SNIS), no ano de 2006, mostrou que o consumo de água diminuiu em 24 Estados brasileiros.

De acordo com o estudo, Pernambuco foi o Estado que teve a maior redução de consumo entre os anos de 1995 e 2004, totalizando 56,2% de queda. O volume médio por domicílio ou estabelecimento comercial caiu de 32,77 m $^3$  para 17,29 m $^3$  por mês.  $\,$ Nesse mesmo período, a tarifa cobrada pela companhia de saneamento de Pernambuco quase triplicou, subindo de R\$ 0,52 para R\$ 1,52 por metro cúbico de água.

Apesar de o aumento da tarifa contribuir para um consumo mais consciente, não se pode manter uma política focada exclusivamente no consumo individual. É necessário que empresas e outros setores da sociedade façam também sua parte na economia de água.

> Fonte: INFANTE, Alan. Consumo de água diminui em 24 Estados. PrimaPagina, 13 abr. 2006. Disponível em: <http://www.pnud.org.br/Noticia.aspx?id=3313>. Acesso em: 17 abr. 2014.

Você acredita que cada segmento da sociedade está fazendo sua parte para proteger um bem necessário à preservação da vida? Reflita sobre isso.

#### UNIDADE

⊕

#### HORA DA CHECAGEM

#### Atividade 1 – Problemas sobre cubos

#### **1**

**a)** Lembre-se de que, para encontrar um número que elevado ao cubo resulta em um número dado, você poderá fazer tentativas. Assim, para saber qual número elevado ao cubo resulta em 64, tente 2 ∙ 2 ∙ 2 = 8, que é muito pouco; em seguida, tente 4 ∙ 4 ∙ 4 = 64, que é o número dado. Então, a resposta é 4.

 $\bigoplus$ 

**b)** 5 **c)** 6 **d)** 8 **e)** 9 **f)** 10

 **2** Neste caso, use a calculadora para realizar tentativas e encontrar o cubo perfeito mais próximo, mas apoie-se nas descobertas feitas nas atividades anteriores para orientar suas tentativas.

a) Para 350, considere que no exercício anterior você nota que 6<sup>3</sup> é pouco e 8<sup>3</sup> é muito, logo deverá ser  $7^3$  = 343.

**b**) Pensando do mesmo modo, tem-se 8<sup>3</sup> = 512.

c) Neste caso, o número procurado deve ser maior que 10, então, 11<sup>3</sup> = 1.331.

 $\mathbf d$ ) Pensando no resultado anterior, tente 15<sup>3</sup> = 3.375.

**e)** Considere que, como 2<sup>3</sup> = 8, então 20<sup>3</sup> = 8.000.

f) Seguindo o mesmo raciocínio do item anterior, para encontrar 27.000, tem-se que 3<sup>3</sup> = 27. Então,  $30^3 = 27.000$ .

 **3** Neste exercício, continue fazendo tentativas para chegar ao resultado.

**a)** 2 **b)** 3 **c)** 4 **d)** 5 **e)** 7 **f)** 20

#### Desafio

⊕

Alternativa correta: **d**. Lembre-se de que o cubo possui 6 faces quadradas, portanto, sua área total será dada por 6 vezes a área do quadrado. A área do quadrado é dada por 4<sup>2</sup>, que é lado vezes lado, então tem-se  $6 \cdot 4^2 = 6 \cdot 16 = 96$  cm<sup>2</sup>.

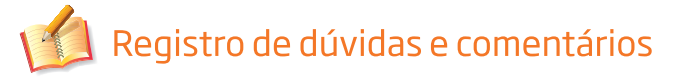

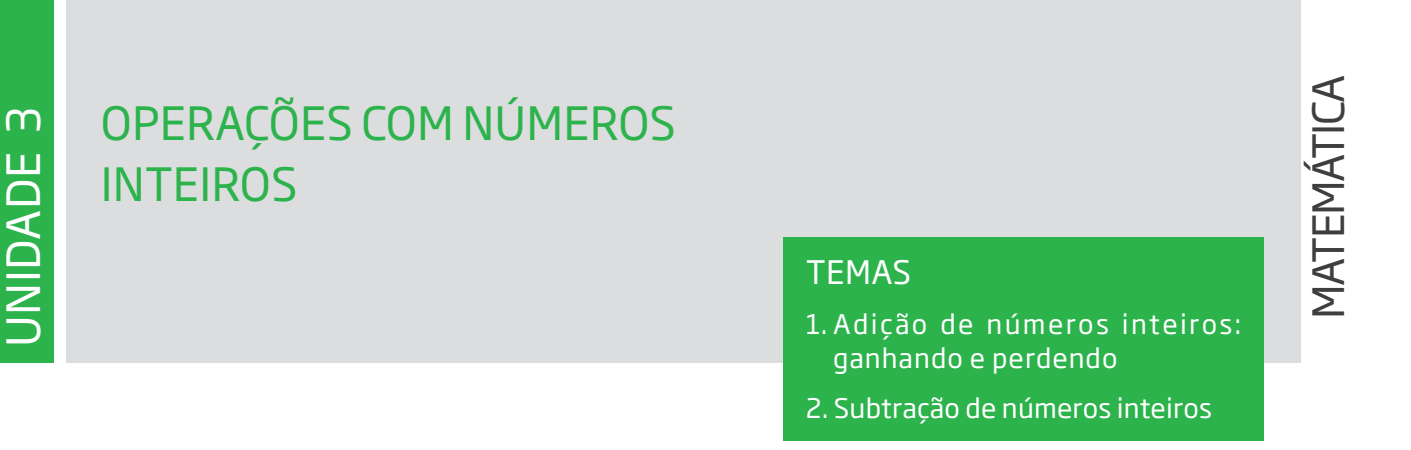

 $\mathbin{\textcircled{\small{-}}}$ 

## Introdução

⊕

Você já conhece os números negativos, a forma de representá-los na reta numérica e o conjunto dos números inteiros, que inclui todos os números naturais. Uma vez que você já sabe fazer contas com números naturais, vai estudar agora como são feitos os cálculos com todos os números inteiros. Esse é o objetivo desta Unidade.

TEMA 1 ganhando e perdendo Adição de números inteiros:

Este Tema enfocará as operações de débito e crédito que envolvem adições de números inteiros.

# O QUE VOCÊ JÁ SABE?

A situação do extrato bancário da conta-corrente usada, na Unidade 1, como exemplo para compreender os números negativos será retomada para discutir o tema desta Unidade.

• Quando o saldo é negativo, o que deve ser feito para "zerar" a dívida?

• Imagine uma adição em que o resultado ainda é um número negativo. Pense em um exemplo de uma soma desse tipo.

# Adição de números inteiros: ganhando e perdendo

Muitas situações cotidianas ajudam a entender como se dá a adição de inteiros.

Veja o exemplo a seguir sobre a situação das contas de Jurandir e Lindalva.

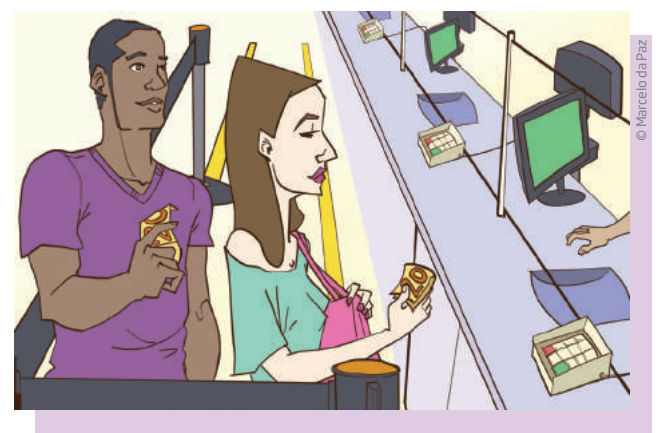

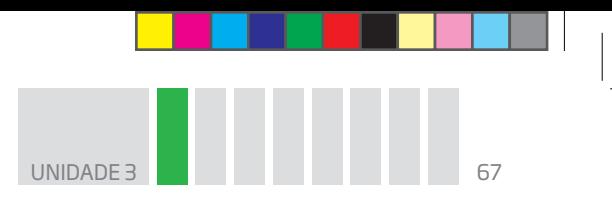

Jurandir tinha R\$ 50,00 na conta e depositou R\$ 20,00.

Lindalva devia R\$ 50,00 na conta e depositou R\$ 20,00.

Qual é o saldo de cada um?

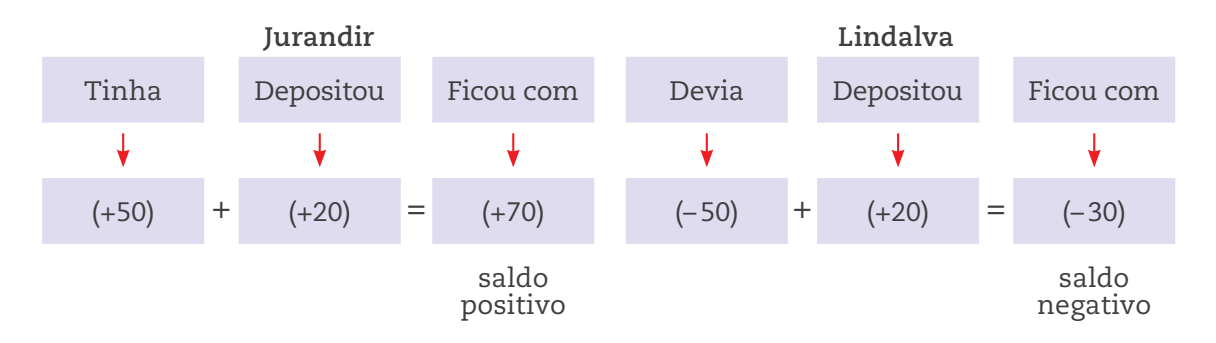

 $\bigoplus$ 

Abaixo são apresentados outros exemplos e a interpretação de cada operação.

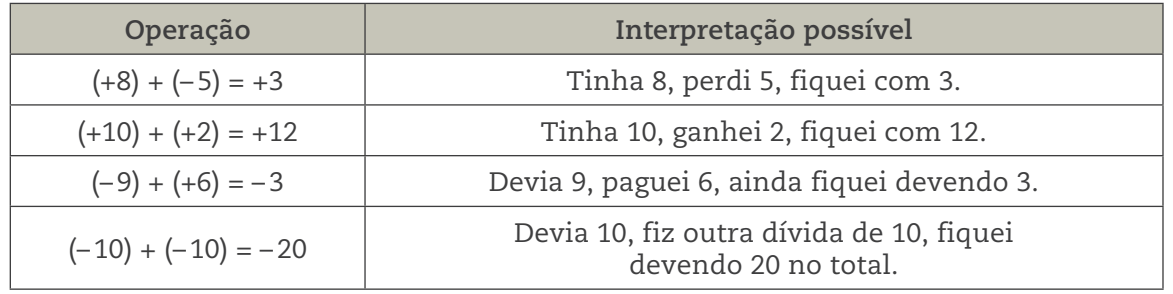

Pode-se atribuir um significado para adições com mais de duas parcelas. Por exemplo, a expressão (+6) + (– 4) + (+2) + (– 3) significa **juntar** (indicado pelo sinal "+" fora dos parênteses) **ganhos** (indicados pelo sinal "+" dentro dos parênteses) e **perdas** (indicadas pelo sinal "–" dentro dos parênteses). Essa expressão pode ser escrita de uma forma mais simples, eliminando os parênteses e os sinais "+" de fora dos parênteses:  $6 - 4 + 2 - 3$ .

O significado dessa expressão continua sendo o de juntar ganhos e perdas.

- Ganho total:  $6 + 2 = 8$
- Perda total:  $-4 3 = -7$

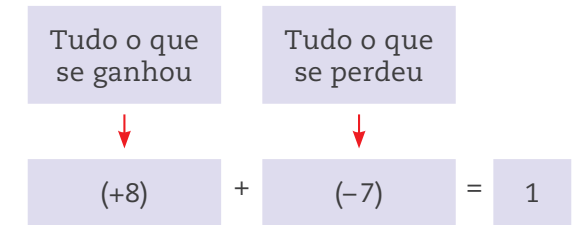

Nessa situação, houve ganho de 8 e perda de 7, então ficou 1.

 $\bigoplus$ 

 $\bigoplus$ 

UNIDADE 3

## **ASSISTA!**

#### **Matemática – Volume 3**

*Operações com números inteiros*

Este vídeo aborda especificidades das operações com números inteiros em situações do dia a dia, o que auxilia a compreensão dos estudantes.

 $\bigoplus$ 

# ATIVIDADE 1 Adição com números inteiros

 **1** Calcule:

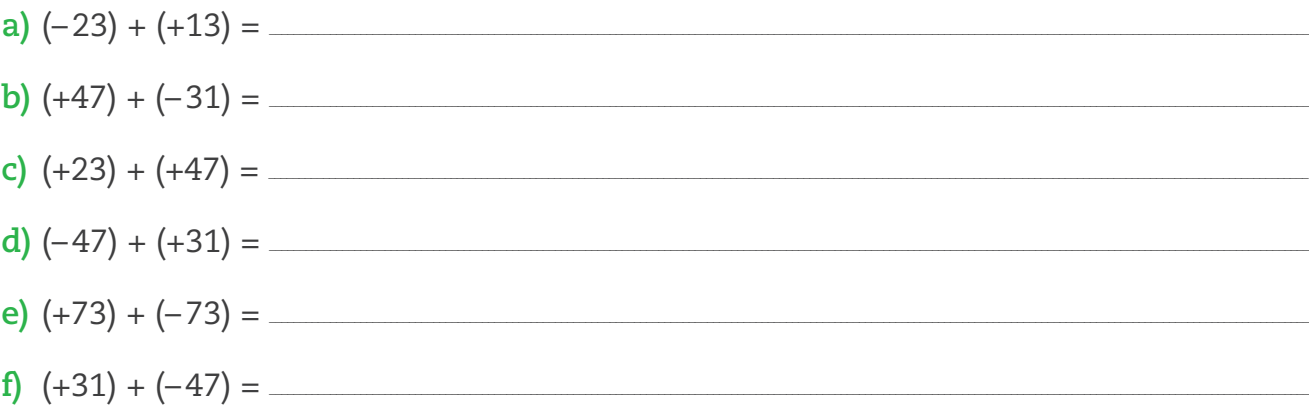

 **2** Um ônibus iniciou seu trajeto com 12 passageiros e passou por cinco pontos

antes de chegar ao ponto final. No primeiro, desceram 5 passageiros e subiram 3; no segundo, subiram 4 passageiros; no terceiro, desceram 2 passageiros; no quarto, subiram 3 passageiros e desceram 3; no quinto, desceram 5 passageiros.

**a)** Escreva a expressão numérica que representa esse movimento de subida e descida de passageiros, atribuindo o sinal "+" ao número de passageiros que subiu e o sinal "–" ao número de passageiros que desceu.

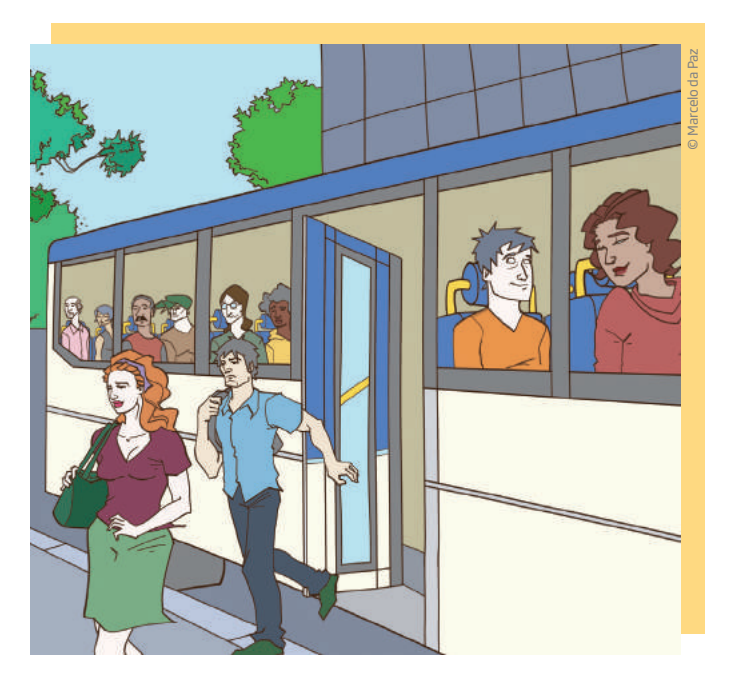

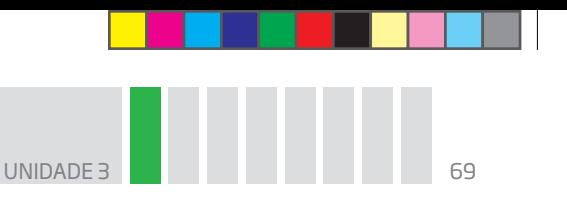

**b)** Determine quantos passageiros continuaram no ônibus depois de passar pelo quinto ponto.

 $\bigoplus$ 

**c)** Quantos passageiros havia quando o ônibus saiu do terceiro ponto?

**d)** Quantos passageiros estavam no ônibus quando ele saiu do quarto ponto?

 **3** Um caixa bancário recebeu seis clientes no intervalo de uma hora. O primeiro cliente retirou R\$ 150,00; o segundo fez um depósito de R\$ 300,00; o terceiro retirou R\$ 170,00; o quarto retirou R\$ 180,00; o quinto depositou R\$ 200,00; e o sexto retirou R\$ 100,00.

**a)** Escreva a expressão numérica que representa o fluxo de entrada e saída de dinheiro do caixa.

**b)** Como ficou o saldo do caixa depois desse intervalo de uma hora em que os clientes fizeram operações bancárias?

### Propriedades das operações com números inteiros

É possível destacar algumas propriedades que dizem respeito à adição de números inteiros.

• O resultado da adição não muda se a ordem das parcelas for trocada.

Considere a adição  $(+5) + (-4)$  e sua interpretação: "Tinha 5, gastei 4, fiquei com 1".

Agora, observe a adição com a ordem das parcelas trocada, ou seja, (– 4) + (+5), e sua interpretação: "Devia R\$ 4,00, paguei com uma nota de R\$ 5,00 e fiquei com R\$ 1,00".

O resultado é igual ao anterior.

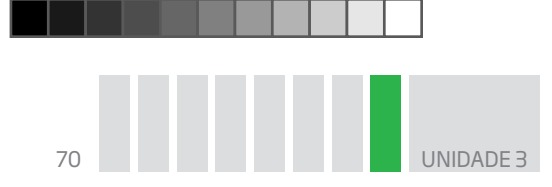

As duas situações são equivalentes e levam ao mesmo resultado:

⊕

 $(+5) + (-4) = (-4) + (+5) = 1$ 

Outros exemplos:

$$
(+7) + (-8) = (-8) + (+7) = -1
$$

$$
(-3) + (+5) = (+5) + (-3) = 2
$$

• Podem-se associar as parcelas, agrupando-as.

$$
[(+5) + (-6)] + (+3) = (+5) + [(-6) + (+3)]
$$
  

$$
(-1) + (+3) = (+5) + (-3)
$$
  

$$
(+2) = (+2)
$$

Nas adições com muitas parcelas, você pode fazer associações, agrupando os números positivos e os números negativos.

 $(+8) + (+6) + (-4) + (-4) + (+6) + (-1) + (-3) + (+2) =$ 

Reorganizando:  $+8 + 6 - 4 - 4 + 6 - 1 - 3 + 2 =$ 

Reorganizando de novo: +8 + 6 + 6 + 2 – 4 – 4 – 1 – 3 =

E isso equivale a:

⊕

$$
\underbrace{(8+6+6+2)}_{\text{ganhos}} - \underbrace{(4+4+1+3)}_{\text{perdas}} =
$$
  
= 22 - (+12) = 10

Uma interpretação possível é: "Ganhei no total 22 e perdi 12. No final, fiquei com 10".

A estratégia foi juntar tudo o que é **ganho** e tudo o que é **perda**, e calcular o saldo final.

• Quando se adiciona zero a outro número, o resultado é esse outro número.

$$
0 + (-8) = (-8) + 0 = -8
$$

$$
0 + (+4) = (+4) + 0 = +4
$$

Na adição, o zero é chamado de elemento **neutro**, pois ele não modifica o resultado.

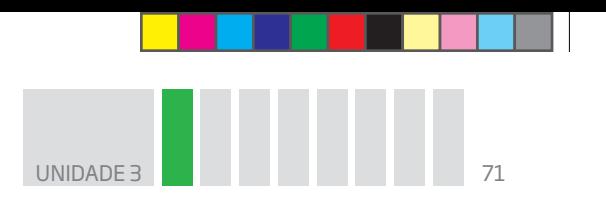

• Quando se faz a adição de dois números inteiros com sinais diferentes que estão à mesma distância da origem na reta, eles se anulam.

 $\bigoplus$ 

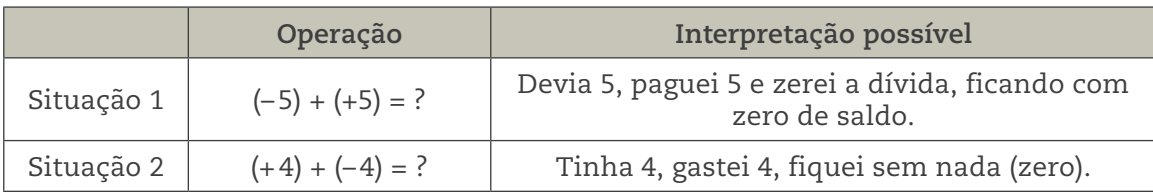

Essa é uma propriedade importante, pois facilita o cálculo em adições que apresentam muitas parcelas.

 $-8 + 4 - 5 + 5 + 3 - 4 + 6 + 2 - 6 - 4 + 1 + 8 + 11 - 2 =$ 

Aplicando as propriedades descritas, você pode alterar a ordem dos números e cancelar aqueles que são iguais, mas têm sinais diferentes.

Veja a nova arrumação:

 $+4-4$   $-5+5$   $+3$   $+6-6$   $+2-2$   $-4+1+11$  = 0 0 0 0 0

 $0 + 0 + 0 + 3 + 0 + 0 - 4 + 1 + 11 =$ 

Como o zero é neutro na adição, tem-se  $3 - 4 + 1 + 11 = 11$ 

Outro modo de proceder em cálculos desse tipo é:

 $-8 + 4 - 8 + 4 - 11 - 2 =$  $-8 + 4 + 3 - 4 + 6 + 2 - 6 - 4 + 1 + 8 + 11 - 2 =$  $-8 + 3 + 6 + 2 - 6 - 4 + 1 + 8 + 11 - 2 =$  $-8 + 3 + 2 - 4 + 1 + 8 + 11 - 2 =$  $3 + 2 - 4 + 1 + 11 - 2 =$  $3 - 4 + 1 + 11 = 11$ 

## **VOCÊ SABIA?**

Nem sempre os símbolos para indicar adição e subtração foram os sinais "+" e "–". Há mais de 4 mil anos, os egípcios usavam outros símbolos para indicar essas operações. A adição era representada por um desenho parecido com "duas perninhas andando para a frente" $(\wedge)$ , e a subtração, por "duas perninhas andando para trás" $($ △).

00\_Book Mat\_VOL 3.indb 71 10/03/15 14:54

⊕

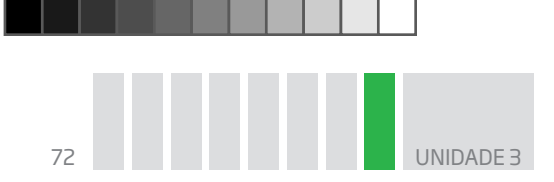

## "Andando" sobre a reta

Outra maneira de entender a adição é por meio da reta numérica.

Nesse caso, o sinal "+" vai significar "andar para a frente", isto é, para a direita (sentido crescente), e o sinal "–", "andar para trás", isto é, para a esquerda (sentido decrescente).

 $\bigoplus$ 

Assim, (+8) + (– 5) significa partir de +8 e "andar" 5 unidades para trás.

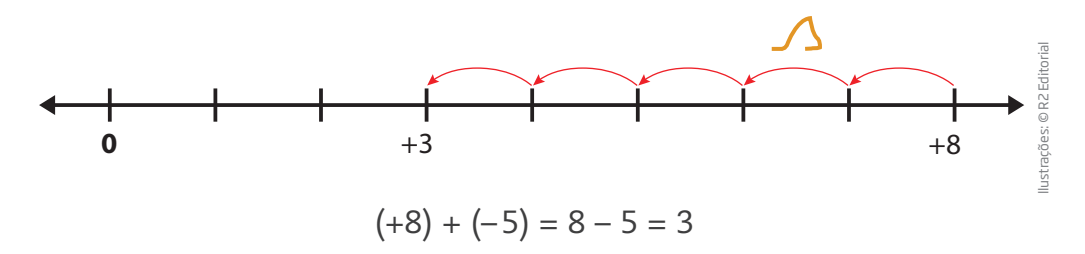

Que tal ver outras situações?

 $(10) + (12)$  significa partir de  $+10$  e "andar" 2 posições para a frente, chegando no  $+12$ .

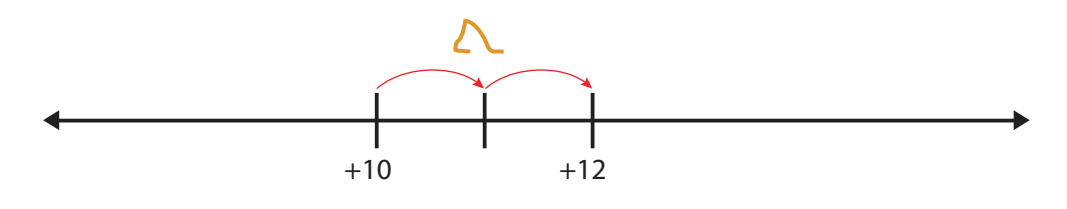

$$
(+10) + (+2) = 12
$$
 ou  $10 + 2 = 12$ 

 $(-9) + (+6)$  significa partir de –9 e "andar" 6 posições para a frente, parando no –3.

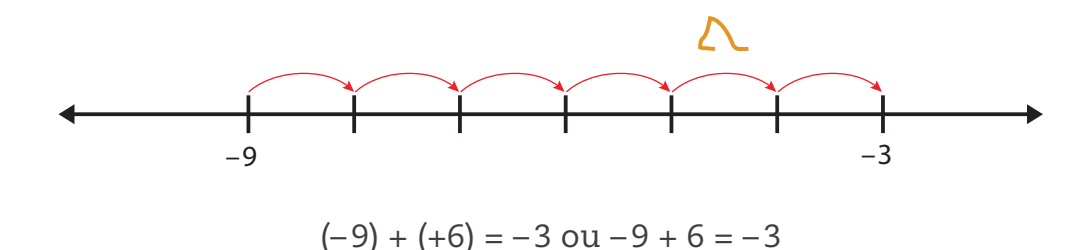

 $(-10) + (-10)$  significa partir de  $-10$  e "andar" 10 posições para trás até o  $-20$ .

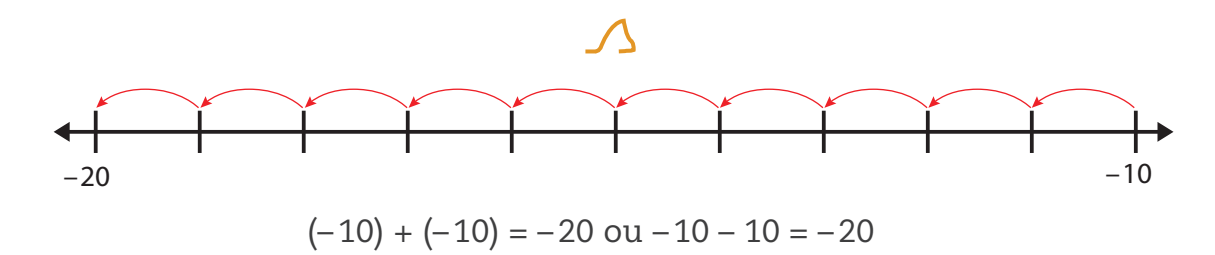

 $\bigoplus$
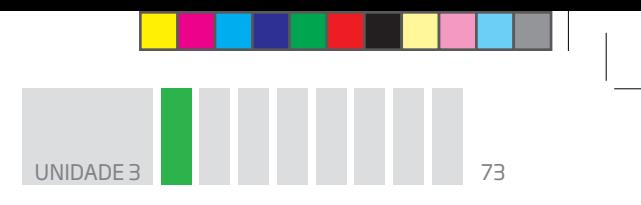

Nas adições com mais de duas parcelas, o procedimento é o mesmo.

 $\bullet (+5) + (-4) + (+2) + (-3)$ 

É como partir do ponto que representa +5 na reta, recuar 4, avançar 2 e finalmente voltar 3. Aonde se chega?

 $\bigoplus$ 

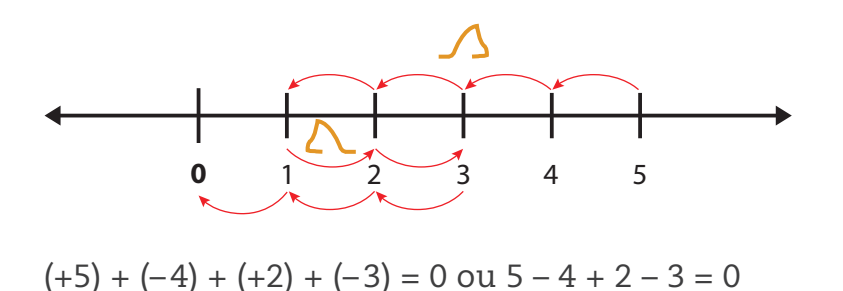

### O significado do cancelamento na reta numérica

Os inteiros +5 e – 5 são simétricos em relação a 0, isto é, estão à mesma distância da origem 0.

Quando você "está" em – 5 e "anda" 5 passos para a frente, chega a 0.

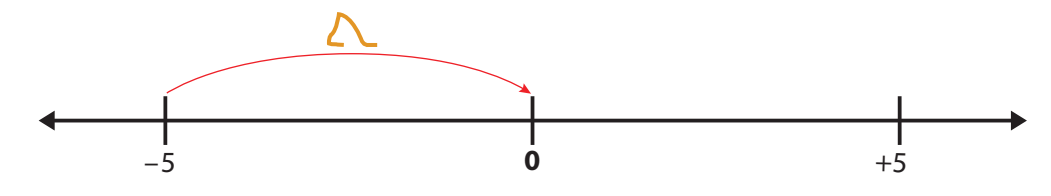

Da mesma forma, quando você "está" em +5 e "anda" 5 passos para trás, chega a 0.

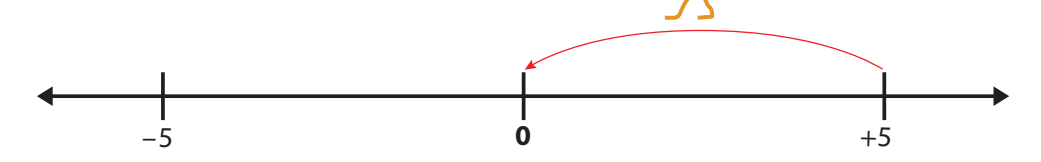

Essas ideias podem ser usadas para explicar outras operações, "passeando" sobre a reta.

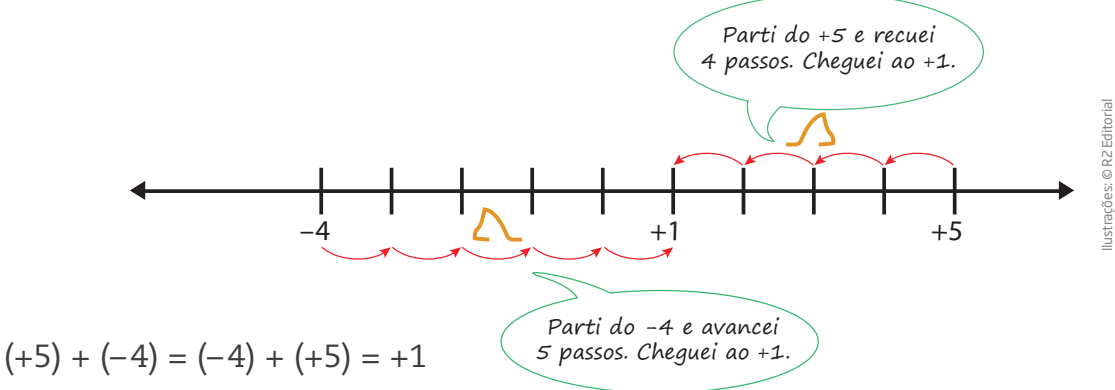

São caminhos diferentes que levam ao mesmo ponto.

 $\bigoplus$ 

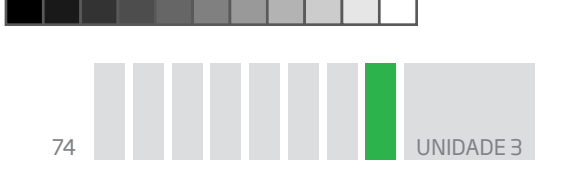

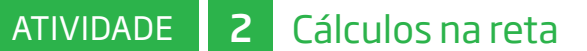

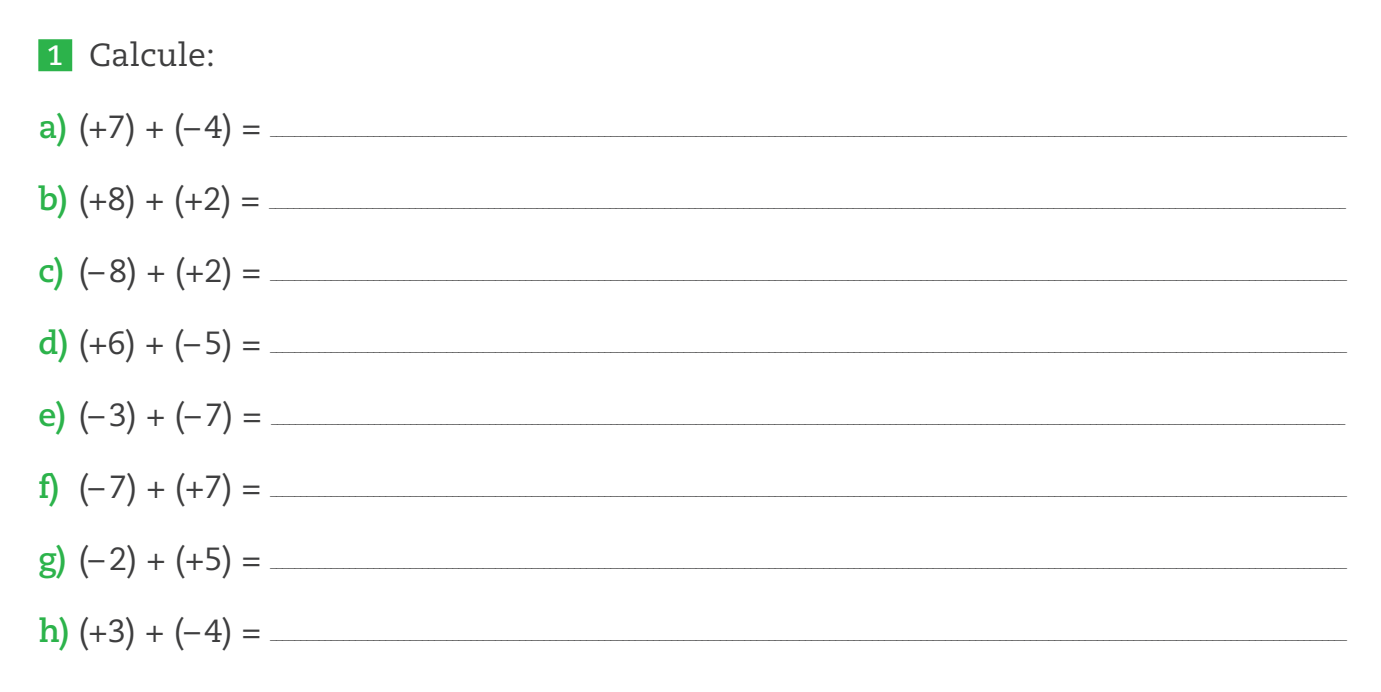

 $\bigoplus$ 

2 Agora represente na reta numérica cada uma das adições efetuadas na atividade anterior.

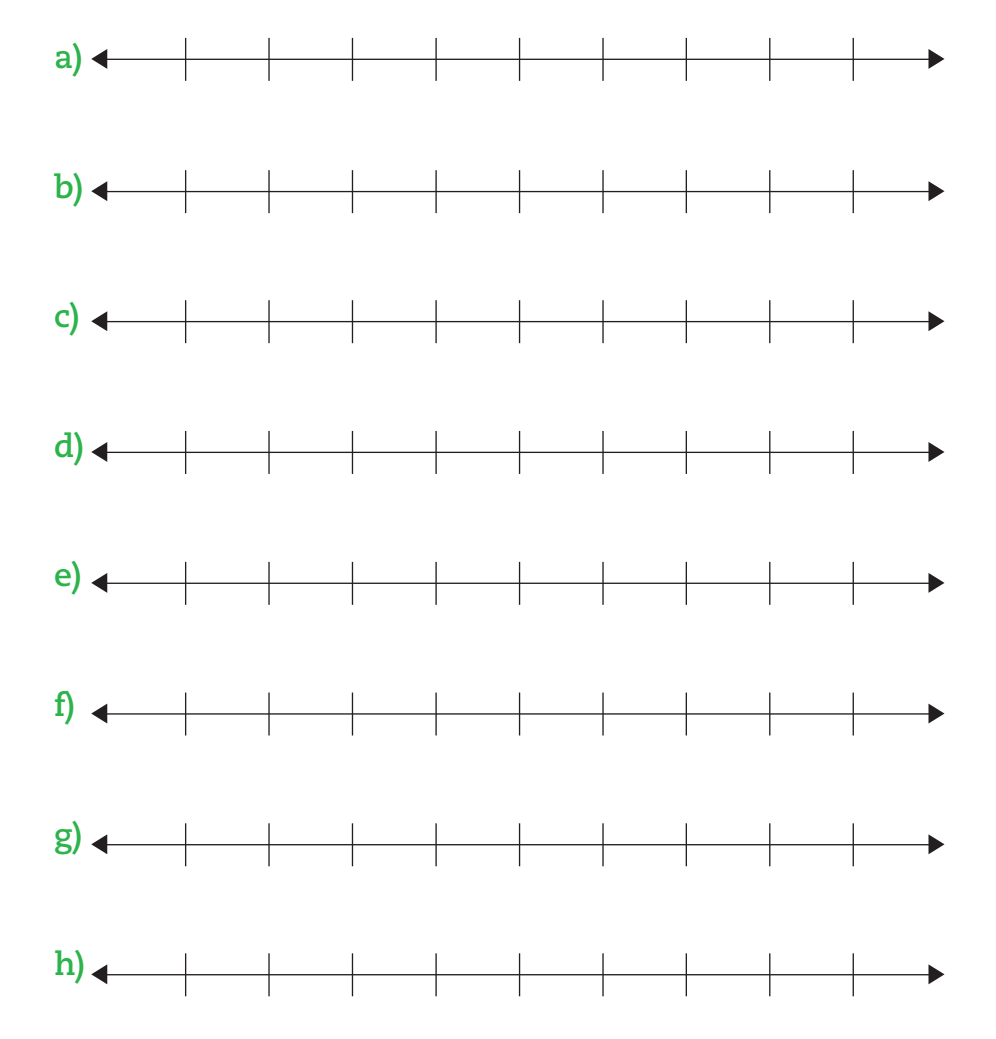

 $\bigoplus$ 

 $\bigoplus$ 

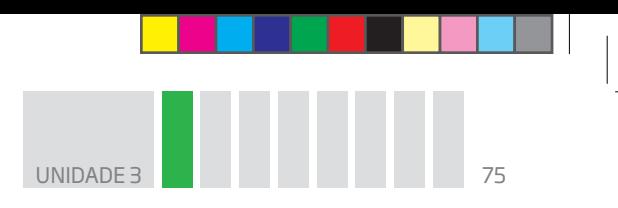

**3** Dê uma justificativa para a igualdade  $(+8) + (-5) = (-5) + (+8)$ .

 $\bigoplus$ 

4 Quanto é um número inteiro mais seu oposto?

5 Efetue  $(-3) + (+3) + (-1) =$ 

6 Elimine os parênteses e faça os cálculos necessários.

a)  $(-20) + (-1) + (+21) + (+23) + (-4) + (-100) =$ 

b)  $(+53) + (+63) + (-80) + (+37) + (-21) =$ 

7 Use a propriedade do cancelamento para calcular:

a)  $9 - 7 + 6 + 7 - 10 + 11 + 10 - 6 + 1 - 9 =$ 

**b**)  $1.001 + 101 - 1.993 + 1.993 + 54 - 101 - 53 =$ 

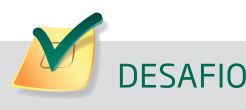

⊕

Senhor Antônio, dono de um pequeno comércio, tem, em sua conta-corrente, um saldo de R\$ 1.235,40. Pretende depositar três cheques nos valores de R\$ 50,12, R\$ 63,00 e R\$ 95,75. No dia em que os cheques foram compensados, foi pago pelo banco um cheque passado por Sr. Antônio no valor de R\$ 321,52. Após essas movimentações seu saldo passa a ser:

 $\bigoplus$ 

a) R\$ 1.122,75 b)  $R$ 2.087,31$ c) R\$ 1.221,75 d) R\$ 1.112,25 e) R\$ 1.172,55

> Prefeitura Municipal de Cubati (PB). Concurso Público. Cargo: Motorista. Disponível em: <http://www.asperhs.com.br/files/59/provas/prova\_59\_8\_45.pdf >. Acesso em: 17 abr. 2014.

#### HORA DA CHECAGEM HORADA CHECAGEM

Atividade 1 – Adição com números inteiros

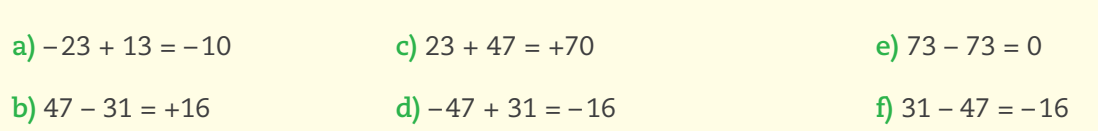

 **2** 

 **1** 

**a)** No início, havia 12 passageiros. Então 12 + (– 5) + (+3) + (+4) + (– 2) + (+3) + (– 3) + (– 5).

**b)**  $12 + (-5) + (+3) + (+4) + (-2) + (+3) + (-3) + (-5) = 12 - 5 + 3 + 4 - 2 + 3 - 3 - 5 = 7$ .

**c)** 12, considerando os dois passageiros que desceram neste ponto.

**d)** 12; você deve ter percebido que as operações "subir" 3 passageiros e "descer" 3 passageiros se anulam, pois uma é a inversa da outra, ou seja,  $(+3) + (-3) = 0$ .

 $\bigoplus$ 

#### **3**

a)  $(-150) + (+300) + (-170) + (-180) + (+200) + (-100)$ .

**b)** – 150 + 300 – 170 – 180 + 200 – 100 = – 100. O caixa ficou com R\$ 100,00 a menos do que tinha antes das operações feitas pelos seis clientes nesse intervalo de uma hora.

#### Atividade 2 – Cálculos na reta

#### **1**

⊕

**a**)  $7 - 4 = +3$  **c**)  $-8 + 2 = -6$  **e**)  $-3 - 7 = -10$  **g**)  $-2 + 5 = +3$ **b**)  $8 + 2 = +10$  **d**)  $6 - 5 = +1$  **f**)  $-7 + 7 = 0$  **h**)  $3 - 4 = -1$ 

 **2** 

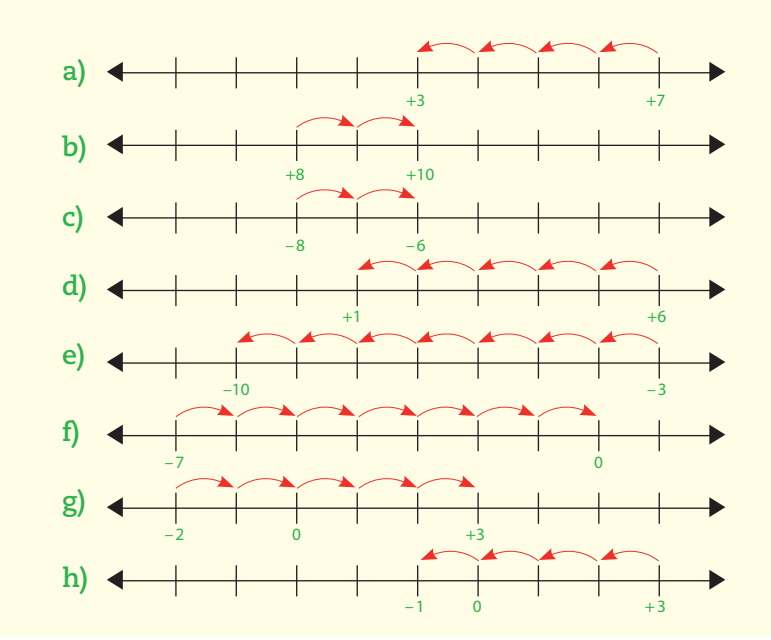

UNIDADE 3

3 Sair do +8 e recuar 5 equivale a partir do -5 e avançar 8.

40

 $5 - 3 + 3 - 1 = -1$ 

### $\overline{6}$

a)  $-20$ ,  $-1 e + 21$  se anulam;  $-20 - 1 + 21 + 23 - 4 - 100 = 23 - 104 = -81$ 

b)  $53 + 63 - 80 + 37 - 21 = 52$ 

#### $\boxed{7}$

a)  $9 - 7 + 6 + 7 - 16 + 11 + 10 - 6 + 1 - 9 = 12$ 

b)  $1.001 + 101 - 1.993 + 1.993 + 54 - 101 - 53 = 1.001 + 54 - 53 = 1.001 + 1 = 1.002$ 

#### **Desafio**

 $\bigoplus$ 

Alternativa correta: a. Somando o saldo anterior com os depósitos, fica assim:  $1.235,40 + 50,12 + 63,00 + 95,75 = 1.444,27$ . Desse valor, tire R\$ 321,52, que foi o cheque pago: 1.444,27 - 321,52 = 1.122,75. Portanto, o saldo passa a ser R\$ 1.122,75.

 $\bigoplus$ 

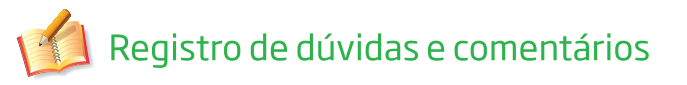

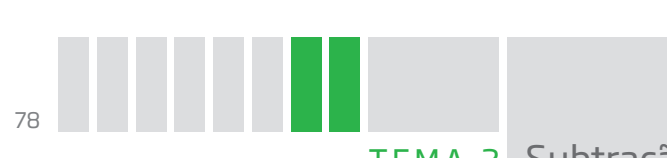

TEMA 2 Subtração de números inteiros

 $\bigoplus$ 

Neste Tema, explorando situações comuns, você vai perceber que uma subtração pode ser tomada como uma adição com o oposto, isto é,  $a - b = a + (-b)$ .

## O QUE VOCÊ JÁ SABE?

Se você tem 3 bilhetes de cinema e vai oferecê-los para 2 colegas, quantos bilhetes vão sobrar para você? Mas e se for o contrário? Se você tiver 2 bilhetes e quiser oferecê-los para 3 colegas, como fazer isso?

E se, em vez de bilhetes de cinema, você pensar em dinheiro, isto é, em ganhos e gastos:

**1a situação –** Você tem R\$ 3,00 e precisa pagar R\$ 2,00 a alguém. É fácil, não? Você paga e ainda sobra R\$ 1,00. Em linguagem matemática, 3 – 2 = 1.

**2a situação –** Você tem R\$ 2,00 e precisa pagar R\$ 3,00 a alguém. Como fazer isso? Você pode pagar R\$ 2,00 e ficar devendo R\$ 1,00, o que, em linguagem matemática, seria  $2 - 3 = -1$ .

## Subtração de números inteiros

Para fazer subtrações com números inteiros, pense nas seguintes situações:

• João tinha R\$ 4,00 e gastou R\$ 3,00. Com quanto ficou?

• Pedro devia R\$ 3,00 e ganhou R\$ 4,00. Quanto ele tem agora?

A primeira situação pode ser resolvida efetuando uma subtração simples:  $4 - 3 = 1$ . Já a segunda situação pode ser expressa com a adição  $(-3) + 4 = 1$ .

Mas lembre-se de que a adição é **comutativa**, ou seja, você pode trocar as posições das parcelas que o resultado não se altera. Assim,  $(-3) + 4 = 4 + (-3)$ . Nos dois casos, o resultado é o mesmo.

Os dois lados da igualdade podem ser interpretados dos seguintes modos:

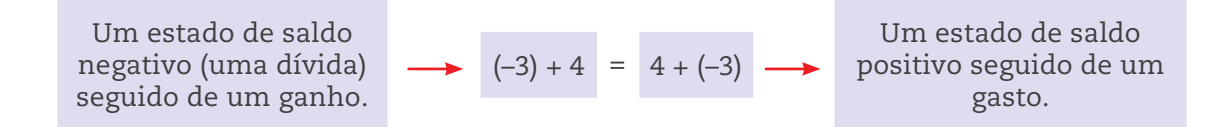

No último caso, ganhar uma dívida equivale a gastar, perder, ou seja, pode-se pensar que  $4 + (-3) = 4 - 3$ .

⊕

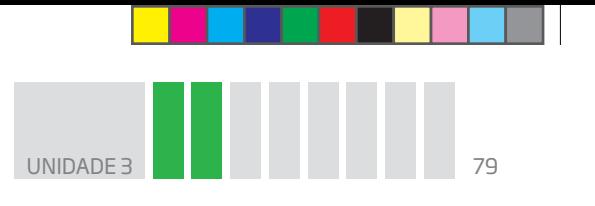

Observe que, nesse caso, a ação de subtrair 3 equivale à ação de adicionar o oposto, – 3.

 $\bigcirc$ 

Essas ideias podem ser exploradas "caminhando" na reta, desde que seja estabelecido o significado dos sinais "+" e "–", que podem indicar um "estado", ou seja, a posição na reta numérica, ou uma operação.

Colocar o sinal "+" antes do número indica que o número está à direita do zero na reta numérica, tomando-se o zero como origem; se for o sinal "–", o número está à esquerda.

Como operação, os sinais podem significar uma adição ou uma subtração:

• adicionar equivale a se deslocar da esquerda para a direita;

• subtrair equivale a se deslocar da direita para a esquerda.

Nesse caso, o estado inicial é +4, e a operação é deslocar 3 unidades da direita para a esquerda, o que pode ser representado por (+4) – 3, que equivale a 4 – 3.

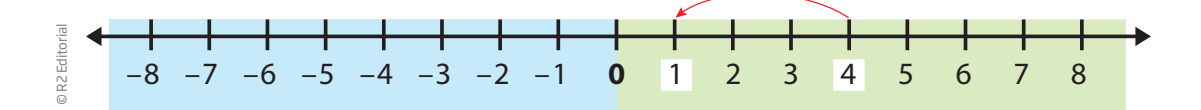

Agora, o estado inicial é –3, e a operação é deslocar 4 unidades da esquerda para a direita, o que pode ser representado por  $(-3) + 4$ , que equivale a  $-3 + 4$ .

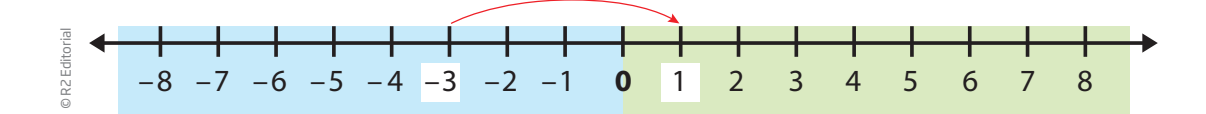

O ponto de chegada (+1) é o mesmo, o que sugere que as operações são equivalentes.

É possível generalizar a subtração de números inteiros do seguinte modo:

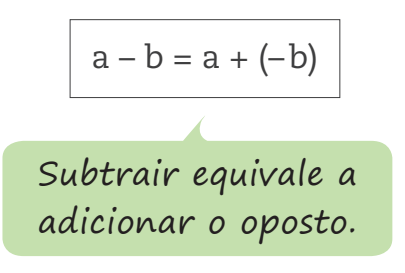

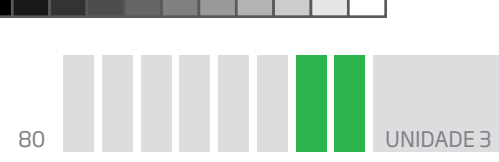

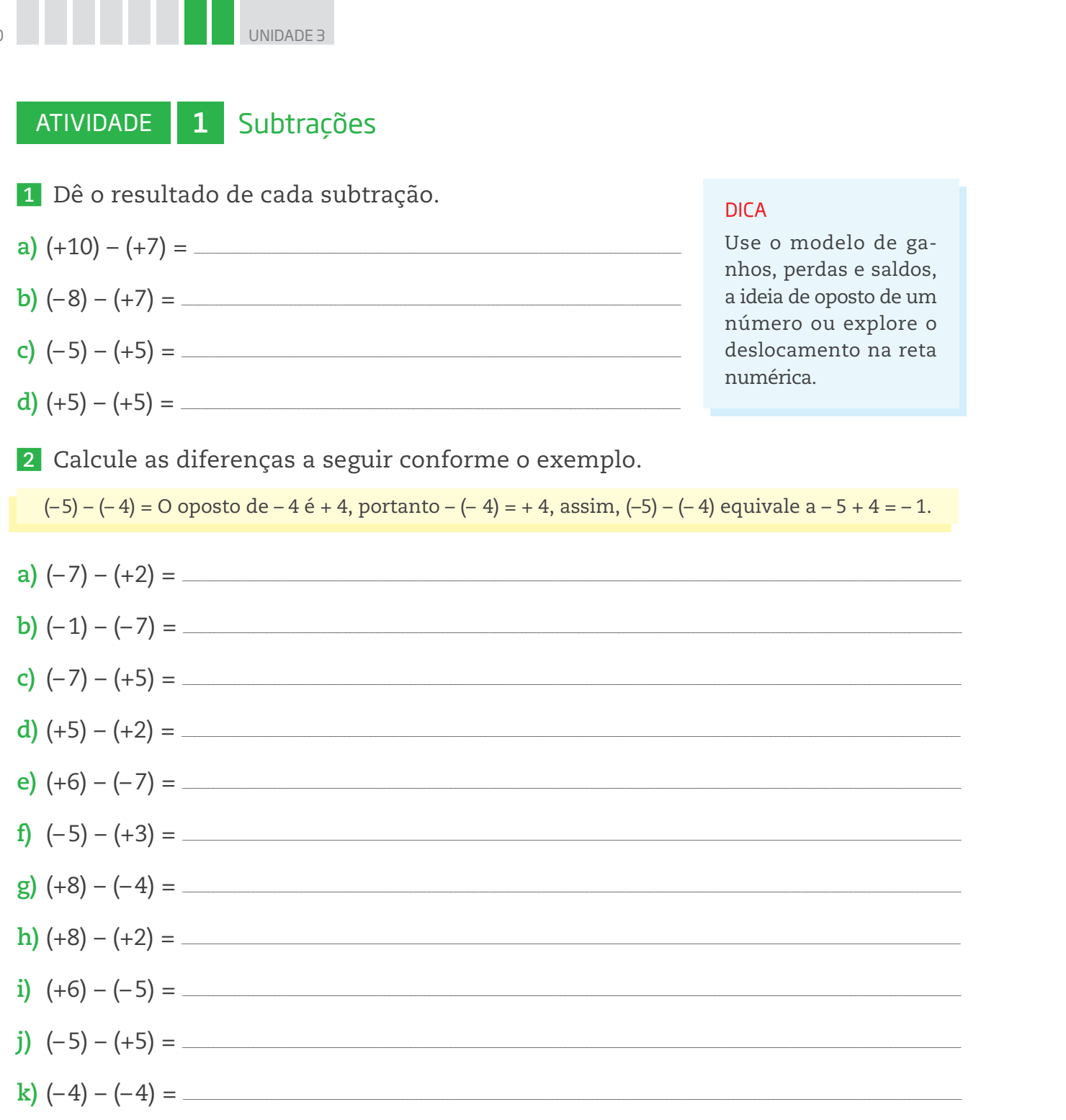

 $\bigoplus$ 

## A réqua de cálculo para nímeros inteiros

Antes de as calculadoras se tornarem tão populares, engenheiros e outros profissionais que precisavam efetuar rapidamente cálculos trabalhosos usavam diversos tipos de recursos e instrumentos, como as réguas de cálculo.

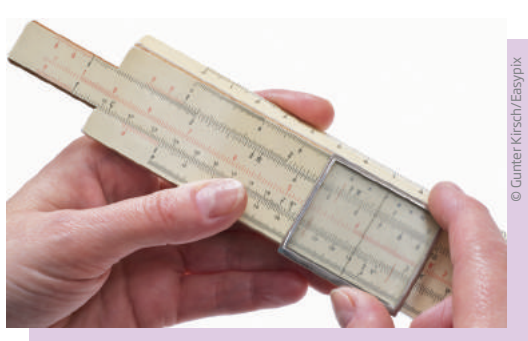

As réguas de cálculo foram utilizadas até meados da década de 1970.

⊕

⊕

• Caneta preta e vermelha. **PROCEDIMENTOS Passo 1** – Pegue as duas folhas de papel sulfite ou as tiras de cartolina e dobre cada uma, como mostra a figura. **Passo 2 –** Encaixe as duas folhas dobradas. **Passo 3 –** Use a régua para fazer uma escala em cada folha. Passo 1 Passo 2 Passo 3 Passo 4 Passo 5 **Passo 4 –** Destaque os zeros com uma caneta vermelha. **Passo 5 –** Alinhe as duas escalas fazendo coincidir os zeros destacados em vermelho.

Agora você vai construir uma régua de cálculo. Para isso, siga o passo a

 $\bigoplus$ 

Materiais necessários

• Régua.

 $\bigoplus$ 

cartolina do mesmo tamanho.

passo apresentado a seguir.

• Duas folhas de papel sulfite ou duas tiras de

Fotos: © Paulo Savala

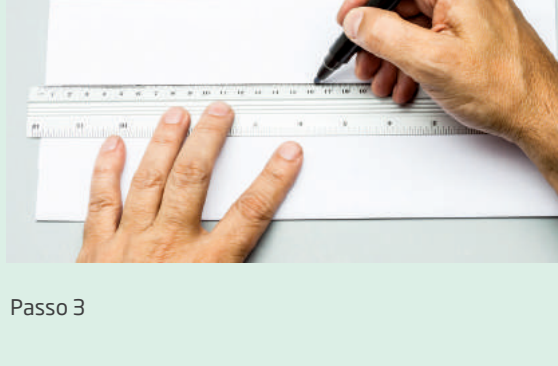

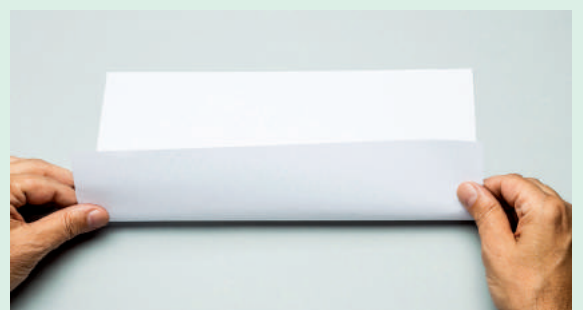

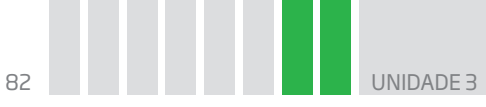

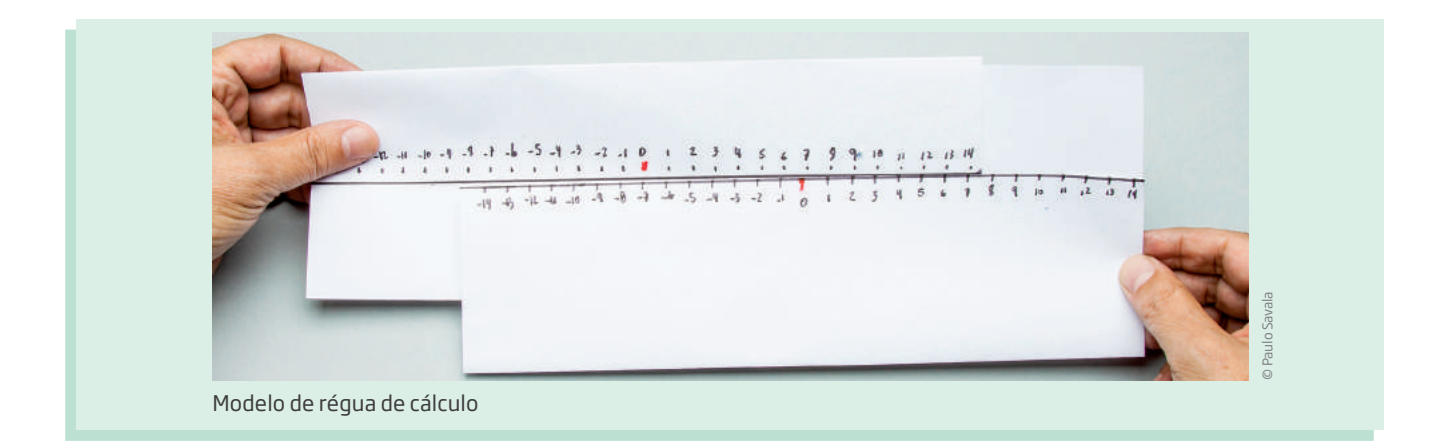

## Atividade 2 Como usar a régua de cálculo

 **1** Para calcular, por exemplo, (+7) + (+2), proceda da seguinte maneira.

**Passo 1** – Desloque a escala superior da régua, colocando a seta em cima do número 7 da escala inferior.

**Passo 2** – Em seguida, confira o número da escala inferior da régua correspondente ao número 2 da escala superior. Descobriu?

 **2** Veja outro exemplo para o uso da régua de cálculo: (– 3) + (+7).

**Passo 1** – Desloque a escala superior da régua colocando a seta em cima do número – 3 da escala inferior.

**Passo 2** – A resposta procurada é o número da escala inferior correspondente ao número 7 da escala superior. Qual é o resultado?

# **DESAFIO**

⊕

Em um jogo de tabuleiro, ganha quem chegar primeiro na casa final. De acordo com a tirada de 2 dados, Cláudio andou 5 casas e ganhou o direito de avançar mais 3 casas. Nina andou 12 casas, mas teve de voltar outras 2. Tito avançou 10 casas, mas também teve de voltar 2.

Pode-se dizer que neste momento do jogo

- **a)** Tito está ganhando de Nina.
- **b)** Nina está atrás de Cláudio.
- **c)** Cláudio está na mesma casa que Tito.
- **d)** Todos estão na mesma casa do tabuleiro.

Saresp 2007. Disponível em: <http://saresp.fde.sp.gov.br/2007/Arquivos/Provas%202007/ Matemática/6ª%20série%20EF/2\_Tarde/Prova-MAT-6EF-Tarde.pdf>. Acesso em: 17 abr. 2014.

⊕

Lembre-se de que a marca corresponde ao zero da reta

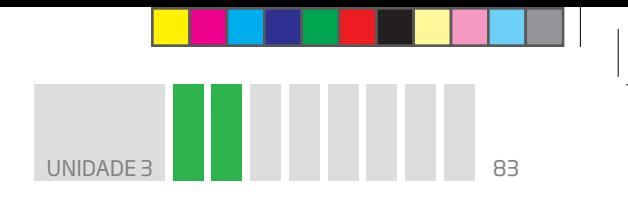

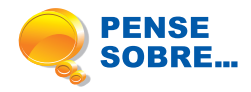

"Sobra mês no meu salário" é um dito popular que significa haver um saldo negativo que se repete todos os meses, referindo-se à situação de muitas pessoas. Reflita sobre essa questão.

 $\bigoplus$ 

#### HORA DA CHECAGEM

Atividade 1 – Subtrações

 **1** 

 $\bigoplus$ 

a)  $10 - 7 = 3$ 

 $b) - 8 - 7 = -15$ 

**c**)  $-5 - 5 = -10$ 

**d**)  $5 - 5 = 0$ 

 **2** Ao resolver esse exercício, lembre-se de que – (– 2) pode ser lido como o oposto de – 2, que é +2, e também que – (+2) pode ser lido como o oposto de +2, que é –2. Pense assim em cada situação.

**a)** O oposto de +2 é – 2, portanto, (– 7) – (+2) = – 7 – 2 = – 9.

**b)** O oposto de  $-7$  é  $+7$ , portanto,  $(-1) - (-7) = -1 + 7 = 6$ .

**c)** O oposto de + 5 é – 5, portanto, (– 7) – (+5) = – 7 – 5 = – 12.

- **d)** +5 2 = 3
- **e**)  $+6 + 7 = 13$
- **f**)  $-5 3 = -8$
- **g)** +8 + 4 = 12
- **h**)  $+8 2 = 6$
- **i**)  $+6 + 5 = 11$
- **j**)  $-5 5 = -10$
- $k) 4 + 4 = 0$

#### Atividade 2 – Como usar a régua de cálculo

 **1** 9

 **2** 4

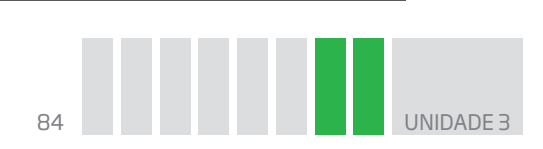

#### Desafio

 $\bigoplus$ 

Alternativa correta: **c**. Segundo o enunciado, tem-se 5 + 3 = 8 (Cláudio), 12 – 2 = 10 (Nina) e 10 – 2 = 8 (Tito). Portanto, a alternativa correta é a que diz que Cláudio e Tito estão na mesma casa do tabuleiro.

 $\bigoplus$ 

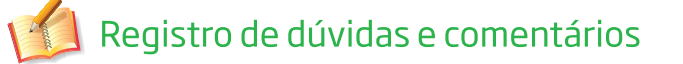

⊕

## INTRODUÇÃO ÀS EQUAÇÕES

## $\boldsymbol{\Sigma}$  $\Xi$ EMÁTIC A

⊕

#### **TEMAS**

1. Igualdade e desigualdade 2. Introdução ao estudo das equações

### Introdução

Hoje em dia é comum fazer cálculos e saber determinadas medidas usando instrumentos tecnológicos como calculadoras, computadores, sensores e balanças eletrônicas. Mas, até meados do século XX, quando a balança eletrônica ainda não era acessível a todos os comerciantes, utilizavam-se, nos estabelecimentos comerciais, as balanças mecânicas, também chamadas "balanças de pratos", para pesar produtos como arroz, feijão, farinha, açúcar, café etc.

 $\bigoplus$ 

Para saber quantos quilos de feijão tinha determinado saco, colocava-se o saco de feijão em um dos pratos e pesos de metal no outro prato. Se, por exemplo, alguém quisesse comprar 1,5 kg de feijão, colocavam-se, em um prato, dois pesos padrão, um de 1 kg e outro de 500 g, e, no outro, um saco vazio, no qual ia sendo despejado feijão até que os dois pratos ficassem equilibrados, ou seja, no mesmo nível.

Observe a imagem a seguir. Como os pratos estão em equilíbrio, é possível dizer que o saco pesa 1,5 kg.

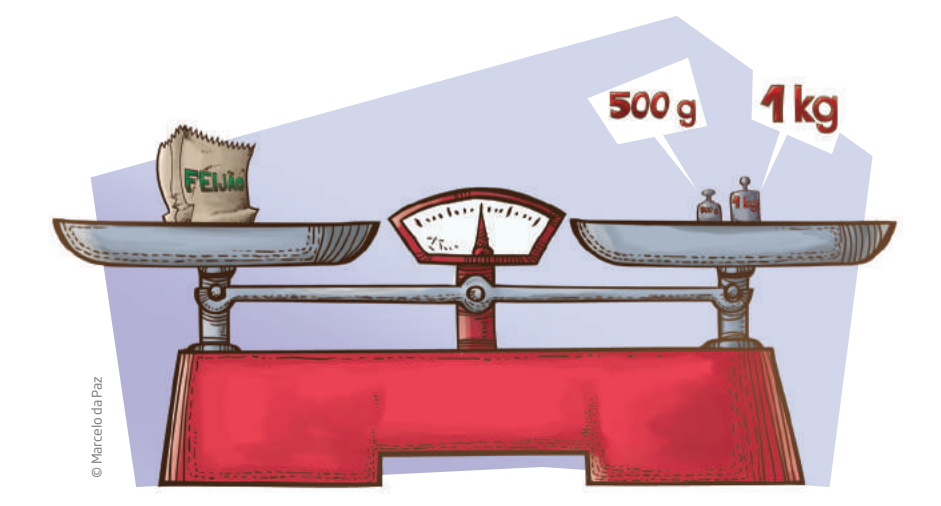

Você deve estar se perguntando, entretanto, se feijões e balanças têm alguma relação com a Matemática. Têm, sim, e é isso o que você vai estudar nesta Unidade.

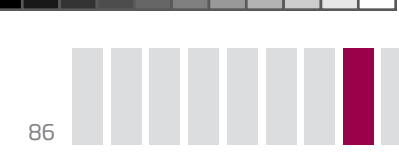

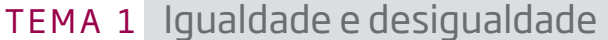

Neste Tema, você conhecerá as primeiras noções sobre equações e sua relação com as propriedades de equilíbrio da balança.

 $\mathbin{\textcircled{\small{-}}}$ 

## O QUE VOCÊ JÁ SABE?

• Quais são as características de uma balança de pratos?

• As palavras "**equi**líbrio" e "**equi**valente" têm em comum o mesmo prefixo. O que as ideias de equilíbrio e equivalente têm em comum?

• Liste ao menos cinco palavras que tenham o prefixo "**equi**-".

## Falando um pouco mais sobre igualdade e desigualdade

A balança de pratos pode ser usada como modelo para comparar e representar situações de **igualdade** e **desigualdade**.

Nas duas situações a seguir, será feita a comparação do peso de uma caixa grande com o de algumas caixas pequenas. Os pesos das caixas serão representados por letras do alfabeto: **G** para o peso da caixa grande e **p** para o peso de cada caixa pequena.

Neste caso, a situação é de **equilíbrio** e expressa a **igualdade** da massa do conteúdo sobre os dois pratos.

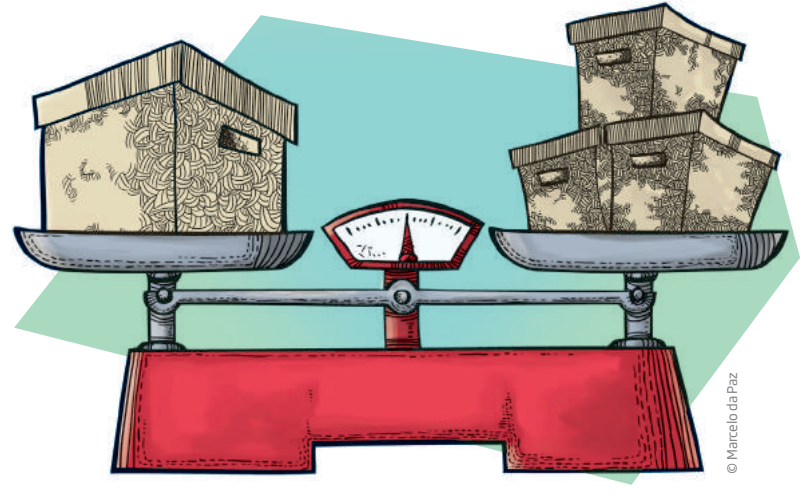

 $G = p + p + p$ 

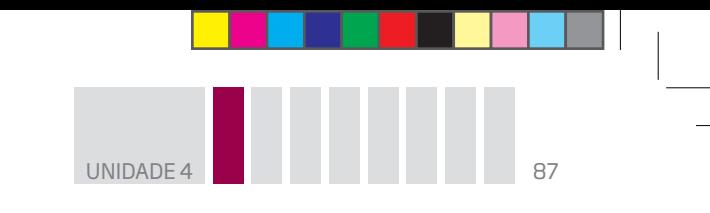

Já esta situação é de **desequilíbrio** e expressa a **desigualdade** da massa do conteúdo sobre os dois pratos.

 $\bigoplus$ 

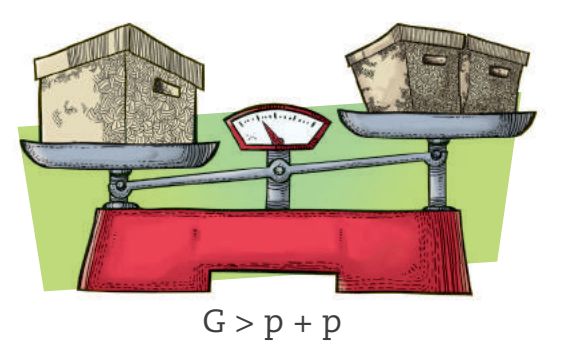

## Propriedades

 $\bigoplus$ 

Veja o que acontece quando os pratos de uma balança estão em equilíbrio.

**1**a  **situação:** se os elementos forem trocados de prato, o equilíbrio se mantém.

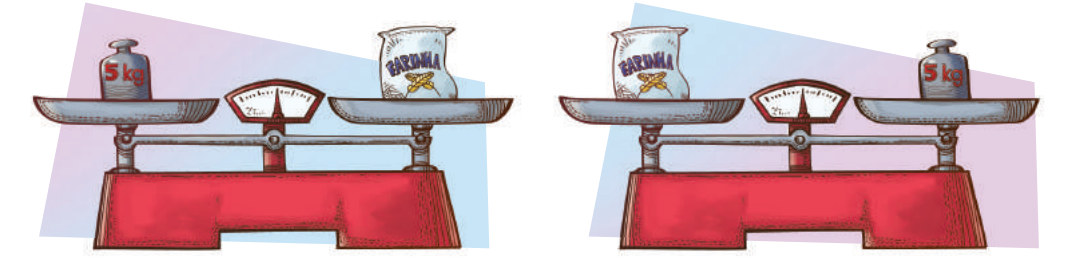

**2**a  **situação:** se forem acrescentados elementos de mesmo peso a cada um dos pratos, o equilíbrio se mantém.

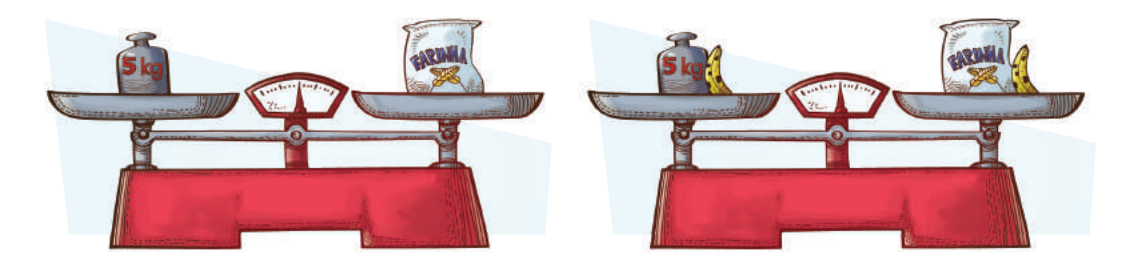

**3**a  **situação:** se forem retirados elementos de mesmo peso de cada um dos pratos, o equilíbrio se mantém.

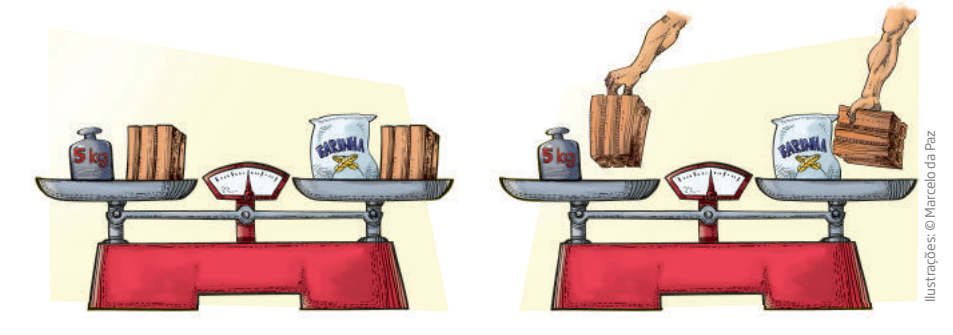

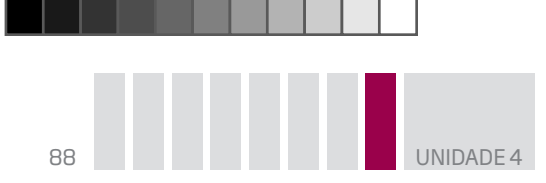

**4**a  **situação:** se duas balanças estão em equilíbrio, pode-se "adicionar os elementos dos pratos".

 $\bigoplus$ 

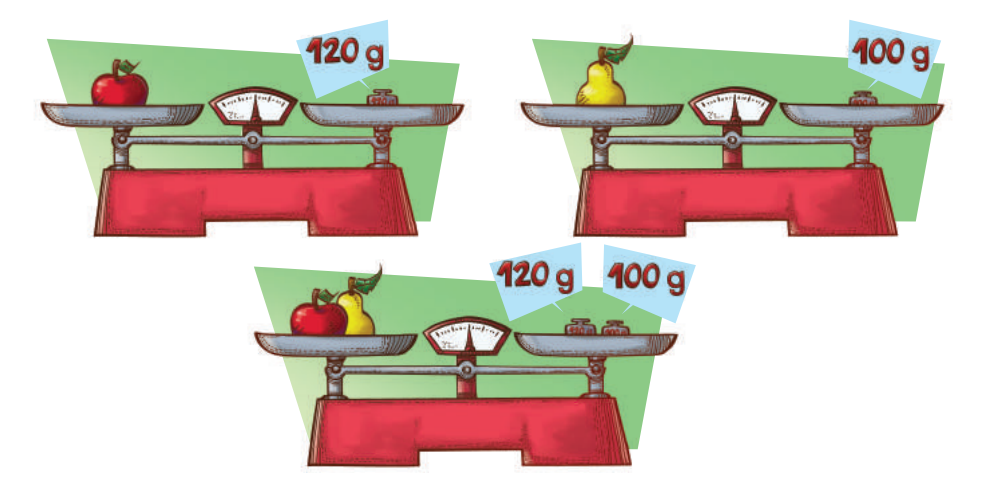

## Atividade 1 Problemas com balanças

 **1** Considerando que as balanças representadas estão equilibradas e seguindo o exemplo abaixo, calcule:

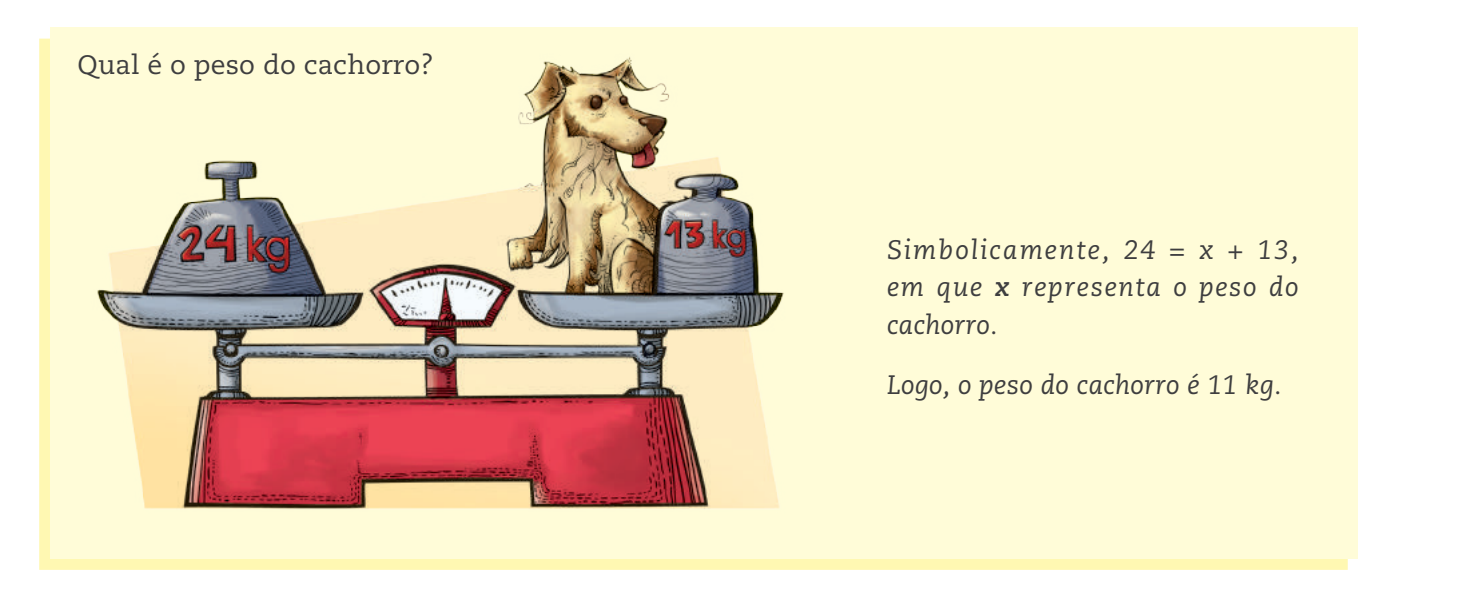

**a)** Os sacos de milho têm pesos iguais. Quanto pesa cada um?

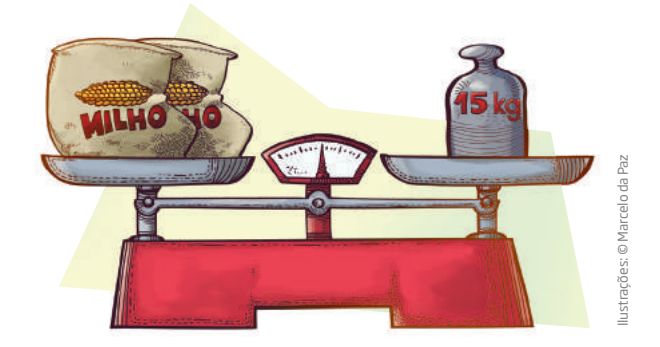

 $\bigoplus$ 

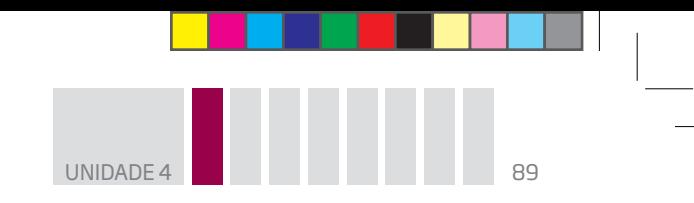

**b)** As três caixas têm o mesmo peso. Qual é o peso de cada caixa?

 $\bigoplus$ 

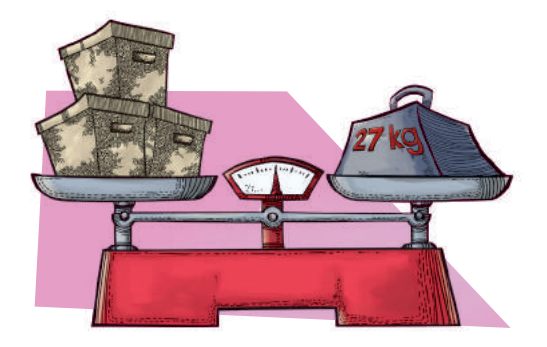

**c)** Qual é o peso da mochila?

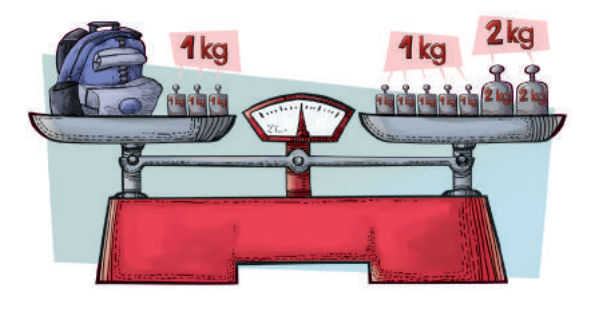

**d)** Os pesos dos pacotes são iguais. Quanto pesa cada pacote?

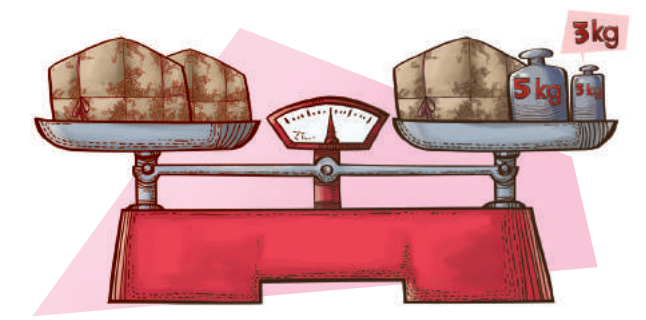

 **2** A balança não está em posição de equilíbrio.

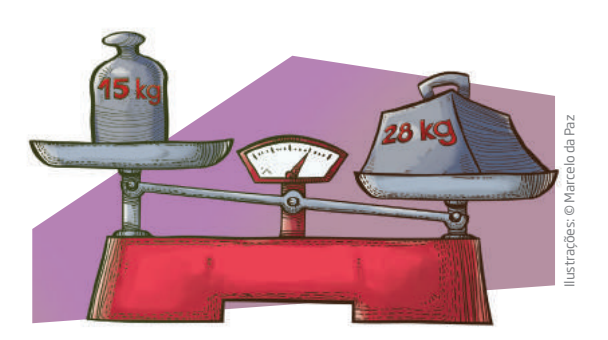

**a)** Quantos quilos devem ser acrescentados para equilibrar a balança?

**b)** Em qual prato os pesos devem ser colocados?

 $\bigoplus$ 

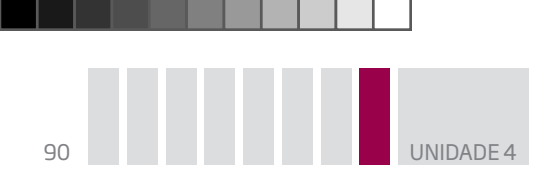

 **3** Observe que a balança está em posição de equilíbrio. As garrafas têm pesos iguais.

 $\bigcirc$ 

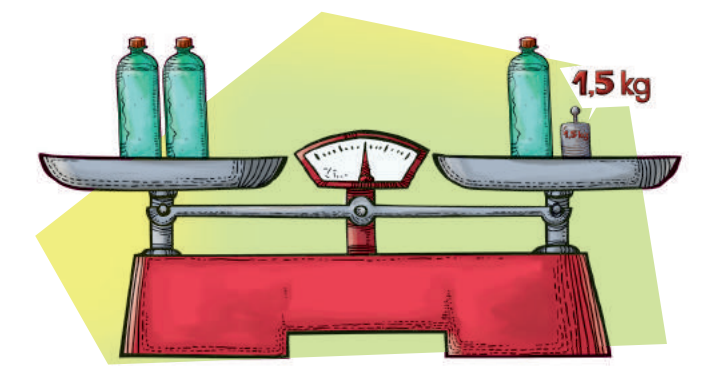

**a)** O que acontece se, em cada prato, forem colocadas duas garrafas com o mesmo peso?

**b)** O que acontece se for tirada uma garrafa de cada prato na posição original?

**c)** E se os elementos forem trocados de prato?

 **4** Observe esta balança em posição de equilíbrio.

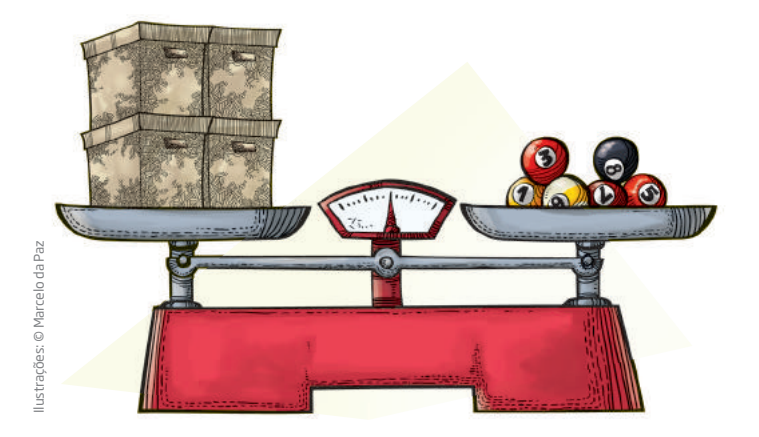

**a)** O que acontece quando se acrescenta a cada prato o dobro de seu conteúdo?

**b)** O que acontece quando se retira de cada prato a metade de seu conteúdo?

⊕

UNIDADE 4

⊕

**140 kg 135 kg** © Marcelo da Paz Ilustrações: © Marcelo da Paz **135 kg** 140kg

Nesse exercício, além de usar os sinais de comparação, que foram utilizados na Unidade 1 deste Volume, em "Comparação de números inteiros", você terá uma primeira aproximação com a linguagem simbólica, ou seja, o peso do veterinário se transforma na letra **V**, o do potro, em **P**, e o do bezerro, em **B**.

 $V + P = 140$  kg  $V + B = 135$  kg

Use os sinais "**=**", "**>**" e "**<**" e as letras **V** (para o peso do veterinário), **P** (para o peso do potro) e **B** (para o peso do bezerro).

 $\bigoplus$ 

Veja o exemplo do exercício a seguir.

 **5** Observe as seguintes situações:

O que se pode afirmar, com certeza, sobre o peso do veterinário?

*Pode-se afirmar, com certeza, que o veterinário pesa menos que 140 kg. Em linguagem simbólica, V < 140 kg.*

**a)** O que se pode afirmar, com certeza, sobre o peso do bezerro?

**b)** E sobre o peso do potro?

**c)** Quem pesa mais: o bezerro ou o potro?

**d)** Qual é a diferença entre o peso do bezerro e o do potro?

92 UNIDADE 4

# **DESAFIO**

Um armazém recebe sacos de açúcar de 24 kg para que sejam empacotados em embalagens menores. O único objeto disponível para pesagem é uma balança de 2 pratos, sem os pesos metálicos.

 $\bigoplus$ 

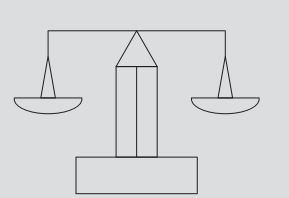

**1** Realizando uma única pesagem é possível montar pacotes de:

**a)** 3 kg

**b)** 4 kg

**c)** 6 kg

**d)** 8 kg

**e)** 12 kg

**2** Realizando exatamente duas pesagens, os pacotes que podem ser feitos são os de:

**a)** 3 kg e 6 kg **b)** 3 kg, 6 kg e 12 kg **c)** 6 kg, 12 kg e 18 kg **d)** 4 kg e 8 kg

**e)** 4 kg, 6 kg e 8 kg

Enem 1998. Prova Amarela. Disponível em: <http://download.inep.gov.br/educacao\_ basica/enem/provas/1998/1998\_amarela.pdf>. Acesso em: 28 maio 2014.

#### HORA DA CHECAGEM

#### Atividade 1 – Problemas com balanças

 **1** 

⊕

**a)** Simbolicamente, x + x = 15 ou 2x = 15, em que **x** representa o peso de cada saco de milho. Logo, o peso de cada saco é 7,5 kg.

**b)** Simbolicamente, x + x + x = 27 ou 3x = 27, em que **x** representa o peso de cada caixa. Assim, cada caixa pesa 9 kg.

**c)** Simbolicamente, x + 1 + 1 + 1 = 1 + 1 + 1 + 1 + 1 + 2 + 2 ou x + 3 = 9, em que **x** representa o peso da mochila. Desse modo, descobre-se que o peso da mochila é 6 kg.

**d)** Simbolicamente, x + x = x + 3 + 5 ou 2x = x + 8, em que **x** representa o peso de cada pacote. Logo, cada pacote pesa 8 kg.

### **2**

**a)** 28 – 15 = 13. Para equilibrar a balança, é preciso acrescentar 13 kg.

**b)** No prato da esquerda.

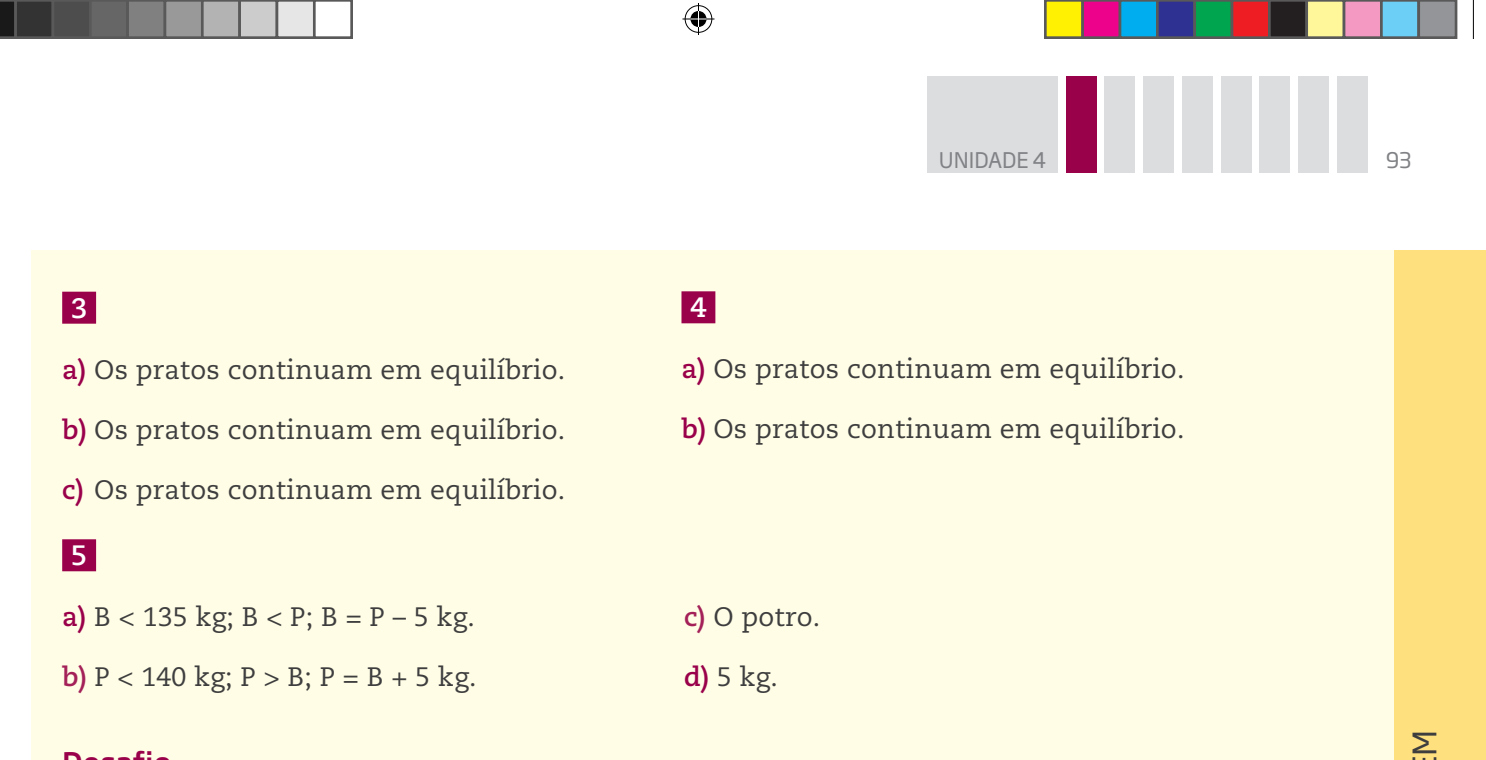

#### Desafio

⊕

 **1** Alternativa correta: **e**. Se a balança tem 2 pratos e não tem pesos, é necessário dividir exatamente igual o saco de açúcar, portanto 24 ÷ 2 = 12. Em cada prato da balança ficará um saco de 12 kg.

 **2** Alternativa correta: **c**. Após a primeira pesagem, é possível realizar uma segunda dividindo exatamente igual um dos sacos de 12 kg, ficando 12 ÷ 2 = 6. Assim é possível ter no armazém sacos de 6 kg, de 12 kg e de 6 + 12 = 18 kg.

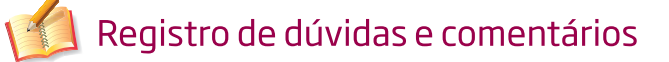

HOR A DA CH E C A ب E

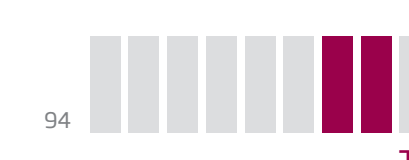

### TEMA 2 Introdução ao estudo das equações

 $\mathbin{\textcircled{\small{-}}}$ 

Neste Tema, você vai se aprofundar no assunto das equações iniciado no Tema anterior e colocar em prática algumas estratégias que permitem resolver problemas usando equações.

## O QUE VOCÊ JÁ SABE?

Mesmo não tendo usado uma equação para encontrar um valor desconhecido, certamente você já fez isso alguma vez. Pense na seguinte situação: você foi à padaria e comprou 3 pãezinhos, que custaram R\$ 2,96. Você deu à moça do caixa uma nota de R\$ 10,00. Quanto ela devolveu de troco?

E se, antes de receber o troco, você resolveu comprar também um tablete de chocolate, mas não perguntou o preço. Então recebeu de troco a quantia de R\$ 5,54. Com esses dados dá para saber quanto custou o chocolate?

## Começando o estudo das equações

O modelo das balanças apresentado no Tema 1 e a situação apresentada na seção *O que você já sabe?* mostram que é possível descobrir um valor desconhecido recorrendo a transformações, como acrescentar ou retirar elementos equivalentes aos pratos da balança. Nesses dois casos, a intenção é a mesma: descobrir um valor desconhecido. Esse é um dos objetivos do estudo das equações.

A partir de agora serão descritas diferentes situações em que será preciso descobrir um valor desconhecido. Antes, analise as características de algumas expressões matemáticas.

Reflita sobre as seguintes afirmações:

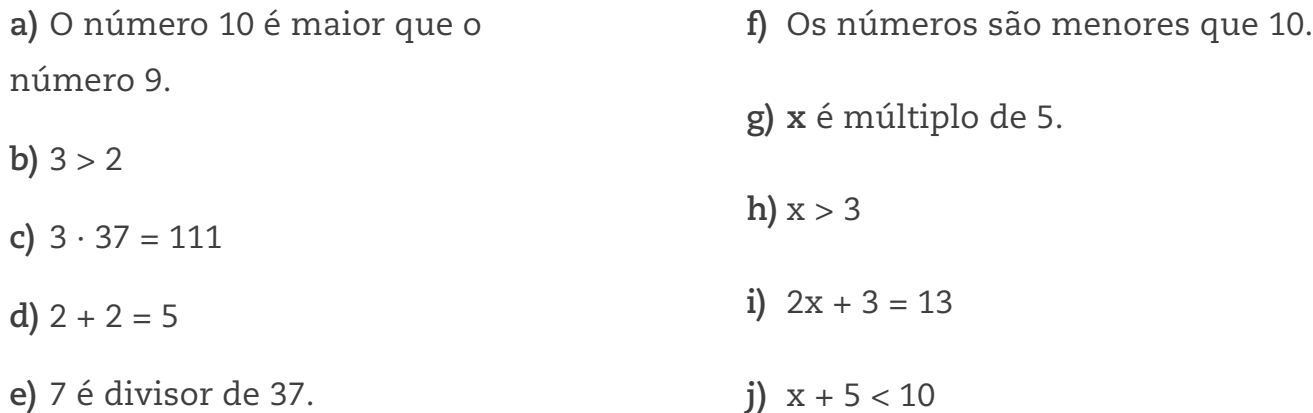

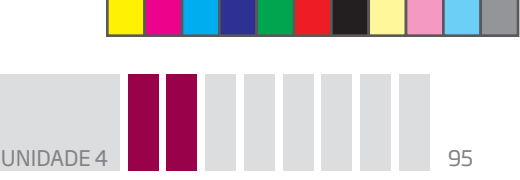

Nessa lista, há sentenças verdadeiras, falsas e algumas sobre as quais não é possível dizer se são verdadeiras ou falsas. Quais das sentenças são verdadeiras? E quais são falsas?

 $\bigcirc$ 

Pode-se dizer que as sentenças **a**, **b**, **c**, **d**, **e**, **f** são sentenças fechadas, pois é possível determinar se são falsas ou verdadeiras. Por outro lado, as sentenças **g**, **h**, **i**, **j** podem ser verdadeiras ou falsas, dependendo do valor que se atribui aos números desconhecidos que estão representados por letras. Elas são sentenças abertas.

Na sentença  $2x + 3 = 13$ , se  $x = 5$ , a igualdade é verdadeira, mas, se  $x = 10$  ou qualquer outro valor diferente de 5, a sentença é falsa.

Da mesma forma, na sentença x + 5 < 10, a desigualdade é verdadeira para os números negativos, além de 0, 1, 2, 3 e 4, mas é falsa para qualquer valor de  $x \geq 5$ .

As sentenças matemáticas abertas que expressam uma relação de igualdade são chamadas **equações**.

Exemplos de equações:

• 3x – 5 = 12, em que **x** é o termo desconhecido, ou seja, a incógnita.

• 7 = 3 + 2t, em que **t** é a incógnita.

- • 2y + 4 = 17, em que **y** é a incógnita.
- $\bullet$  3x + 4 = x 1, em que **x** é a incógnita.
- • 2z = 10, em que **z** é a incógnita.
- • c + 18 = 7, em que **c** é a incógnita.

As sentenças seguintes não são equações:

- $\cdot$  2x + 3 > 10, pois não expressa uma igualdade.
- $\cdot$  2 + 2 = 4, pois não tem termo desconhecido.
- $\bullet$  y  $\neq$  5, pois não expressa uma igualdade.

Em geral, quando se tem uma equação, procura-se saber o valor da incógnita.

⊕

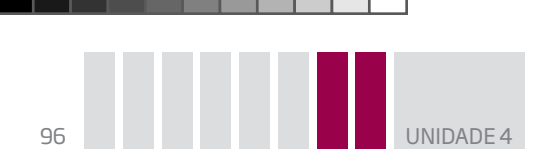

Veja algumas interpretações de equações.

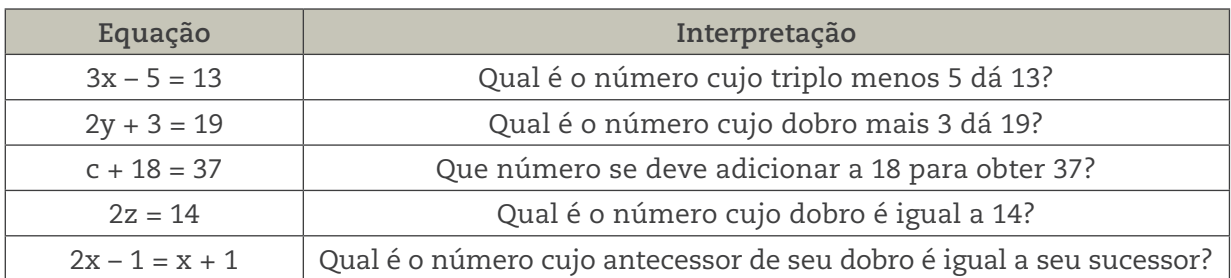

 $\bigoplus$ 

## ATIVIDADE 1 Linguagem simbólica

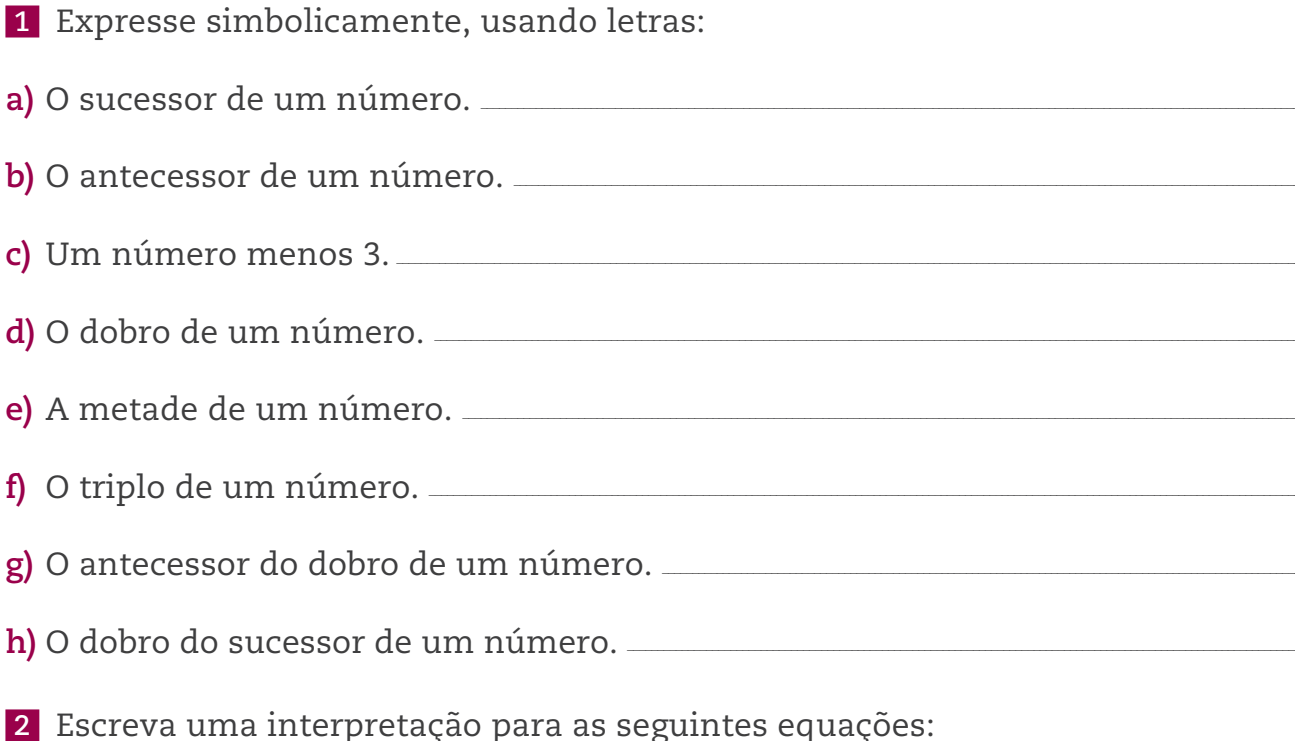

a)  $2x + 1 = 5$ 

 $\bigoplus$ 

$$
b) \frac{x}{2} - 3 = 0
$$

c)  $2(x + 1) = x + 5$ 

**d)**  $5x = 15$ 

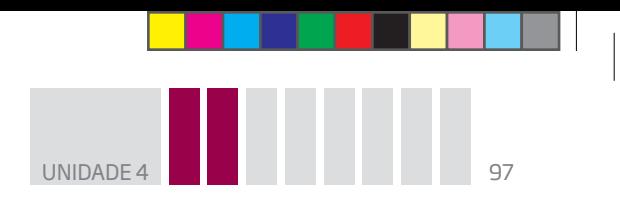

 **3** Indique quais das expressões a seguir são equações. Justifique.

 $\bigoplus$ 

a)  $y - 3 < 4$ 

**b)**  $2 + 2 = 5$ 

$$
c) \frac{x}{3} + x = 18
$$

**d**)  $3 + x - 2x - 5$ 

**e)**  $m + m = m + 7$ 

**f)**  $x^2 = 9$ 

⊕

## Equações ajudam a resolver problemas

As equações são úteis, pois facilitam a resolução de problemas, dos mais simples aos mais complexos. Neste Volume, você vai estudar apenas equações como as que foram apresentadas nas atividades anteriores, do tipo ax + b = 0, em que **a** e **b** são constantes numéricas (sendo a ≠ 0) e **x** é uma incógnita que pode assumir valores numéricos.

**PASSISTA!** 

**Matemática – Volume 3**

*Equações*

Este vídeo aborda, em situações do cotidiano, o uso de equações.

Essas equações são chamadas **equações do 1<sup>o</sup> grau**.

Observe o exemplo a seguir.

A soma das idades de dois amigos, Pedro e Paulo, é 34 anos. Pedro é 4 anos mais velho que Paulo. Qual é a idade de cada um?

**Primeira possibilidade**: para resolver esse problema, você pode usar símbolos para expressar a idade dos dois amigos.

• Idade de Paulo: x

• Idade de Pedro: x + 4

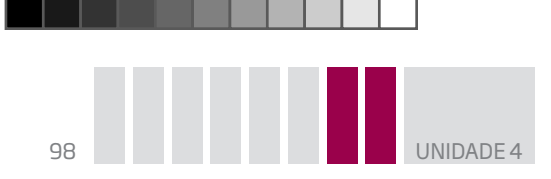

Veja um esquema que representa essa relação.

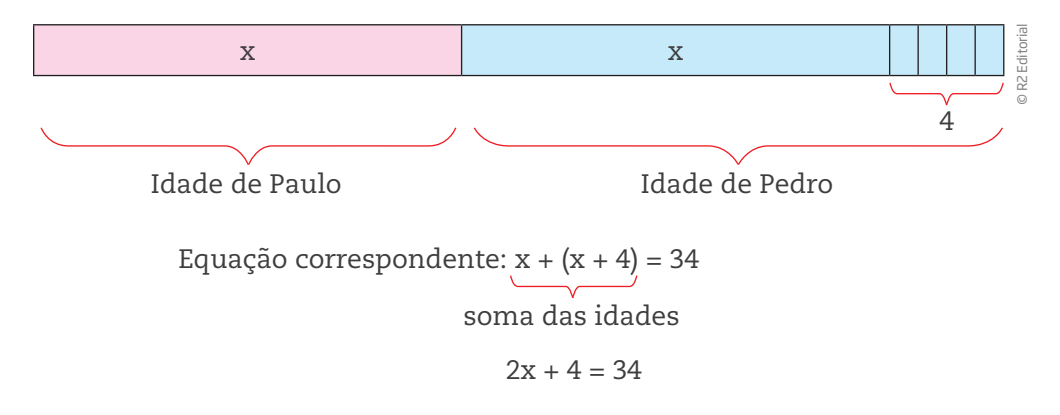

 $\mathbin{\textcircled{\small{-}}}$ 

Essa equação pode ser resolvida por tentativa e erro.

Suponha que  $x = 10$ .

Substituindo esse valor na equação, fica:

2 ∙ 10 + 4 = 20 + 4 = 24, que é menor que 34; portanto, x = 10 não é a solução da equação.

Tente um valor maior, por exemplo:  $x = 20$ .

Substituindo esse valor na equação, fica:

2 ∙ 20 + 4 = 40 + 4 = 44, que é maior que 34; portanto, **x** é um número entre 10 e 20.

Tente agora  $x = 15$ .

⊕

 $2 \cdot 15 + 4 = 30 + 4 = 34.$ 

Você acabou de descobrir que Paulo tem 15 anos.

Como a idade de Pedro foi representada por  $x + 4$ , então,  $15 + 4 = 19$  anos.

Verifique que a soma das idades é 15 + 19 = 34 anos.

O problema a seguir refere-se a um contexto diferente, mas pode ser representado pela mesma equação.

Duas caixas com material escolar pesam juntas 34 kg.

Quanto pesa cada caixa, sabendo que uma delas tem 4 kg a mais que a outra?

• Peso da caixa menor: x

- Peso da caixa maior:  $x + 4$
- Equação correspondente:  $x + (x + 4) = 34$

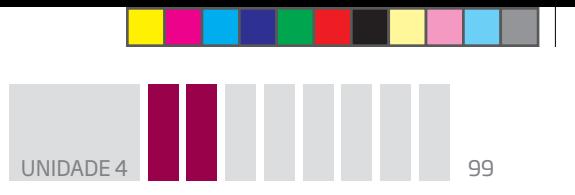

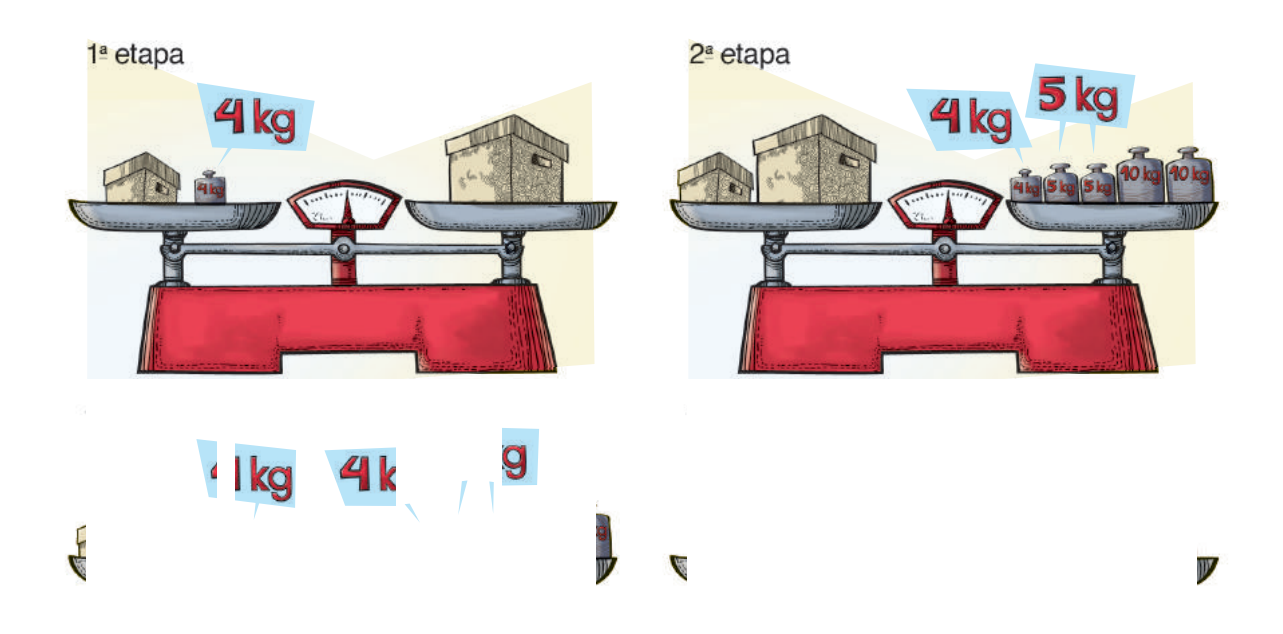

 $\bigoplus$ 

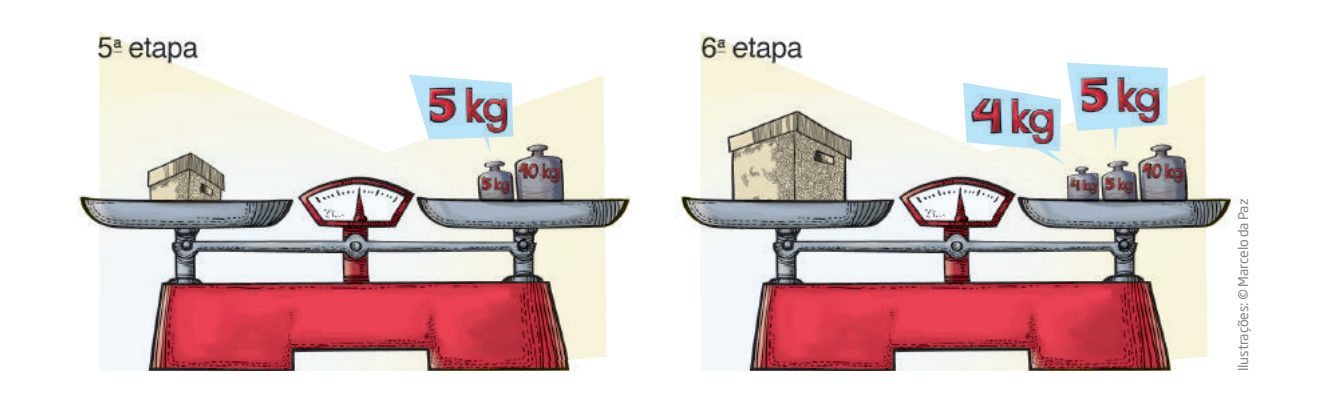

#### **DICA**

 $\bigoplus$ 

É permitido substituir uma "coisa" por outra "coisa" que seja equivalente.

Para representar a equação desse problema, foi utilizado um método parecido com o do problema anterior. Na terceira etapa, a caixa mais pesada foi substituída por outra menor, de peso igual à caixa mais leve, e por um peso de 4 kg, de forma que o

equilíbrio se manteve. Observe que, na passagem para a quarta etapa, bastou a retirada de 4 kg de cada prato para se manter o equilíbrio.

Desse modo, você pôde perceber que as duas caixas pesam, respectivamente, 15 kg e 19 kg.

Verifique 15 + 4 = 19 e 15 + 19 = 34.

**Segunda possibilidade:** com um pouco mais de experiência matemática, é possível resolver o problema diretamente da segunda etapa, isto é, pode ser expressa por meio da equação  $x + (x + 4) = 34$ .

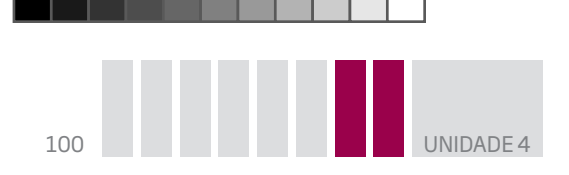

Acompanhe o esquema de resolução abaixo com a explicação de cada passo, em que o Passo 1 equivale à situação apresentada na segunda etapa.

⊕

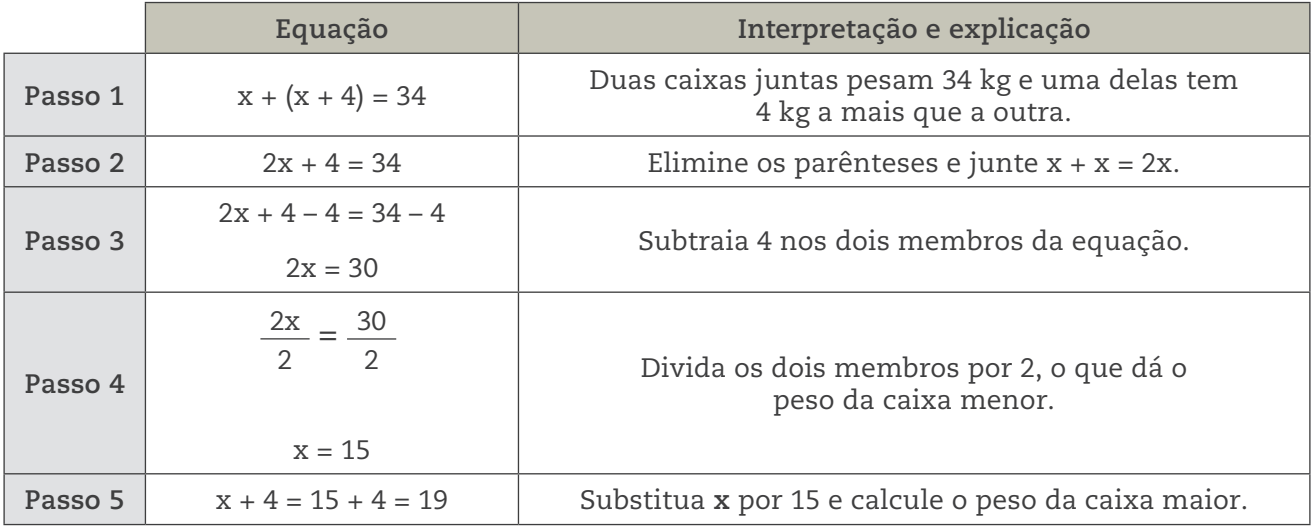

Como você pôde notar, as equações são importantes para resolver problemas semelhantes aos que foram discutidos aqui. Embora seja possível usar estimativas e desenhos, existem regras matemáticas que facilitam esse processo. Você vai conhecê-las agora.

### Resolução de equações

As equações têm propriedades parecidas com as transformações efetuadas para manter uma balança em equilíbrio. Compare a ilustração das balanças (primeira a sexta etapas) com a explicação dos passos para resolver a equação, apresentadas anteriormente.

Cada lado da igualdade funciona como um dos pratos da balança.

O lado esquerdo é chamado **1<sup>o</sup> membro**; o lado direito, **2<sup>o</sup> membro**.

Considere agora a equação 2x – 6 = 4x + 10.

Adicionando 6 aos dois membros, obtém-se  $2x = 4x + 16$ .

Subtraindo 16 dos dois membros, obtém-se 2x – 16 = 4x.

Observe que essas equações são equivalentes:

 $2x - 6 = 4x + 10$   $2x = 4x + 16$   $2x - 16 = 4x$ 

Quando se adiciona ou se subtrai um mesmo número em cada membro de uma equação, obtém- -se uma equação equivalente à original (**princípio aditivo**).

⊕

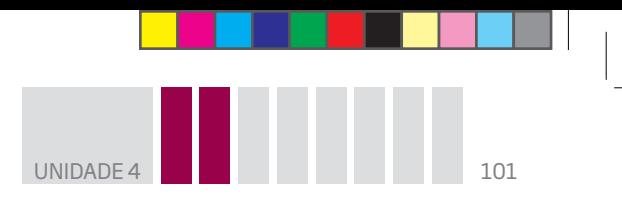

Considere novamente a equação  $2x - 6 = 4x + 10$ .

- Multiplicando os dois membros por 2, obtém-se  $4x 12 = 8x + 20$ .
- Dividindo os dois membros por 2, obtém-se  $x 3 = 2x + 5$ .

As equações a seguir também são equivalentes:

 $2x - 6 = 4x + 10$   $4x - 12 = 8x + 20$   $x - 3 = 2x + 5$ 

Quando se multiplica ou se divide cada membro de uma equação por um mesmo número diferente de zero, obtém-se uma equação equivalente à original (**princípio multiplicativo**).

 $\bigoplus$ 

## Atividade 2 Equações equivalentes

Resolva cada um dos exercícios.

 **1** Em cada uma das equações, subtraia 3 dos dois membros, obtendo equações equivalentes.

**a)**  $2x - 7 = 17$ 

 $\bigoplus$ 

**b)**  $3y + 5 = 17$ 

**c)**  $x - 4 = 3x$ 

$$
d) x = 1 + \frac{x}{2}
$$

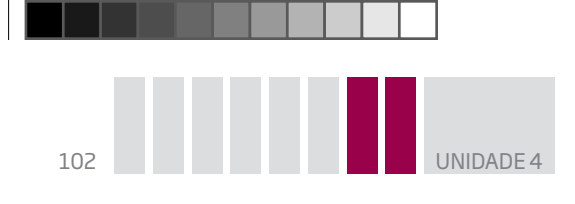

**e)**  $x + 3 = 2x - 5$ 

 **2** Multiplique por 2 os dois membros das equações.

 $\bigoplus$ 

**a)**  $5m - 12 = m + 3$ 

$$
b) \frac{x}{3} = 4
$$

 $\bigoplus$ 

**c)**  $7y - 3 = 18$ 

**d**) 
$$
3n + 2n = n - 2
$$

$$
e) \frac{x}{2} + x = 9
$$

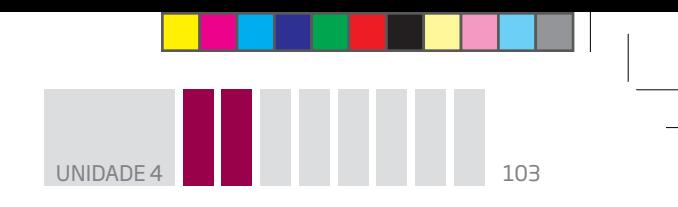

3 Escreva três equações equivalentes às equações dadas.

 $\bigoplus$ 

a)  $5m - 12 = m + 3$ 

**b**) 
$$
\frac{x}{3} = 4
$$

c) 
$$
7y - 3 = 18
$$

 $\bigoplus$ 

**d**) 
$$
3n + 2n = n - 2
$$

$$
e) \frac{x}{2} + x = 9
$$

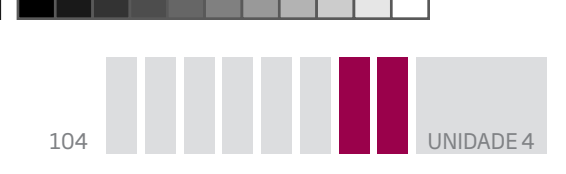

 **4** Escreva a equação correspondente a cada um dos problemas e calcule os valores solicitados.

 $\bigoplus$ 

**a)** A soma da idade de Ribamar e a de Arnaldo é 42 anos. Descubra a idade de cada um, sabendo que Ribamar é 6 anos mais novo que Arnaldo.

**b)** Com R\$ 36,00, posso comprar um livro e 2 revistas, ficando com R\$ 1,00 de troco. Quanto custa o livro, sabendo que o preço de 5 revistas equivale ao preço do livro?

**c)** Em um dos pratos de uma balança há 12 bananas, que pesam 100 g cada uma, e 8 mangas de peso igual. No outro prato, em equilíbrio, há 2 melões de 2 kg cada um. Qual é o peso, em gramas, de cada manga?

**DICA** Lembre-se de que  $2 \text{ kg} = 2.000 \text{ g}.$ 

 $\bigoplus$ 

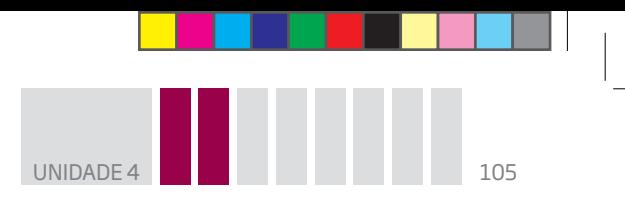

**d)** João tirou notas 5, 6 e 7 em Matemática nos três primeiros bimestres do ano. Sabendo que, para ser aprovado, ele precisa ter pelo menos média final 5, qual é a nota mínima que deve tirar no quarto bimestre?

 $\bigoplus$ 

**e)** A soma das idades de quatro irmãos é 84. Qual é a idade de cada um, sabendo que a diferença de idade entre eles é de dois anos?

**f)** A soma das idades de dois irmãos é 35. Qual é a idade do mais velho, sabendo que a diferença de idade entre eles é de 5 anos?

**g)** Na marcenaria de seu Euclides, há duas ripas. Ele pretende colá-las para formar uma ainda maior, de 2 m. Qual é a medida de cada uma das ripas, sabendo que a maior delas mede 40 cm a mais do que a menor?

**DICA** Lembre-se de que  $2 m = 200 cm.$ 

 $\bigoplus$ 

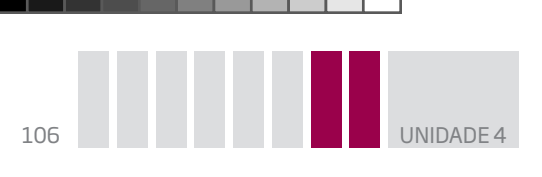

## As equações e os jogos de adivinha

Além de ser fundamental para várias ocupações, profissões e ramos do conhecimento, a Matemática é praticada, há muitos séculos, com o intuito de distrair a mente, como em jogos de tabuleiro e outros. Na Europa da Idade Média e em alguns países do Oriente, como a Índia, era comum que as pessoas se desafiassem propondo jogos aritméticos para aguçar a inteligência.

 $\bigoplus$ 

Para estimular sua mente, você será desafiado a resolver jogos de adivinha, alguns deles inventados há mais de mil anos. Acompanhe o problema a seguir.

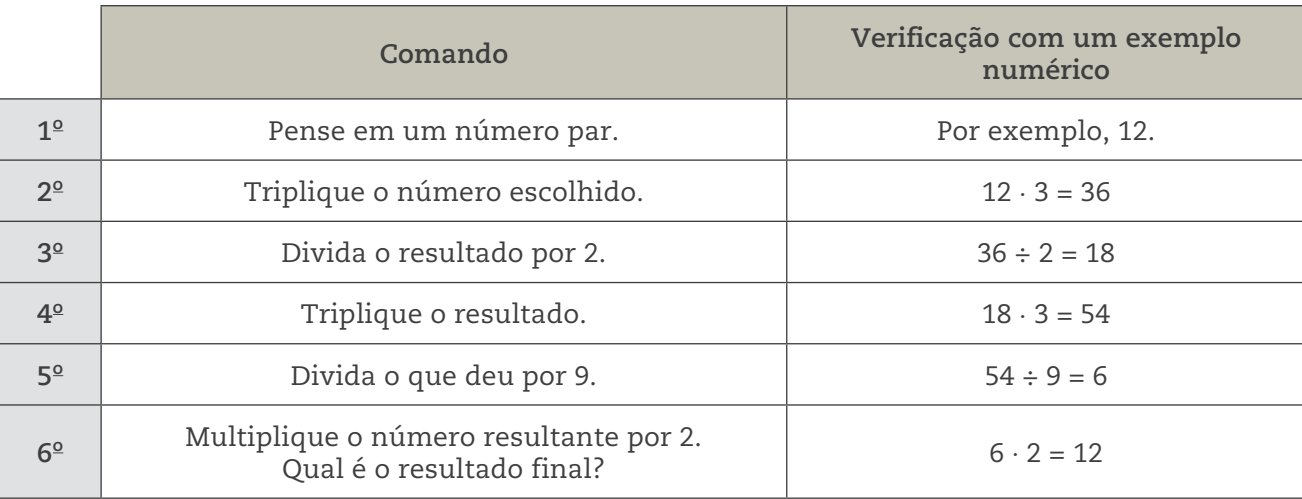

Veja cada comando em linguagem simbólica.

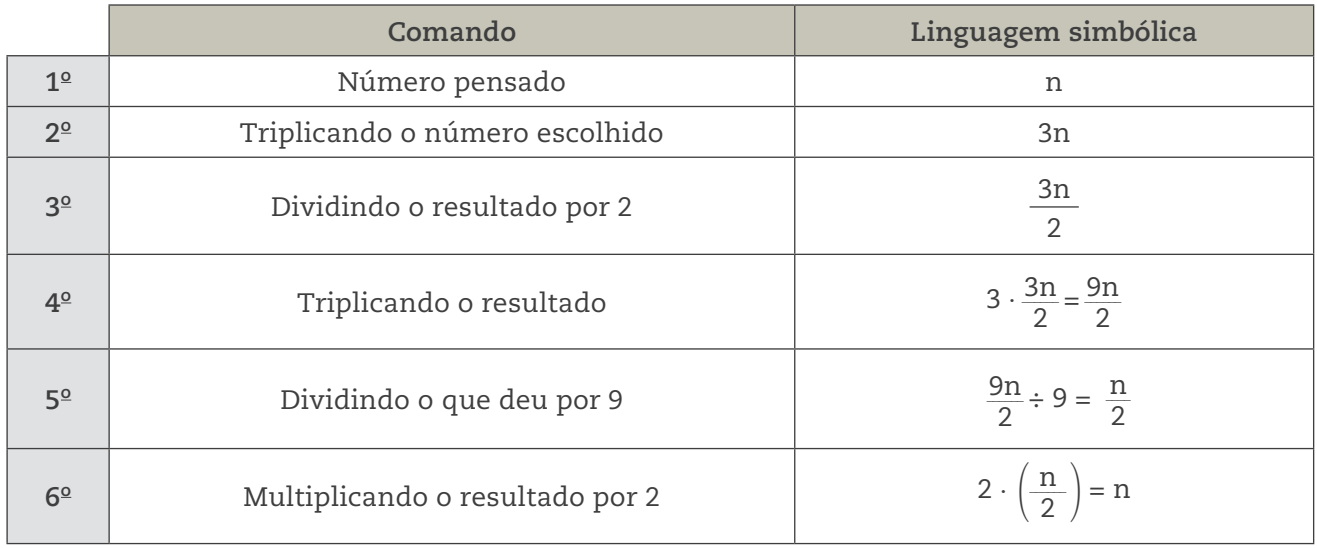

1º) Quando se multiplica o valor inicial por 3 (2º comando) e se multiplica novamente por 3 ( $4^{\circ}$  comando), isto significa que o valor inicial foi multiplicado por 9. Porém, no passo seguinte (5º comando), o valor resultante foi dividido por 9.

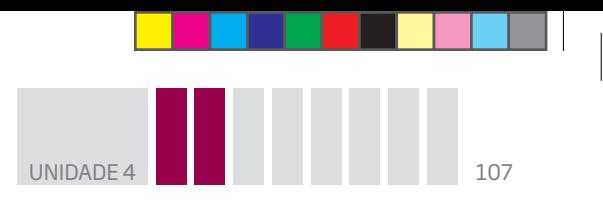

**2º)** No 3º comando, o resultado anterior (3n) foi dividido por 2, no entanto o resultado do 5º comando foi multiplicado por 2 no comando seguinte.

 $\bigcirc$ 

Tudo isto gerou o mesmo número (**n**) pensando inicialmente. Você sabe por quê?

Trata-se de uma composição de duas operações: uma que multiplica e outra que divide pelo mesmo número. Essas operações são inversas uma da outra. O encadeamento dessas operações levou, no final, ao mesmo número pensado no início do jogo.

## Atividade 3 Resolvendo jogos de adivinha

 **1** Pensei em um número, multipliquei-o por 3 e, ao resultado, adicionei 7. Obtive 28. Em que número pensei?

 **2** Qual é o número cuja metade menos 7 é igual a 33?

 **3** A soma de dois números consecutivos é 39. Quais são esses números?

 $\bigoplus$ 

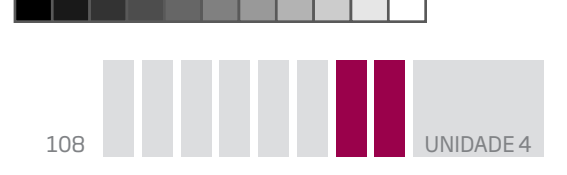

 **4** A soma das idades de meu pai, de meu sobrinho e a minha é 98. Qual é a idade de cada um de nós, sabendo que a idade de meu pai é o dobro da minha, e a minha é o dobro da de meu sobrinho?

 $\bigoplus$ 

 **5** Invente um problema cuja solução possa ser encontrada por meio da resolução da seguinte equação 3a – 5 = 48.

 **6** Invente enunciados de problemas que tenham como equação:

**a)**  $5k + 7 = 32$ 

⊕

 $\frac{n}{6}$ 2  $=n-1$ 

$$
c) 2 \cdot \left(\frac{n}{3} + 2\right) = 12
$$

**d)**  $n + (n - 1) = 35$
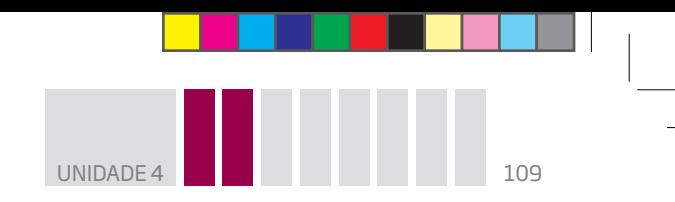

 **7** Resolva as equações do exercício anterior.

# Atividade 4 Provocações com números desconhecidos

No dia a dia, são muitas as situações em que se tem necessidade de encontrar uma informação ou um valor desconhecido. Algumas dessas situações são apresentadas na forma de gráficos, tabelas, passatempos ou charadas.

 $\bigoplus$ 

Procure resolver os exercícios a seguir.

 $\overline{a}$ 

**1** Descubra o valor de ●, ■ e ◆ na conta.

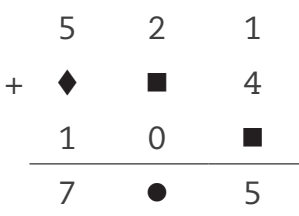

 **2** Na hora de fazer essa conta, o ilustrador derrubou tinta sobre o papel. Descubra quais são os números borrados.

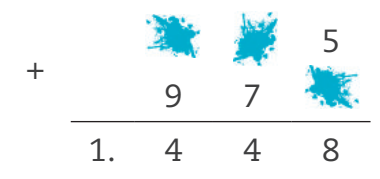

 $\bigoplus$ 

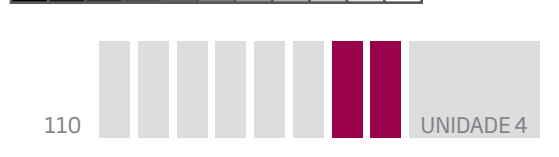

 **3** Essa é a "máquina do mais 3". Para cada número que entra, a máquina acrescenta 3 e apresenta o resultado na saída.

 $\bigoplus$ 

Simbolicamente,  $y = x + 3$ .

A tabela mostra os valores de entrada e saída.

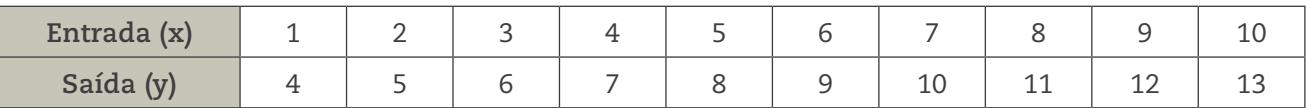

A seguir, são apresentadas outras "máquinas" que realizam operações especiais.

**a)** A tabela a seguir dá os valores de entrada e saída da "máquina que dobra". Complete-a com os valores correspondentes à entrada e à saída.

Simbolicamente,  $y = 2x$ .

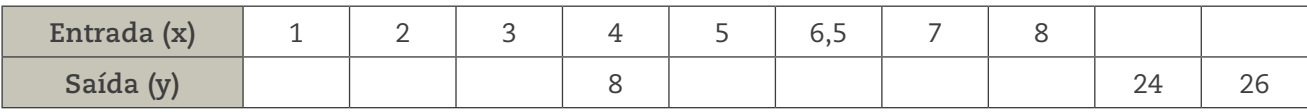

**b)** Esta é a tabela da "máquina do dobro do sucessor". Complete-a com os valores correspondentes à entrada e à saída.

Simbolicamente,  $y = 2(x + 1)$ .

⊕

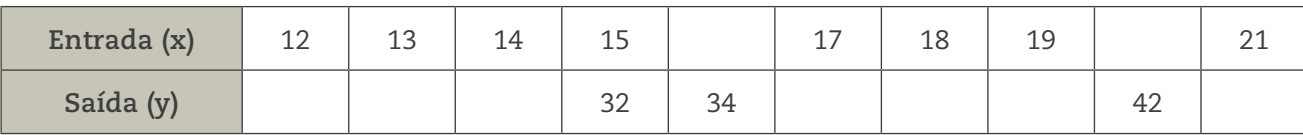

**c)** Esta é a tabela da "máquina do sucessor do dobro". Complete-a com os valores correspondentes à entrada e à saída.

Simbolicamente,  $y = 2x + 1$ .

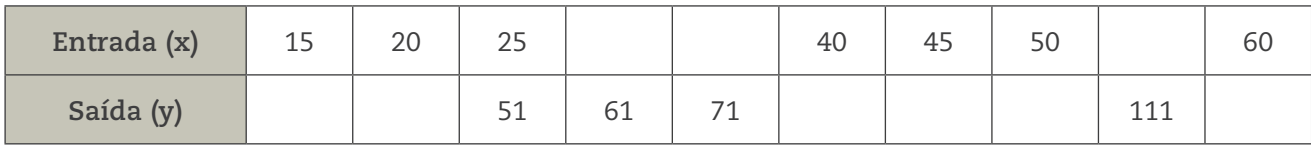

**d)** Esta é a tabela da "máquina que triplica e, depois, adiciona 2".

Complete-a com os valores correspondentes à saída.

Simbolicamente,  $y = 3x + 2$ .

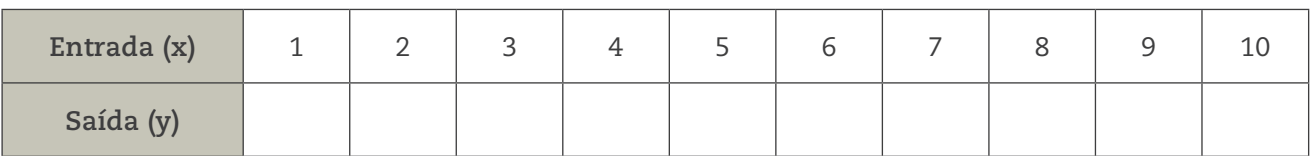

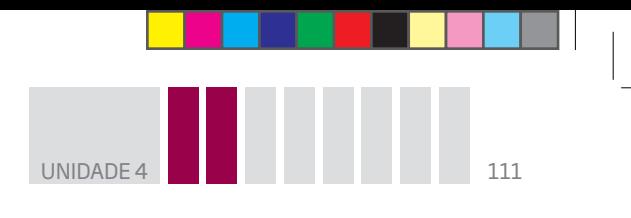

4 Use x e y para expressar simbolicamente a operação feita pela máquina:

 $\bigoplus$ 

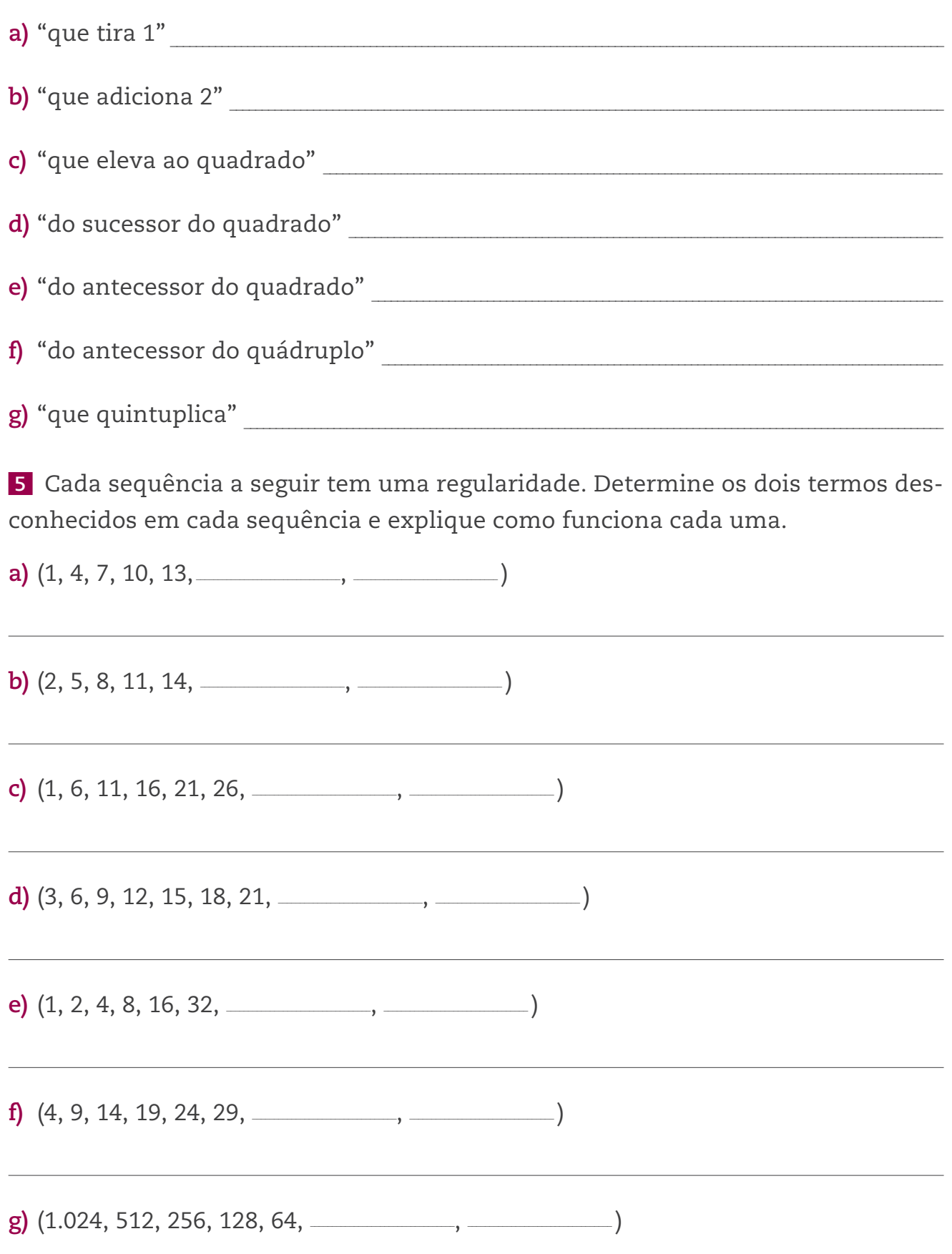

 $\bigoplus$ 

 $\bigoplus$ 

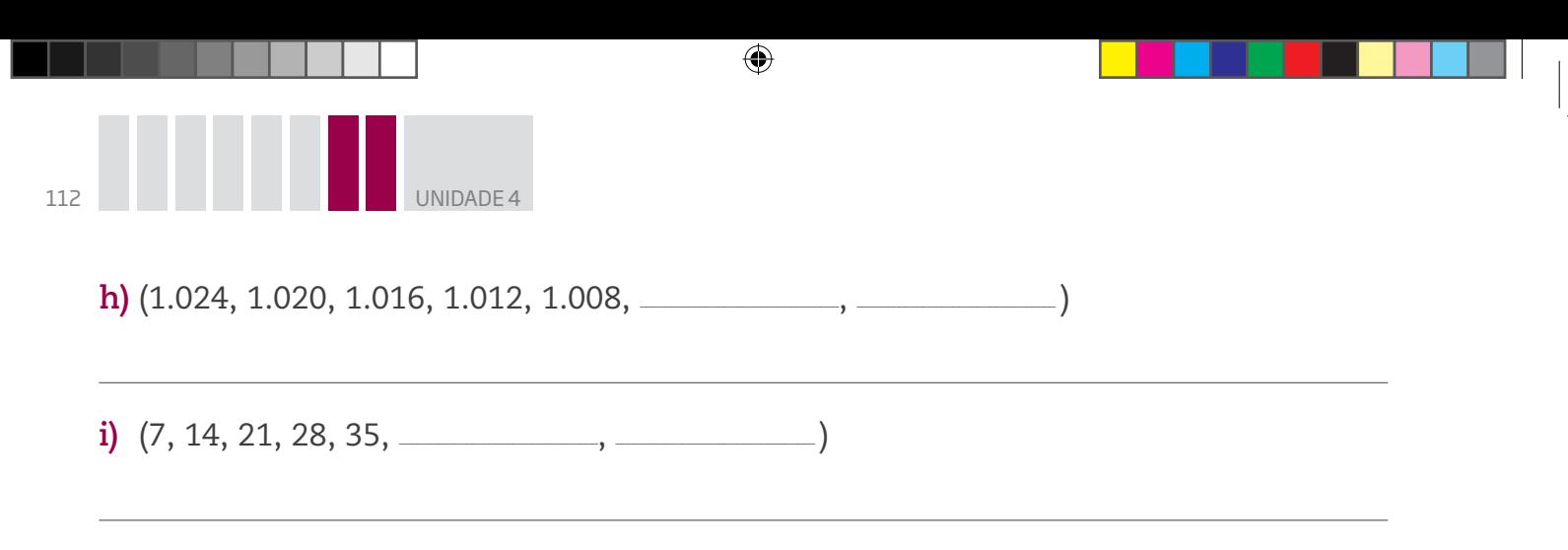

 **6** Observe a sequência 1, 5, 9, 13, 17... Sua tarefa será descobrir como ela funciona.

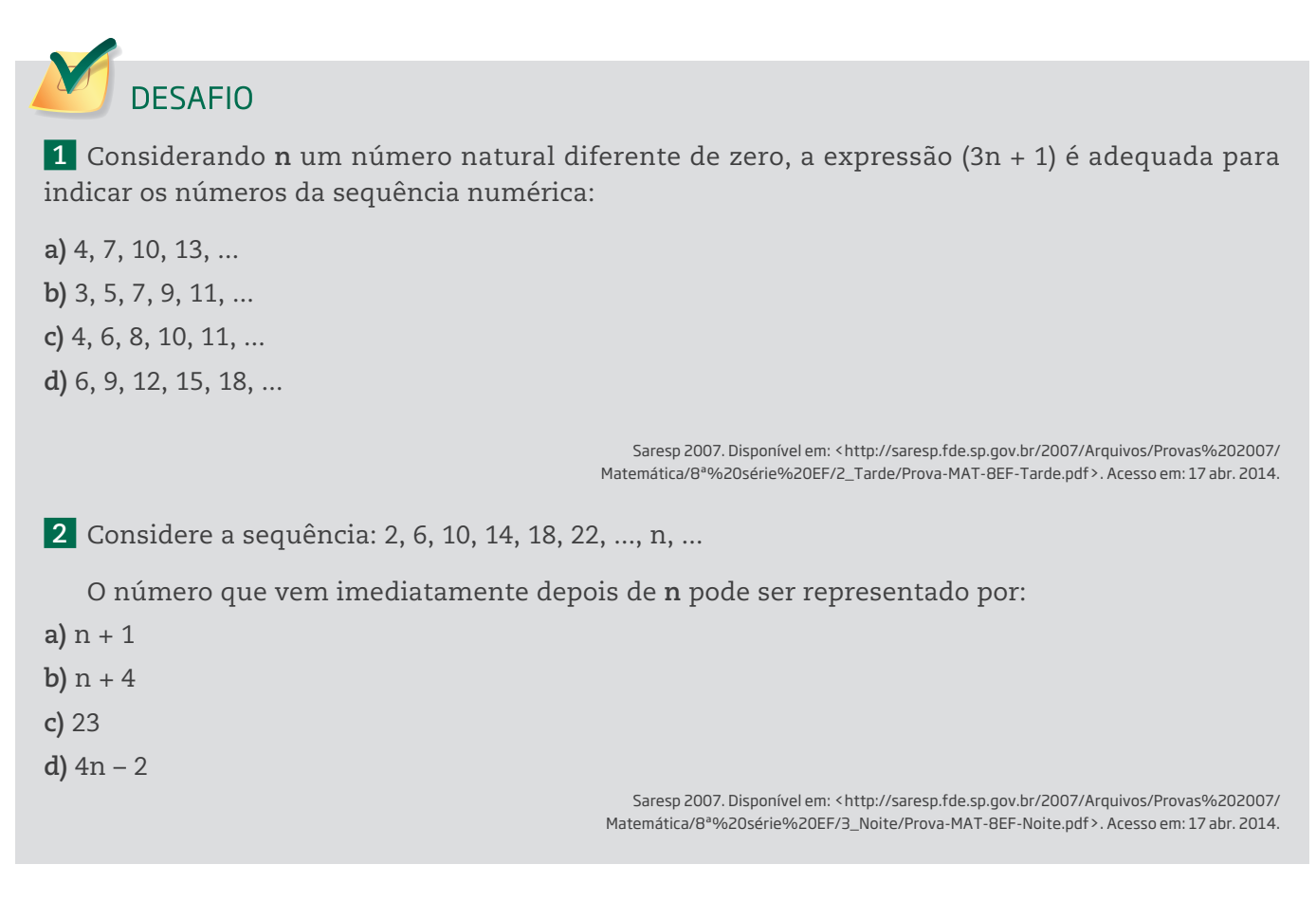

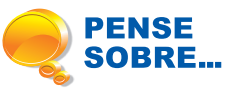

⊕

O décimo terceiro salário é um direito garantido pelo artigo 7º, inciso VIII, da Constituição Federal de 1988.

Trata-se do pagamento de  $\frac{1}{12}$  da remuneração devida no mês de dezembro, por mês de serviço prestado.

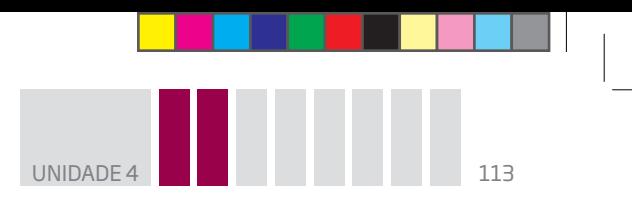

Seu cálculo envolve algumas variáveis. Veja a fórmula:

As variáveis são:

 $D = n \cdot \frac{S}{15}$ **12**  $D = 13^{\circ}$  salário n = número de meses trabalhados S = salário

O pagamento de metade do décimo terceiro é feito até novembro, mas o empregado pode solicitar essa metade no momento da retirada de suas férias. O restante deve ser pago até 20 de dezembro.

 $\bigoplus$ 

Para saber o valor da primeira parcela, basta dividir por 2 o valor encontrado na fórmula anterior.

Se uma pessoa tem um salário mensal de R\$ 933,00 e entrou em determinada empresa em 10 de janeiro, quanto será sua primeira parcela do décimo terceiro? E a segunda? Considere que o dia 10 é quando essa empresa paga, mensalmente, seus funcionários.

#### HORA DA CHECAGEM

### Atividade 1 – Linguagem simbólica

 **1** 

⊕

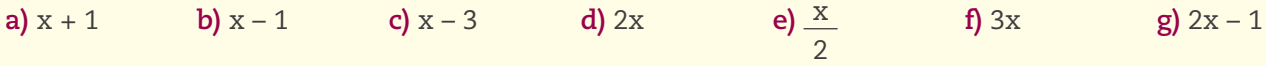

**h)** 2(x + 1). Esta resposta é similar a anterior, mas diferencia-se pelo uso dos parênteses. Para eliminá-los, basta multiplicar cada membro que está dentro dos parênteses pelo número 2, que está fora. Assim,  $2(x + 1) = 2x + 2$ .

### **2**

**a)** O sucessor do dobro de um número é 5.

**b)** A metade de um número menos 3 é zero.

**c)** O dobro do sucessor de um número é igual a esse número mais 5.

**d)** O quíntuplo de um número é igual a 15.

### **3**

**a)** Não é uma equação; trata-se de uma desigualdade.

**b)** Não é uma equação; trata-se de uma igualdade numérica que é falsa e que não tem termo desconhecido.

**c)** É uma equação, porque é uma igualdade com incógnita.

**d)** Não é uma equação, pois não tem relação de igualdade; trata-se apenas de uma expressão.

**e)** É uma equação, porque é uma igualdade com incógnita.

**f)** É uma equação, porque é uma igualdade com incógnita.

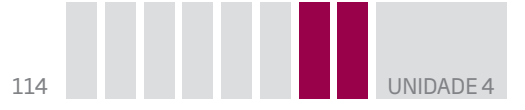

 **1** 

# Atividade 2 – Equações equivalentes

**a)**  $2x - 10 = 14$ **b)**  $3y + 2 = 14$ **c)**  $x - 7 = 3x - 3$ **d**)  $x - 3 = -2 + \frac{x}{2}$ **e)**  $x = 2x - 8$ **a)**  $10m - 24 = 2m + 6$  $\mathbf{b}$ )  $\frac{2\mathbf{x}}{2}$ 3  $= 8$ **c)**  $14y - 6 = 36$ **d**)  $6n + 4n = 2n - 4$ **e)**  $x + 2x = 18$ 

 **2** 

 **3** As respostas dos itens a seguir são apenas exemplos, uma vez que há uma infinidade de equações equivalentes às dadas.

 $\bigoplus$ 

**a**)  $4m - 12 = 3$ ;  $6m - 12 = 2m + 3$ ;  $4m = 3 + 12$ 

**b)**  $\frac{2x}{3} = 8; \frac{x}{3} + 1 = 5; \frac{3x}{3}$  $= 12$ **c)**  $7y = 18 + 3$ ;  $6y - 3 = 18 - y$ ;  $8y - 3 = 18 + y$ **d**)  $3n + n = -2$ ;  $5n = n - 2$ ;  $4n = -2$ 

**e**)  $\frac{2x}{2} + 2x = 18$ ;  $x + 2x = 18$ ;  $3x = 18$ 

 **4** Cada afirmação é expressa por uma equação, porém você pode encontrar outros caminhos para resolvê-las. O importante é que entenda o que fez e chegue ao resultado de forma coerente.

**a)**  $R + A = 42$ 

 $R = A - 6 \rightarrow A - 6 + A = 42 \Rightarrow 2A - 6 = 42 \Rightarrow 2A = 48 \Rightarrow A = 24 \rightarrow R = 24 - 6 = 18$ 

Logo, Arnaldo tem 24 anos, e Ribamar, 18 anos.

Outra solução possível é indicar uma letra para a idade de um deles e a mesma letra menos 6 ou mais 6, dependendo da escolha feita, para a idade do outro, por exemplo:  $R + (R - 6) = 42$ .

**b)**  $36 = L + 2R + 1$ 

L = 5R → 36 = 5R + 2R + 1  $\Rightarrow$  36 = 7R + 1  $\Rightarrow$  7R = 35  $\Rightarrow$  R = 5  $\rightarrow$  L = 5  $\cdot$  5 = 25

Cada revista custa R\$ 5,00, e o livro, R\$ 25,00.

Outra possibilidade: o fato de o livro custar o mesmo que 5 revistas equivale, em valores, a comprar 7 revistas, então 7R = 36 – 1.

**c)** Como melões e mangas iniciam com a mesma letra, pode-se propor uma legenda para diferenciá-los:

 $M$  = melões

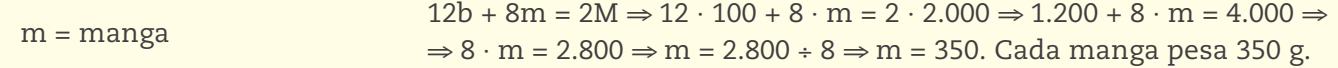

b = bananas

HOR A DA CH E  $\mathfrak{S}$ ِ

ш  $\boldsymbol{\Sigma}$ 

⊕

Atente sempre para as unidades de peso expressas no problema e efetue sua transformação na hora de fazer as

**IMPORTANTE** 

operações.

Outra solução possível:

Considerando que 12 bananas e 8 mangas pesam o mesmo que 2 melões, podem-se substituir bananas e melões pelo respectivo peso, que está expresso no enunciado, chegando facilmente ao peso das mangas.

#### Assim, 12 ∙ 100 + 8 ∙ m = 2 ∙ 2.000.

**d)** Supondo que a média final seja aritmética,  $\frac{5+6+7+N}{4}$  = 5 ou  $\frac{18+N}{4}$ 4  $= 5 \Rightarrow 18 + N = 20 \Rightarrow$  $\Rightarrow$  N = 20 – 18  $\Rightarrow$  N = 2.

 $\bigoplus$ 

João precisa tirar, no mínimo, 2 em Matemática no quarto bimestre.

**e)** x + (x + 2) + (x + 4) + (x + 6) = 84 ⇒ 4x + 12 = 84 ⇒ 4x = 72 ⇒ x = 18. Então, as idades dos irmãos são 18, 20, 22 e 24.

**f)**  $x + (x + 5) = 35$  ou  $2x + 5 = 35 \Rightarrow 2x = 30 \Rightarrow x = 15$ . Assim, como a diferença de idade entre os irmãos é de 5 anos, o irmão mais velho tem 20 anos.

**g)**  $P + G = 200$ 

⊕

 $G = P + 40 \rightarrow P + (P + 40) = 200 \Rightarrow 2P + 40 = 200 \Rightarrow 2P = 200 - 40 \Rightarrow 2P = 160 \Rightarrow P = 80 \rightarrow G = 80 + 40 = 120$ 

As ripas medem, respectivamente, 80 cm e 120 cm (1,2 m).

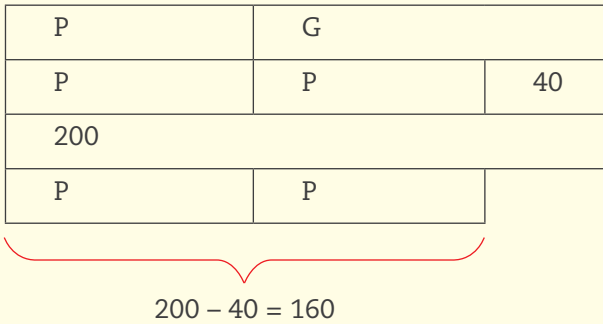

#### Atividade 3 – Resolvendo jogos de adivinha

**1**  $3x + 7 = 28 \Rightarrow 3x = 21 \Rightarrow x = 7$ 

$$
\frac{1}{2} \times \frac{1}{2} - 7 = 33 \Rightarrow \frac{1}{2} = 40 \Rightarrow x = 80
$$

 **3** Esse exercício pode ser resolvido por tentativa e erro, mas também por meio de equações, lembrando que, se um número é N, seu sucessor é N + 1. Como são dois números consecutivos, a equação correspondente é N + (N + 1) = 39 ⇒ 2N + 1 = 39 ⇒ 2N = 38 ⇒ N = 19, logo N + 1 = 20.

São os números 19 e 20.

**4** Idade do sobrinho:  $y$ ; a minha: 2y; idade do pai:  $2(2y) = 4y$ .

y + 2y + 4y = 98 → 7y = 98 → y = 14, que é a idade de meu sobrinho; minha idade, portanto, é 28; e a de meu pai, 56.

HOR A DA CH E  $\mathfrak{S}$ ب щ  $\boldsymbol{\Sigma}_1$ 

#### **5** Resposta pessoal.

Um exemplo de resposta é: Subtraindo 5 do triplo de um número, obtém-se 48. Qual é esse número?

 $\bigoplus$ 

 **6** Resposta pessoal. Veja alguns exemplos de respostas abaixo:

**a)** Pensei em um número, multipliquei-o por 5, somei 7 ao resultado e obtive 32. Em que número pensei?

**b)** Qual é o número cuja metade é igual a seu antecessor?

**c)** Pensei em um número, dividi por 3 e somei 2. O dobro do que obtive é 12. Em que número pensei?

**d)** A soma das idades de dois amigos é 35. Sabendo que um deles é 1 ano mais novo que o outro, descubra a idade de cada um.

### **7**

⊕

**a)**  $5k + 7 = 32$  ⇒  $5k = 32 - 7$  ⇒  $5k = 25$  ⇒  $k = 5$ 

**b)** Para resolver esta equação, é possível utilizar, inicialmente, a técnica do MMC entre 1 e 2, isto é,

n  $\frac{n}{2}$ = n - 1  $\Rightarrow$   $\frac{n}{2}$  =  $\frac{n}{1}$  -  $\frac{1}{1}$   $\Rightarrow$   $\frac{n}{2}$  =  $\frac{2n}{2}$  -  $\frac{2}{2}$ .

Como os denominadores agora são iguais, pode-se manter a igualdade somente entre os numeradores, isto é, n = 2n − 2, e, em seguida, resolver a equação n = 2n − 2 ⇒ 2n − n = 2 ⇒ n = 2.

**c)**  $2\left(\frac{n}{3} + 2\right) = 12 \Rightarrow \frac{2n}{3}$ 3  $\cdot$  + 4 = 12  $\Rightarrow \frac{2n}{2}$ 3  $-8 \Rightarrow 2n = 24 \Rightarrow n = 12$ 

**d)**  $n + (n - 1) = 35 \Rightarrow 2n - 1 = 35 \Rightarrow 2n = 36 \Rightarrow n = 18$ 

#### Atividade 4 – Provocações com números desconhecidos

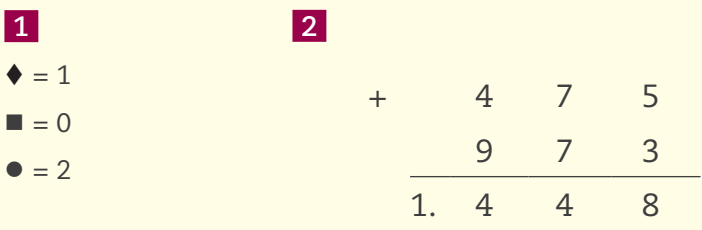

 **3** 

**a)** Entra 1, sai 2; entra 2, sai 4; entra 3, sai 6; e assim por diante. Se saiu 12, então entrou 6, que é a metade; se saiu 26, então entrou 13.

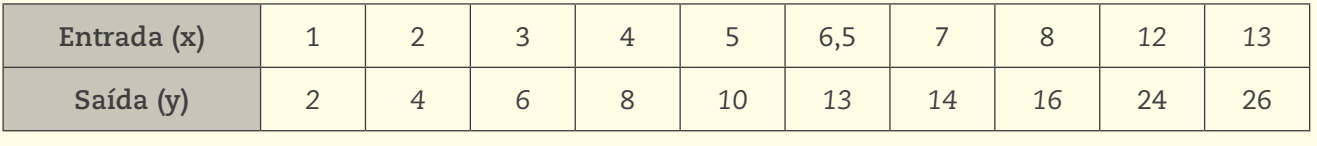

HOR A DA CH E  $\mathfrak{S}$ 

ِ ш  $\boldsymbol{\Sigma}$ 

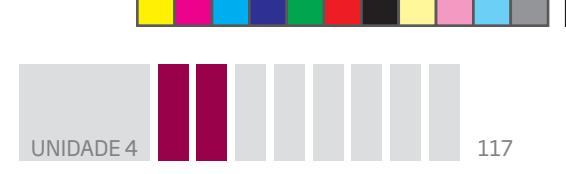

**b)** Se **x** é 12, então o valor numérico de **y** é y = 2(12 + 1) = 26. Puro cálculo numérico.

Se y = 32, então tem-se a equação 32 = 2(x + 1) ⇒ x + 1 =  $\frac{32}{2}$  ⇒ x + 1 = 16 ⇒ x = 16 − 1 ⇒ x = 15.

 $\bigoplus$ 

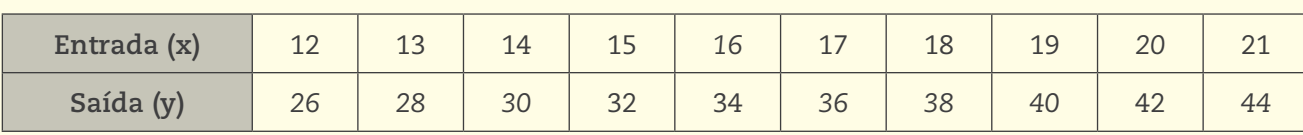

**c)** Se x = 15, então y = 2  $\cdot$  15 + 1 = 31. Assim calcula-se um valor numérico. Se y = 61  $\rightarrow$  61 = 2x + 1  $\Rightarrow$ ⇒ 2x = 60 ⇒ x = 30. Já nesse caso, encontra-se a incógnita **x**, que é a raiz da equação 2x + 1 = 61.

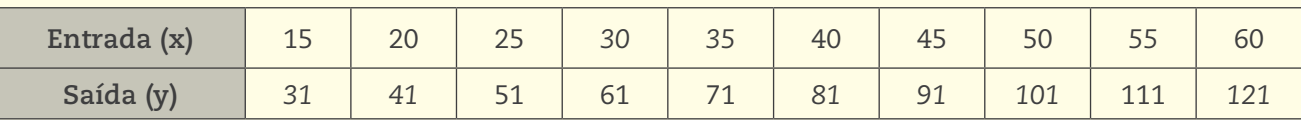

**d)**

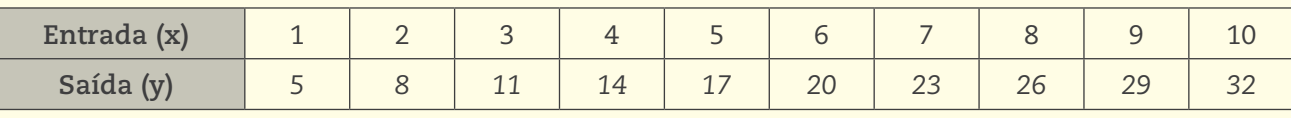

 **4** 

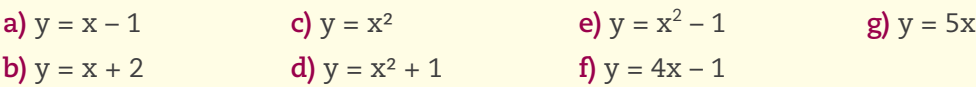

**5** 

⊕

**a)** 16 e 19; começando no 1, adiciona-se 3 a cada termo para obter o próximo.

**b)** 17 e 20; começando no 2, adiciona-se 3 a cada termo para obter o próximo.

**c)** 31 e 36; começando no 1, adiciona-se 5 a cada termo para obter o próximo.

**d)** 24 e 27; começando no 3, adiciona-se 3 a cada termo para obter o próximo.

**e)** 64 e 128; começando no 1, dobra-se cada termo anterior para obter o próximo.

**f)** 34 e 39; começando no 4, adiciona-se 5 a cada termo para obter o próximo.

**g)** 32 e 16; começando no 1.024, divide-se cada termo por 2 para obter o próximo.

**h)** 1.004 e 1.000; começando no 1.024, subtrai-se 4 de cada termo para obter o próximo.

**i)** 42 e 49; começando no 7, adiciona-se 7 a cada termo para obter o próximo.

 **6** Cada termo a partir do primeiro é igual ao anterior mais 4. É preciso verificar que 5 = 1 + 4;  $9 = 5 + 4$ ;  $13 = 9 + 4$ ;  $17 = 13 + 4$ . O sexto termo é 21, pois  $17 + 4 = 21$ .

#### Desafio

 **1** Alternativa correta: **a**. Atribuindo valores ao **n** na equação 3n + 1, tem-se n = 1 → 3 ∙ 1 + 1 = 4;  $n = 2 \rightarrow 3 \cdot 2 + 1 = 7$ ;  $n = 3 \rightarrow 3 \cdot 3 + 1 = 10$ ;  $n = 4 \rightarrow 3 \cdot 4 + 1 = 13$ .

 **2** Alternativa correta: **b**. Verificando a regularidade da sequência, você verá que de um número para outro sempre é somado 4, portanto o número subsequente ao **n** será n + 4.

HOR A DA CH E  $\mathfrak{S}$ ب ய  $\mathsf{\Sigma}% _{T}$ 

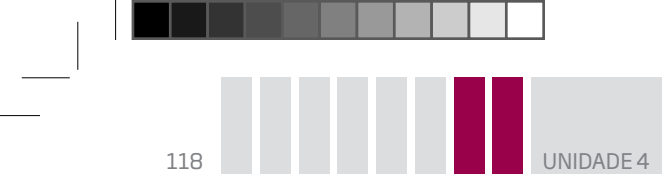

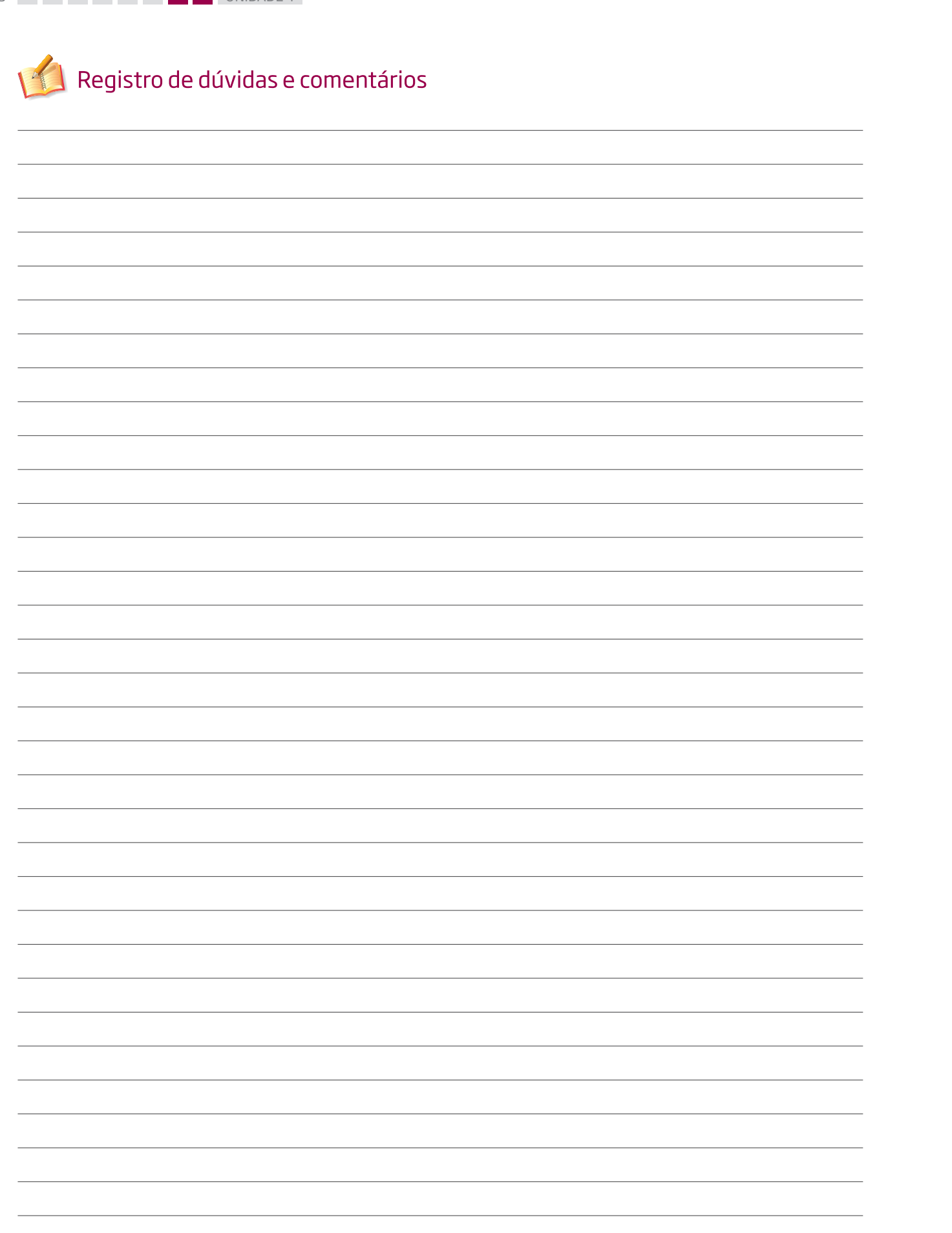

 $\bigoplus$ 

 $\bigoplus$ 

 $\bigoplus$ 

███████▓▚▁<br>▁▁

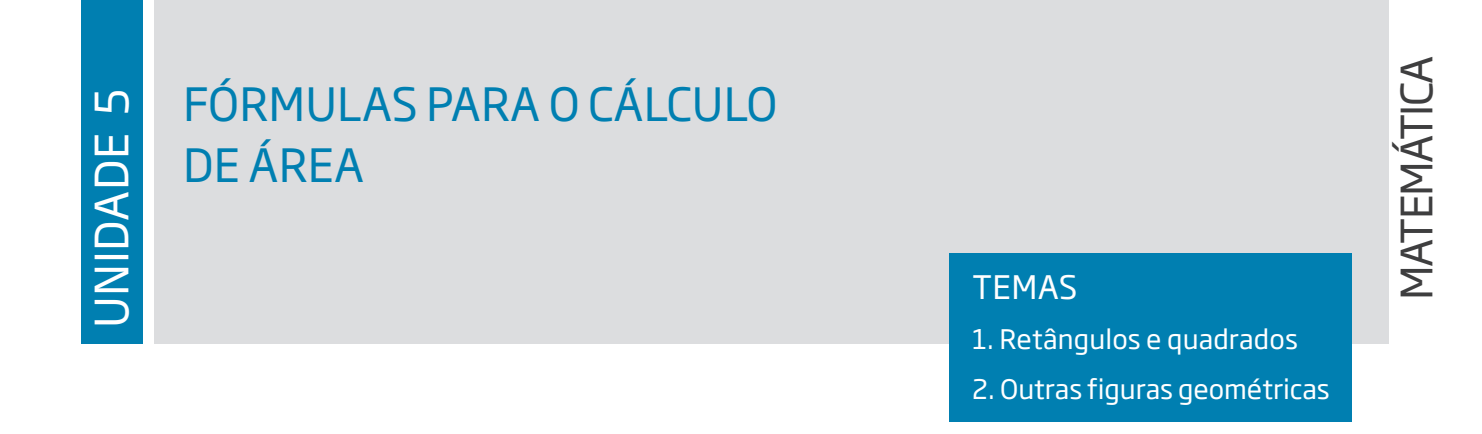

◈

### Introdução

⊕

Nesta Unidade, você estudará como calcular a área de muitas figuras geométricas, como o retângulo, o quadrado, o paralelogramo, o triângulo, entre outras, e vai compor e decompor as figuras para que consiga "construir" as fórmulas, em vez de simplesmente memorizá-las.

Você verá também que essas fórmulas são expressões simbólicas que permitem determinar a medida da superfície de figuras planas e que elas são expressas na linguagem algébrica estudada na Unidade anterior.

Retângulos e quadrados TEMA 1

Neste Tema, você conhecerá as particularidades dos retângulos e dos quadrados, analisando suas propriedades, e aprenderá a calcular a área dessas figuras geométricas.

# O QUE VOCÊ JÁ SABE?

Pense na atividade de profissionais como empacotador, costureiro, pintor, instalador de tacos ou carpetes e agricultor.

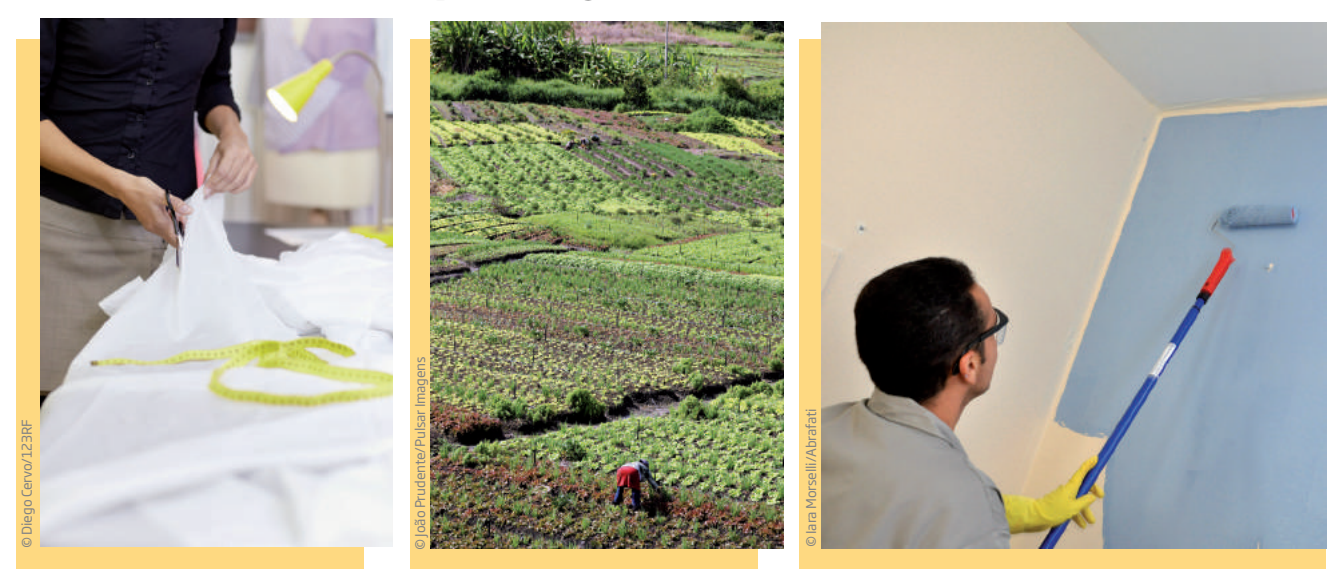

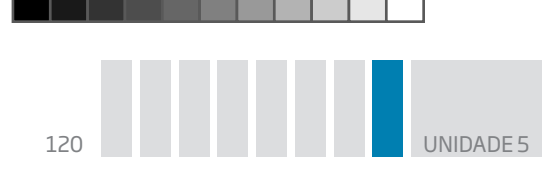

Será que é importante para esses trabalhos saber calcular a área de figuras planas? Em que isso ajudaria? O que faz parte dessas atividades e que se assemelha às figuras planas citadas anteriormente?

 $\bigoplus$ 

# Atividade 1 Retângulos por todos os lados

 **1** Você vive em um mundo em que a forma retangular está presente em inúmeras situações. Escreva nas linhas abaixo tudo o que você sabe sobre retângulos, descrevendo suas características principais, seus elementos e suas propriedades geométricas.

 **2** Compare um quadrado com um retângulo qualquer. Descubra semelhanças e diferenças em relação aos lados e aos ângulos dessas figuras. Registre-as abaixo.

# O que é um retângulo?

Retângulo é um quadrilátero que tem todos os ângulos internos com medidas iguais.

Veja outras propriedades do retângulo:

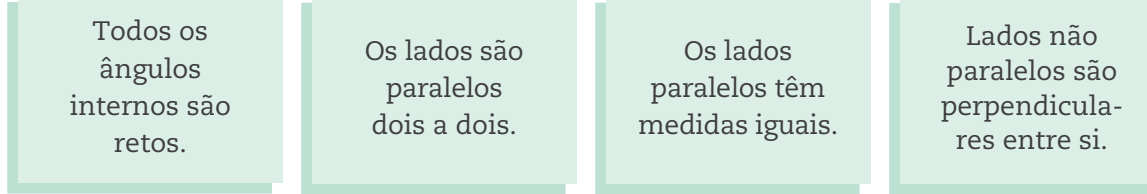

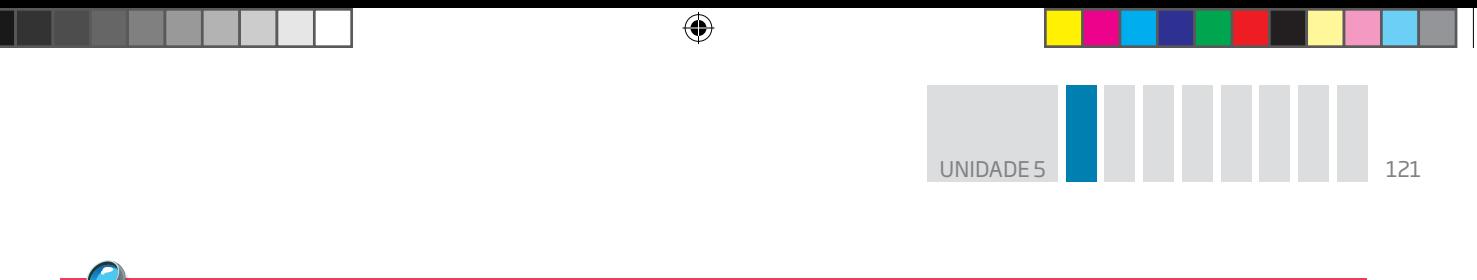

## **VOCÊ SABIA?**

Na maioria dos livros de Matemática, a letra **h** é utilizada para indicar a altura de uma figura geométrica. Isso acontece porque os antigos livros de Matemática eram, em grande parte, traduções de livros originalmente escritos em inglês, e a letra **h** é a inicial da palavra *height*, que, em inglês, significa "altura".

# **Area do retângulo**

O retângulo da figura a seguir, de base **b = 8** e altura **h = 3**, pode ser decomposto em 24 quadradinhos  $1 \times 1$  ("um por um").

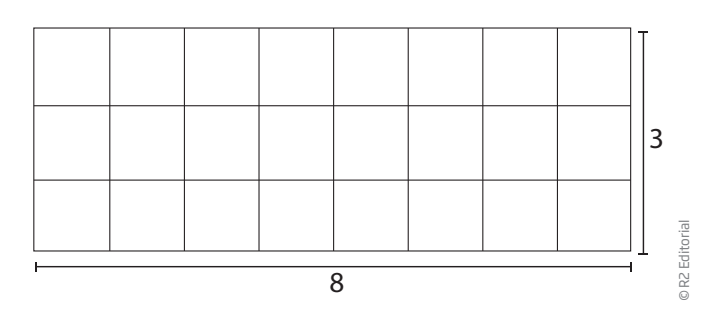

Tomando o quadradinho 1 × 1 como unidade de área, diz-se que a área da figura é o número que indica quantos desses quadradinhos cabem no retângulo dado.

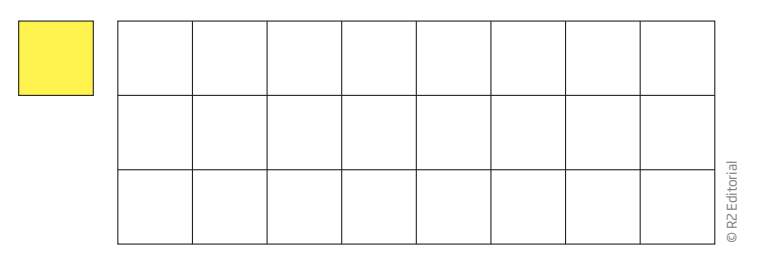

Veja que cabem 24 quadradinhos 1 × 1 no retângulo dado.

Nesse caso,  $A = 8 \cdot 3 = 24$ .

Se a unidade de área é um quadrado com:

- $\bullet$  1 cm de lado, a área do retângulo é igual a 24 cm $^2$ ;
- $\bullet$  1 m de lado, a área do retângulo é igual a 24 m²;
	- $\bullet$  1 km de lado, a área do retângulo é igual a 24 km².

 $\bigoplus$ 

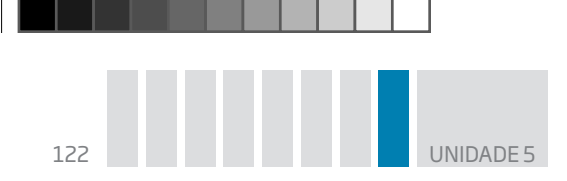

Acompanhe como calcular a área de um retângulo em que um dos lados não é um número inteiro.

 $\bigoplus$ 

Considere, por exemplo, um retângulo com as seguintes dimensões:

base:  $b = 7.5$ 

altura:  $h = 4$ 

 $\bigoplus$ 

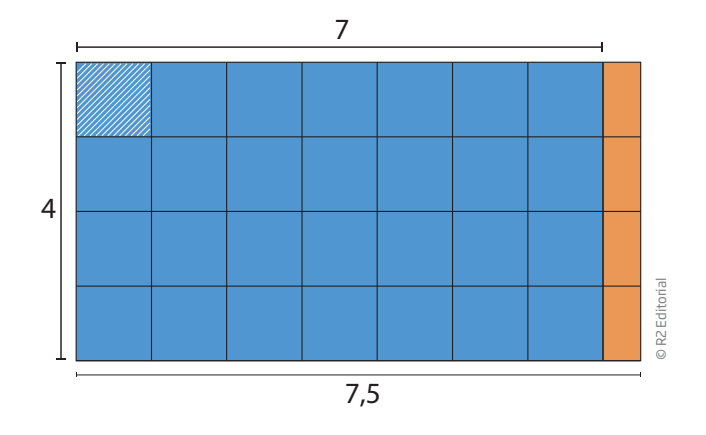

Lembre-se de que, para encontrar a área, é preciso determinar quantos quadradinhos 1 × 1 cabem nesse retângulo.

Observe que a área azul mede  $4 \cdot 7 = 28$  e que essa parte dá para cobrir quase todo o retângulo, exceto a faixa laranja à direita.

Mas veja que, dividindo ao meio um quadradinho 1 × 1, o resultado são dois retângulos menores, de 1 × 0,5.

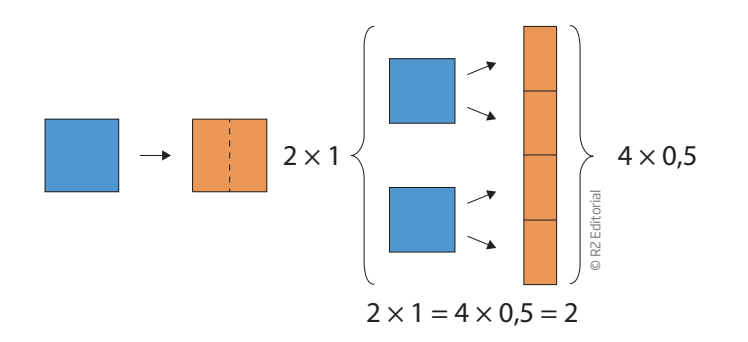

São necessários 28 + 2 = 30 quadradinhos para cobrir todo o retângulo.

Área de um retângulo de base 7,5 e altura 4:

A = 4 
$$
\cdot
$$
 (7,5) = 4  $\cdot$   $\left(7 + \frac{1}{2}\right)$  = 4  $\cdot$  7 + 4  $\cdot$   $\left(\frac{1}{2}\right)$  = 28 + 2 = 30

De modo geral, a área de um retângulo, em que são dadas base (**b**) e altura (**h**), é obtida pela **fórmula**:

$$
A=b\cdot h
$$

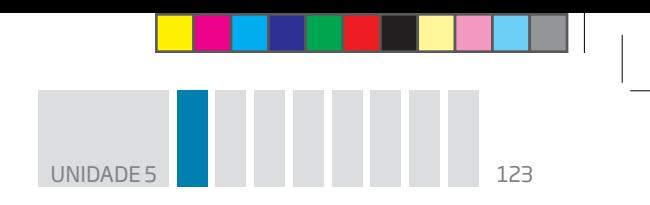

# O que é um quadrado?

O quadrado é um quadrilátero especial. Como o quadrado sempre tem todos os ângulos retos, diz-se que todo quadrado é um retângulo especial.

 $\bigoplus$ 

Então, pode-se dizer que tudo o que vale para retângulos também vale para quadrados, como o cálculo da área.

No caso do quadrado, a base e a altura são de mesma medida, ou seja, os lados de um quadrado medem  $\ell$ .

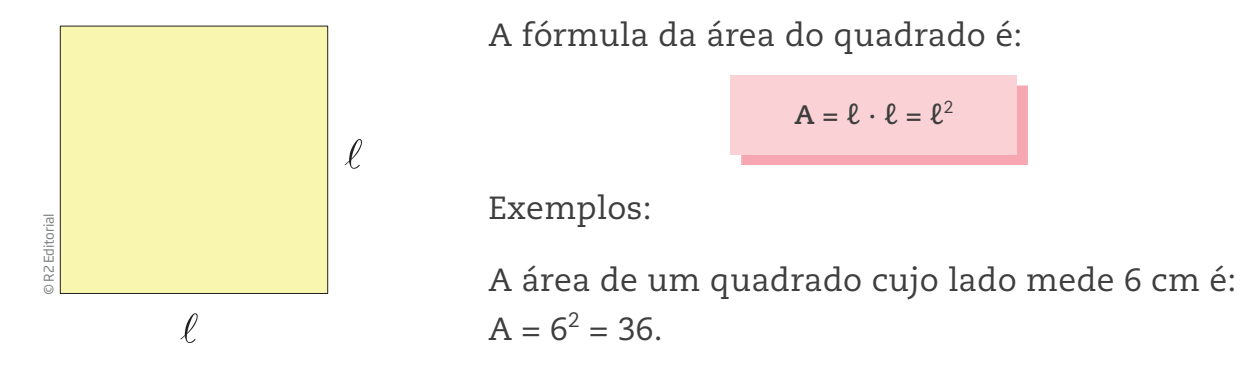

Como a unidade de medida do lado do quadrado está em cm, a área será dada em cm<sup>2</sup>.

 $A = 36$  cm<sup>2</sup>

⊕

A área de um quadrado cujo lado mede 2,5 m é:

 $A = (2,5)^2 = 6,25$ 

Como a unidade de medida do lado do quadrado está em **m**, a área será dada em m $^2$ .

 $A = 6,25$  m<sup>2</sup>

# Atividade 2 Áreas de retângulos e quadrados

Resolva os exercícios.

 **1** Calcule a área dos retângulos com as seguintes medidas:

**a)** 5 cm de comprimento e 12 cm de largura.

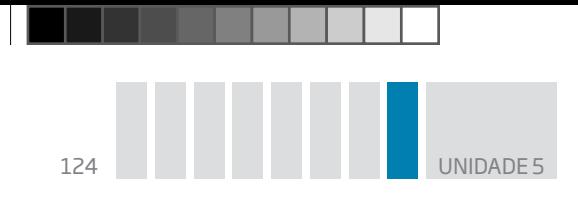

**b)** 7 por 13.

**c)** base = 5,5 cm; altura = 6 cm.

**d)**  $9 \times 12$ .

 $\bigoplus$ 

**e)** 15 na vertical e 12 na horizontal.

 **2** Quantos metros quadrados de carpete são necessários para cobrir uma sala retangular que tem 5,5 m de comprimento por 8 m de largura?

 $\bigoplus$ 

 **3** Calcule quantos metros quadrados de lona são necessários para forrar um tablado, sabendo que seu formato é um quadrado de 6,10 m de lado.

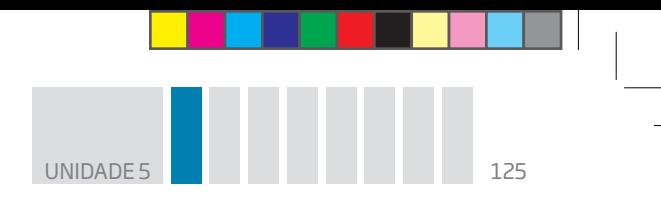

 **4** Determine quantos metros quadrados de grama são necessários para cobrir um campo de futebol:

 $\bigoplus$ 

**a)** de 110 m de comprimento por 75 m de largura.

**b)** de 100 m de comprimento por 64 m de largura.

 **5** Use a régua para medir as dimensões de um papel sulfite.

**a)** Calcule o perímetro da folha.

Lembre-se de que você viu, na Unidade 2, que *perímetro* é a medida do contorno de dada figura ou superfície.

**b)** Calcule a área da folha.

 **6** Determine o valor da altura de um retângulo cuja base mede 3,6 m e cuja área é 54 m².

> **DICA** Use o raciocínio inverso.

 $\bigoplus$ 

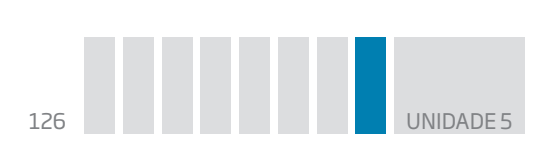

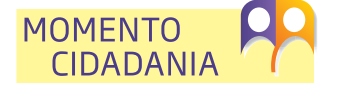

Falar em área e metros quadrados pode levar a pensar em moradia e no acesso a ela. Há programas habitacionais em todas as esferas de governo – municipal, estadual e federal –, voltados para a diminuição do déficit habitacional.

 $\bigoplus$ 

Existem muitas tipologias de conjuntos habitacionais, tanto de casas como de prédios. Essas tipologias estão relacionadas à forma de distribuição, ao tamanho e à quantidade de unidades habitacionais.

Cada programa tem seu critério de seleção dos moradores, mas a maioria se baseia na renda da família, procurando priorizar quem não tem acesso a esse tipo de bem.

Não há um padrão único de tamanho, porém esse tipo de política teve avanços e busca dar referências de construções com acessibilidade para pessoas com deficiência e idosos.

Você pode se informar sobre esse tipo de moradia em seu município.

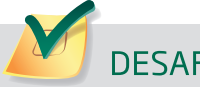

⊕

### **DESAFIO**

Milton precisa calcular a área do campo de futebol para saber o quanto de grama precisará comprar. Se o campo tem 110 m de comprimento e 85 m de largura, a sua área é igual a:

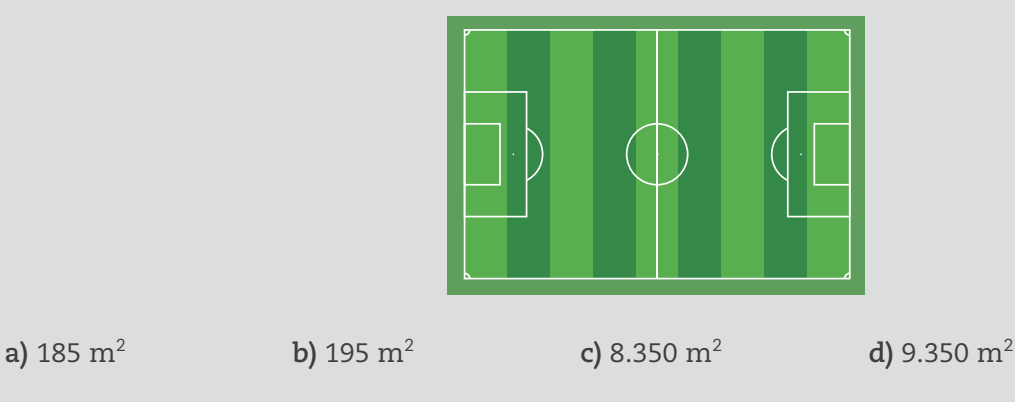

Saresp 2007. Disponível em: <http://saresp.fde.sp.gov.br/2007/Arquivos/Provas%202007/ Matemática/6ª%20série%20EF/2\_Tarde/Prova-MAT-6EF-Tarde.pdf>. Acesso em: 17 abr. 2014.

#### HORA DA CHECAGEM

### Atividade 1 – Retângulos por todos os lados

 **1** Apesar de essa resposta ser pessoal, é importante você ter percebido que: o retângulo é um quadrilátero (tem quatro lados); todos os ângulos têm a mesma medida: 90°, também chamados de ângulos "retos"; seus lados são paralelos dois a dois, motivo pelo qual o retângulo é um caso particular de paralelogramo; os lados opostos têm a mesma medida; e as duas diagonais também têm a mesma medida.

 **2** Um quadrado, assim como um retângulo, possui quatro lados, quatro ângulos iguais, ou retos, seus lados são paralelos dois a dois e suas diagonais têm a mesma medida. A diferença entre um quadrado e um retângulo é que o quadrado tem todos os lados de mesma medida, o que o torna um retângulo "especial".

 $\bigoplus$ 

UNIDADE 5

### Atividade 2 – Áreas de retângulos e quadrados

### **1**

**a)**  $5 \cdot 12 = 60 \text{ cm}^2$  **c)**  $5,5 \cdot 6 = 33 \text{ cm}^2$  **e)**  $15 \cdot 12 = 180$ **b)**  $7 \cdot 13 = 91$  **d)**  $9 \cdot 12 = 108$ **2**  $5,5 \cdot 8 = 44 \text{ m}^2$ São necessários 44 m $^{\rm 2}$  de carpete. **3**  $6,10 \cdot 6,10 = 37,21 \text{ m}^2$ São necessários 37,21 m² de lona.

### **4**

**a)**  $110 \cdot 75 = 8.250$  m<sup>2</sup>

### **5**

⊕

**a)** Como um papel sulfite tem, aproximadamente, 21,1 cm de largura e 29,6 de comprimento, para saber quanto mede o perímetro basta calcular 21,1 + 29,6 + 21,1 + 29,6 = 101,4 cm.

**b)**  $100 \cdot 64 = 6.400$  m<sup>2</sup>

**b)** O papel sulfite tem a forma de um retângulo, portanto, para saber sua área, é preciso calcular  $21,1 \cdot 29,6 = 624,56 \text{ cm}^2$ .

**6**  $54 \div 3,6 = 15 \text{ m}$ 

### Desafio

Alternativa correta: **d**. 110 ∙ 85 = 9.350 m<sup>2</sup> .

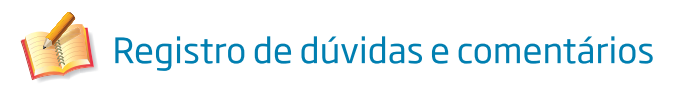

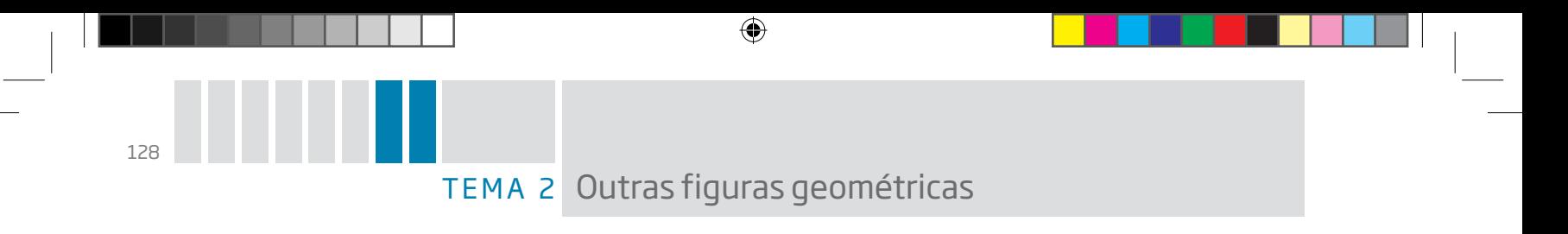

Neste Tema, você exercitará a composição e a decomposição de figuras planas, além de calcular sua área, aplicando os conhecimentos adquiridos até aqui.

# O QUE VOCÊ JÁ SABE?

Você já cortou um papel sulfite em duas partes? Experimente fazer isso. Que formato têm os dois pedaços? É possível cortar de forma diferente? O formato obtido é o mesmo?

# O que é um paralelogramo?

O paralelogramo é um quadrilátero que tem os lados paralelos dois a dois.

Há várias maneiras de construir um paralelogramo. Veja uma técnica que usa a malha quadriculada.

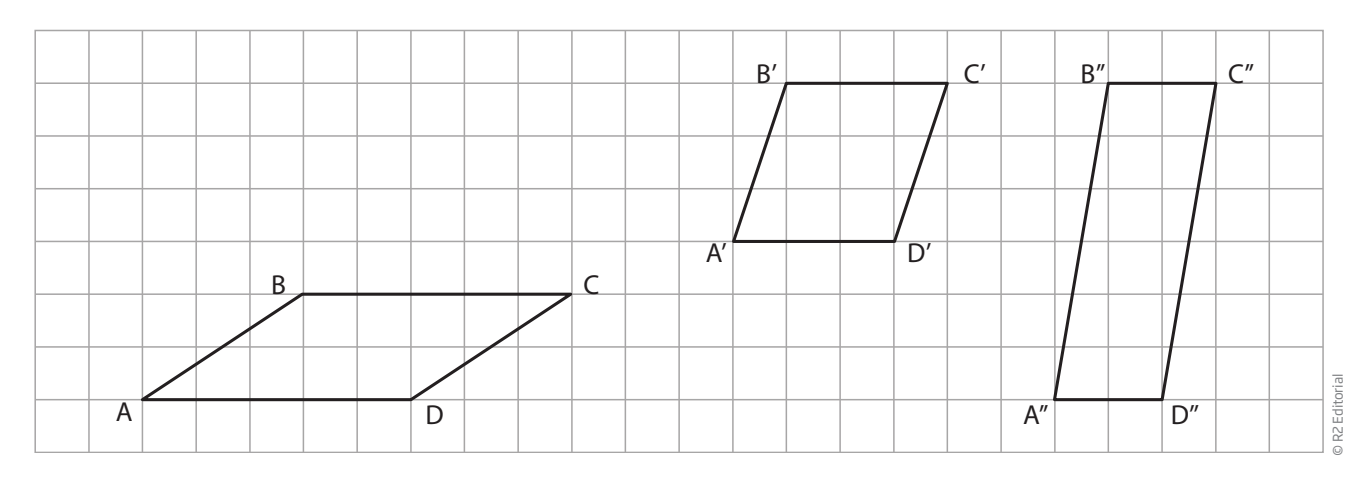

Como as linhas da malha quadriculada são paralelas, é simples produzir paralelogramos.

Por exemplo, um caminho para ir de **A** até **B** alternativo à linha inclinada é "andar", pelas linhas do quadriculado, três quadradinhos para a direita e "subir" dois. Para que a base AD meça 5 unidades, é só marcar o vértice D cinco quadradinhos à direita de A. Do ponto D em diante, repete-se o procedimento, "andando" três quadradinhos para a direita e "subindo" dois, pelas linhas do quadriculado, para encontrar onde fica o vértice C.

Os lados AD e BC são paralelos, assim como AB e CD, como se pode perceber pelo desenho na malha quadriculada.

Observe que esse tipo de procedimento vale para todos os exemplos desenhados.

 $\bigoplus$ 

#### Propriedades do paralelogramo

- • Os lados opostos de um paralelogramo são paralelos e de mesma medida.
- As diagonais se interceptam no ponto médio M (ponto que divide o segmento de reta em dois segmentos de mesma medida).

 $\bigoplus$ 

- • Os ângulos opostos têm a mesma medida.
- • A soma das medidas de dois ângulos internos, não opostos, é igual a 180°.

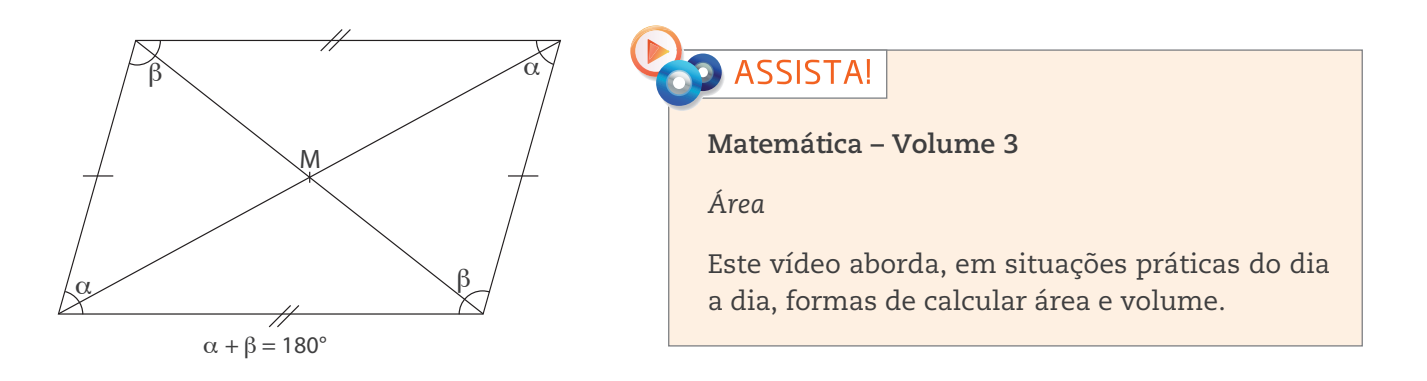

## Atividade 1 Descubra a fórmula: área do paralelogramo

Agora, você vai chegar à fórmula da área de um paralelogramo fazendo uma atividade experimental.

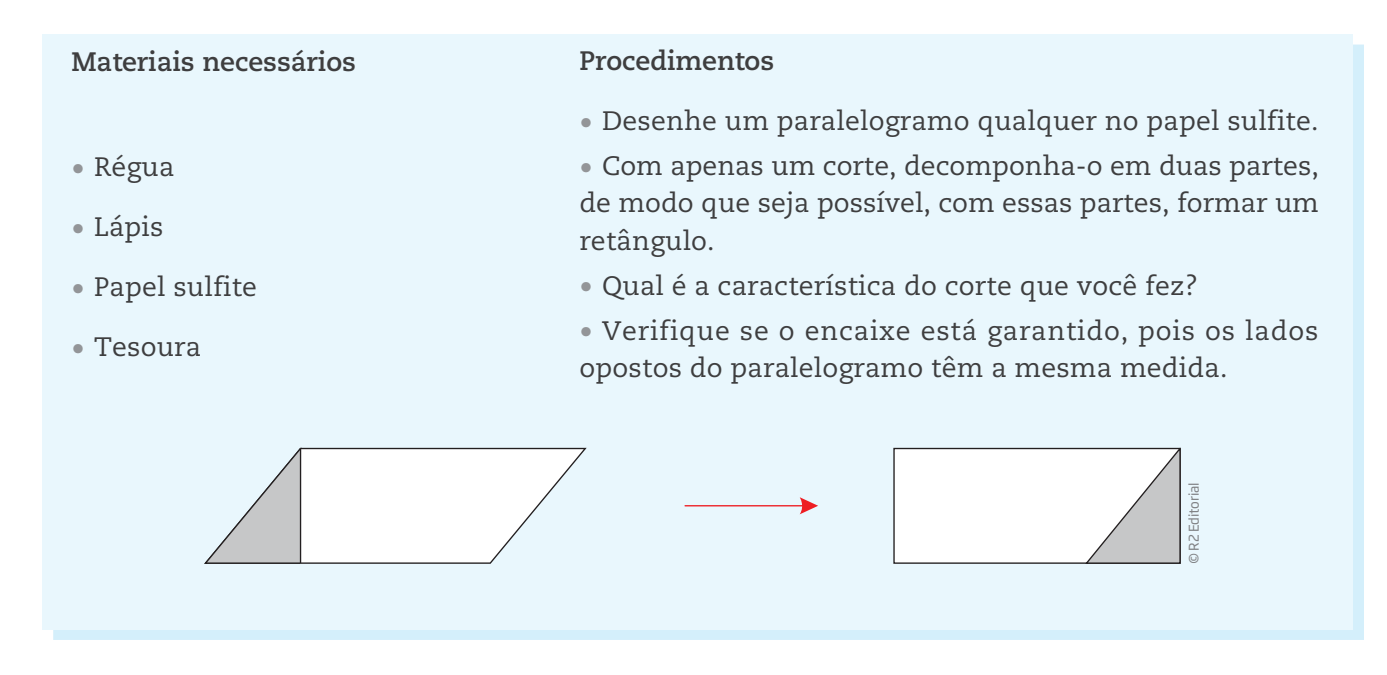

 **1** Com base no paralelogramo e no retângulo que você construiu, o que a base e a altura dessas figuras têm em comum?

⊕

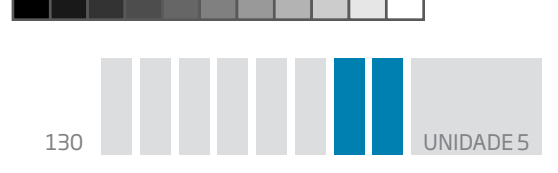

 **2** Esses dois quadriláteros que você construiu podem ser formados pelas mesmas peças. Por meio dessa verificação, o que se pode concluir sobre a área do paralelogramo e do retângulo?

 $\bigoplus$ 

 **3** Retome as respostas dos exercícios anteriores e descubra a fórmula do paralelogramo.

# Atividade 2 Área de paralelogramos

 **1** De acordo com a definição de paralelogramo, explique por que o retângulo também é um paralelogramo.

 **2** Calcule a área dos paralelogramos:

**a)** base = 5 cm; altura relativa a essa base = 7 cm.

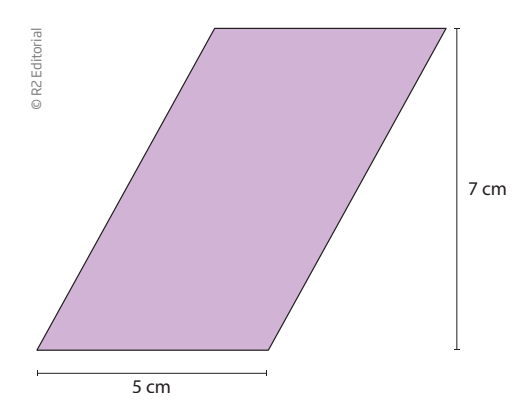

⊕

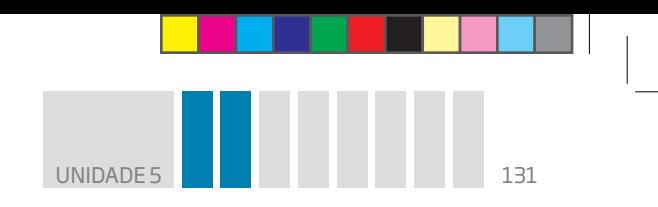

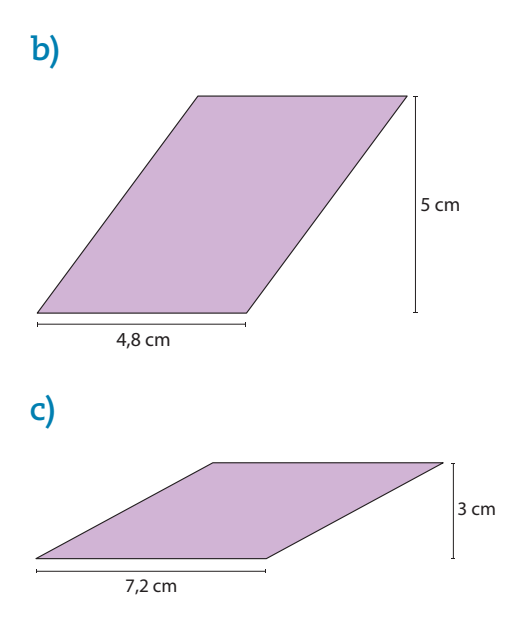

 **3** Os lados AB e CD do paralelogramo estão sobre duas linhas retas tracejadas, que são paralelas e distam 5 cm uma da outra.

 $\bigoplus$ 

Determine a área do paralelogramo sabendo que o lado AB mede 4 cm.

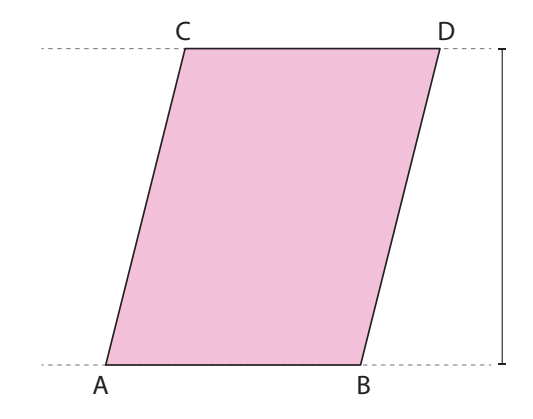

 **4** Sabendo que ABCD e CDEF são paralelogramos e que os lados AB, CD e EF estão sobre duas linhas retas tracejadas, que são paralelas, o que se pode dizer sobre a área dos dois paralelogramos?

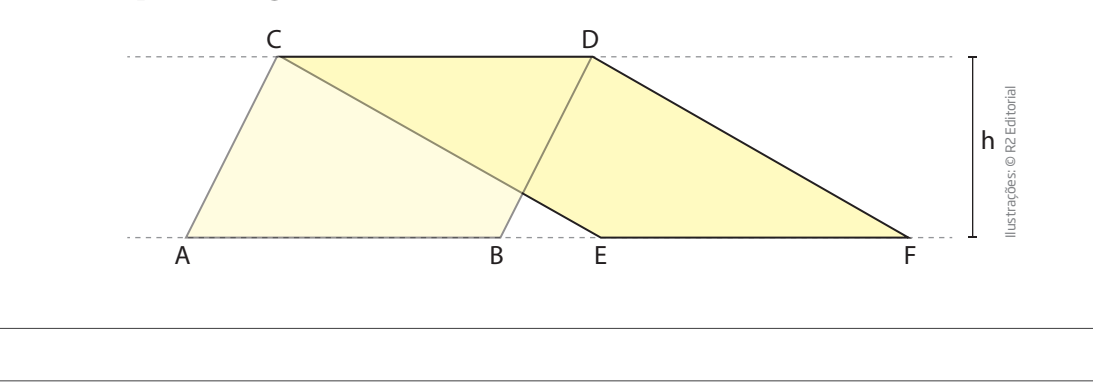

 $\bigoplus$ 

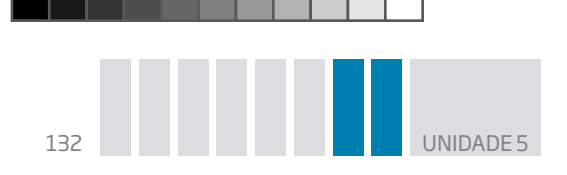

# Atividade 3 Descubra a fórmula: área do triângulo

Para descobrir a fórmula da área de um triângulo qualquer, você vai fazer um experimento semelhante ao realizado com o paralelogramo.

 $\bigoplus$ 

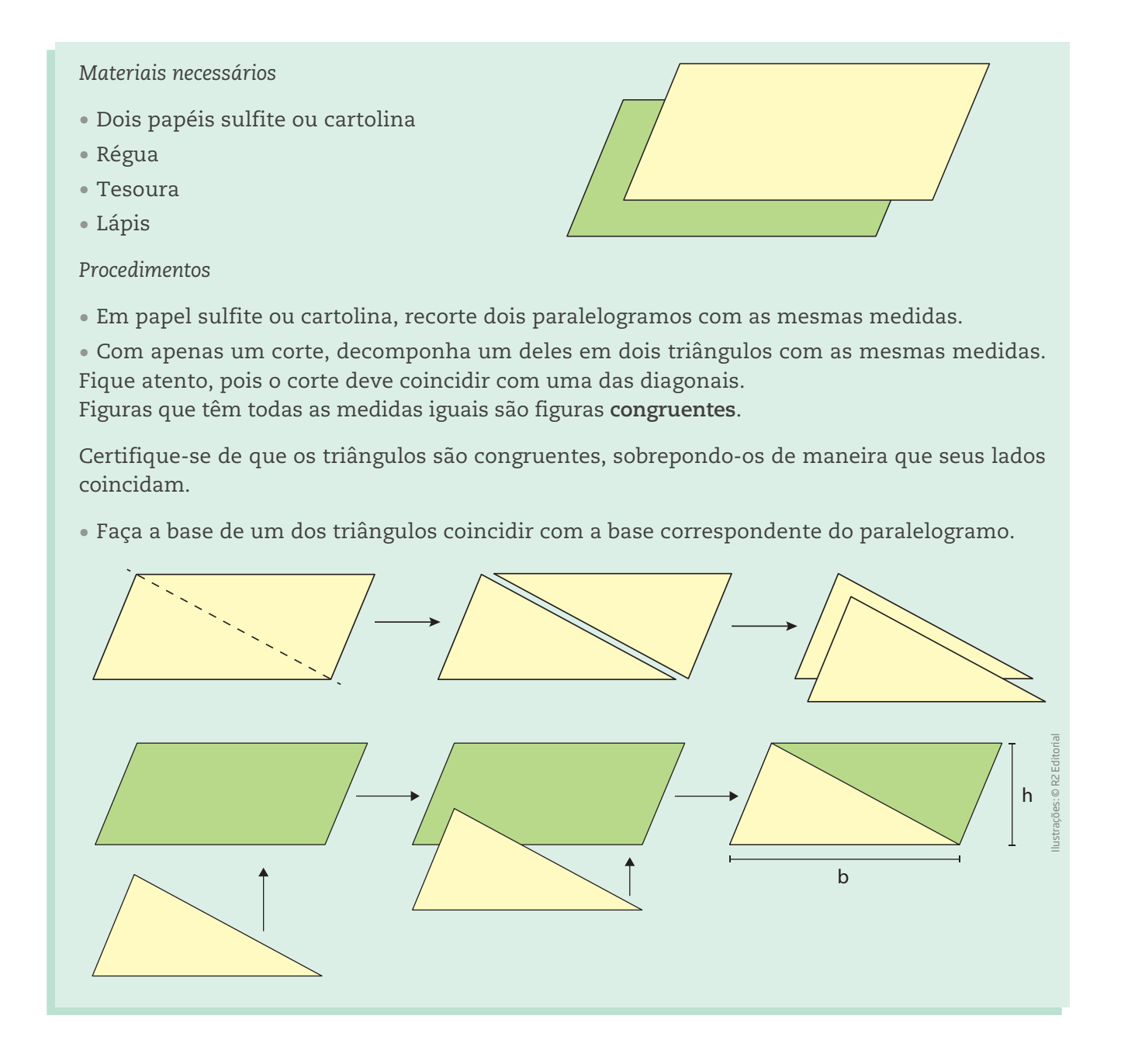

 **1** O que se pode dizer sobre a base e a altura do triângulo obtido em relação às medidas do paralelogramo?

 $\bigoplus$ 

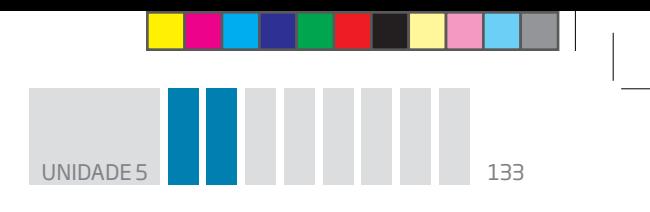

 **2** O que você pode concluir sobre a área do triângulo em relação à área do paralelogramo?

 $\bigoplus$ 

 **3** Relacione as respostas dadas aos exercícios anteriores com a fórmula do paralelogramo e descubra a fórmula do triângulo.

# Atividade 4 Área do triângulo

 **1** Calcule a área dos triângulos.

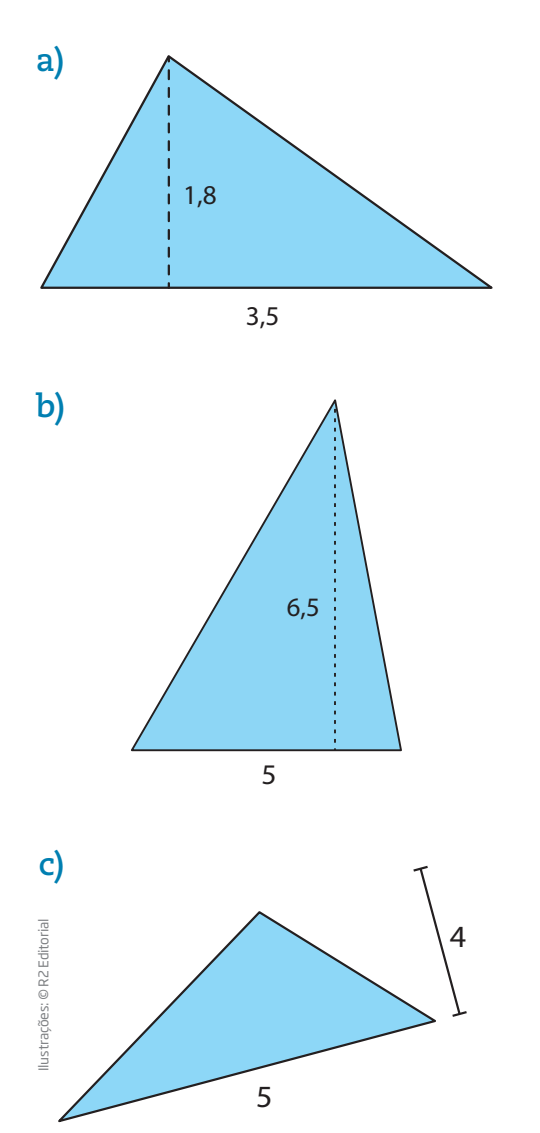

 $\bigoplus$ 

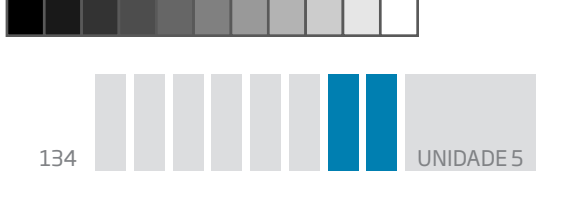

 **2** Escreva as expressões algébricas que expressam a área dos triângulos.

 $\bigoplus$ 

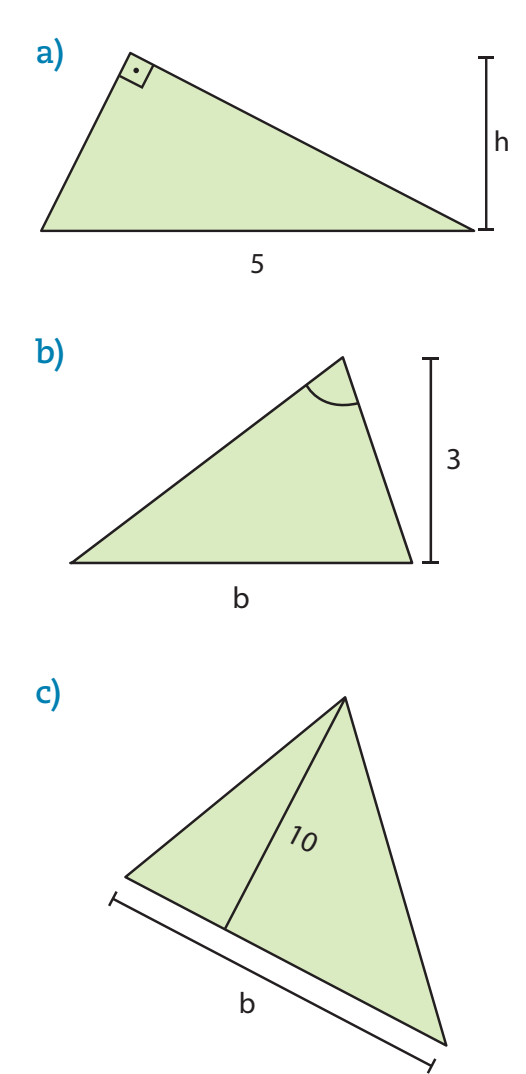

 **3** As duas linhas tracejadas são paralelas e distantes 3 cm uma da outra. Calcule a área do triângulo, sabendo que a base AB mede 5 cm.

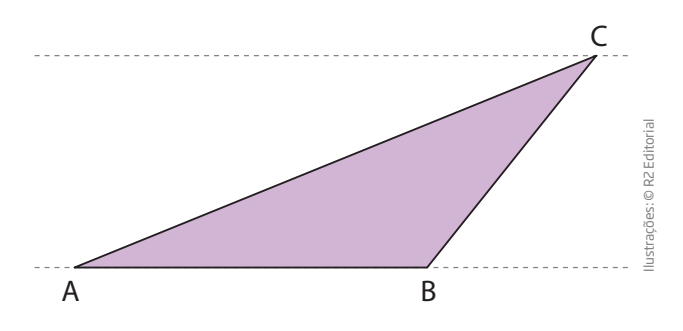

 $\bigoplus$ 

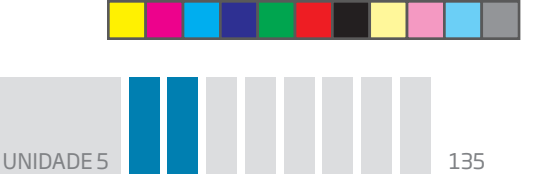

 **4** Na imagem a seguir, as duas linhas tracejadas são paralelas, as bases dos quatro triângulos coincidem e os vértices C, D, E e F estão alinhados sobre a linha tracejada superior.

 $\bigoplus$ 

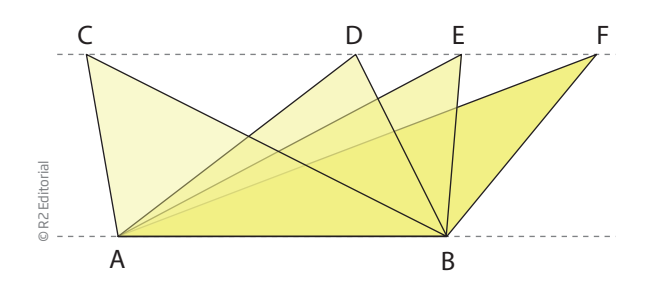

Os triângulos ABC, ABD, ABE e ABF têm a mesma base AB e a mesma altura, determinada pela distância entre as linhas tracejadas paralelas.

O que você pode afirmar sobre as áreas dos triângulos ABC, ABD, ABE e ABF?

 **5** Descubra uma fórmula para a área do losango. Para isso, você pode dividi-los em dois triângulos escolhendo uma das diagonais; chame de **D** a diagonal maior e de **d** a diagonal menor.

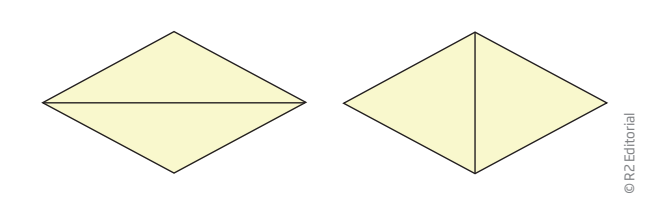

Observando suas divisões, responda:

**a)** Os triângulos divididos por uma mesma diagonal são congruentes?

**b)** Escolha um dos lados de cada triângulo para tomar como base. Qual é a altura do triângulo relativa à base escolhida?

**c)** Que relações você identificou entre a base ou a altura dos triângulos e algum elemento do losango (lados, diagonais etc.)?

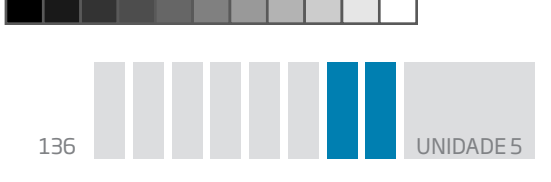

 **6** Reproduza um retângulo na malha quadriculada abaixo, como ilustrado a seguir.

 $\bigoplus$ 

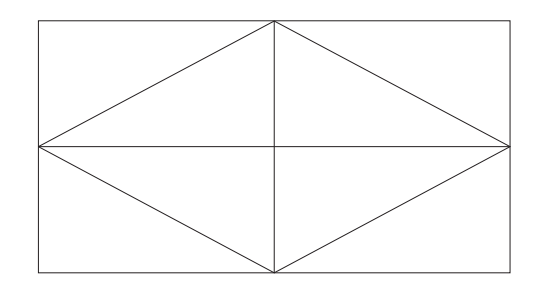

Marque o ponto médio dos lados do retângulo e construa um losango de modo que seus vértices coincidam com os pontos médios dos lados do retângulo.

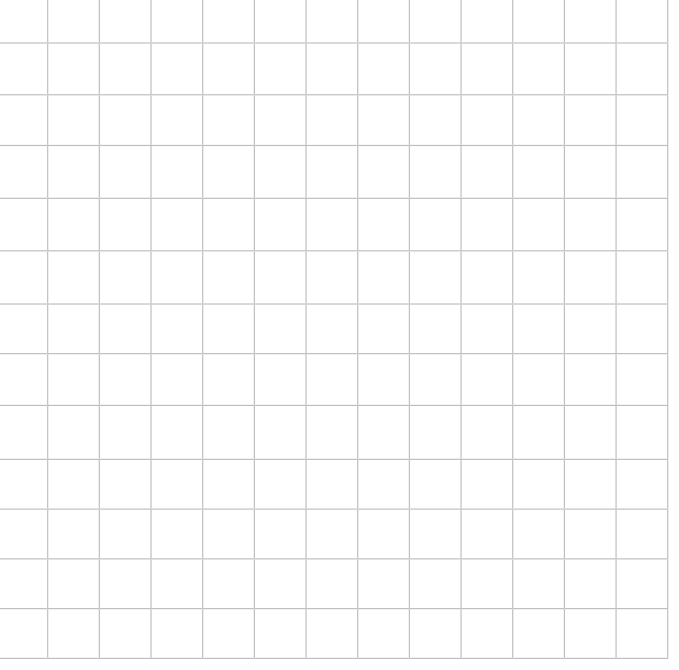

medidas iguais.

Pinte a diagonal maior e a diagonal menor.

Determine a área do losango em função da área do retângulo maior.

# O que é um trapézio?

Um trapézio é um quadrilátero que tem apenas dois lados paralelos.

Há diferentes tipos de trapézios. Costuma-se classificá-los de acordo com suas características. Por exemplo:

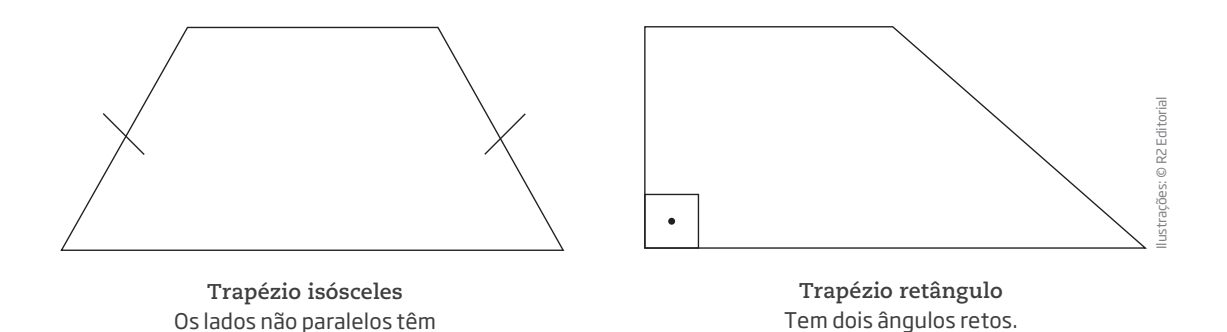

 $\bigoplus$ 

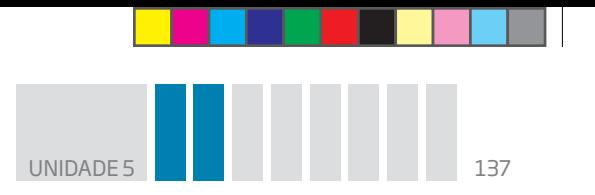

Em um trapézio, podem ser identificados os seguintes elementos:

 $\bigoplus$ 

- • 4 lados;
- • 4 vértices;
- • 4 ângulos internos;
- • base maior: **B**;
- • base menor: **b**;
- • altura: **h**;

 $\bigoplus$ 

• 2 diagonais.

Área do trapézio

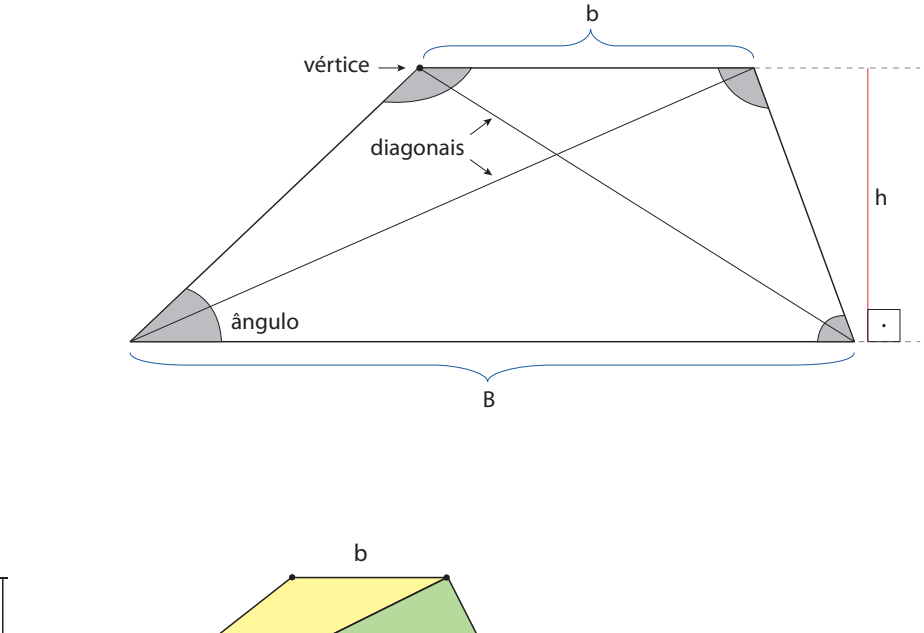

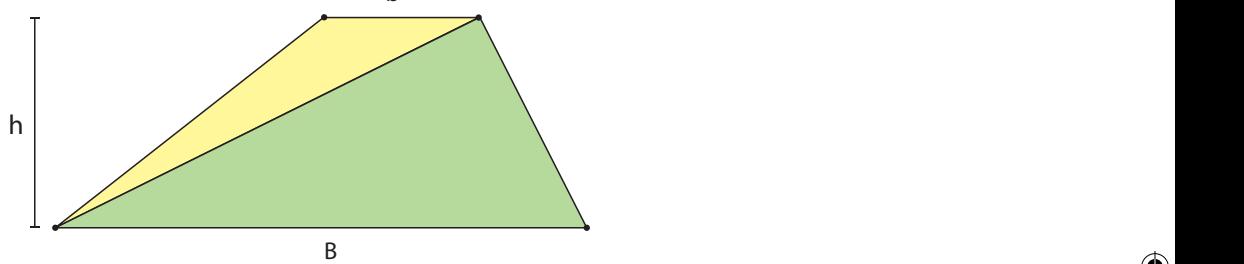

Para entender o processo que dá a fórmula da área do trapézio, a figura deve ficar apoiada sobre a base maior para ser decomposta em dois triângulos. Observe que o corte deve coincidir com uma das diagonais e que há duas maneiras de fazer a decomposição.

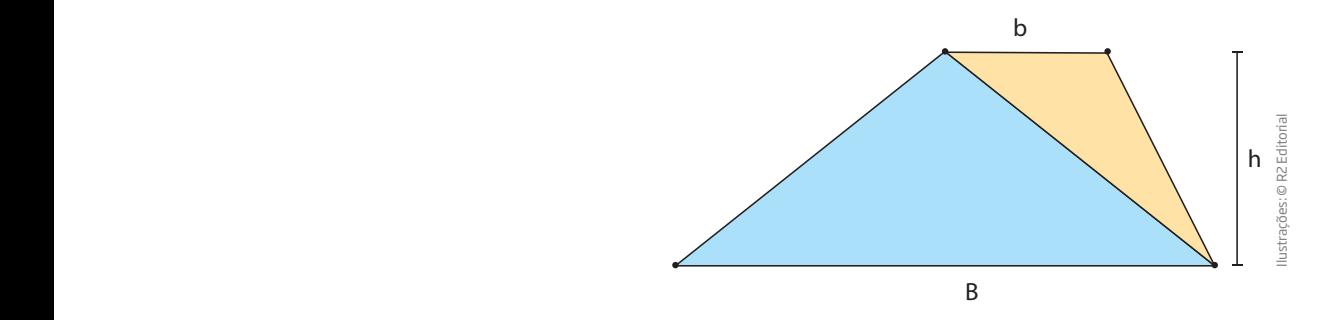

Assim, a área do trapézio é igual à soma das áreas dos triângulos que o compõem.

$$
A = \frac{B \cdot h}{2} + \frac{b \cdot h}{2} = \frac{B \cdot h + b \cdot h}{2} = \frac{(B + b) \cdot h}{2}
$$

$$
A = \frac{(B + b) \cdot h}{2}
$$

00\_Book Mat\_VOL 3.indb 137 10/03/15 14:55

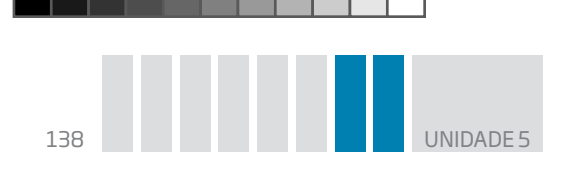

# ATIVIDADE 5 Área do trapézio

 **1** A parte de cima da maioria das casas é coberta por telhas. Para saber quantas telhas são necessárias para construir os lados de um telhado, o pedreiro tem de calcular a área de um trapézio. Calcule a área da lateral do telhado apresentado na imagem a seguir.

 $\bigoplus$ 

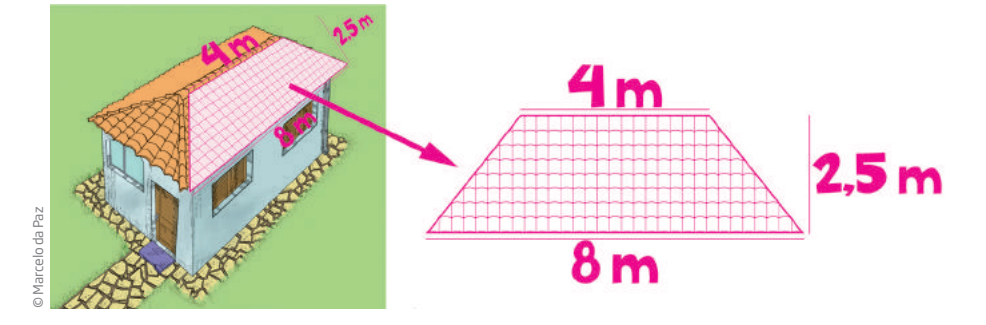

 **2** Qual é a área dos trapézios com as seguintes medidas?

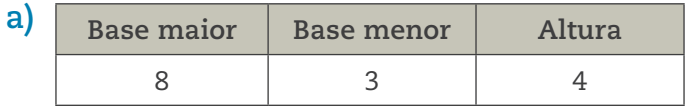

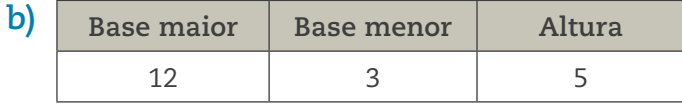

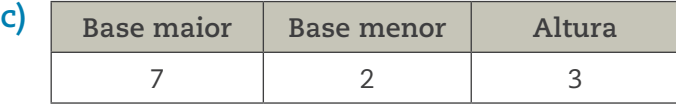

 $\bigoplus$ 

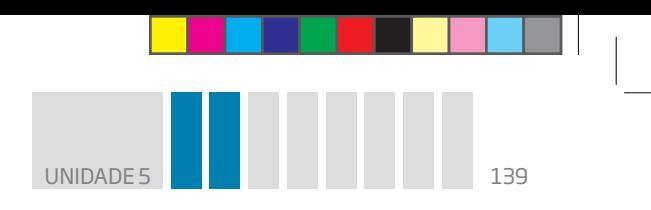

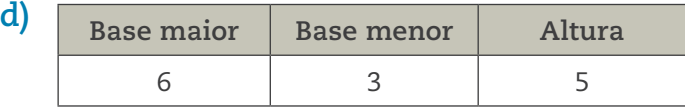

 **3** Qual é a área de um trapézio em que h = 5, B = 8 e b = 2?

 $\bigoplus$ 

 **4** Escreva a expressão usada para se obter a área dos trapézios.

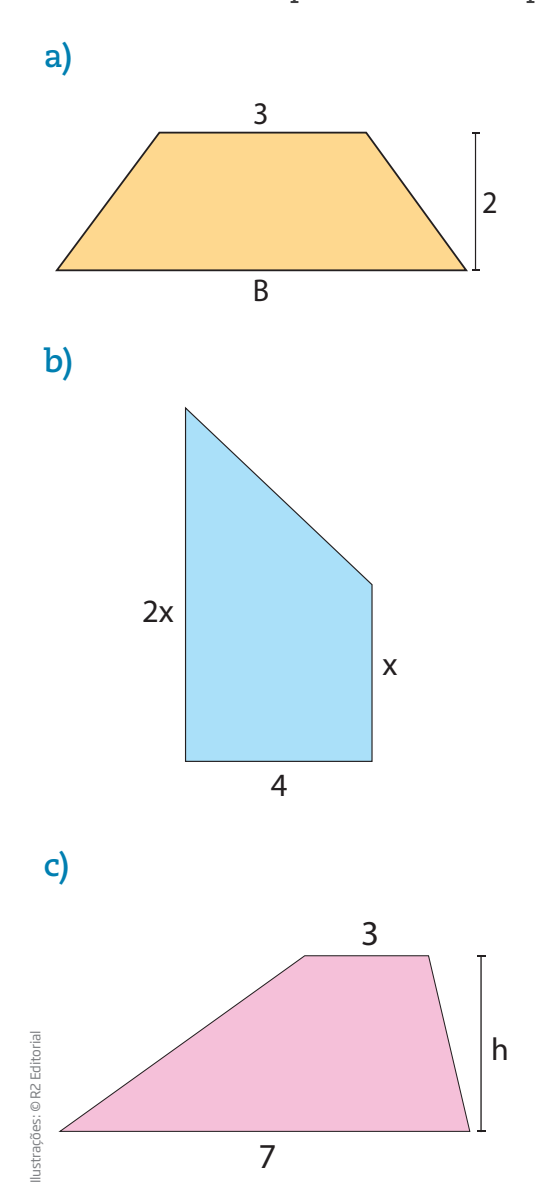

 $\bigoplus$ 

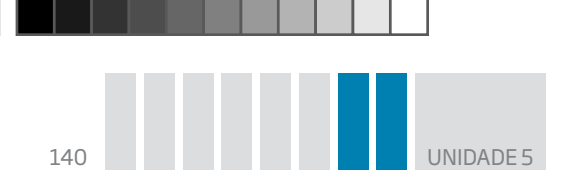

 **5** Escreva a expressão algébrica para a área de um trapézio com altura **h**, base maior 5 e base menor 2.

 $\bigoplus$ 

 **6** Qual é a área de um trapézio isósceles em que b = 6, B = 10 e h = 5?

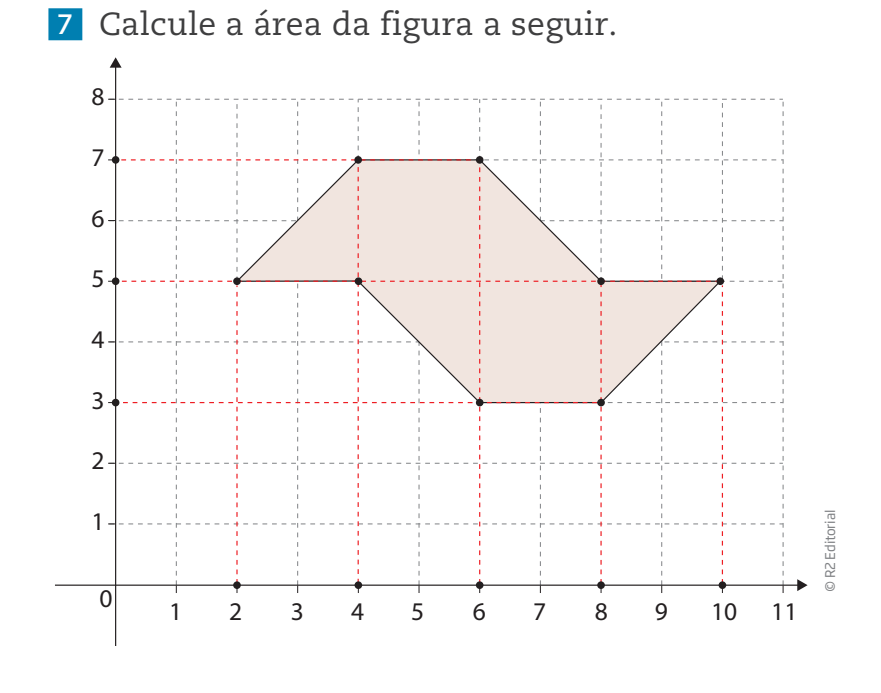

Atividade 6 Descubra a fórmula: área de polígonos

Muitos terrenos têm forma irregular e poligonal. Como é possível, então, calcular a área deles?

Para calcular a área de uma superfície poligonal com formato irregular, os **topógrafos** decompõem o polígono em figuras mais simples, como retângulos e triângulos.

**Topógrafo**

Técnico especializado em determinar as medidas de terrenos.

⊕

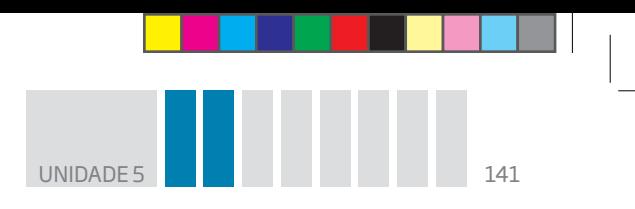

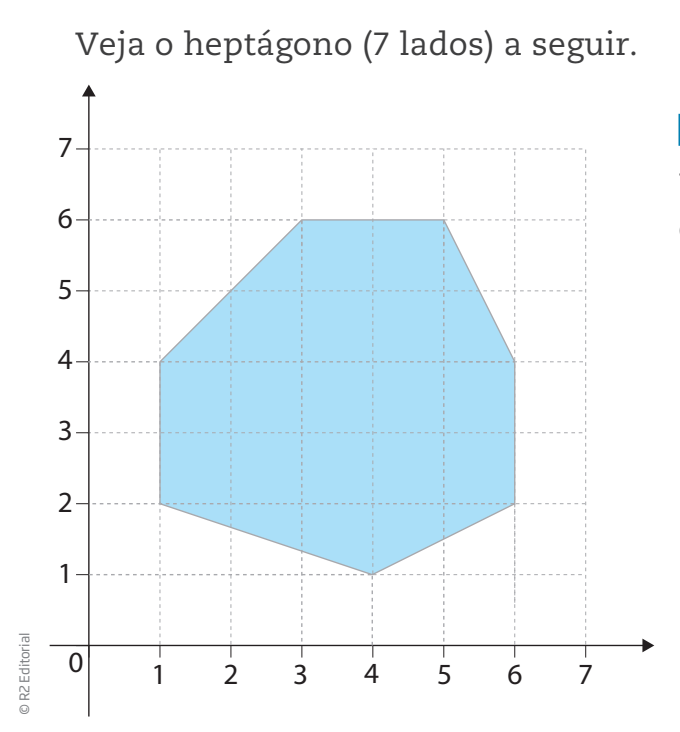

 **1** Como você dividiria essa figura em triângulos e retângulos? Qual é a área de cada um deles?

 **2** Com base nas respostas do exercício 1, calcule a área total da figura.

 $\bigoplus$ 

Atividade 7 Área de polígonos

 **1** Calcule a expressão para se obter a área do hexágono regular.

#### **SUGESTÃO**

 $\bigoplus$ 

Decomponha-o em figuras cuja área você saiba calcular.

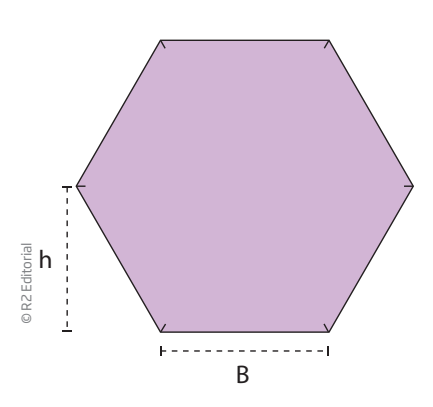

Lembre-se de que *polígono regular* é aquele que tem todos os lados com a mesma medida e todos os ângulos com a mesma medida.

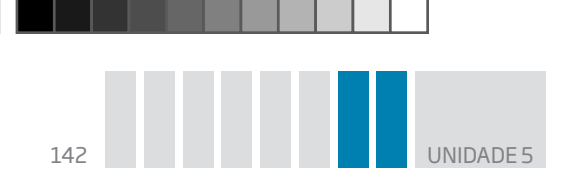

 **2** Calcule a área do octógono (8 lados).

**SUGESTÃO** 

Decomponha-o em figuras cuja área você saiba calcular.

 $\bigoplus$ 

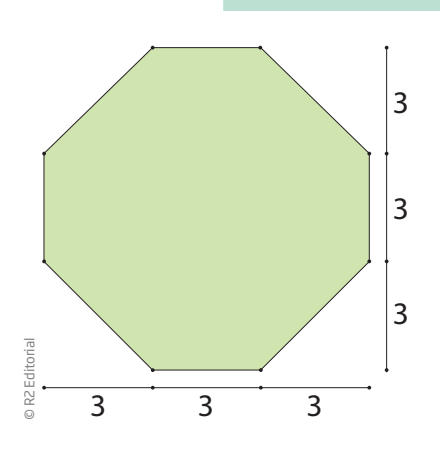

 **3** Calcule a área do hexágono (9 lados).

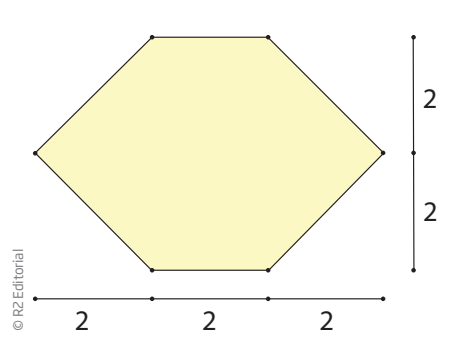

 $\bigoplus$ 

**a)** decompondo-o em dois trapézios;

**b)** decompondo-o em retângulos e triângulos.

**c)** Compare os resultados obtidos nos itens *a* e *b*, anteriores.

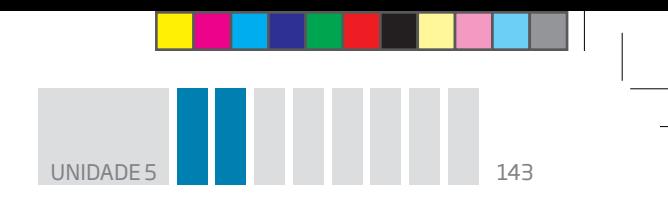

 **4** Determine a área do pentágono do desenho:

**a)** decompondo-o em dois trapézios;

 $\bigoplus$ 

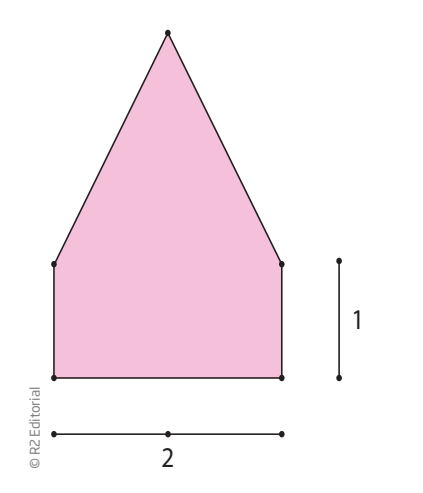

**b)** decompondo-o em um triângulo e um retângulo.

3

**c)** Compare os resultados obtidos nos itens *a* e *b* anteriores.

 **5** Calcule a área de uma sala retangular de dimensões 3,54 m e 5,85 m.

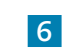

 $\bigoplus$ 

 **6** Qual é a área de um quadrado cujo lado mede √2 ?

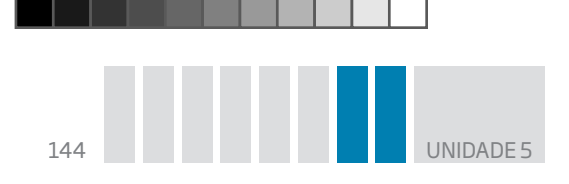

 **7** Desenhe um losango em que a diagonal maior meça 8 cm, e a diagonal menor, 5 cm. Qual é a medida da área? Explique como você obteve a resposta.

 $\bigoplus$ 

 **8** Desenhe um quadrilátero não regular na malha quadriculada a seguir, de modo que seus vértices coincidam com os nós do quadriculado. Em seguida, calcule sua área.

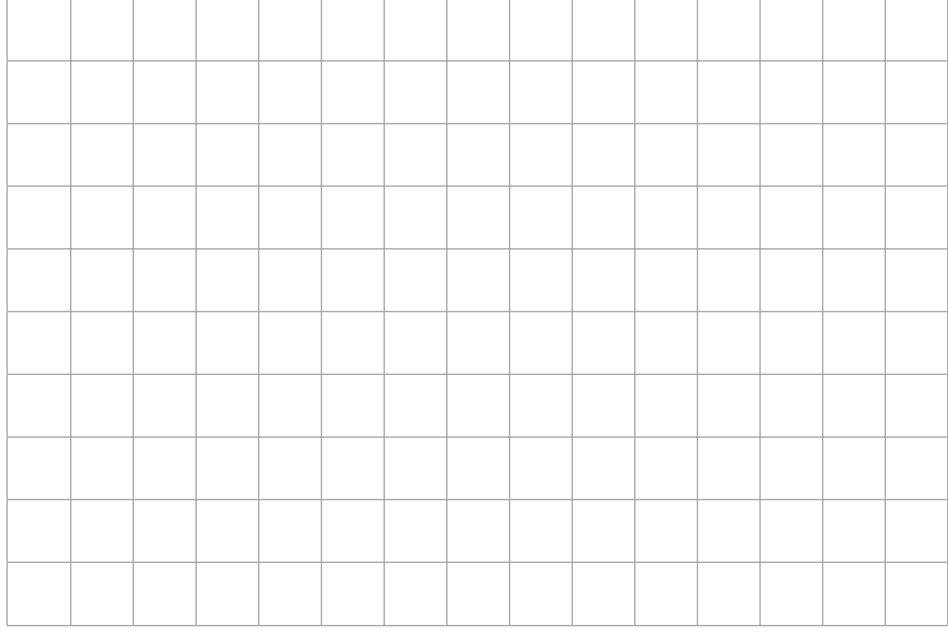

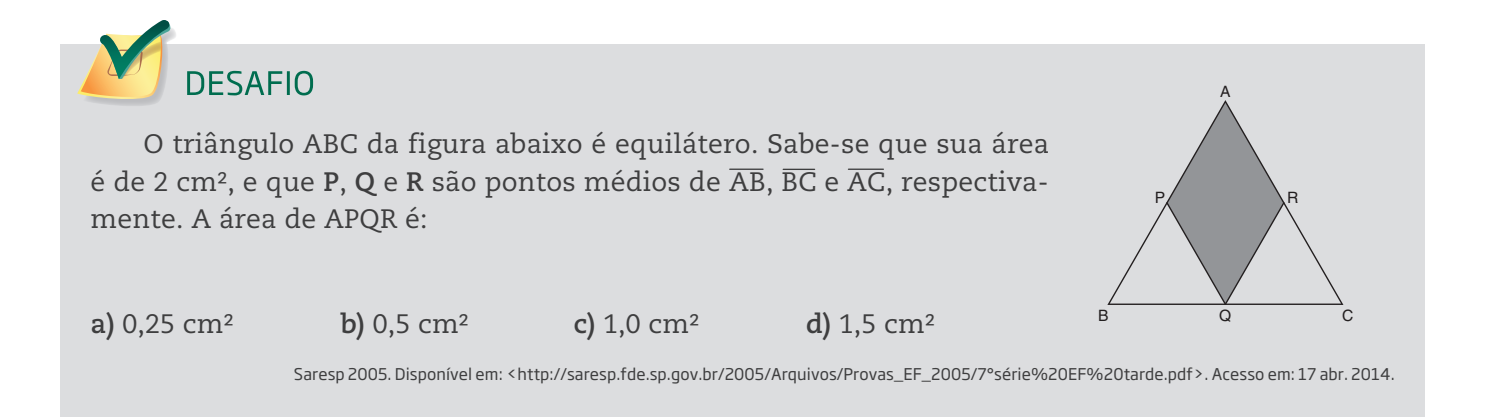

 $\bigoplus$
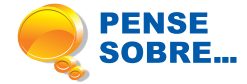

Não basta que uma casa tenha um teto e quatro paredes. Inúmeras questões envolvem a qualidade de uma "moradia adequada". Veja algumas destacadas pela Organização das Nações Unidas (ONU): segurança de posse; disponibilidade de serviços, materiais, instalações e infraestrutura; ser custeável, habitável, acessível e com boa localização; adequação à cultura local.

 $\bigoplus$ 

"Moradia habitável" é aquela adequada para proteger a pessoa que mora nela de frio, calor, chuva, vento, umidade, não sofrer ameaças de incêndio, desmoronamento e inundação. O tamanho e a quantidade de cômodos também são fatores importantes, que entram nessa categoria. O número de quartos e banheiros, por exemplo, deve ser condizente com o número de moradores.

> Fonte: UNITED Nations. The right to adequate housing, n.21, Genebra: United Nations, nov. 2009. Disponível em: <http://www.ohchr.org/Documents/Publications/FS21\_rev\_1\_Housing\_en.pdf>. Acesso em: 27 mar. 2014.

**UNIDADE** 

Qual seria o tamanho de uma moradia adequada para sua família, em metros quadrados, e quantos cômodos ela deveria ter? Por quê?

#### HORA DA CHECAGEM

⊕

#### Atividade 1 – Descubra a fórmula: área do paralelogramo

O corte que satisfaz a condição do problema precisa ser perpendicular à base.

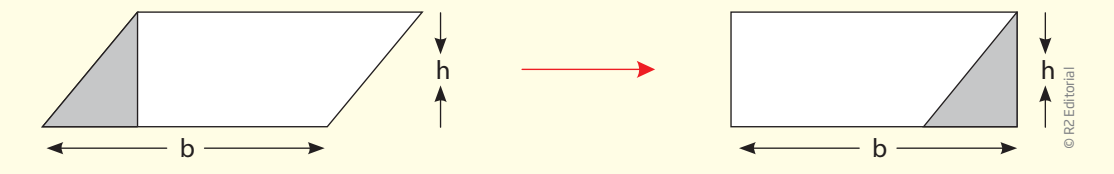

 **1** A base e a altura têm a mesma medida no paralelogramo e no retângulo.

 **2** Como os dois quadriláteros são formados pelas mesmas peças, a área das duas figuras é a mesma.

 **3** Se a área do paralelogramo é a mesma que a do retângulo, a sua fórmula também é A = b · h.

## Atividade 2 – Área de paralelogramos

 **1** Conforme estudado na Atividade 1, um paralelogramo tem lados de mesma medida e paralelos dois a dois, suas diagonais se encontram no ponto médio e os ângulos opostos têm a mesma medida. O retângulo atende a todas as propriedades do paralelogramo, com a diferença de que o retângulo tem todos os ângulos internos iguais.

# **2**

**a**)  $A = b \cdot h = 5 \cdot 7 = 35 \text{ cm}^2$ 

 $\bigoplus$ 

**b)**  $A = 4,8 \cdot 5 = 24 \text{ cm}^2$  **c)**  $A = 7,2 \cdot 3 = 21,6 \text{ cm}^2$ 

 **3** Se as retas paralelas onde está o paralelogramo distam 5 cm uma da outra, sua altura é 5 cm, e como a base AB mede 4 cm, para calcular a área faz-se A = b  $\cdot$  h = 4  $\cdot$  5 = 20 cm<sup>2</sup>.

 **4** Os dois paralelogramos têm uma base comum, CD, e a altura relativa a esse lado é a distância **h** entre as duas linhas paralelas.

Os dois paralelogramos têm mesma base e mesma altura relativa, portanto têm a mesma área.

# Atividade 3 – Descubra a fórmula: área do triângulo

 **1** O triângulo obtido dessa maneira tem as medidas da base e da altura iguais às medidas do paralelogramo.

 **2** A área do triângulo assim construído é a metade da área do paralelogramo.

 **3** Dado um triângulo qualquer, é sempre possível obtê-lo da decomposição de um paralelogramo de mesma base e altura.

Assim, a fórmula geral que expressa a área de um triângulo, em que são conhecidas as medidas da base e da altura relativa a essa base, é:

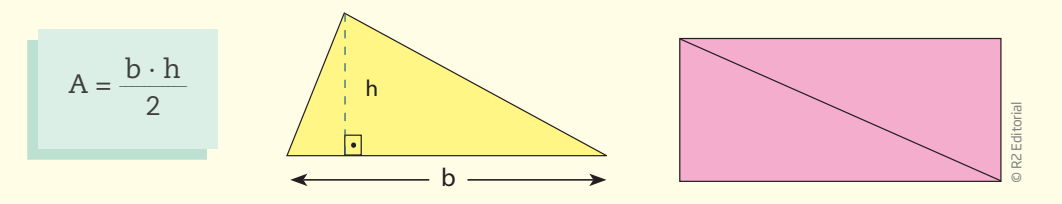

No caso particular em que o triângulo é retângulo, isto é, obtido da divisão de um retângulo, ao considerar como base um dos lados do retângulo, a altura será o outro lado do retângulo, como indicado na figura acima.

# Atividade 4 – Área do triângulo

# **1**

a) 
$$
h = 1,8; b = 3,5; A = \frac{1,8 \cdot 3,5}{2} = 3,15
$$
  
\nb)  $h = 6,5; b = 5; A = \frac{6,5 \cdot 5}{2} = 16,25$   
\n2  
\na)  $b = 5$   
\nb)  $h = 3$   
\nc)  $h = 4; b = 5; A = \frac{4 \cdot 5}{2} = 10$   
\n2  
\na)  $b = 5$   
\nb)  $h = 3$   
\nc)  $h = 10$   
\n $A = \frac{3 \cdot b}{2} = 1,5b$   
\n $A = \frac{10b}{2} = 5b$ 

HOR A DA CH E  $\mathfrak{S}$ ب щ  $\boldsymbol{\Sigma}_\text{t}$ 

⊕

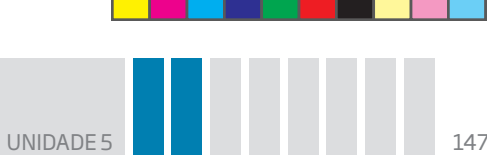

 **3** A altura do triângulo em relação à base AB é a distância entre as linhas tracejadas, que mede 3 cm; portanto, como a base AB mede 5 cm, para calcular a área se faz A =  $\frac{3 \cdot 5}{2}$  = 7,5 cm<sup>2</sup>.

 $\bigoplus$ 

 **4** Os quatro triângulos têm a mesma base e a mesma altura, portanto suas áreas são iguais.

## **5**

⊕

**a)** Independentemente da diagonal que você escolher para recortar, você obterá dois triângulos congruentes.

**b)** Resposta pessoal, pois depende do triângulo que você escolheu. Se a base do triângulo escolhido for

**D**, então a sua altura será  $\frac{d}{2}$ ; porém, se o triângulo escolhido tiver a base **d**, sua altura será  $\frac{D}{2}$ .

**c)** A base dos triângulos são as diagonais do losango. É importante você perceber que o losango é um paralelogramo particular por possuir todos os lados de mesma medida, e, portanto, o quadrado é um losango particular.

Para encontrar sua área, é possível usar a fórmula A =  $\frac{D \cdot d}{2}$ , em que **D** é a medida da diagonal maior e **d** é a medida da diagonal menor, porém somente quando essas medidas são conhecidas.

 **6** O lado maior do retângulo tem a mesma medida que a diagonal maior do losango, e o lado menor do retângulo tem a mesma medida da diagonal menor do losango.

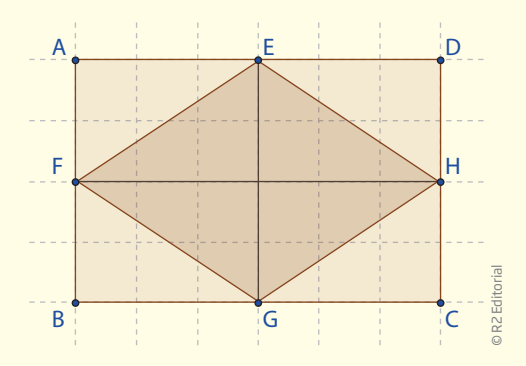

Se a área do retângulo é D · d, em que **D** é a diagonal maior, e **d**, a diagonal menor, então a área do losango é a metade da área do retângulo, ou seja,  $\frac{\rm D\cdot d}{2}.$ 

# Atividade 5 – Área do trapézio

2

1 
$$
A = \frac{[(8+4)\cdot 2,5]}{2} = 15 \text{ m}^2
$$
  
\n2  
\na)  $A = \frac{(B+b)\cdot h}{2} = \frac{(8+3)\cdot 4}{2} = 22$   
\nb)  $A = \frac{(12+3)\cdot 5}{2} = 37,5$   
\n3  $A = \frac{(8+2)\cdot 5}{2} = 25$   
\n4  
\n5  
\n6  
\n7  
\n8  
\n9  
\n1  
\n1  
\n $A = \frac{(7+2)\cdot 3}{2} = 13,5$   
\n $A = \frac{(6+3)\cdot 5}{2} = 22,5$ 

HOR A DA CH E  $\mathfrak{S}$ ب щ  $\boldsymbol{\Sigma}_1$ 

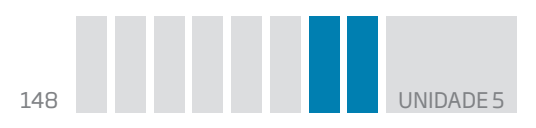

 **4** O objetivo desta atividade é que você escreva a fórmula da área, com os dados obtidos no exercício, do modo mais simples que conseguir.

 $\bigoplus$ 

a) Area = 
$$
\frac{[(B + 3) \cdot 2]}{2} = B + 3
$$
  
\nb) Area =  $\frac{[(2x + x) \cdot 4]}{2} = \frac{(3x \cdot 4)}{2} = \frac{12x}{2} = 6x$   
\nc) Area =  $\frac{(7 + 3) \cdot h}{2} = \frac{10h}{2} = 5h$   
\n5  $\frac{(5 + 2) \cdot h}{2}$ , portanto, A = 3,5h.  
\n6 A =  $\frac{(10 + 6) \cdot 5}{2} = 40$ 

 **7** O mapa de São Paulo pode ser decomposto em trapézios, quadrados e triângulos.

Decompondo em dois trapézios, obtém-se:

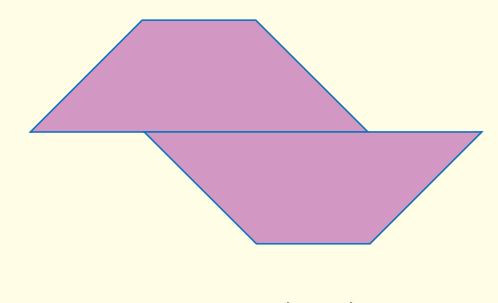

Área de 1 trapézio =  $\frac{(6+2)\cdot 2}{2}$ .

Então, a área dos 2 trapézios (mapa de São Paulo) é  $\frac{2 \cdot [(6+2) \cdot 2]}{2}$  $= 2 \cdot 8 = 16.$ 

#### Atividade 6 – Descubra a fórmula: área de polígonos

 **1** Pode-se decompor o heptágono em triângulos, retângulos e trapézios de vários modos. Também é possível considerar um quadrado 5 × 5, externo à figura, do qual se retiram quatro triângulos retângulos, um em cada vértice do quadrado.

Uma resposta possível seria igual à imagem ao lado.

Em que se têm os quadrados 2, 4 e 5, o retângulo 6 e os triângulos 1, 3, 7 e 8.

Outra resposta possível é considerar a área do quadrado 5 × 5, que contém o heptágono, e cuja área é representada por  $A = b \cdot h = 5 \cdot 5 = 25$ .

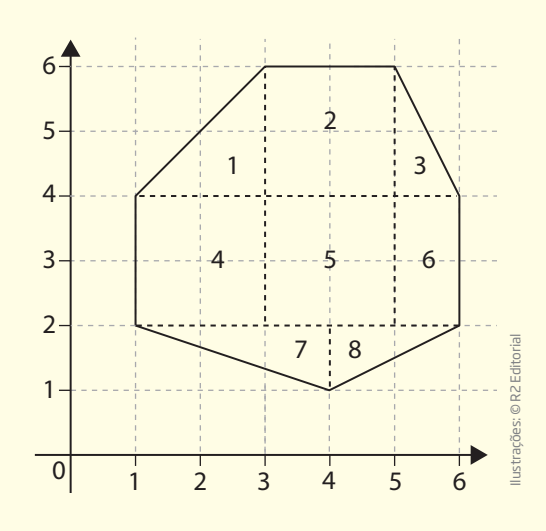

HOR A DA CH E  $\mathfrak{S}$ ب щ  $\boldsymbol{\Sigma}_\text{t}$ 

⊕

00\_Book Mat\_VOL 3.indb 148 10/03/15 14:55

 $\bigoplus$ 

UNIDADE 5 149

Agora calcule a área de cada um dos quatro triângulos (1, 2, 3 e 4) e subtraia esse valor de 25, assim:

A (triângulo 1) =  $\frac{2 \cdot 2}{2}$  = 2 A (triângulo 2) =  $\frac{2 \cdot 1}{2}$ 2  $= 1$ A (triângulo 3) =  $\frac{3 \cdot 1}{2}$  = 1,5 A (triângulo 4) =  $\frac{2 \cdot 1}{2}$ 2  $= 1$ 

Some a área dos quatro triângulos,  $2 + 1 + 1$ ,  $5 + 1 = 5$ ,  $5$ . Tire esse valor da área do quadrado, 25 − 5,5 = 19,5, que é a área da figura apresentada.

# $\overline{0}$ 1 2 3 4 5 6 2 3 4 1 2 3 4 5 6

## Atividade 7 – Área de polígonos

 **1** Pode-se decompor o hexágono em dois trapézios, em seis triângulos, ou em dois triângulos e um retângulo. Se você decidir dividir a figura em seis triângulos, A = 6 ·  $\left(\frac{b \cdot h}{2}\right)$ que vai dar A = 3bh.

 $\bigoplus$ 

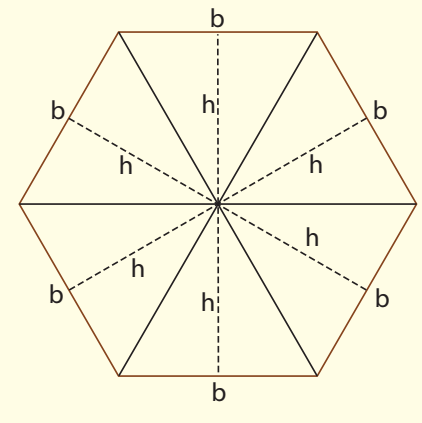

⊕

 **2** Pode-se decompor o octógono em cinco quadrados e quatro triângulos, ou em dois trapézios e um retângulo.

Se dividi-lo em dois trapézios e um retângulo, tem-se:

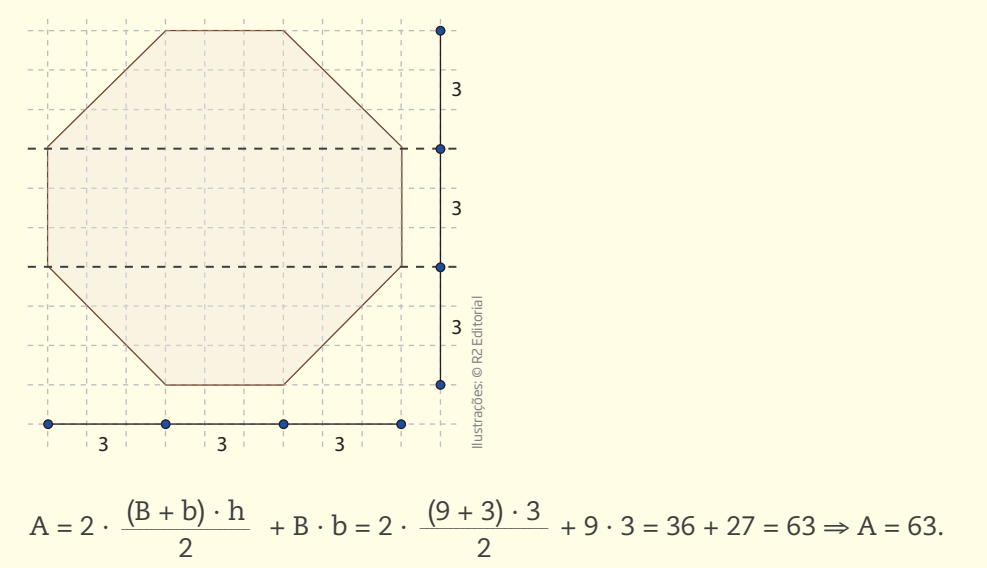

HOR A DA CH E  $\bigodot$ ب ய  $\boldsymbol{\Sigma}_1$   $\bigoplus$ 

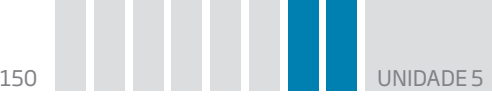

 **3** A partir dessa questão, sugere-se que você realize a confecção das figuras divididas em malha quadriculada.

 $\bigoplus$ 

# **Observação**

Em todos os casos, há ainda a possibilidade de se considerar o quadrado ou o retângulo, e subtrair as áreas dos triângulos retângulos a serem retirados.

a) 
$$
A = 2 \cdot \frac{(B + b) \cdot h}{2} = 2 \cdot \frac{(6 + 2) \cdot 2}{2} = 16
$$
  
b)  $A = 2 \cdot \left(\frac{b \cdot h}{2}\right) + B \cdot b = 2 \cdot \left(\frac{4 \cdot 2}{2}\right) + 2 \cdot 4 = 8 + 8 = 16$ 

**c)** Os resultados obtidos são iguais.

### **4**

⊕

a) 
$$
A = 2 \cdot \frac{(B + b) \cdot h}{2} = 2 \cdot \frac{(3 + 1) \cdot 1}{2} = 4
$$
  
b)  $A = \left(\frac{b \cdot h}{2}\right) + B \cdot b = \left(\frac{2 \cdot 2}{2}\right) + 1 \cdot 2 = 2 + 2 = 4$ 

**c)** Os resultados obtidos são iguais.

$$
3,54 \cdot 5,85 = 20,709 \text{ m}^2
$$

$$
6 \quad (\sqrt{2})^2 = 2
$$

 **7** A medida da área é 20 cm². A explicação de como obteve a resposta é pessoal, mas você pode ter chegado a ela usando a fórmula da área de um losango, que é  $\frac{D \cdot d}{2}$ . Esse é o jeito mais simples de se saber a medida da área, visto que o enunciado apresenta o valor de cada uma das diagonais.

 **8** Você pode ter calculado a área de seu quadrilátero fazendo as decomposições vistas anteriormente. Porém, em situações reais de medições de terrenos, outros métodos de cálculo podem ocorrer, seja usando equipamentos de alta tecnologia, como satélites, seja por meio de métodos mais simples. Por exemplo, para medir a área de um terreno que tenha o formato de um quadrilátero qualquer, como o indicado na figura a seguir, agricultores que não estudaram fórmulas de área utilizam métodos próprios, entre eles, uma corda para medir os lados ou as diagonais do quadrilátero.

Embora esses métodos não sejam precisos, em muitos casos, produzem resultados aceitáveis para as condições locais, alguns muito próximos do valor real.

Método experimental 1: procure medir os lados do quadrilátero, somar essas medidas, dividir por 4 e multiplicar o resultado por ele mesmo.

 $A = \frac{(a + b + c + d)}{4} \cdot \frac{(a + b + c + d)}{4}$ 

HOR A DA CH E  $\mathfrak{S}$ ب щ

 $\boldsymbol{\Sigma}_\text{t}$ 

UNIDADE 5 151

Método experimental 2: procure medir as diagonais, multiplicar essas medidas e dividir o resultado por 2.

 $\bigoplus$ 

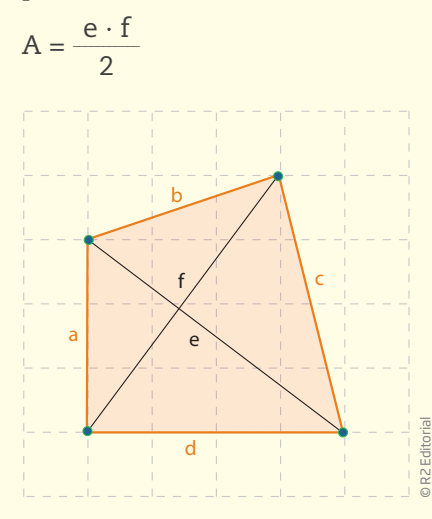

#### Desafio

 $\bigoplus$ 

Alternativa correta: **c**. Como os pontos **P**, **Q** e **R** são pontos médios, tem-se que os triângulos BPQ e CRQ são triângulos equiláteros de lados iguais a 1 cm, como mostra a figura ao lado.

Então, pode-se dividir o triângulo maior em 4 triângulos equiláteros menores, logo a área de cada um deles é igual a 2 ÷ 4 = 0,5 cm. Como o losango APRQ corresponde a dois desses triângulos, tem-se que sua área é igual a 0,5  $\cdot$  2 = 1 cm<sup>2</sup>.

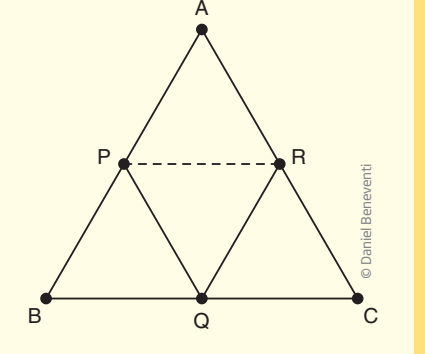

HOR A DA CH E

⊕

C A ب E  $\mathbf{\Sigma}$ 

# Registro de dúvidas e comentários

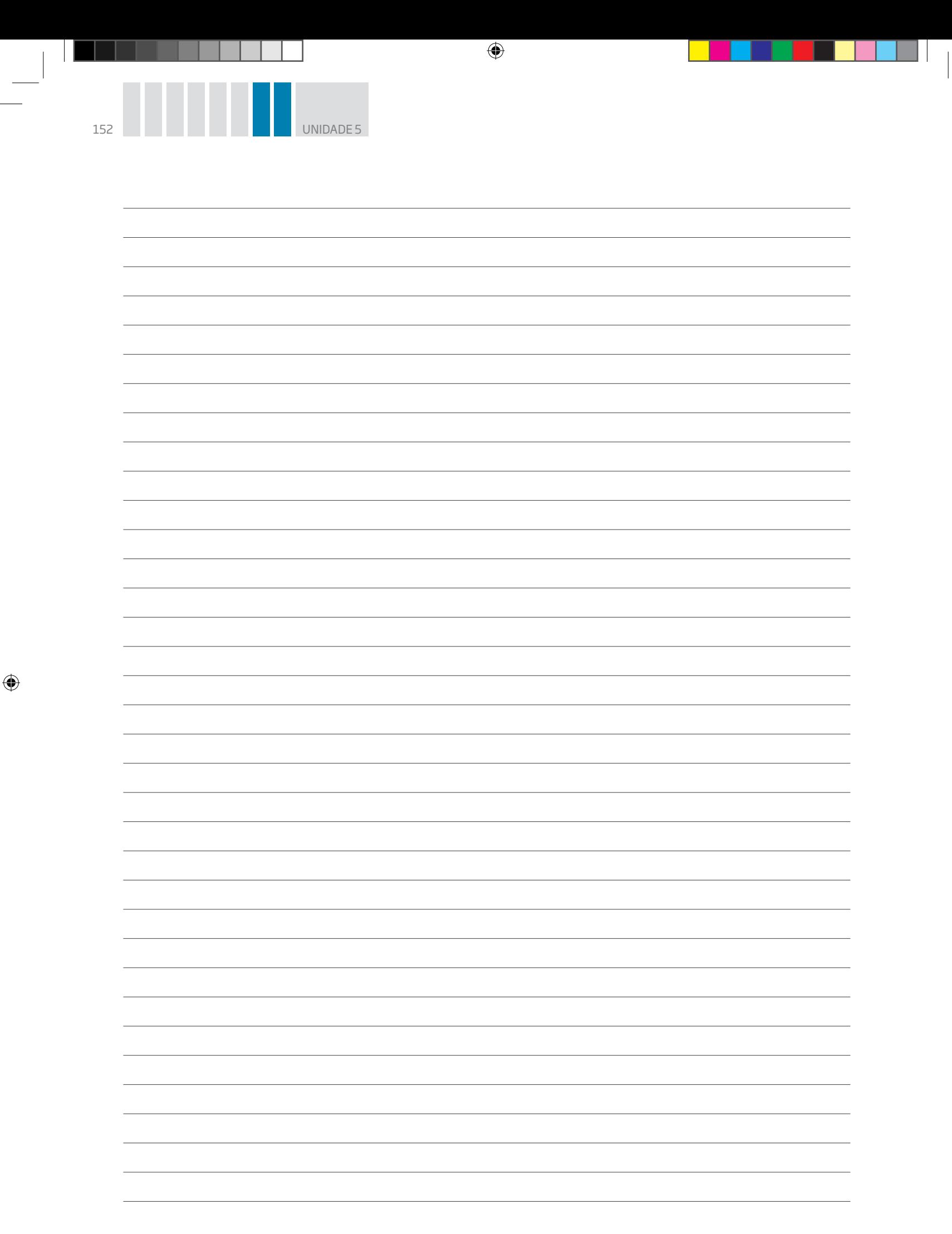

 $\bigoplus$ 

 $\overline{\phantom{a}}$ 

 $\bigoplus$